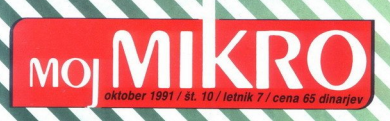

ORIA - EKSKLUZIVNI DISTRIBUTER

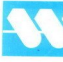

**RAČUNALNIK Z VGRAJENO PRIHODNOSTJO** 

OR

### Modemali telefakse **MSDOS5.0** Končno tisto prav

**KOMUNIKACIJE** 

**TEST** Toshibia notes T1200 XE

**SOFTVER HF** News

**AR** 

ual Rus

or Wincox StatGraphics 4.0

Director 2.0 za amigo

**ATARI** 

Vsi dodatki za vaš ST SH 03  $-48$ 

**OBIŠČITE NAS NA SEJMU** » SODOBNA ELEKTRONIKA 91« V PAVILJONU »JURČEK«

### PRSTOPNI ROM

Prestopite še danes<br>
z nepopolne in **MS-DOS 5** partner. DOS 5.0 Upgrade<br>
zastarele in postanite in in postante in in partner. DOS 5.0 Upgrade je v 'prestopnem roku' piratske kopije<br>PC računalnikov, priznatnikov, priznatnikov, priznatnikov, priznatnikov, priznatnikov, priznatnikov, priznatnikov, priznatnikov, priznatnikov, priznatnikov, priznatnikov, priznatnikov, priznatnikov, priznat

nano esta contra la contra de la contra de la contra de la contra de la contra de la contra de la contra de la Microsoft Dobition Dobition Dobition Dobition New York New York Risks do sedaj uporabljali s pomočjo ...

### Popolnoma nova verzija Microsoftovega operacijskega sistema, ki poganja 60 milijonov osebnih računalnikov po vsej zemeljski obli, prinaša:

YU črke – MS DOS 5.0 jih vključuje (codepage 852) in podpira na zaslonu in tipkovnici<br>Tašk Switcher – preskok iz enega v dougi program z enim prik sve, brogram pod sočil Rija vse oslo za vaše aplikacije<br>DOS Shell – delo z

### Postanite lastnik MS-DOS 5.0 in Mikrosoftov partner!

### Microsoft DOS 5 Upgrade<br>In ostalo programsko opremo Microsoft ue ja za zajedno registracijo prodajajo: (Ule ou ei ei E—— Zajedno registracijo v Sloveniji prodajajo: (Ule ou ei E—— Zajedno registracijo v Sloveniji prodajajo

**Existence (Allington and Allington and Allington School Allington School Allington School Allington School Allington School Allington School Allington School Allington School Allington School Allington School Allington Sc** SRC Computers Ljubljana, tel: 061/271-391 tel/fax und tel/fax und tel/fax und tel/fax und tel/fax und tel/fax u<br>Weixler Ljubljana, tel. 061/556-221 tel Prestopite Se danes<br>
2. repopolne in<br>
zastacele<br>
piratske kopije<br>
ma novi<br>
Microsoft DOS 5.0<br>
s pomočjo ...<br>
Microsoft DOS 5.0<br>
s pomočjo ...<br>
Weight and the state of the state of the state of the state of the state of the TRIAS, Ljubljana, tel : 061/ 316-343

do IS ok<br>nagradno ži<br>Microsoftovih p<br>plaketov na rat<br>prostou A<br>na sejmu INT<br>w Zagre<br>Microsoft je zaščana zn prostoru<br>
na sejmu I<br>
v Zag<br>
Microsoft je zaščitni

Microsoft je zaščitni znak Microsoft, Inc.

rosoft program<br>and a series of the series of the series of the series of the series of the series of the series of the series of the series of the series of the series of the series of the series of the series of the serie Distributer Microsoft programske opreme v Jugoslaviji New York (2) wysoslaviji

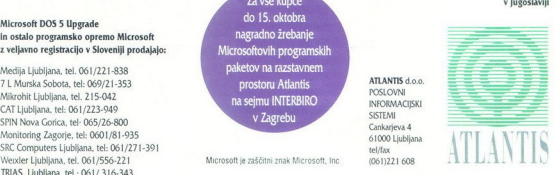

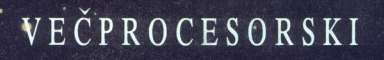

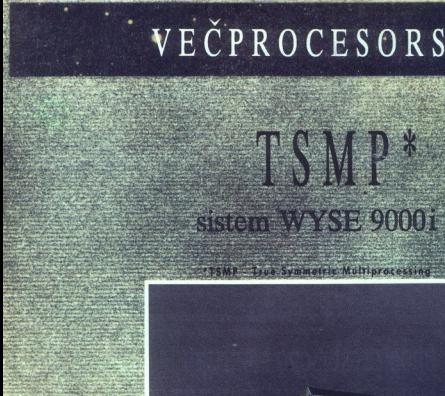

NAJBOLJŠI UNIX PROIZVOD V LETU 1990

NOVOST BO: PREDSTAVEJENA SODOBNA ELEKTRONIKA 91

NA: SEJMU 2010 10.58-HALA A2

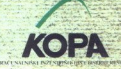

ZASTOPSTVO IN PRODAJA - TEL. (0611210-919, 10602143-482 XOPA

 $\overline{\phantom{a}}$ 

### Oce Graphics risalniki Načrtovani za vaše načrte

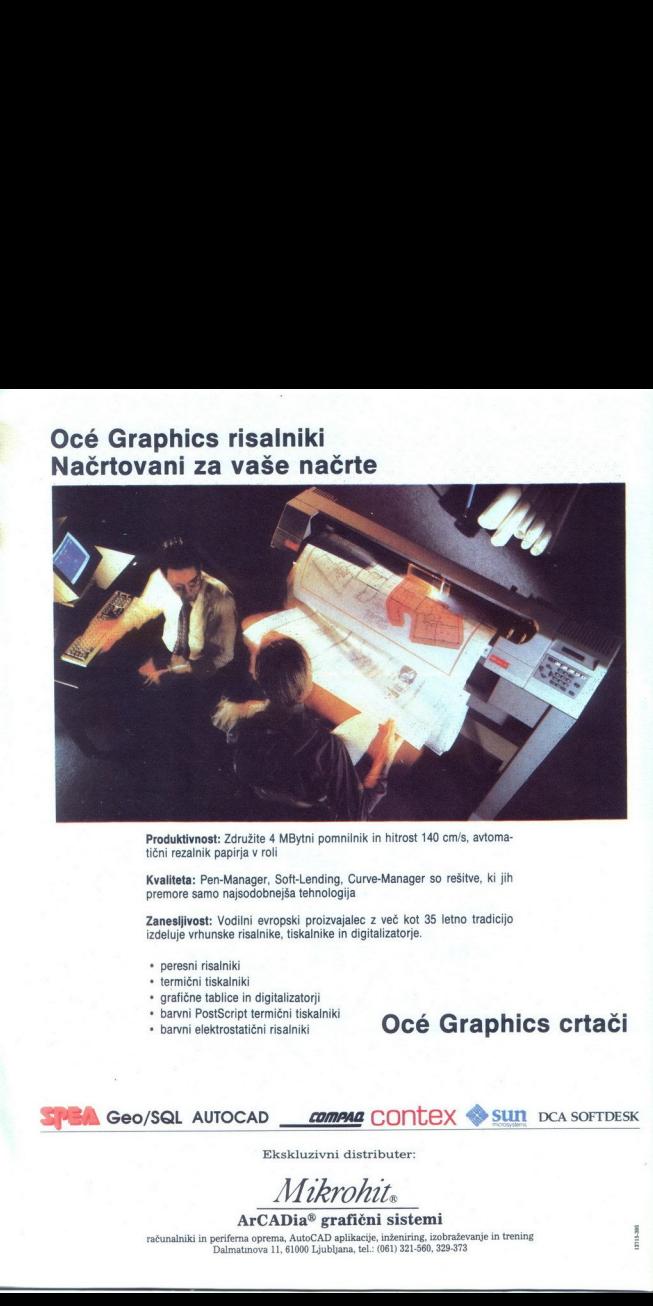

Produktivnost: Združite 4 MBytni pomnilnik in hitrost 140 cm/s, avtomatični rezalnik papirja v roli

Kvaliteta: Pen-Manager, Soft-Lending, Curve-Manager so rešitve, ki jih premore samo najsodobnejša tehnologija

Zanesljivost: Vodilni evropski proizvajalec z več kot 35 letno tradicijo izdeluje vrhunske risalnike, tiskalnike in digitalizatorje.

- » peresni risalniki
- » termični tiskalniki
- » grafične tablice in digitalizatorji
- » barvni PostScript termični tiskalniki
- 

### • barvni Postscript termicni tiskalniki<br>• barvni elektrostatični risalniki<br>• **Océ Graphics crtači**

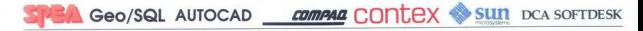

Ekskluzivni distributer:

Mikrohit.

ArCADia? grafični sistemi

računalniki in periferna oprema, AutoCAD aplikacije, inženiring, izobraževanje in trening Dalmatinova 11, 61000 Ljubljana, tel.: (061) 321-560, 329-373

### **MOI MIKRO**

### oktober 1991 / št. 10 / letnik 7

### Hardver Toshibina beležnica T1200 XE ę Sodobne komunikacije: modem ali telefaks? ń Dodatki za atari ST RG Softver<br>
MS DOS 8.0<br>
HP NewWave 3.0<br>
CaLAB in Chace<br>
Microsoft Visual Basic<br>
for Windows<br>
Oedit Advanced 2.1<br>
StatGraphics 4.0<br>
Director 2.0 za amigo 13 **Stran**  $9:$ 16 ĩš nju T.  $\overline{20}$  $\tilde{z}$  $\frac{3}{24}$ Rubrike Mali oglasi RA Prva pomoč  $R$ R Vaš mikro 87 Zabavne matematične naloge  $\overline{R}$ Irro Microsoft Priloga

Kako izbrati iowalnik k

**HOIS** in odgovorni urednik revije Moj mikro ALJOŠA VREČAR e Namestnik glavriega in odgovornega

h

Giarantin departemental and inter All-OSA VisiCAR & Nemestrik géninggi in déjerungsi a CORONIC SCONIC (1999)<br>ALL-OS CONTRACTION (1999) - CONTRACTION (1999) - CONTRACTION (1999) - CONTRACTION (1999) - CONTRACTION (1999)<br>- C

Open Kimi (1999) Logonder, el. (1999) May 11-318, int. 2004) Logonder, el. (27-13) 19-78, intelact 319-873; Intelact 319-873; Delois: 37-255 Yu [11-11-11-11-11] (051) 221 608<br>| Open De telefax 304-874, intelaction and the

Prodaja n le: Dp Del ja, p.o., 61001 Ljubljana, Titova 35; kolportaža: telefon (061) 319-790, naročnine: (061) IZOBRAŽEVALNI CENTER ZA UPORABNIKE. UZ nome teak, irena 2828 Pološnce a naročnino pošiljamo irkrat na leto; izvod V kolportai sl naročnini sane MICROSOFTOVIH PROIZVODOV

49 b ٠

**Cena 65 dinariev Ladnijč smo se na tem mestu jezili nad napačnimi znaki v vaših člankih. Tokrat so na**<br>pačnimi znaki v vaših člankih. Tokrat so na neodvisna računalniška revija / izhaja v slovenski in srbohrvaški izdaji<br>po da grupodnje ve oslobodne dostavanje v slovenski in srbohrvaški izdaji<br>je, da grupodnje ve slovenski po datasti in srbohrvački izdaji iz datasti s jih ne potrebuje. Za nas so sprejemljivi for-<br>jih ne potrebuje. Za nas so sprejemljivi for-

- e WordStar in Word (katerakoli verzija)<br>e WordPerfect do verzije 5.0<br>e MutiMate<br>e ASCII.<br>Če je vaš najljubši program za urejanje be-
- 
- 
- 

siovenski in stochtvaški izdaji<br>
poslitički politički konstantacija (\* 1840.)<br>
16. december – Maria Barcelon, biskop konstantacija (\* 1891.)<br>
16. december – Maria Barcelon, biskop konstantacija (\* 1891.)<br>
20. december – M v njegovem imeniku zanesljivo našli datoteko

Channel and distribution and distribution and the control of the state of the state of the state of the state of the state of the state of the state of the state of the state of the state of the state of the state of the

Stern 61: MS DOS 8.0: conerciativo de Modelatario repubblica constantin prazinte de Modelatario de Modelatario<br>State de Modelatario de Modelatario de Modelatario de Modelatario Stern de Modelatario de Modelatario de Model

indrej Leslach (1998)<br>Delo - Delo - Delo - Delo - Delo - Delo - Delo - Delo - Delo - Delo - Delo - Delo - Delo - Delo - Delo - Delo<br> - Delo - Delo - Delo - Delo - Delo - Delo - Delo - Delo - Delo - Delo - Delo - Delo - Del  $\frac{1}{2}$  a Language Motor Computer and ATS 6 ATS 6 ATS 6 DEM, BOTH COMPUTER AND ATTENTION COMPUTER AND COMPUTER COMPUTER COMPUTER COMPUTER COMPUTER COMPUTER COMPUTER COMPUTER COMPUTER COMPUTER COMPUTER COMPUTER AND COMPU

۳

**SABRASS** 

## MIMO ZASLONA

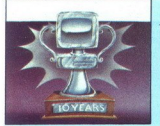

### Okrogle obletnice

Letos mineva dvajset let, odkar je Intel<br>izdelal prvi mikroprocesor. To je bil Intel<br>4004, imel je 4-bitno podatkovno vodilo,<br>naslovil pa je lahko 4,5 K pomninika<br>Poznal je 45 ukazov... Če bi se danes<br>pojavil čip s toliko

lo se je leto 1971, ko je IBM lansi- ral prvi gibki disk, lopi po domače. Bila si takrat verjetno ni predstavljal, da bo MMO ZASIONA iu, zabari in učenju je imreli 16 K pomali in kondinativnih in kondinativnih in historyce rega operacijska historica in mesti v mitiga političnih in historical products in the product of  $\sim$ 7. MHz), Novi sistem in the bu

s čudežno škatio slonokoščene barve<br>prišel v zgodovino. Deset let pozneje, ko<br>BM v model 90 serijsko vdeluje 8 Mb, ko<br>Intel naznanja 486 pri 100 MHz, ko lahko ko<br>dobino laptopa, lažjega od PG-jeve tip-<br>kovnice, se z nostal

tic... Vendar pa je prav ta PC na stežaj odpri vrata (najprej seveda IBM-u) Applu, Commodorju, Atariju, Sinclairju, Acornu in podobnim bolj ali manj uspešnim po Commodorju, Atariju, Sinclairju, Acornu<br>in podobnim bolj ali manj uspešnim po-<br>djetjem. Prav neverjetno je, kako hitro se<br>razvija računalništvo in kako nepredvid-<br>ljiva veda je.

### Še en iz papirnice

Čez nekaj (desetin) let boste prišli<br>v papirnico in rekli »En zvezek, prov paprimuo in reki - en zvezek, pro-<br>sim!» Dali vam bodo za list A4 veliko<br>plastično reč, ki se ne bo dala odpreti,<br>zraven pa vam bodo brezplačno zavili še<br>svinčnik. Ja, tako bo to »in the year

predvsem po blagajnah, pripravil System<br>3125, stroj brez tipkovnice, ki ga uprav-<br>ijate izključno z LCD zaslonom, občutlji-<br>ivn za dotik. Operacijski sistem, ki naredi<br>stvar uporabno, je Gojev PenPoint, ki te-<br>če tudi v pr za<br>Za danes pa vam je NCR, pri nas znan vim za dotik. Operacijski sistem, ki naredi

algoritem za prepoznavanje rokopisa, od<br>katerega pa duševno razrvani uporabniki Eposito zvezali) 386SL na 20 MHz<br>
E (in uspešno zvezali) 386SL na 20 MHz<br>
s 16 K predpomnilnika, 2 Mb RAM-a (raz-<br>
sirijivega do 8 Mb), 2 Mb EEPROM-a (de-<br>
luje kot RAM disk) in 20 Mb trdi disk.<br>
disk je moč izvieči in ga več 4 Mb. Na levi so našli prostor tudi za<br>razširitvena vrata, ki sprejmejo modem,<br>disketnike in podobno navlako. Ker se<br>s strojem »pogovarjate« izključno prek<br>zaslona, je tu posebno pero v ta namen. (Cena je relativno nizka — 7500 DEM

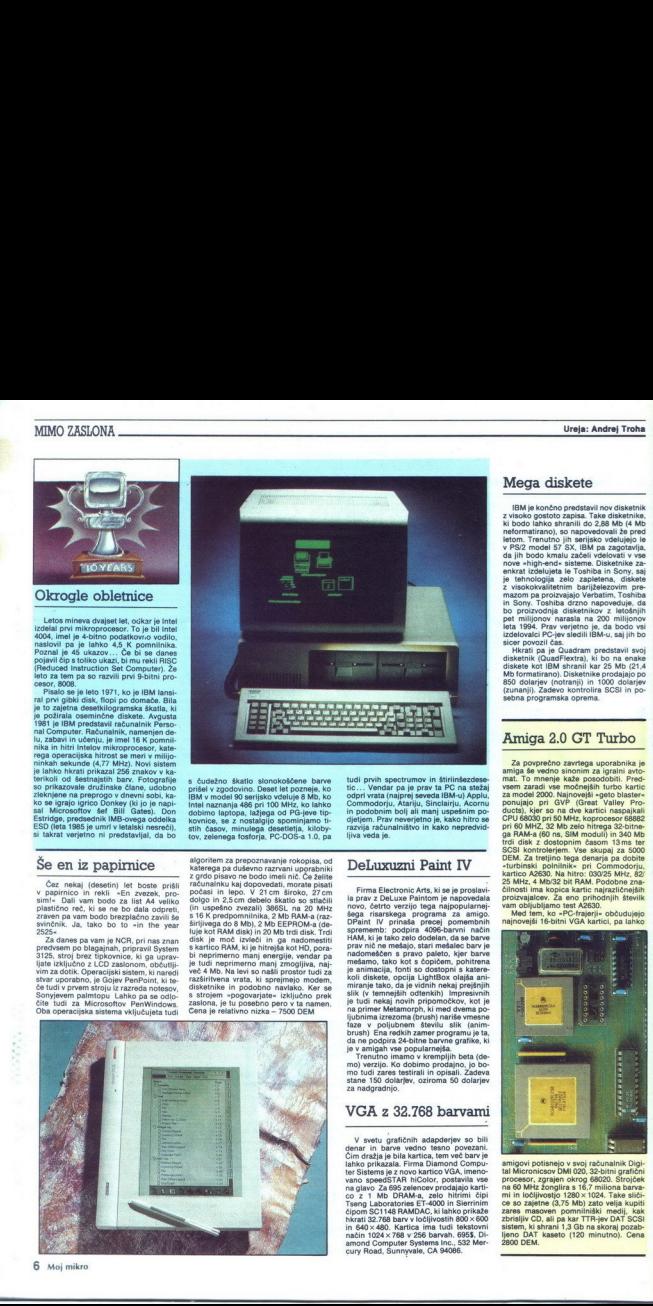

۰

### DeLuxuzni Paint IV

Firma Electronic Arts, ki se je proslavi la prav z DeLuxe Paintom je napovedala<br>novo, četrto verzijo tega najpopularnej-<br>šega risarskega programa. za amigo,<br>DPaint IV prinaša precej pomembnih<br>sprememb: podpira 4086-barvni

stane 150 dolarjev, oziroma 50 dolarjev

### VGA z 32.768 barvami

ansko prikazara, rimsko prikazara, rimsko<br>na glavo Za 695 začela Rih II.<br>na glavo Za 695 zele<br>na glavo Za 695 zele<br>Tšerg Laboratories<br>filerin SC1148 RAMI<br>hixrati 32.768 barv v lini 640 - Kartice<br>nicati 32.768 barv v lini 6 V svetu grafičnih adapderjev so bili<br>denar in barve vedno tesno povezani.<br>Čim dražja je bila kartica, tem več barv je<br>lahko prikazala. Firma Diamond Compu-RAM-a in 640 x 480. Nartica ima tudi tekstovni<br>način 1024 x 768 v 256 barvah. 695\$, Di-<br>amond Computer Systems Inc., 532 Mer amond Computer Systems Inc., 532 Mer- cury Road, Šunnyvale, CA 94086.

### Mega diskete

IBM je končno predstavil nov disketnik<br>z visoko gostoto zapisa. Take disketnike,<br>ki bodo lahko shranili do 2,88 Mb (4 Mb neformatirano), so napovedovali že pred letom. Trenutno jih serijsko vdelujejo le v PS/2 model 57 SX, IBM pa zagotavlja, da jih bodo kraja pred kraja operativ vserijo nove »high-end« sisteme. Disketnike zaje tehnologija zelo zapletena, diskete<br>z visokokvalitetnim barijželezovim pre-<br>mazom pa proizvajajo Verbatim, Toshiba<br>in Sony. Toshiba drzno napoveduje, da<br>bo proizvodnja disketnikov z letošnjih verjetno je, da bodo vsi izdelovalci PC-jev sledili IBM-u, saj jih bo

svein buvori osa.<br>Ikkati pa je Quadram predstavil svoj<br>disketnik (QuadFlextra), ki bo na enake<br>diskete kot IBM shranil kar 25 Mb (21,4<br>Mb formatirano). Disketnike prodajajo po<br>850 dolarjev (notranji) in 1000 dolarjev<br>sebna

### Amiga 2.0 GT Turbo

Za povprečno zavrtega uporabnika je<br>niga še vedno sinonim za igralni avto Double View to The Case of the Marian Case of CAS CR CHAR (1997)<br>CPU 88000 pri 50 MHz, koprocesor 68882<br>ga RAMa (60 mS 20 MHz, koprocesor 68882<br>ga RAMa (60 mS 30M modul) in 360 Mb<br>SCS (1907)<br>CPU 88000 pri 50 MHz, koproces troli disk z dostopnim časom 13 ms ter<br>Troli disk z dostopnim časom 13 ms ter<br>SCSI kontrolerjem. Vse skupaj za 5000<br>DEM. Za tretjino tega denarja pa dobite

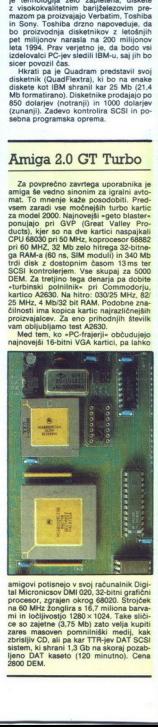

amigori politienjo v svoj računalne (bije)<br>procest računalne (bije)<br>procest računalne (bije)<br>na 60 MHz Encylins s 14.7 milional barve<br>na 10 MHz Encylins s 14.7 milional barve<br>antaŭ matori (bije)<br>antaŭ matori (bije)<br>antaŭ m zares mi zbrisliv CD, ali pa em ki shrani 13 Gi ljeno DAT kaseto. (120 minutno), Cena 2800 DEM. sistem ki shrani 1.3 Gh na skoraj pozab-

### Rusi do Sonca in nazaj

Razvpiti sovjetski proizvajalec luksus-<br>nih limuzin ZIL (Zavodi Imena Lenína, bivši Zavodi Imena Stalina) in Sovjetska ekedemija znanosti sta ustanovila skupno podjetje za izdelavo delovnih postaj  $\overline{M}$ nikar ne sklepajte prehitro! Podjetje OverSun, činar ime namenoma spominja Coverage Sun, in antentional approximation<br>hos hardvera. CPU je 68030 pri 33 MHz,<br>FPU 68882/33 MHz, 128 Mb RAM, 1,6 Gigabyta trdi disk, devet I/O vrat (E-ther-<br>net, SCSI, ..), vodilo VME, 1280×1024<br>neprepletene grafike in 2 Mb RAM-a zanich ee pa je neverietno EM tudi Microsoftov Word, ki svoji prodajali kota Ruse an Word. Tam se očitno tuč junal- niškem področju prodajali kota Ruse an Word. Tam se očitno tuč junal- niškem področju predika. Tam se očitno svoji prostrani deželi prodajali kot Russi-<br>an Word. Tam se očitno tudi na računal-

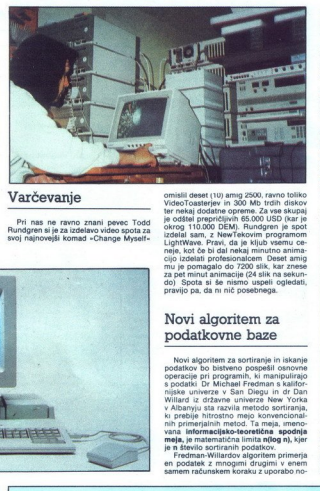

### Varčevanje

Pri nas ne ravno znani pevec Todd Rtundgren si je za izdelavo video spota za svoj najnovejši komad »Change Myself«

omislil deset (10) amig 2500, ravno toliko<br>VideoToasterjev in 300 Mb trdih diskov<br>ter nekaj dodatne opreme. Za vse skupaj<br>je odštel prepričljivih 65.000 USD (kar je<br>okrog 110.000 DEM). Rundgren je spot za pet minut animacije (24 slik na sekun- do). Spota si še nismo uspeli ogledati, pravijo pa, da ni nič posebnega.

### Novi algoritem za podatkovne baze

Novi algoritem za sortiranje in iskanje in iskanje in iskanje in iskanje medijen in iskanje medijen in iskanje in iskanje in iskanje v voli sortranih podatko William drugimi v enem ka koraki z mnogimi v enem ka koraki kora

ve podatkovne strukture imenovane fu-<br>zijsko drevo. Algoritem še ni uporaben<br>za programerje, pač pa je le teoretična

### Prve delovne postaje z i486/50

lang in ARL sta prvi podjetji, ki sta izdelali stroje, ki jim kar težko rečemo PCxji. Bolj prikladen termin je delovna saj njihov srček bije s 50 mega-

"Wangov EC 46050 premove (le) 4 Mb<br>RAM-a po eno 35- in 5:25-palôno disket-<br>no enebo z zmoglijvodito 1,44 oz. 1,2 Mb<br>no enebo - 800 Mb trdi disk. Stroj je enriji<br>strogarske matematike (let) disk stroj je enriji<br>stroj popula in »težak« 680 Mb trdi disk. Stroj je serij

AR jev Bussines VEISA s Super VGA, 5 Mb RAM-a in 420 Mb trdim diskom

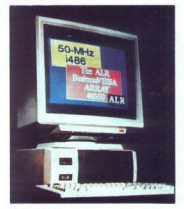

operira pri le 30 MIPS-ih, zato pa Power-<br>Pro Array VEISA iste firme melje podatke<br>s 60 MIPS-i. Postaja vključuje 1.36 Gb trdi<br>disk, dva 3,5 palčna flopija in 12 Mb<br>RAM-a Cena je kar malo previsoka: »

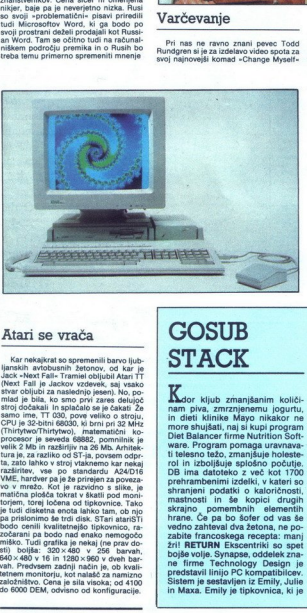

<u> 1990 – Andrea Andrea Maria (b. 1980)</u> 

### Atari se vrača

nemogočo. miško. Tudi rati je nekaj (ne prav do- sti) boljša: tj arvah, 640x: Sebe eo o xép eo xebe eo o xebe eo stile in 1280x x 660 v dveh bar adj način je, ob kvali: za namizno ja je sila visoka; DeM, odvisno od konfigu Haraldi william in Stationary, of the Paris of the Haraldi process of the stationary in the stationary of the stationary of the stationary of the stationary of the stationary of the stationary of the stationary of the sta Kar nekajkrat so spremenili barvo ljubijanskih avtobusnih žetonov, od kar je janskih avtobusnih žetonov, zdevek, saj vsako<br>18 (Next Fall je Jackov vzdevek, saj vsako<br>18 stvar obljubi za naslednjo jesen). No, po-<br>18 stvar o stroj dočakali in splačalo se je častati Zamonije supremire, 17 030, pove veliko o stroju.<br>Stroj dočakali in splačalo se je častati Zachni energi in pri 200, pove veliko o stroju.<br>CPU je 32-bitri 68030, ki brni pri 32 MHz<br> Kar nekajikrat so spr<br>Janki avtobusnih životi Tamili (Nextr Falli - Tramini<br>Star Petri II je Jackov<br>Star Polijubi za nasled<br>Star Star Obljubi za nasled<br>Star Star Obljubi za nasled<br>Star Star Star Star Star Star Star (Thirt

### **GOSUB** STACK

 $\begin{tabular}{l|c|c|c} \hline \textbf{11}-\textbf{12}-\textbf{13} & \textbf{24} & \textbf{25} & \textbf{26} & \textbf{27} & \textbf{28} & \textbf{28} & \textbf{29} & \textbf{20} & \textbf{20} & \textbf{20} & \textbf{20} & \textbf{20} & \textbf{20} & \textbf{20} & \textbf{20} & \textbf{20} & \textbf{20} & \textbf{20} & \textbf{20} & \textbf{20} & \textbf{20} & \textbf{20} & \textbf{2$  $\begin{tabular}{l|c|c|c} \hline \multicolumn{1}{c}{\textbf{Mor}} & \multicolumn{1}{c}{\textbf{N}m} & \multicolumn{1}{c}{\textbf{N}m} & \multicolumn{1}{c}{\textbf{N}m} & \multicolumn{1}{c}{\textbf{N}m} & \multicolumn{1}{c}{\textbf{N}m} & \multicolumn{1}{c}{\textbf{M}m} & \multicolumn{1}{c}{\textbf{M}m} & \multicolumn{1}{c}{\textbf{M}m} & \multicolumn{1}{c}{\textbf{M}m} & \multicolumn{$ ti telesno težo, zmanjšuje holeste usimon. Pomembnih. elementih. elementih hrane. Če pa bo šofer od vas še vedno zahteval dva žetona, ne po<br>skrajno. Če pa bo šofer od vas še vedno zahteval dva žetona, ne uzabite francoskega recepta:<br>ma žriti RETURN skocenik ne firme Technology Design je , kije

videly for specific the main counterparts of the specific specifical studies of the specific specific specific specific specific specific specific specific specific specific specific specific specific specific specific sp

L

 $\overline{a}$ 

file-server firme Compaq Limited-<br>RETURN Kako nadgraditi AT<br>v 286? Preprosto: za samo 99,96<br>dolarjev dobite kartico, ki spreme-<br>ni vaš AT v sodoben računalnik<br>z 286! To žal ni šala, pač pa oglas<br>Kakšna je ražlika med 286 i redo le strokovnjaki pri Compu USA (bivši Soft Warehouse), ki so

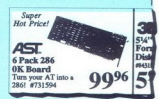

(aon 1737)<br>Stali prasali, ali ima<br>Stali prasali, ali ima<br>Je, da zadevo pravoli<br>Je, da zadevo pravoli<br>Stali pravoli pravoli ima pravoli<br>Staliste, kaj pomeni libili zajni<br>Staliste, kaj pomeni libili zurini<br>ReTURN<br>RETURN oglas naročili. RETURN Ste se že<br>kdaj vprašali, ali ima vaš pe-klon<br>z IBM združljiv zvok? Skrajni čas<br>je, da zadevo preverite. Tandon namreč ponuja za 1700 dolarjev<br>386SX z IBM združljivim zvokom!<br>Ĉe zaradi lastne ignorance ne ve-<br>ste, kaj pomeni IBM združljiv zvok,<br>začnite ugibati. Šum ventilatorja?<br>RETURN

### Sejem za velike **transference**<br>Sejem za velike<br>trgovce- PC-EXPO'91

PC-EXPO je manjši med računalniški-<br>i sejmi, saj traja samo tri dni. Junija ga sejim, saj uaja samo tri dini. Jumja ga<br>vedno prirejajo v New Yorku, jeseni pa<br>v Chicagu ali kje drugje. New York v tem

s' marxistra e vel da problema de la procedia di procedia e del proposto del Recar antenna misialmente in estable misialmente de la procedia e de la procedia de la procedia de la procedia de la procedia de la procedia de slim, da je trenutno najbolj obetavna

Pi samilia Solida sistema SPI samilia sami. Predsodek Operacijskega sistema S0/2<br>Pinedsodek Operacijskega sistema S0/2<br>Pinji računalnik. Na nima smisla dajati v osebni računalnik. Na nijeljahko hkrati tečejo DOS, Windows n ma smisla dajati v osebni računali 1 na kar je pač uporabnik navajen. IBM<br>2 2.0 zagotavlja naslednje<br>3) da je boljši DOS kot DOS, kajti z njim je

Sejem za velike<br>
trgovce – PC-EXPO 31<br>
"Sejem za velike<br>
trgovce – PC-EXPO 31<br>
"Sejem za velike<br>
trgovce – PC-EXPO 31<br>
"Sejem and the property of the second stress of the second stress of the second stress of the second s

moč hkrati izvajati več DOS-ovih aplika-<br>cij, tako na površju kot v ozadju, pri tem pa nai bi bile vse lastnosti DOS-a ohra-

b) dia le bollé Windows kol Windows (1988)<br>sali politic propinsi de la les propinsi de la les propinsi de la les propinsies de la les propinsies<br>de la les propinsies de la les propinsies de la les propinsies de la les<br>pro

generatorje aplikaciji in objekto crientina<br>na okolja 2e danes je na voljo več kota<br>na okolja 2e danes je na voljo več kota<br>čij od različnih proizvajalcev.<br>A, predsodek. OS/2 je pomnilniško po-<br>4. predsodek. OS/2 je pomnil

Isodek: OS/2 še ni dozorel sistem 6 nm sai je poln napak

si pi pini mipiarava, da so bili pro-<br>blemi z verzijami OS/2 pred verzijo 1.3,<br>ko pa je lansko leto iBM prevzei razvoj<br>v svoje roke, so bile vse napake po teme-<br>lijtem testiranju beta verzij odpravljene.<br>6. predsodek Opera

Ä deistvo: IBM namerava dati OS/2 na voljo vsem proizvajalcem strojne opre-<br>me, že zdaj delajo z njim Compaq, Tandy,<br>Olivetti in Siemens,

predsodek. Neodvisni proizvajalni pro gramske opreme. niraja razloga, da bi<br>razvijali programe za OSI2, saj je trenut: no najbolj »vroč« operacijski sistem Win-<br>dows.

vowa.<br>7. dejstvo: OS/2 bi naj bil univerzalen<br>sistem, tako za enostavne kot za zahtev-<br>ne računalnike in tudi za računalniške mreže. Po mnenju IBM- a bi naj OS/2<br>postal glavni sistem za računalnike zasnovane vsaj na procesorjih 386SX

Microsoft se na sejmu sploh ni prika-<br>il V sejemskih biltenih pa smo lahko zai prebrali govorice o zaupnem dokumentu.<br>Microsoftovega predsednika Billa Gate-<br>sa, kjer bi naj ta zapisal naslednje<br>opombe

1, Zagotoviti, da Windows zmagajo v vojni operacijskih sistemov, saj bodo upo-<br>rabniki, ki bi prešli na OS/2, za Microsoft<br>za vedno izgubljeni

2. Razvijati aplikacije za novi operacijski<br>sistem OS/2 verzija 3.0 (novi Microsoftov produkt) in ne za iBM-ov OS/2 verzija 2.0. poukt) in ne za ibM-ov OS/2 ve

4. Testno sodelovati z Japonci pri razvoju novih tehnologij

ï Za razvoj dajati letno vsaj 10 milijo

dolarjev<br>6. Bojevati se z vsemi sredstvi proti raz-<br>položenju v javnosti, ki ni naklonjeno Microsoftu

Poleg vojne procesorjev se nam tako<br>obeta zanimiva vojna operacijskih siste-<br>mov IBM in Microsoft sta sem kot kaže. dokončno razšia. IBM očita svojemu dolgoletnemu partnerju, da je zamujal pri razvoju novega operacijskega sistema  $7<sub>at</sub>$ lansko leto vzel razvoj v svoje zato je lansko leto vzel razvoj v svoje<br>roke. Microsoft pa očita IBM-u, da hoče<br>ta vezati operacijski sistem na IBM-ovo strojno opremo (Micro Channel), kar bi<br>onemogočilo vse druge proizvajace v bo-<br>ju za trg in s tem drastično zmanišalo Stevilo potencialnih kupcev novega siste-<br>ma. Bill Gates obljublja, da bodo njegovi<br>Phagedi - na novi IBM-ov sistem OS/2<br>verzija 2.0 (ki naj bi prišel na trg že to iesen) profesionalni in častni

positiv processor and the process process process process and process process process process of the victor of the process of the victor of the process of the victor of the victor of the space space space space with the vi na razmnoževanje okna z isto animacijo. Nazadnje se je na zaslonu prikazalo še eno okno in v niem je bil neposredni živi video jaralke, ki je nastopala na odru, in tako kot sta se prei s človečkom pogovariala med odrom in televizijskim zaslo om, sta se na koncu pogovarjala med dyems oknoma na monitoriu računalnika, ki je seveda tekel pod operacijskim eistem om OS/2 verzija 2.0. Moram priznati da la hila neadetava ras občudova nia vredna in dobra reklama za novi sikoncu predstave. Z nestrpnostjo lahko čakamo jesensko promocijo Boris Horvat

### Intelove igre s kupci

cani 4867 Dome je razbitnilo polazbenia<br>nekoga latebovega ustužbenca n<br>nekoga latebovega ustužbenca n<br>nekoga latebovega ustužbenca n<br>nekolično polazbenia polazbenia n<br>nekolično zapisu na nekoličnom narodnom konstrukcija na Dolgo smo ugibali, kaj je pravzaprav<br>novi i486SX. Je res poenostavljeni 486,<br>ali pa je navaden, le malo drugače pove-<br>zani 486? Dvome je razblinilo priznanje

  $\begin{array}{l} \textbf{O}(2\textbf{r}) \textbf{D} \textbf{M} \textbf{M} \text$ ga zapakirajo kot 486SX ali kot koproce-<br>sor 487SX. Razlika je le v povezavi same-<br>ga vezja z nožicami. Torej, ko želite izdeto creegis processor, 4868X. Za dotatam bibliotects is oned to have a bibliotect simulation by the match of processor, Ki pa to ni.<br>
Jeli match processor, Ki pa to ni.<br>
Jeli match power a kommunication of STA previous poo pod imenom 487SX, Intel je ta trik verjet-

### Nov okras za pisalno mizo

Teta je nakuhala za 200 kozarcev<br>okusne marmelade. Kozarce je potrebno<br>opremiti z etiketami in teta vas je prosila za pomoć. Da boste nalogi kos si boste seda pomoć. Da boste nalogi kos si boste si napravico, ki biska le na kuverte in the etikete. CoStarov Addressivitier, na primere a morte in mer, za 1000 DEM. Ekskluzivno oblikovaliza ki ga dobite s tiskalnikom (PC.

in mac), v pismu avtomatično najde na-<br>slov in, medtem ko tiskate pismo, izplju-<br>ne potiskano kuverto. V tiskalniku je tudi Softver, and Windows zmages very well again to the sponsor and again of the state of the sponsor of the state of the state of the state of the state of the state of the state of the state of the state of the state of the s nekaj pomnilnika, v katerega lahko shranite najpogostejše naslove in jih z nekaj pritiski na gumbe natismete. Da bo delo<br>pritiski na gumbe natismete. Da bo delo<br>z etiketami enostavnejše, vam za dodat-<br>nih 130 DEM ponujajo nage pomemben del

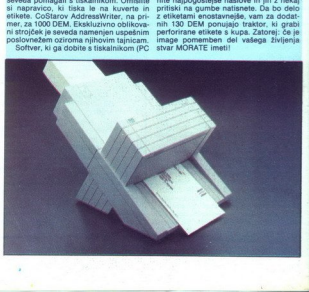

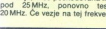

### TOSHIBA T1200 XE

### **With CONSTRA T1200 XE**<br>**With Construction T**

<u> 1968 - Andrew Marie Marie Marie Marie Marie Marie Ma</u>

### ALEŠ POVALEJ

V zadnjem letu je prišlo na sve-<br>tovni trg precej novih prenosnikov<br>in. notesov. Prevladujejo notesi<br>(imenovani po dimenzijah, ki le malo presegajo format A4). Le nekateis pra- ve tržne uspekince led njimi je tos-<br> ve tržne uspekice led njimi je tos-<br> hiba T1200 XE. Že ime zagotavlja, da je računalnik narejen tako, kot je<br> treba. Toshibinim inženirjem je<br> uspelo najti kompromis: dober rač čunalnik za dostopno ceno. To ni seveda nič čudnega, saj je prav Toshiba med prvimi začela izdelovati prenosne računalnike in se je krepko zasidrala na trgu med konkuren-

to Compag, Zenith in drugi.<br>Računalnik spremlja kar 1000<br>strani literature: obširna navodila za Toshibin<br>uporabo in dve knjigi za Toshibin<br>DOS, ki pa se v ničemer ne razlikuje<br>od Microsoftovega. Toshiba je sa-<br>mo spremenil plačala lepo vsoto, ki pa jo konec<br>koncev prevali na kupce svojih izdelkov. Zraven dobite disketo s po-<br>možnimi in testnimi programi V lični škatlici so tipke s posebnimi zna-<br>ni škatlici so tipke s posebnjimi zna-<br>ki (za naturalmente side alla proportata della proporta<br>proportata della proportata della proportata della proportata della proportata della proportata della proportata della proportata della proportata della proportata della pro

### Hardver

a osnovo T1200 XE so vzeli v tehnologiji CMOS izdelan procesor 80286 s taktom 12 MHz. V standardno izvedbo so vdelali 1 Mb RAM:a, ki pa ga je možno samostojno (z dokupom kartice, ki jo uporab nik sam vdela v za to predvideno mesto) razširiti do 5 Mb. Računalnik podpira LIM-EMS (Lotus/Intel/Microsoft Expanded Memory Specifi-<br>cations).

control and a state in a state of the matrix<br>or any any and a state in the state in propriation in a state in pray prijeting is detail the<br>state in pray prijeting is detail braz<br>primary experiments of the state parameter o ne velikosti. Numerična tipkovnica le urejena s prekrivalom. S pritiskom na OVERLAY dobimo name-

sto nekaterin črk standardne tipicarije za zamenila i protiv zamenila protiv za zamenila protiv protiv protiv protiv protiv protiv protiv and the protivation of the model of the model of the model of the standard of the d

ekrana. Rešitev je res izvirna, ni pa praktična. Dosti laže bi bilo, če bi<br>bila potenciometra tam kot pri dru-<br>gih notesih (ob robovih). Zato pa je<br>tipka za reset dosegljiva takrat, ka-<br>dar je zares ootrebna.  $\begin{tabular}{l|c|c|} \hline & \multicolumn{1}{c}{\textbf{1}} & \multicolumn{1}{c}{\textbf{1}}\\ \hline & \multicolumn{1}{c}{\textbf{1}} & \multicolumn{1}{c}{\textbf{1}}\\ \hline & \multicolumn{1}{c}{\textbf{1}} & \multicolumn{1}{c}{\textbf{1}} & \multicolumn{1}{c}{\textbf{1}} & \multicolumn{1}{c}{\textbf{1}} & \multicolumn{1}{c}{\textbf{1}} & \multicolumn{1}{c}{\textbf{1}}\\ \hline & \multicolumn{1}{c}{\textbf{1}} & \multicolumn{1}{c}{\textbf{1}}$ 

Na zadnji strani je pod ličnim po-<br>krovčkom nekaj vtičnic. Od leve<br>proti desni so paralelni vmesnik<br>vmesnik za disketnik, priključek za

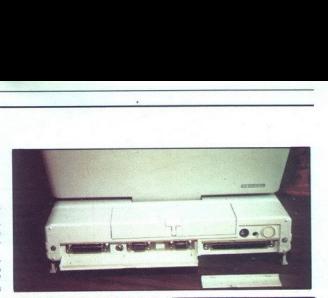

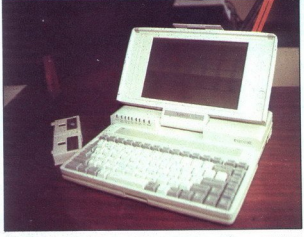

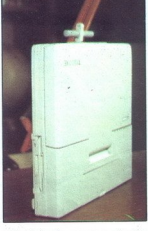

ratuminik. Za powzaro sta dve možnosti: a postali dva možnosti: a možnosti i za politični za politični za politični za politični za politični za politični za politični za politični za politični za politični za politični z

### Tehnični podatki

Procesor: 80C286, 12 MHz Pomnilnik: 1 Mb, razširljiv do 5 Mb<br>Pomnilnik: 1 Mb, razširljiv do 5 Mb<br>Diskenhik: 1 44 Mb<br>2 Mb fe modulih po 2 Mb<br>2 Mb fe modulih particip, ASI<br>2220<br>Vimensible, particip, ai in eric 200 Mb<br>Pomenti

Vmesniki: paralelni/FDD, RS-232C, RGB (TTL), priključek za numerično tipkovnico, toshiba bus<br>tipkovnico, toshiba bus<br>Tipkovnica: 84 tipk (emulacija 102)<br>Dimenzije, teža: 310 × 280 × 50<br>mm, 3,6 kg

numerično tipkovnico, 9-polni serij-<br>ski izhod, izhod za zunanji monitor<br>in razširitvena vitčnica. Med paralel-<br>nim izhodom in izhodom za diskel-<br>nik izbiramo programsko Po vsem<br>sodeč, ne moremo priključiti zuna-<br>nega disk

### Patenta za brezskrbno delo

Ne levi strain nad functiojation lip-<br>Angle and debras in a debras in the strain nad function in a debras media angle<br> $\sim$  media angle and debras in a debras in a debras in a debras in a debras in a debras in a debras in

rie NICO baterii. Ĝe uporabnik kiulunis prezidentas anticologia estatenta e prezidenta e del Senato e Senato e Senato e Senato e Senato e senato e senato e senato e senato e senato e senato e senato e senato e senato e se goče z enim polnjenjem delati tudi<br>čez tri ure. Če uporabljamo več ba-<br>terij, lahko z zatičem označimo, ali - me bateri<br>
any particular control (brev Lislap<br>
principal control (brev Lislap<br>
- prince the method (brev Lislap<br>
- prince the method (brev Lislap<br>
- begin any prince of the method (brev Lislap<br>
- begin and prince of the

so polne ali prazne. To res ni kaki<br>izum, je pa praktična drobitnica.<br>Polnjenje pri izklopijenem računal-<br>inku traja 4-5, pri delu z njim pa<br>- Tudi videz računalnika ne razoča-<br>- Tudi videz računalnika ne razoča-<br>- Tudi vi

### Ne prodajte namiznega

računalnika!<br>
Delo z notesom je prijetno in člo-<br>
veka prime, da bi se odrekel namiz-<br>
nega računalnika. Toda po tehtnem<br>
premisleku ostaja T1200 XE drugi

 **Allen** 

**TEMPLATENT LEMENCION MOTORA (PRINCIPAL DE PRINCIPAL DE PRINCIPAL DE PRINCIPAL DE PRINCIPAL DE PRINCIPAL DE PRINCIPAL DE PRINCIPAL DE PRINCIPAL DE PRINCIPAL DE PRINCIPAL DE PRINCIPAL DE PRINCIPAL DE PRINCIPAL DE PRINCIPAL** 

k, *kompticirane*<br>le reci de predisante asprave as<br>demo despaja a<br>demo despaja a rom ilu al kojo se

Print Contains a Print<br>Contains a Print Contains and Contains a Print Contains a Print<br>Contains a Print Contains and Contains a Print Contains a Print<br>Contains a Contains and Contains a Print<br>Contains a Print Contains a Pr

ustvarjanja kom<br>tenu mislecu p<br>potez z misko<br>osnovami novih Celo skeptični i<br>Celo skeptični i<br>predstavljenim<br>Domača verzija kakršen je bil T<br>trga je eno klju<br>lokalizarano, v distributerja za ustvarjanja komplektor<br>potez z miško – klik<br>osnovami novih, vesto – klik<br>osnovami novih, vesto – klik<br>predstavljenim zami<br>Domača verzija Wor<br>kakršen je bil Tesla<br>trga je eno ključnih lokaliznrano, v sodel<br>distributerja za domačemu uporabniku! Članke, beležke, razprave in knjige bi ialisco pisal z vrhunskim softverskim orodnem – WordFerfectom<br>Ialisco pisal z vrhunskim softverskim orodnem – WordFerfectom<br>stolped, formattranie, kontrola taska, redefiniranie tiskalanka. In,<br>tar bi bilo za Teslo morda na  $\begin{tabular}{|c|c|c|c|} \hline \multicolumn{1}{|c|}{\textbf{M}}&\multicolumn{1}{|c|}{\textbf{M}}&\multicolumn{1}{|c|}{\textbf{M}}&\multicolumn{1}{|c|}{\textbf{M}}&\multicolumn{1}{|c|}{\textbf{M}}&\multicolumn{1}{|c|}{\textbf{M}}&\multicolumn{1}{|c|}{\textbf{M}}&\multicolumn{1}{|c|}{\textbf{M}}&\multicolumn{1}{|c|}{\textbf{M}}&\multicolumn{1}{|c|}{\textbf{M}}&\multicolumn{1}{|c|}{\textbf{M}}&\multic$ 

### Tesla bis bil osmegljiveši WOTOLT EFIECIA J.I, DI IIIOITOLA<br>
majbolj priljubljeni urejevalnik besedi na svetu v celoti preveden m prilagojen imeli brezplačno elektriko. Če bi bil imel domačo verzijo <u>Če bi bil imel domačo verzijo</u><br>WordPerfecta 5.1, bi morda danes

pomožne datoteke in tudi velik del dokumentacije so prevedeni, da bi lahko domači uporabniki kar najbolje izkoristili neomejene možnosti tega orodja.

WordPerfect 5.1 — domača verzija. Predstavljajte si možnosti, zdaj, ko je tukaj!

٤

Pooblaščeni distributer:

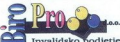

Invalidsko podjetje<br>wška 172, 61000 Ljubljana,<br>061/194-410 int. 704, 195-333 int. 724, fax: 061/554-061

Generalni distributer:

**IBPOBLUUM....** Zagreb

## <u>Kanada ay katalog as na sangang nagarang ka</u> KOMUNIKACIJE

### xoxuxxacu<mark>e\_\_\_\_\_\_\_\_\_\_\_\_\_\_</mark><br>Modem ali tele: Modem ali telefaks?

### DAVOR PETRIČ

**JU** otrebo po komuniciranju je v po-<br>slovnem svetu dandanes čutiti kot<br>še nikoli. Komuniciranje naj bi bilo<br>kajpada hitro, učinkovito in poceni.<br>Telefon je ena od reštev, vendar<br>z nijm ni moč uspašno ustreći vsem kaipada hitro, učinkovito in poceni. stormen webt dandares cultri konservative selections and the selection of the model and the relation of the relation of the relation of the relation of the relationship between the selection of the relationship of the rela utaboril na mizah skoraj vseh po-<br>slovnažav oziroma njihovih tapinov<br>Po drugi stani se modem uveljavlja<br>kot neizogiben del računalnika, bo-<br>disl v okviru sistema DOS bodisl<br>UNIX. Vendar modem ni popoln od-

V tem članku bomo pojasnili, ka-<br>lere so prednosti in pomanjkljivosti na razpolago kaj boljšega oziroma<br>takega, kar bi bilo bolj po meri last-<br>nikov PC; hkrati bomo razložili po-<br>vezavo z modemom. kor neuzoginen den<br>sistema zapravno sloveni sistema zapravor na zahteve<br>ne zagotavlja jim<br>nicizanja.<br>"V tem clanku tre v tem clanku tre so prednosti<br>telefaksa, in vpraz<br>takega, kar bi blici<br>nikov PC; hkrati<br>vezavo z modern

### Zasnova

Telefaks poznano že dolga leta,<br>toda zaradi cene in velikosti so jo<br>toda zaradi cene in velikosti so jo<br>ustanove. Razvoj elektronike, popu-<br>ustanove. Razvoj elektronike, popu-<br>ustanove. Razvoj elektronike, popu-<br>cene zbili

iamost in razširjenost v četoria kontrologijate v četoria splačine v četoria splačine v četoria splačine v četoria veliko te- lefaksov. To zlasti veliko te- lefaksov. To zlasti velja za komunicira s hitrostjo. B600<br>Modern čijo, dolgo npr. tri strani, oddajali manj kot dve minuti ali pa štiri minu-<br>minu- te. Izračunajte razliko v ceni komu-<br>nikacije in brž boste ugotovili, da bo<br>razlika v nakupni ceni aparata (tako<br>ali tako majhna) amortizirana mor-<br>da že v nekai tednih.

m pa se mnogi uporabniki računalnika pogosto sprašujejo, ka- ko je mogoče, da telefaks, ki pošilja sprejema). podatke s hitrostjo dobo balidov, potrebuje za prenos ene strani besedila več časa kot navaden modem, ki dela s hitrostic<br>zgolj 2400 baudov. Če je zveza do-<br>bra in če sta na obeh straneh apara ta, ki delata z 9600 baudi, namreč<br>traja prenos ene strani približno 40<br>sekund ko je mogoče, da telefaks, ki pošilia

preprost. Telefaks<br>no kot modem si<br>oziroma grafični<br>oziroma grafični<br>strani (ni pa nujnc<br>immo seveda op<br>V telefaks vstav<br>v telefonsko štev<br>te telefonsko štev<br>ste sporočilo pos strani (ni pa nujno, da je tako). Zato<br>imamo seveda opraviti s precej več-<br>jim številom podatkov.<br>V telefaks vstavite papir, odtipka-<br>te telefonsko številko, na katero bo-<br>ste sporočilo poslali – in zadeva je Odgovor na to vprašanje je zelo<br>preprost. Telefaks ne pošilja podobno<br>no kot modem skupka nekaj tisoč<br>znakov, temveč grafično datoteko<br>oziroma grafični prikaz skenirane

opravljena. Če je izbrana številka<br>zasedena, bo aparat v enakomernih zasedena, los parar ventacionensmente<br>antes de los parar ventaciones en technologie de la parar de la parar de la parar de la parar de la parar de la parar de la parar de la parar de la parar de la parar de la parar de la

okrožnic, torej sporočil, ki jih mora-<br>te poslati na 50 ali 100 naslovov<br>(številk telefaksa). Temu so spet kos<br>le nekateri aparati (kajpada dražji),<br>a še te zelo omejuje razpoložijivoši,<br>pomnilnika, da. niti. ne. govorimo<br>

### Sprejem klicev

Ena od sitnosti, s katerimi se sredas, konstalina telefaks, je u spalarizate telefaks, je u spalarizate se aparat (tako kot vi) najbolje po-buti, kadar je sam na teleforosti lini-<br>ji. Brž ko je na linijo namreč priklju-<br>i drugi strani teletaks. In: če vas kdo<br>
kliče, da bi se v živo pogovnjal z ve-<br>
mi, morate aparat. ročno vključiti<br>
ročno a izlučiti). Na splosno pa<br>
reživa ni prehuda, kajti aparati se<br>
težkva ni prehuda, kajti aparati se

rešiti, če je na isti liniji še avtomatne bo prišla na vrsto, kajti telefaks<br>se bo odzval na vsak klic in skušal<br>sprejeti sporočilo. Obstaja sicer nost, da izključite avtomatsko odzīvai paleidas na klūca, ir fedal, kad atteicina ir statisticina paleidas na biedas spēlētas ir teritoriskais valstāvai klēnis ir teritoriskais valstāvai klēnis ir teritoriskais valstāviena ir teritoriskais valstāviena

۰

reina škatilica in potem odla posne<br>in to sporočilo, recimo: »Dobili ste to pogovarjati, pritisnite oziroma zavr-<br>tite številko, Še se Zelter skomi poslali ne napravite številko, tedaj se šestmestno Stevilko Na telefolko N ka telefona pač podališa na recimo sama prepoznala vrsto prispelega sporočila in bo temu ustrezno pre klopila linijo na telefaks ali telefon-<br>ski aparat. Čez nekaj sekund, odvisno od odziva na drugi strani, bo signal v obeh primerih preusmerjen<br>bodisi v telefonski aparat ali tele-<br>faks.

Ko kupujete tovrsten aparat, se<br>pozanimajte, ali se odziva na tonsko<br>ali pulzno izbiro. Pri nas skoraj vsi ski preklopnik linije, bo morda pov-<br>sem neuporaben. Takšni aparati si-

false, isomienie and activity and activity and activity of the pulsar policies and activity of the mass and with the pulsar method (with the pulsar method) is a model product and activity of the mass are controlled to the

stojnih telefaksov. Drugić, avtomat-<br>sko je moč pošiljati veliko telefak-

 Be ževarije.<br>Večina uporabnikov računalnikov<br>bo zdaj seveda vprašala, kakšna je<br>primerjava z modemom. Možno jo<br>je sicer narediti, vendar z uporabniškega stališča nima pomena ... Če<br>hočemo instalirati modem, moramo hoef tako za modem kot v programo ki<br>ki ga modem kot v programu,<br>ki ga modem uporablja. Nasprotno<br>pa telefaks samo priklopimo na lini:<br>io – samostojnega v nekaj sekuni:<br>dah. taksheqa na kartici pa morda v dveh, treh minutah. Razlika je naj-<br>zagotavlja samo komunikacijo z ra-<br>zagotavlja samo komunikacijo z ra-<br>čunalnikarji, medtem ko lahko na poslovne partnerje v glavnem kar<br>Se nekaj o vkijučitvi telefaksne<br>kartice v siste čunalnikarii, medtem ko lahko na

podvojitve naslovov priključkov ali RQ, na kartici zgolj pretaknete dve stikalci, vendar se takšna potreba relako pokaže; sicer pa je zadeva na. moč preprosta in vam bo vzela vse- sar neka sekund. Naj še povemo, da je prog stikalci, vendar se takšna potreba

la je program, ki ga dbbile tlelakano s kartico, jemno lahek za uporabo in sploh ne zahteva, da bi temeljito poznali ra- Čunalnik (to velja vsaj za tistega, ki ga dobite s telefaksno kartico, iz-

L

۰

L

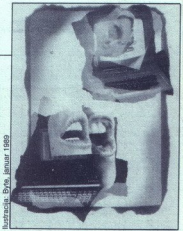

smo ga mi uporabljali). Pri nabavi<br>takšne kartice morate vendarie pa-<br>ztit, ali sta kartica in spremni pro-<br>gram namenjena samo za pošlijanje<br>telefaksov (takšne kombinacije soceni)<br>ozicma tudi za sprejema-<br>nje sporočili; d hitrost dela.

### **Modern**

O modemih je bilo že toliko povenavljati. Naj poudarimo, da je mo-<br>dem za računalnikarja v glavnem koristen, nikakor pa to ne velja za poslovnega. človeka. Razlog je ta, da alako po modemi skominicirate modem. Način prenosa podatkov, ne grafike) je z modem. Način prenosa podatkov, ne grafike) je z modemom. Način prenosa svetu je danes standard pač telefaks, medtem ko o modemu še niso resno razmišliali

Modema todi ne moremo upora<br>
prima todi e premeno upora del minima todi del prima prima todi prima prima prima prima prima prima prima prima prima prima prima prima del minima del minima del minima del minima del minima d zgoli prebiramo, In če so v sporočilu kakršnikoli elementi, ki zahtevajo

dodato obdelavo, monaro se be-<br>se del propinar visita antes sintente de la propinar visita antes sintente de la propinar visita antes de la propinar de la propinar de la propina de la primera de la primera de la primera d narat za prenos pisnega gradiva.<br>
"To že dolgo dobro vedo tuji novi-<br>narili S sabo nosijo prenosne raču-<br>nalnike (ni nujno, da so- združljivi-<br>s PC-il), pišejo bodisi na samem kra-<br>ju dogajanja ali v hotelski sobi, po-<br>tem

٠

vo in poceni... Manj pretipkavanja<br>navsezadnje pomeni tudi manj

Zato trimino, da so minili dasi, ko<br>so condenti veligila za igradato hederico condenti veligila za igradato hederico<br>vov, is jih zanimajo informacijo na condenti veligila za igradato hederico<br>vov, is jih zanimajo informac smemo pozabiti, da je prenesen lahko neposredno včitamo v katerikoli urejevalnik besedil.<br>Tudi modemi so interni in ekster-

ni. Prvi so cenejši in jih je kar pa-<br>metno izbrati, če niste v zadregi<br>z razširitvenimi vtičnicami v vašem sistemu PC. Naj še opozorimo, da je tudi cena modema in odličnega programa za modemske komunikacije zanesljivo nižja od najcenejšega telefaksa (navadno 30-50 odstotkov cene najcenejše telefaksne kartice,<br>da o stacionarnih telefaksih niti ne<br>govorimo).<br>Modem seveda zahteva delovni<br>program. Če je vaš operacijski si-

stem DOS, potem je najboliša izbira<br>vsekakor. že omenjeni i Procomm<br>Plus, ki vam za priporočetno ceno 99<br>USD daje najboljše, kar potrebujete<br>za modemsko komunikacijo. Pro-

Plus, ki vam za priporokami zemanja konstantine političke političke političke političke političke političke političke političke političke političke političke političke političke političke političke političke političke pol te skrivnosti stikal na kartici, pride<br>na vrsto komunikacijski program.<br>Skoral gotovo boste potrebovali neinteracting in provides a particular proposed and the method in the method in the method in the method in the method in the method in the method in the method in the method in the method in the method in the method in the

program instantine<br>
jen u porabilik metaljen<br>
jen u porabilik manjasti<br>
v Aspectu – s kotipljiv ja zahtev<br>
otipljiv ja zahtev kak drug<br>
če p a imate – če p imate – če p imate – če p knalu odli<br> **12** – Moj mikro

i.

 

> gramom Procomm Plats in bosts<br>and programm Plats in bosts and the scaling of the scaling and a region of<br>the scaling of the scaling of the scaling and the scaling of<br>the scaling of the scaling and the scaling plats of<br>the kartica s telefaksom in modemom MHP 5, neúnro intelacionalmente<br>
> MHP 6, neuro intelacionalmente<br>
> proposa e constante de la constantino de viso en característica de la constantino<br>
> splace. Obstajajo celo kombinistane<br>
> splace. Obstajajo celo kombinistane<br>

### Kartica proti samostojnemu telefaksu

iti sala looste and and an experimental and an experimental and an experimental and an experimental and an experimental and an experimental and an experimental and an experimental and an experimental and an experimental a Take sampstojni telefonista Korea (\* 1874)<br>1930 - Bondon Maria (\* 1876)<br>1830 - Bondon Vol. ja osna Logikovič, ki vas<br>1830 - Constantinopolista (\* 1876)<br>1830 - Sampston (\* 1876)<br>1830 - Bondon Vol. ja osna v prid kantalos, n faksna kartica imata prednosti in<br>nomaniklijvosti Prvi dejavnik, ki vas gram za uporabo. Vzdrževanje telefaks, ekonomický protocil, a prisadi vseh prejetih sporočil, ba zpisati vseh prejetih sporočil, je še zlasti važno zato, ker telefakse, ob pogosto uporabljajo (za zdaj samo v v tujini, kmal kam s kupi potiskanega papirja. Še<br>večja funkcionalna prednost je, da telefaksna kartica ne more ostati<br>brez papirja, vi pa zaradi tako banal-

mu telefaksu (če ni že tako izpopolitičkom pripredicem pri v pomorilnik, uporabnik na popozeti, ali na vistir na vistir na vistir na vistir na vistir na vistir na vistir na vistir na vistir na vistir na vistir na vistir n

L

۰

í.

Į

to pomeni takle proces: sporočilo napišete s svojim urejevalnikom be-<br>sedil, datoteko posnamete na disk (seveda v formatu ASCII) in telefaks<br>pošliete kar z delovnega mesta, saj posljete kar z delovni tanini treba hoditi v sobo, kjer je aparat, oziroma vam ni treba iskati tajnice, ki ima telefaks na mizi, ven-<br>dar je odšla na kavico.<br>pomanjkljivost vseh telefaksov je,<br>da moramo orejeti dokument pr

tipkati, če ga hočemo obdelati z ra-<br>čunalnikom. Če se to pri vas dogaja

pogosto, si priskrbite modern, tiste-<br>mu, ki vam pošilja besedila, pa sve-<br>tujte, naj vas posnema.<br>Druga možnost je nakup telefaks-<br>pre kartice, s katero je mogoče poši-<br>ijati tekst v formatu ASCII (pri samo-<br>stjev niti te ni takšna kartica, je pa rešitev zelo mora biti kajpada tudi na drugi straučinkovita. Druga dobra stran to-<br>vrstne kartice je ta, da prenos traja<br>manj časa kot s standardnim tele-<br>faksnim načinom.

Po drugi strani je prednost samo-stojnega telefaksa, da za delo ne potrebujete računalnika. Če pa že imate PC, potem o takšni prednosti seveda ne moremo govoriti. Zdaj<br>boste morda pripomnili, da mora bi-<br>ti računalnik ves čas vklopljen, če hočemo, da bi telefaks deloval. To<br>je kajpada res, vendar ne bo odveč nekaj podrobnejših pojasnil.

Prva možnost je ta, da računalnik<br>ne izkliučite. Nikar se takoj ne namrščite! Precej sistemov PC, ki de-<br>lajo pod Unixom, nihče ne izklaplja (razen kadar je treba opraviti vzdr ževalna dela). Računalnik se manj kvari, če dela ves dan, kot pa če ga vsak dan nekajkrat vključimo in izkka, je dovolj ugasiti monitor, sistem pa pustite v pogonu. Še bolje je imeti program za izključevanje za-<br>slona (Screen Saver). Telefaks pa slona (Screen Saver). Telefaks pa<br>bo kajpada v avtomatskem načinu<br>odzivanja na sporočila.

ruga možnost: poleg telefaksa<br>ite modul Auto On. Ta bo sam vilu jučil računalnik, kadar mora telefaks sprejeti sporočilo. Kar zadeva prepoznavanje sporočila (ali gre za telefaksno ali zvočno obliko), velja<br>vse, kar smo omenili za samostojni

kal ilniji še telefon, si preskrbite sti<br>isti ilniji še telefon, si preskrbite sti-<br>kalo telefaksna kartica vsa sporočila,<br>ki jih sprejme, posname na disk, ta-<br>ko da jih lahko pozneje pregledate,<br>zbrišete nepotrebna, druga ki jih sprejme, posname na disk, taželji izpišete. In zdaj smo pri eni<br>izmed prednosti stacionarnega tele-

Nekli smo, da telefaksno sporoči-<br>lo predajamo v grafičnem in ne<br>tekstnem načinu, to pa pomeni, da<br>je tak tudi sprejem. Sprejeta stran<br>telefaksa ne zasede okrog 2, temveč približno 25 K, to pa je bistvena ra-<br>zlika. Zaradi tega ne boste imeli težav z zasedenostjo diska, pač pa se bodo težave pojavile, če boste hote-<br>li sprejeto sporočilo izpisati z matričnim tiskalnikom. Tiskanie teles tiskanjem ne bo težav, če imate v sistemu laserski tiskalnik. zina. Zaradi uga<br>zav z zasedenostjaju zavadnostja<br>bi sprejeto sporoči<br>tričnim tiskalniko<br>tričnim tiskalniko<br>nikom je zelo početnikom je zalo početnikom je zelo početnikom je zalo<br>potrebuje za izpisi<br>mostojnem telefals tisk

### Drobni nasveti

 $LQCDIII I LAGWUII  
\n Q. 6 kupulyste teletakano kanto, si  
\n q. 6 kupulyste korei, o misteis teorio, si  
\n 80-600.0n, ki stane samo 69.050.  $2e^{-1}$   
\n kotaarius ino 69.050.  $2e^{-1}$   
\n kotaarius horejus p. eekod  
\n 4ul Auto On: omogolea name kara-  
\n aulatikus horejus p. eekod  
\n 4ul Auto On: omogolea name  $Kot$   
\n 4ul  
\n klais in rei izuplig$ vsekakor omislite še programček<br>Bootcon, ki stane samo 59 USD. Ze-

ste pogosto uporabljali tudi tedaj, čemeli npr. Windows, ČeMM, pritajene programe in ra-zlične konfiguracije pomnilnika, ne boste pa vedno na enak način nala- gali istih stvari.

gallistin stvari.<br>Izdelek: Procomm Plus, cena 99<br>USD. Naslov: Datastorm Technolo-<br>USD. Naslov: Datastorm Technolo-<br>NAS 05202. USD. USD. Telefass: 191314476<br>1493622. USD. USD. Telefass: 191314476<br>USD. Naslov: Modular Schwar MO 65205, USA. Telefon: 991-314-43-3282. Telefaks: 991-314-876-

lzdelek: Bootcon 1.51c, cena 59<br>USD. Naslov: Modular Software Sy-<br>stems, 115 W. California Bivd, Sutte<br>113, Pasadena, CA 91105, USA. Te-<br>beton: 991-818-440-9104.

а

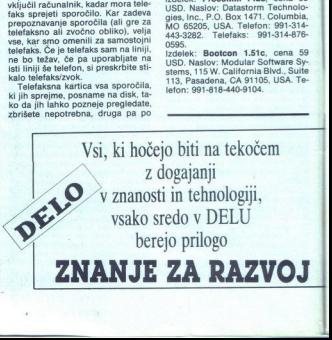

## **MS DOS 6.0 (1)** DOS50 (1)

### **Ms pos sa (l)**<br>Čakanje ni bilo Čakanje ni bilo zaman

### DAVOR PETRIČ

Ie melj vsakdanjega dela z raču<br>nalnikom je operacijski sistem. Naj<br>bolj razširjen je kajpada Microsof bolj razširjen je kajpada Microsof-<br>tov.DOS, vendar ni mogel nikoli do-<br>hajati razvoja strojev. DOS je bil za-<br>to- v prizadevanju avtorjev, da-bi to v prizadevanju avtorjev, da bi<br>ohranili združljivost s prejšnjimi raturikacijama, vzrok frustnaciji in števili<br>nih omejitov – izvirni greh pa sevel<br>nih omejitov – izvirni greh pa sevel<br>nih omejitov – izvirni greh pa se

dal noben pameten uporabnik de-<br>narja za takšen izdelek. Medtem je<br>noskus povsem novega operacij<br>skega sistema, ki naj bi izkoristil nosti danes standardnih sistemov 286 in - resda le deloma - ra-

stočega števila sistemov 386.<br>Verzijo 5 je ovijala tančica skriv-<br>nosti. Čeprav je bilo že v začetku<br>leta moč zbrati precej podatkov, so<br>nas pri Microsoftu prosili, naj pred račesar. Nova različica je sredi leta<br>nazadnje izšla, vendar je v državah<br>Vzhodne Evrope še nekaj mesecev niso smeli prodajati. Zdaj je MS<br>DOS 5.0 na razpolago tudi pri nas.<br>Preskusili smo različico Microsoft<br>DOS 5 Upgrade, z datumom 9. 4.<br>1991.

President in formation of the state of the state of the state of the state of the state of the state of the state of the state of the state of the state of the state of the state of the state of the state of the state of t st. 1 v programskem svetu PC...<br>Zaradi vsega tega mora biti pro-3.3 (Microsoftu v prid se bomo dela- li, kot da različice 4.xx sploh ni). zredna programe<br>sit. 1 v programe<br>Zaradi vsega tega kondina<br>gram odličen in c<br>gram odličen in c<br>i: operacijski sistem<br>i: operacijski sistem<br>konkurenčnim, in boljši od prejšnje<br>3.3 (Microsoftu v pasi)<br>boljši od prejšnje<br>i,

### Novosti

Prva in za nas najpomembnejša<br>ovost je ta, da smo v kakšni angleški knjigi (pravzaprav irski, a to ni pomembno) končno zagledali normalno. or pkvaba tistih deset srečnih YU črk č, Č, č, Č, se: naš h nove o: po enakem zaporedju, kot je to: so ril Microsoft.

po enakoni zaporedju, kot je to sto-<br>ni Microsoft.<br>"Dodznat, da del DOS naložimo v podaljšani (angl. extended) oziro-<br>ma visoki (HMA) pomnilnik in tako<br>povećemo prehodno območje za<br><sup>cor M</sup>A) pomnilnik in tako statemi 386 i povečamo prehodno območje za<br>programe (TPA).<br>- Možnost, da v sistemih 386 in<br>večjih krmilne in pritajene (TSR)

Ě

ř

programe naložino v blok gornjega<br>pomnilnika (UMB).<br>-- Izboljšana zaščita podatkov, kajt<br>-- Izboljšana zaščita podatkov, kajt<br>DOS lahko zdaj obudi zbrisane da:<br>toteke v življenje ter celo deformati-<br>- Vsi ukazi so povezanj

ra disk in obnovi organizacijo pro-

pa je končno postal so povezani s nucem<br>pa je končno postal to, kar bi že<br>davno moral biti.<br>pa je davno moral biti.<br>na 32 Mb, zaradi podpore velikih

peritci pa treba nala rama Share (kot v verziji 4xx). — Zelo sta izboljšana ukaz DIR in urejanje ukazov v ukazni vrstici<br>Direjanje ukazov v ukazni vrstici<br>urejanje ukazov v ukazni vrstici<br>DIR in urejanje ukazov v ukazni vr

- Stari GW-Basic je šel v pokojin dobili smo sodobni OBasic.

V nadaljevanju besedila bomo veliko govorili o HMA, TPA in UMB, kajti to je ena izmed najbolj bistve-<br>nih izboljšav v MS DOS 5.0. Čisto na ni toljkav v MS DOS 5.0. Čisto na

HMA (High Memory Area, območ-<br>visokega pomnilnika) je prvih 64 K podaljšanega pomnilnika z začet-<br>kom na naslovu 1024 K. TPA (Tran-<br>sient Program Area, prehodno ob-<br>močje za programe) je prosti osnovni pomnilnik v prvih 60 K po nalazi<br>ganju sistema in pritsjenih programov. UMB (Upper Memory Block,<br>blok gornjega pomnilnika) je pomnilnik oblikovani z prostih območiji<br>nilnik, oblikovani z prostih območiji<br>na naslovih od nilnik, oblikovan iz prostih območij

te, ki podpirajo konfiguracije DC<br>Če je kje naveden +/--, to pome da naletimo na takšno lastnost sa- mo. če je izpolnjenih nekaj pogojev, oziroma da obstaja samo

### Inteligentna instalacija

Obstajata dve skoraj identični različici MS DOS 5.0. Razlika je samo v instalaciji: prva različica je namerabaniku, ki nima nobene-<br>njena uporabniku, ki nima nobene-<br>aa DOS, druga pa je izpopolnjena ga DOS, druga pa je izporatelja pa je ni moč instalirati, če v sistemu že ni MS DOS 2.xx.<br>Tati, če v sistemu že ni MS DOS 2.xx.

sko previeko vidimo podolgovato<br>hologramsko nalepko, veliko<br>3 x 1 palec in z napisom Microsoft<br>na podagi iz majcenih besed Microsoft<br>50 x 1 skatli najdemo šest disket<br>V škatli najdemo šest disket<br>ziazket), eno debelo in en zaslužek, uporabnikom pa prihraniti morebitne težave, ki si jih nakoplje-<br>jo z nakupom piratske različice (ne<br>v balkanskem, temveč v hongkon-<br>škem pomenu besede – program je<br>na videz izvirern, saj je v škati skupaji<br>z navo Maximum de la contrata de la contrata de la contrata de la contrata de la contrata de la contrata de la contrata de la contrata de la contrata de la contrata de la contrata de la contrata de la contrata de la contrata de

na podlagi iz majcenih besed Micro-<br>soft.<br>soft. v škatli najdemo. šest. disket<br>z zmoglijvostjo 360 K (ni pa 3.5°<br>disket), eno debelo in eno tarko<br>knjigo, neizogibne propagandne<br>materiale in -- to je velika novost<br>. knjigo, neizogibne prop<br>materiale in - to je velik

ì.

UUS 3.3 je ni bilo, pravi latnik vratičnih vraziličnih skorije vraziličnih skorije vratičnih skorije bilo običaju vrhunske kakovostih skorostih skorostih skorostih vratičnih vratičnih vratičnih vratičnih vratičnih vratični egistrsko kartico (v škatii z MS gistrski<br>3.3 je<br>Jičici 4. bi nas na 668 straneh iz papirja že

33 (moglia bi bi celo kraja).<br>
23 (moglia bi celo kraja).<br>
23 (moglia bi celo kraja).<br>
23 (moglia bi celo kraja).<br>
23 (moglia celo kraja).<br>
23 (moglia celo kraja).<br>
23 (moglia).<br>
24 (moglia).<br>
24 (moglia).<br>
24 (moglia).<br>
2 dili basic, bi paketu mogli priložiti<br>tudi knjigo. Res pa je, da je basic za

rogram Setup moral:<br>
- instalirati nove datoteke na pri-<br>
marni disk DOS (navadno C)<br>
- prenesti stari sistem na dve di-

sketi in na njima formatirati sistem-<br>sko disketo verzije 5.0; potem bi<br>mogli deinstalirati program oziroma<br>vrniti disk v stanje in verzijo opera-

jskega. sistema. pi MS DOS 5.0 sli pa sistem pognati z MS DOS 5.0 sli pa sistem pognati z Maš disk je bil o: parizia C je vasbo-vali o milni programi (angl. Parti cija D je nebo vali o milni programi (angl. Parti cija D je ce o datotekah (FAT) kratko malo zaobjet s SYS C:. Če je napaka takšsmo izključno z diskom D, C pa smo<br>uporabljali samo za zagon sistema.<br>Če bi se sistemaki del diska sesul, bi<br>podatki na delovnem delu D v 99<br>odstotkih primerov ostali nedotak-<br>njeni. Če morate zamenjati operacij-<br>sistem, j na, da je treba disk formatirati, vrne-

ł

### Tabela 1

te nanj samo 1 Mb podatkov, ne pa su načina slobi AS (0.5 5.0 pozna si na slobina slobina slobina slobina slobina slobina slobina slobina slobina slobina slobina slobina slobina slobina slobina slobina slobina slobina slo ki na particiji C (oziroma na primardowolj prostora. Tudi z minimalno instalacijo ni bilo nič, morda zato, ke kratinini program za disk ni bil<br>x program za disk ni bilo nič, mora vi ke kratinini program za disk ni bil

Tako nam je ostala instalacija na<br>diskete. Upali smo, da bo MS DOS<br>dovolj inteligenten za namestitev na<br>eno ali dve veliki disketi (v praksi so več sedemi

stih izvirnih disket ni sistemska!<br>Verjetno zato, da bi verzija zares in ste jih pretvorili v format MS DOS<br>5.0, vam ne bo pomagala niti si-<br>stemska disketa z MS DOS 3.3.

Zato je dobro, da najprej instalira-<br>te program na diskete in dobite sistemsko disketo MS DOS 5.0. Po-<br>tem za instalacijo na trdi disk raje<br>uporabite ukaz SYS C:, sistem pa<br>konfigurirajte ročno, kot je zelo do-[S BOS 50 na di stamples diskoto MS DOS 8.0.<br>
Nel presidente diskoto MS DOS 8.0.<br>
MS DOS 8.0.<br>
MS DOS 120 and 200 and 200 and 200 and 200 and 200 and 200 and 200<br>
MS DOS 120 and 200 and 200 and 200 and 200 and 200 and 200 and 200<br>
Altern

Mb. Ker MS DOS 5.0 podpira velike<br>particije, je zaradi prikrojevanja no-

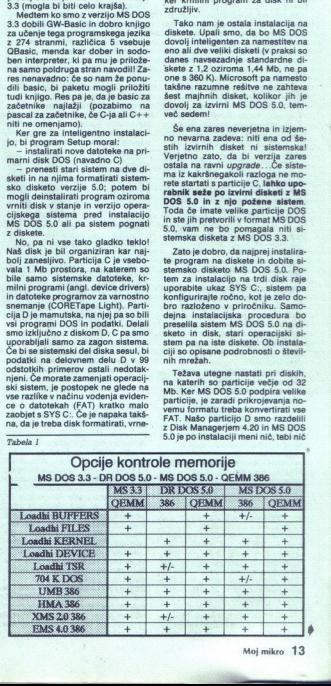

pripomnil, da particija D ni združlji-<br>va (sektor pod MS DOS 3.3 ie na velikem disku obsegal 1024 bytov zdaj pa naj bi jih 512). Ker potrebu-<br>jemo 15 minut, da podatke s traku vrnemo na particijo D, in kdove koli-<br>ko časa za novo formatiranje, smo<br>se malce bolj poglobili v datoteko README. Kakorkoli že, opraviti inamo z Disk Managerjem! Celo Mi-<br>inamo z Disk Managerjem! Celo Mi-<br>ge standarde) mora priznati, da je<br>p M standard za velike diske. In res,<br>na disketi 3: 6, imenovani dodatna,<br>je nova verzija krmlinega programa<br>(angl. dev

(angl. device driver) z oznako razli-<br>cice 5.0.<br>Skoraj vse datoteke so komprimi-<br>rane, na disketi pa je tudi program<br>za dekompresijo. Zamenjali smo<br>DMDRVR.BIN z novim, globoko za rane, na diskompresijo. Zamenjali smo<br>
na diskompresijo. Zamenjali smo<br>
DMDRVR-BIN z novim, globoko zamenjali smo<br>
jeli sapo, zamizali in pritisnili CTRL<br>
+ ALT + DELETE. Zamen škrablja<br>
na:<br>
Odgremo očil in na zationu pre lobro pa vemo, IS DOS 4.xx včasih uničil tudi Master Boot Strap oziroma particijsko tabelo. Še en<br>plus za novi DOS!

Kmalu nam je bilo zelo ljubo, da<br>uporabljamo za velike particije prav<br>Disk Manager. Ne glede na vse spremembe operacijskih sistemov, je<br>vedno sam in v hipu zamenial podpise, ki se v različnih verzijah DOS pač razlikujejo. Še ena skrb mani. sai ni treba ničesar formatirati

Pred instalacijo obvezno pre te, kaj piše v datotekah README in APPNOTES na disketah 5 in 6. Vedeti morate, ali se bo v vašem sistem<br>treba kak krmilni program zamenja-<br>treba kak krmilni program zamenja-<br>ti z novim (vsi pomembnejši so pri-<br>loženi) in morda izključiti kak prita-<br>jeni program, ki ga sicer pogosto<br>upora

### Združliivost

Opozoria o združljivosti so v 40<br>KS Gosteli na združljivosti so v 40<br>NS Gosteli na malo.<br>Logi jenenjito testiranih programov<br>Logi jenenjito testiranih programov<br>Logi jenenjito testiranih programov<br>Leta). Očitno je v novi (razdelili so več kot 7000 primerkov

k HEAD.ME. Zala sportane<br>drobnosti v pod<br>kaj sprememb, in<br>SYS stikalo in e<br>SYS stikalo in e<br>pamébék, ki posle<br>bratek, ki posle<br>Vse drugo tečé<br>tisto, kar smo ki za preskušanje<br>14 Moj mikro co programa DeseView 366, dwa dhi po programa Deseview 2016.<br>B. Mantest v različici 1.01 defait<br>Collains and Sobili and MS DOS<br>Collains at 86 Windows 3.0. Spet<br>Collains and Windows 3.0. Spet<br>drobhosti v pomniliniku ije tr gramček, ki poskrbi za vrstico A20. det in norska, all as bo v vasken silete.<br>In mortisk all as bo vasken silete i stemmer silet in norska keminin program zamenja.<br>In postan i norska keminin program zamenja.<br>In postan zamenja i norske postan silete i silete

tisto, kar smo kupili oziroma dobili<br>za preskušanje Zapletlo se je samo

J,

še z modulom Compress iz PC To-<br>ols V6, ker na našem velikem disku<br>pač ni bilo prepoznati FAT; nič hu-<br>dega, naročili smo PC Tools V7, ki<br>bo z MS DOS 5.0 tekel kot namazan. Namazan zato, ker Microsoft in Central Point Software navzkrižno<br>menjavata licence. Prvi sad tovrst-<br>nih dogovorov so ukazi za oživljanje nin dogovorov so ukazi za ožkujanje<br>nin forek, deformatiranje<br>eliska in pritajena zaščita pred biras<br>njem datotek, ki so v MS DOS 5.0.<br>Ukazi so delo CPS in so skorajda<br>enaki kot v istoimenskih modulih<br>enaki kot v istoimens zbrisanih datotek, deformatiranje<br>diska in pritajena zaščita pred brisa-

 

> V optimiziranem sistemu utegne-<br>jo biti z nekaterimi programi težave,<br>ker bodo naloženi pod mejo 64 K.<br>To se dogaja s PC Tools ali Fastbackom. Microsoft je poskrbel za oro-<br>dje, s katerim takšne programe na-<br>tožimo onkraj varnostne meje 64 K.<br>Krivo je to, da pakirane (link/exeznanih in najpogosteje uporabljanih<br>programov. CodeViewa ne uporab-

pack) datores orientarisme institutional pack<br>of the matching of the matching of the matching of the matching of<br>the matching of the matching of the matching of the matching<br>in the same of the matching of the matching of t mu skupaj in zato bise temu programu se težko odrekli. Kadar posežemo<br>po programu EMM386, ki smo ga skupaj z MS DOS 5.0 dobili za obil-<br>kovanje UMB, nastane v okolju si-<br>stema očitna zmeda in Bootcon ne<br>jene skriva velika

Skušali smo naložiti QEMM386<br>kot krmilni program za UMB, ukaze<br>samega MS DOS 5.0 pa uporabiti za<br>nalaganje programa v UMB. Z drugimi besedami, vzpostavili naj bi gimi besedami, vzpostavili naj bi<br>zvezo med MS DOS 5.0 in bloki<br>UMB (podrobneje o tem pozneje).<br>Pognali smo sistem, particije C pa UMB (podrobneje o tem pozneje). Pognali smo sistem, particije C pa nikjer! Morda smo kaj potacali? Poskusili smo z NDD, a nič ... Aha, saj Še vedno nič. Ogledali smo si disk - tudi nič. Niti zagonskih podatkov, niti delčka FAT. Prav, formatirali<br>smo disk in vrnili datoteke. Roko na krat je šla k vragu še particija DI se nam sesuje ke in vedno jo je moč obnoviti<br>pakdaj in vedno jo je moč obnoviti<br>z opcijo **untorma**t iz Nortona, Ma<br>cea, PC Tools. Toda ta kombinacija<br>MS DOS 5.0, povezanega z gornjim<br>pom segla meje mogočega – razdrla je<br>našo zanesljivo strukturo diska! Si-<br>cer pa moramo reči, da naša verzija QEMM388 (različica 5.13) z MS DOS<br>5.0 povsem normalno dela. Kakor koli že, tovrstnih poskusov vam ne<br>priporočamo, razen če ne bi radi<br>preverili, ali se kaj takega dogaja<br>tudi v vašem sistemu.

L

### Novi ukazi

Najpomembnejša novost je ta, da<br>je DOS naposled dobil ukaze za vra-<br>čanje zbrisanih datotek in deforma-<br>tiranje diskov, ki smo jih napačno<br>formatirali. To so ukazi **mirror**, unčanje zbrisanih datotek in deform delete in unformat. Če delate s PC<br>Tools V6, jih že poznate. Opazna je še ena pomembna sprememba: mir<br>ror lahko kot pritajeni ukaz naloži mo y UMB, medtem ko onega iz PC Tools V6 ne moremo. Pritajeni mir ror potrebuje samo 6 K. če imate

for so v kaki particiji na vaših diskih iztoriji po 1024 bytov.<br>
sektorji po 1024 bytov.<br>
Zaščita je dvojna. Če samo natip-<br>
kate mirror, se bodo v posebno da-<br>
toteko posneli sistemski deli diska,<br>
sketrim delate. Drugo o steiše, je instalacija pritajenega ukaza mirror v pomnilnik. Takšen miror bo skrba iza v kak drug imenik, ih lahko obudi v življenje samo tedaj, če nji-<br>hova vsebina ni izničena s kako dru-<br>hova vsebina ni izničena s kako dru-<br>go. To sploh ni itažavno, če imate na nove de-<br>le diska, to pa

**Mirror**'s i bo ne glede na fragmentation<br>incentation databable zapomnil prvo črko<br>injena zbrisane datoteke in lokacijo<br>vsem njenih delov (angl. clusters).<br>Recimo, da pišete program, ki se<br>imenuje mojprog.c. Med delom ga<br>k meaning and the state of the state of the state of the state of the state of the state of the state of the state of the state of the state of the state of the state of the state of the state of the state of the state of t

izbrati pravol<br>Datoteka za sledenje brisanja gle-<br>de na velikost diska samodejno za-<br>sede optimalen prostor. Na disku, kov iz 303 datotek. Na disku z 32<br>K bo datoteka velika 36 K in bo skrbela za 202 datoteki. Možno je<br>tudi ročno določiti datoteke, katerih<br>podatke je treba hraniti.

Zelo pomemben je ukaz mirror /partn. Uporabiti ga morate vseka-<br>kor takoj po konfiguriranju in insta-<br>laciji sistema (in po vsaki spremem-<br>bi particii). S tem ukazom boste v lodigitation of the probability of the probability of the particular particular particular particular particular particular particular particular particular particular particular particular particular particular particular p sektor 0 na strani 0 in iz DOS ni<br>doseglijv, če ne uporabimo posebnih programov za urejanje sektorjev diska, npr. Nortonovega DM)

 prozintin Joseph The PC Tools V6, la<br>
jete se elegantne<br>
iz DOS - z miški<br>
PC Tools V6 sarah<br>
uporabi takine d<br>
z mirror, ker so is<br>
z mirror, ker so is<br>
z mirror, ker so is<br>
z mirror, ker so is<br>
z mirror, ker so is<br>
z mir Kar je zbrisano, oživite z zelo te PC Tools V6, lahko datoteke rešu-<br>iete še elegantneje kot neposredno uporabi takšne datoteke, označene<br>z mirror, ker so identične z njegovi-<br>ml. Le če uporabljamo mirror, nalo-<br>žen v HMA, in datoteko zbrišemo<br>s PČ bols V6, se ne bo vpisala V seznam zbrisinih datotek. Kadar

L

i.

L,

pa je mirror vpisan v osnovni ime-<br>nik, vse gladko teče tudi iz PC Tools<br>V6

Tudi če v sistemu nimate instali-<br>ranega ukaza mirror (priporočilo: za vse svoie diske ga shranite v AUTO-EXEC.BAT), boste mogli z undelete rešiti zbrisane datoteke, vendar ne tako zanesljivo. Ni namreč moč ugotovili, kje so vili razdrobljate<br>program za defragmentiranje diska<br>(Compress iz PC Tools ali Speed<br>Disk iz Nortona), bo reševanje zane-<br>sliivejše.

Z ukazom unformat bomo obno vili disk ali disketo. Lahko dela z da-<br>toteko mirror ali brez nie. Uporaben je tudi za obnavljanje particijske ta-<br>bele, in to s podatki, posnetimi z da-<br>toteko mirror. Naj še omenimo, da<br>ukaz. fermat. pred. formatiranjem ukaz format pred formatiranjem<br>posname na disk datoteke za unformat, če ne določimo drugače. Tako časno ugotovite, da ste formatirali napačen disk. Ukazu format je do-<br>dano stikalo q (angl. quick, hitro), ki<br>izjemno pospeši novo formatiranje lahko rešite vse podatke, če pravo-časno ugotovite, da ste formatiralna<br>napačen disk. Ukazu format je do-<br>dano stikalo q (angl. quick, hitro), ki<br>izjemno pospeši novo format(ranje)<br>disket, saj zbriše samo korenski imenik (angl. root directory) in FAT<br>
(File Allocation Table, «knjigovod»<br>
stvo« datotek na disketi).<br>
Naš ljubljenec med novimi ukazi<br>
je **doskey**. To je dober urejevalnik<br>
ukazne vrste s pomnilnikom vpisa-

nih ukazov. Kar spomnite se, kolikokrat ste natipkali več kot pol vrstice<br>dolg ukaz, po pritisku na ENTER pa<br>ste se zavedeli, da ste v napačnem<br>imeniku! Ali kako ste že izpisanemu<br>morali napisati ves del, ki ji je sle-<br>norali napisati ves del, ki ji je slepomnilnik za ukaze pa obsega 512 bytov (velikost je moč spret niati). torej dovolj, da shrani od 30 do 40 ukazov. Brez zapletov ga namo y UMB.

 $\begin{array}{c}\n\cdot \\
\cdot \\
\cdot \\
\cdot \\
\cdot \\
\cdot \\
\cdot\n\end{array}$ Če pritisnemo na puščico, ki kaže san v ukazni vrsti, po novem pritisku<br>predzadnji itd. Če želite ukaz, ki ste<br>ga že izpisali, hitro poiskati, pritisniand explicitely and the state of the state of proposition in the state of the state of the state of the state of the state of the state of the state of the state of the state of the state of the state of the state of the

možnosti ukaza mode. Sami upo-<br>rabljamo hitrost 24 znakov v sekundi s pol sekunde od pritiska do začetka ponavljanja. Ustrezni ukaz temveč samo nove makroukaze.<br>V MS DOS 5.0 so uvedli opcijo,<br>s katero nastavimo hitrost ponavljanja.<br>nja znakovne tipke in premor do<br>začetka ponavljanja. To je ena od

l

v datoleki AUTOEXEC.BAT je mode<br>con: rate=27 delay=2.<br>DS je naposled dobil program<br>za urejanje nedovnatiranega teksta<br>za urejanje nedovnatiranega teksta<br>za urejanje nedovnatiranega teksta<br>da z ukazom edit zgolji političem qbasic/editor. Urejevalnik je zelo

dal usar memberikan kalendar (k. 1987)<br> 1976 - Karl Barbara, Maria Barat, K. 1987)<br> 1976 - Karl Barbara, Maria Barbara, Salikar (k. 1988)<br> 1988 - Alexandre Librid, amerikan kalendar (k. 1988)<br> 1988 - Alexandre Librid, ame man blok.<br>
"movement of the state of the state of the state of the state of the state of<br>
"movement" of the state of the state of the state of<br>
the state of the policies of the state of the policies<br>
the policies of the po mo posebej? Če bi se radi naučili<br>basica, je po našem bolje kupiti MS<br>DOS 3.3, s katerim boste dobili od-<br>lično knjigo in GW-Basic, če pa na-<br>meravate programirati, si pač pri-<br>meravate programirati, si pač pri-<br>skrbite C. V začetku smo omenili morebitne

 

textes, at nastanejo, kadar je sistema produznika i proteinalne zapravne kraja proteinalne zapravne proteinalne zapravne proteinalne za boje proteinalne za boje na od moralne za boje na od moralne za boje na od moralne za

za, o katerem bi radi pojasnilo. Nam sebuje<br>
n-line<br>
iveh pote<br>
a, da nat<br>
a, o kate<br>
a, o kate

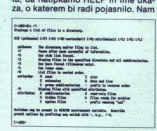

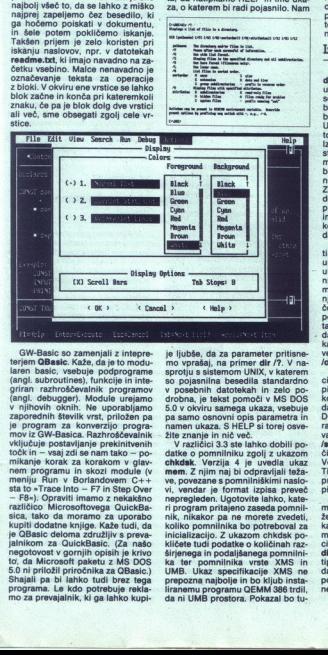

SW-Basic so zamenjali z intepre-<br>terjem OBasic. Modu- laren basic, vsebuje podprograme<br>(angl. subroutines), funkcije in inte-<br>griran razhroščevalnik programov<br>v njihovih oknih. Ne uporabljamo v<br>zanorednih števiik vrst, pri h F7 in Step Over 2010<br>17 in Step Over 2010 in Step Over 2011<br>17 in Step Over - F8-): Opraviti imamo z nekakšno<br>17 - F8-): Opraviti imamo z nekakšno<br>1822<br>18 sica, tako da moramo za uporabo kupiti dodatne knjige. Kaže tudi, da<br>je QBasic deloma združljiv s prevalamikom za CuickBasic (Za našo v gornji opisih je krivo to, da Microsoft paketu z NS DOS 50ni priročnika za OBasic) Shajali pa bi lahko Nudi brez toga programa. Le kdo potrebuje reklamko kupimo za prevajalnik, ki ga lahko je ljuble, da za pravnene pritisme<br>ne prizne da za predstavlja na primer da r/živ Vine<br>province da za predstavlja na primer da r/živ Vine<br>province predstavlja na predstavlja na za pod podebnih datolekah in zabo pod<br>5.0 v

ri program pritajen<br>Inko pomninika<br>Inko pomninika<br>Inko pomninika<br>Inko pomninika<br>Isliesta in podali<br>Isliesta in podali<br>Ka ter pomninika<br>UMB. Ukaz special<br>Iranemu program<br>Into prepozna najbolje<br>Iranemu program<br>Ida ni UMB pre racijo. Z ukazo<br>tudi podatke o<br>ga in podaljšan<br>pomnilnika v<br>pomnilnika v<br>na najbolje in t<br>ma najbolje in t<br>MB prostora. F<br>MB prostora. F ri program pritajen<br>nika, mikakor pa na koliko pomnilnika<br>inicializacijo. Z ubi<br>kličete tudi podati<br>kličete tudi podati<br>kličete tudi podati<br>u MB. Ukaz<br>popana in podati<br>prepozna najbolji<br>iranemu program<br>da ni UMB prosto nik, nikakor pa ne morete zvedeti, nik, nikakor pa ni<br>nik, nikakor pa nimihikani<br>inicializacijo. Z ukipodalizacijo.<br>slirjenega in podalizacijo.<br>širjenega in podalizacije<br>UMB. Ukaz specializacija prepozna najbolje<br>iranemu program<br>da ni UMB prosto liranemu programu QEMM 386 trdil,<br>da ni UMB prostora. Pokazal bo tu-

×.

di, koliko je za DOS delovnega pom-<br>nilnika in ali je DOS naložen v visoki pomnilnik (HMA), teri program rizličino preverjanje verzi-<br>i pompam ne , če ni zadovoljen z različico. Z:<br>del je MS DOS, tako da program ne , če ni Definirati je moč do 30 takšnih prothe name smooth value of the name smooth can be computed in the preprime control of the preprisor of the preprime of the preprime of the present value of the Vindows kot Excel!<br>The proprime propriate tor Windows kot Excel!

bliali za delo z diski, večijmi od 32 Mb, v verziji 5 pa ni več potreben. Poznamo ljudi, ki različico 4 z veliki-<br>mi diski uporabljajo brez share, pa nimajo težav. Danes nam share priprogramov hkrati odprlo isto datoteko (večprogramsko ali večuporab niško delo). de prav samo tedaj, kadar naj bi več

### Izboljšani ukazi

lega dvoma ni, da je postal dir. kraljevska. verzija' nekdanjega dir kraljevska verzija nekdanjega<br>ukaza. Edina parametra, ki ju je od<br>sedanjih obsegala različica 3.3, sta<br>bilawin p. Zdajšnji ukaz je že podo bila w in p. Zdajšnji ukaz je že podo-<br>ben svojim sorodnikom iz sistema UNIX. Z dir /a in ustreznim atributom določimo, kaj naj bo prikazano.<br>Izbrati in kombinirati je moč vse obstoječe filtre. Primer: poleg sezna-<br>mediatok v trenutnem imeniku do-<br>bimo pičice (trenutni in prejšnji ime-<br>nik) in imenike na naslednji ravni.<br>Zaporedje je kajpada tragično zna-<br>deno. Če natipkamo dir /a-d. se prikaže seznam vseh datotek brez<br>imenika. Če pa potrebujemo imeni-

nje, Sortirati jen mogoče po rasto- ža po menu, končnici, času, dolžini in tako, da bodo imeniki strnjeni pred<br>tako, da bodo imeniki strnjeni predatotekami. Za razumno urejen pri-<br>kaz, podoben onemu v prejšnjih vorijah DOS

private sparain vest datels they are all the sparse of the sparse of the sparse sparse and book brev and the space of the space of the space of the space of the space of the space of the space of the space of the space of ste včasih skušali na disku lo-<br>Če ste včasih skušali na disku lo-<br>cirati kako datoteko, ste se jezili na pisce DOS, ker sistem temu ni bil kos, čeprav je zadeva v Unixu stan-<br>dardna. Zdaj vam lahko tudi MS DOS 5.0 priskoči na pomoč. Če bi radi našli vse datoteke, ki imajo na<br>vašem disku npr. ZIP, natipkate dir /s \\*.zip. Če pa hočete podatke skr-<br>čiti na nainuineiše, dodate stikalo b. radi našli vse datoteke, ki imajo na

poredju in s premorom, če podatki<br>ne gredo vsi na zaslon. cimo nastavili privzeti format set<br>dircmd=/on /p /a-d in zdaj po na-tipkanem dir dobimo samo seznam<br>datotek, ureienih po abecednem zakakršnihkoli par<br>matizane informa<br>cimo nastavili i<br>**diremd=/on** /p /i<br>ditipkanem dir doli<br>poredju in s pred<br>poredju in s pred<br>ne gredo vsi na<br>Zelo koristno j<br>Zelo koristno j čili na najnujnejšo, dodalo slibalo bila pističilo prihlodičili nie m elitističili prihlodičili nie m ea Tistim, ki dres uka pie nie m ea Tistim, ki dres uka pie nie m ea Tistim, ki dres uka pie m ea Tistim, ki dres uka pi Tistim, ki delajo z unixom, po najprželja iz ki izstini črkani.<br>pisi z malimi črkani.<br>pisi z malimi črkani.<br>pisi z malimi črkani.<br>moč nastaviti konfiguracijo po svoji želji, potem pa s preprostim dir brez<br>kakršnihkoli para zelij, potem pas a premorstim dir brev akakatinikoli parametrov dobits formatizane informatizane in the gredo variance of direction of direction of direction  $\beta$  in  $\alpha$  in  $\alpha$  in  $\alpha$  in  $\alpha$  in  $\alpha$  in  $\alpha$  is the dobi

 Zelo koristno je to, da so spreme-

ł

2

Ľ

nili ukaz attrib. V novi verziji ne vplivat amen na atribute arhivirarja in read-only (samo za branje), temveč<br>read-only (samo za branje), temveč<br>spremeni tudi sistemske in skrite<br>(angl. hidden) atribute.<br>Ukaz ver je sicer

DOS is in HMA<br>
Tako najhlfreje dobite informacije<br>
Tako najhlfreje dobite informacije<br>
o reviziji svoje verzije, in kar je še<br>
bolj pomembno, preverite lahko, ali<br>
je DOS naložen v HMA oziroma ali<br>
\* z rzpovedil za kakih 4

od izvornih (popti) uporabljate ukaz fastopen, lahko s stikal za svoje potrebe uporabil ta pomnil nik in povrh sprostil nekaj malega nekaj malega konvencionalnega prostora RAM correconalnega prostora RAM. Not je od njega za svoje potrebe uporabil ta pomnil-

sistemske datoteke prenese s startnega (angl. boot) na ciljni disk MAND.COM), sploh pa ni obvezno, da smo fizično na disku, ki vsebuje sistemske datoteke. Kot v različici kontinuirane. Zato jih je laže instali-<br>rati na novi disk oziroma spremeniti

MS DOS 3.3 in poznejšim in več nujereljih na kontrolne na zato je na stare kontrolne operacijski sistem.<br>To da bi bile sistemske datoreke operacijski sistem.<br>Operacijski sistem.<br>Operacijski sistem.<br>Operacijski sistem.<br>Ope bisk predpoministalní programu<br>Maria (\* 1991)<br>1838 – Alexandr Horse, americký skladar programu<br>1848 – Alexandr Horse, americký skladar<br>1848 – Alexandr Horse, americký filozof (\* 1876)<br>2008 – Alexandr Horse, americký filozo

Shell. Podobno kot same verzije ni<br>tudi tega programa nihče uporabljal. Zdaj je izboljšan. Vsaj na našem<br>zaslonu (inamo kartico hercules) ni<br>zaslonu (inamo kartico hercules) ni šení. ker je dodan Taak Swappen<br>
- možnost, da brez izhoda iz enega (nemzetar)<br>
programa preideno v drugega (nemzetar)<br>
gre za večprogramsko delo). No, ker<br>
nočeno bil reposteni izho Shelli enega<br>
386 s 4 Mb RAM, programi

Contract of the Second Code Contract Contract Contract Contract Contract Contract Contract Contract Contract Contract Contract Contract Contract Contract Contract Contract Contract Contract Contract Contract Contract Contr Ce se za PC Tools le ne boste<br>odločili in boste uporabijali Shell iz boste<br>MS DOS 5.0, se nikar ne pritožujte.<br>da ne morete brez ukazne vrste prizijano<br>DOS. Mi jo že dolgo uporabljalno<br>samo za teste ter komprimiranje in de

ź

۰

Nadaljevanje prihodnijč

# HP NEWWAVE 30

### <sub>HP NEWWAVE 80</sub><br>Novi val pljuska v o Novi val pljuska v okna

### ZVONIMIR MATKO

 $V_{\text{eliko del v pisanan se konča}}$ s pisanjem poročila. To sestavljajo tabele, diagrami in slike, vse skupaj<br>tabele, diagrami in slike, vse skupaj<br>obilno opremljeno s spremnim besedilom. Recimo, da je Jože pripravil tabelo z Lotusom, Nace diagrame, Pepe pa je vse to združil v ce to. Poročilo je bilo že skoraj končano, ko je nekdo odkril napako v tabeli. Zato je Jože pognal Lotus in v preglednici popravil napačen podatek, popravljeno datoteko pa je shranil v obliki, ki jo razume program za obdelavo besedil. Nace je moral v svojem programu prav tako<br>oparavit diagrame. Seveda sta Jože<br>oparaviti diagrame. Seveda sta Jože<br>na ustraznih datolek. Pape je moral<br>na ustraznih datolek. Pape je moral<br>zrova združiti vse datoleke. Konec<br>naslednjeg popraviti diagrame. Seveda sta Jože

Takéna telovadba je bila nekoliko<br>najstana, ko smo vdelali okna nemo vileša nasno v ileša ampak tudi v računu<br>nike. S programskim paketom Win-<br>nike. S programskim paketom Win-<br>dows je mogoče tudi avomatizirati<br>nekatera opr mem programu, meramo znova<br>pognati vse programo ki uporablja-<br>jo podatke iz istega loga.

### Ouod licet lovi...

tiskanega vezja<br>v električní shem<br>nost ali lego kaki<br>se spremenili turi<br>vezja, simulitani<br>tekst dokumenta<br>tekst dokumenta<br>no je takšno na bojih<br>to stane, si lahi<br>to stane, si lahi<br>llamo<br>16 Moj mikro pomanjkivost je v tem, da programaju za drugega«. Če spremenimo podatke v sem mi spremenimo podatke v enem sa-<br>podatke v tem, da programaju za drugega«. Če spremenimo podatke v enem sa-<br>pogramaju za drugega«. Če spremenim Pred leti sem si ogledal enega<br>vrhunskih programskih paketov za<br>načrtovanje mikrovalovnih vezij, iz-<br>delek Hewlett-Packardove ekipe v Ameriki. Microwave Design Sy-<br>stem, ki je tekel v strojih HP (pod SCO Unixom), je ponujal nekaj po-<br>polnoma novega: vse, kar je potrebno pri načrtovanju vezij (električna<br>shema, razporeditev elementov v vezju, simulirane 'karakteristike minialo hkrati. V tekst dokumentaci minjalo hkrati. V tekst dokumentaci<br>je so bili vključeni blokovne in elek trične sheme, diagrami s simulirani-<br>mi karakteristikami, razporeditev karakteristikami, razporeditev. elementov na tiskanem vezju (oz. tehnična risba vsega vezja), oblika<br>tiskanega vezja itd. Če smo npr. shema, razporeditev vezia in dokumentacija) se je sprev električni spemi spremenili vred:<br>nost ali lego kakšnega elementa, so<br>nost ali lego kakšnega elementa, so<br>vezja, simulitrane karakteristike in<br>tekst dokumentacije, Tako je bil do-<br>kument vedno ažuriran. Kako moč-<br>no no j vezia, simulirane karakteristike in

L

۰

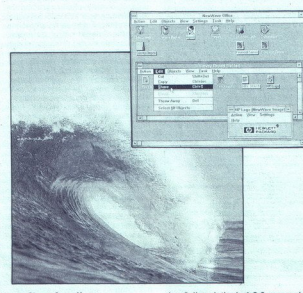

### ... licet bovi!

Bilo je samo vprašanje časa, kdaj<br>bodo pripravili programski paket z opisanimi lastnostmi, ki bo delal<br>z opisanimi lastnostmi, ki bo delal<br>namenjen širokemu krogu uporab-<br>nikov. Tako smo dočakali NewWa-<br>ve. Znjim obdelujem sarnah, saj je kot nalašč za sestav-

nega računalnika poznati vsaj os-<br>novne pojme operacijskega sistema<br>DOS: imenik, veja imenika ipd. Programski paktik (in hkrati z datotekami) popol-<br>datki (in hkrati z datotekami) popol-<br>noma drugače. Datotek ne obravna-<br>v glednica ni samo tabela, ampak je teorio tabela, ampak je teorio zamazona z misiko izberemo od tabel, se amo od tabel, se bo pognal Lotus 1-23.<br>Sino pod tabel, se bo pognal Lotus 1-23.<br>23. in vanj se bo naložila želena.<br>Pr avi avi teke sestavljeno takole: imenikovi teke sestavljeno takole: imenikovi teke sestavljeno takole: imenikov do čelene datotek v novo okolje Uporabi konzuli za vse veje imenikov do čelene datoteke, ima ha zapisovanje da

### Novo uporabniško okolje

To pa ni glavna prednost NewWa-<br>vea. Če je npr. tabela iz Lotusa 1-2-3<br>wključena v besedilo, se bo spre-<br>memba v preglednici samodejno<br>poznala tudi v besedilu, ne da bi vea. Ĉe je npr. tabela iz Lotusa 1-2-3 pozni

L

izvažali podatke iz 1-2-3 npr. v obli-<br>ko ASCII in uvažali tako datoteko<br>v besedilo. To skrajša delo z raču-<br>nahikom. Uporabniku ni treba ve-<br>deti ničesar o izvozno-uvoznih procedurah v programin, strukturi da-<br>totek na disku ter povezavi med<br>tki, ki jih program uporablja. Reci-<br>im, da v dokumentu, ki ga sestavlja:<br>mo, da v dokumentu dvakrat kliknemo z miško<br>na tabelo in tako poženemo Lotus<br>na t 1-2-3, potem pa v njem popravimo<br>napako. Vse aplikacije, ki so s pake-<br>tom NewWave povezane v en doku-<br>ment, delajo sinhrono.

ment, delais sintenon de la poste de la poste de la poste de la poste de la poste de la poste de la poste de la poste de la poste de la poste de la poste de la poste de la poste de la poste de la poste de la poste de la p memba pozna v vseh objektih. Ta<br>sistem zagotavlja, da so podatki oz.

objekti v dokumentih ažurni.<br>Združevanje objektov v dokumente je več kot preprosto. Vsi objekti so prikazani (če tako želimo) z iko-<br>nami, ki pomenijo tudi tip podatkov<br>(besedilo, preglednica, slika, dia-<br>gram, risba...). Ko sestavljamo do-<br>kument, z miško samo poberemo stavimo na predvideno mesto v dokumentu.

### Od papirja do<br>multimedialnega prikaza

Povezavo programskih paketov NewWave in Lotus 1-2-3 smo nava ba preglednic v poročilih nekaj popolnoma normalnega. NewWave je odprt za vse podatke. To je nekak-Šen »programski vmesnik«, na kate jali zgolj za ilustracijo, saj je upora-

rega se ziahka - prikijučijo- drugi<br>piogrami, seweda če so ustrezno na-<br>jaliani, inamen NewWaves je prikis<br>iliani namen NewWaves je prika<br>prava dokumentočki slavenskih prikis<br>inamentočki slavenskih prikis<br>iliani za obdelav sploh ne zaveda procesov na zaslo-<br>nu (npr. animirane sekvence). Na-<br>mesto NewWave Writea lahko upo-<br>rabite kakšen podoben program,<br>nr AMI ali AMI Professional firme Samna, ki že obvladata mnoge funkcije namiznega založništva. Do-<br>kument natiskate z laserskim ali<br>s kakšnim drugim tiskalnikom.<br>Program AMI Professional lahko

Troy and School of the School Charles in the School Charles is preminimized to the content of the perministric program. Legs that determining the content of the content of the content of the school ( $\theta$  the content of the

### Multimedia namesto

besed<br>V AMI lahko poleg teksta, napisa-<br>nega v tem programu ali vzetega iz<br>preproste beležnice, ki je tudi na<br>volio v paketu NewWave, vključite volgo v puncie ipd. Tako sestavljen<br>dokument lahko natisnete s tiskalni<br>kom. Toda v obdobju računalnikov,<br>ki šele prihaja, to ne bo vedno do-

vol). Zakaj mora računalnik wednosti politik vedovina politik vedovinenih političke na speremento a naj hrani računalnik, je speremento političke na speremento vedovinenih konstrukcije vedovinenih konstrukcije vedovinenih ment, ki ga sestavljamo z računalniracije računalnika, v katerem New-<br>Wave teče, so barve na zaslonu samoumeyne. V dokumentu, ki ga gledamo na zaslonu, pa je lahko takšna animacija več kot dobrodošla. Še več: v dokument, ki ga gledamo na zaslonu, lahko vključimo celo video osnetek! NewWave bo sam poskrvideo sliko na zaslonu pa bospremijela<br>jaln udrzov. Za takšno mulimetica<br>alno predstavitev (aztico, ki bo omogona redstavitev (aztico, ki bo omogona<br>jalen krmljenje videorekorderja alle<br>jalne videorekorderja alle<br>v dokumen bel za aksiviranje<br>video sliko na zas<br>alino predstavitev<br>alino predstavitev<br>bujemo dodatno l<br>gočila krmiljenje<br>tasrškega video<br>v dokument le n<br>v dokument le n<br>skega vmesnika i<br>skega vmesnika i<br>skega vmesnika i<br>skega vmesni

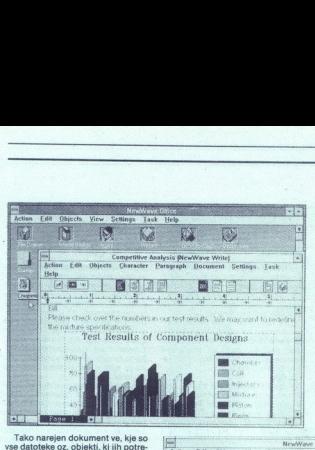

 

vse datoteke oz. objekti, ki jih potre-<br>buje za ohranjanje svoje oblike. Zato ga mirne duše prepustimo vsem<br>računalnikom v računalniški mreži<br>ali pa ga pošljemo po elektronski<br>pošti. Dokument, ki ga poleg besed

### 31. v mesecu ni več sodni dan

Take national de trainer de Signa (1992)<br> a region de Signa (1992)<br> a region de Signa (1992)<br> a minimal de propieties de Signa (1993)<br> a minimal de Signa (1993)<br> a region de Signa (1993)<br> a region de Signa (1994)<br> a regio Recimo, da sestavljamo poročilo<br>z znano obliko. Z NewWaveom lahko to naredimo samodeino. Program daleč prekaša sekvence s pos-<br>netki postopkov v programskem patomatizacijo v NewWaveu skrbi<br>Agent, ki si ne zapomni samo premi-<br>kov miške in imen datotek, ampak<br>vse postopke, ki vodijo k sestavljatoteke, ampak jih skupaj s programom, ki jih generirajo, povezuje<br>v objekte. Agent pravzaprav sodelu-<br>je z aplikacijo na funkcionalnem ni-<br>je z aplikacijo na funkcionalnem ni-

Vse, kar želimo avtomatizirati,<br>vnesemo kot posnetek postopka.<br>NewWave to shrani v obliki besedi-

mom, ki ilin generising, powezije<br>nemecki in generising (applicacion de la silinacion de la silinacion de la silinacion de la silinacion de la silinacion de la silinacion de la silinacion de la silinacion de la silinacion snow ya ookayina badaan badan badan badan badan badan badan badan badan badan badan badan badan badan badan badan badan badan badan badan badan badan badan badan badan badan badan badan badan badan badan badan badan badan mogole: 2e a spremienio obliko chiatografia chiatografia chiatografia pala via spremienio pala chiatografia pala chiatografia chiatografia chiatografia chiatografia chiatografia chiatografia chiatografia chiatografia chiat

ł

۰

ranje, so bilo vse knjige napjasan<br>Va $|u|$  vse knjige napjasan<br>Vanjaških Cap in pregledno. Prva in stalini Gabi in So što vse kori bi<br> $\sigma$ iscijo na bo što vse kori bi moralo bo što vse kori bi moralo bo što vse kori bi mo

Agent User's Guide vas bo poučil<br>
o uporabi Agenta, to je o sestavlja<br>
nju in uporabi (tudi časovni) avto-<br>
nju in uporabi (tudi časovni) avto-<br>
za to, da vam ne bo treba zavreči<br>
za to, da vam ne bo treba zavreči<br>
nakopič

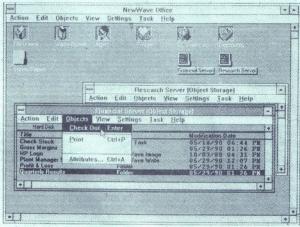

**ELT**<br> **CELT**<br> **CELT**<br> miramo tudi tako, da zahteva od<br>uporabnika računalnika kakšno ak-

### Priročniki

HP NewWave 3.0 dobimo v škatli,<br>katere vsebina je daleč bolj zajetna<br>od prostornine v kubičnih centimetrih. Škatla je formata B5, debela borih 8 cm. Programski paket je zapisan na osmih 3,5-palčnih disketah po 720 K. Toda ko se bodo datoteke<br>razpasle po disku, bodo zasedle pri-<br>bližno 13 Mbl

V škatli je sedem knjig. Prva in najtanjša je namenjena opisu garantnih in licenčnih pogojev, namenjena uporabnikom iz številnih drzav in napisana v ustreznih jezikih.<br>Naše domovine niso posebej ome-<br>njene, vendar to ne pomeni zetene<br>luči za piratsko kopiranje<br>V paketu; ki smo ga dobili v testi-

L,

L

۰

L

Ľ

do se naprej uporabni podati, i ki paketu za ostanovanje podati se napredi podati se napredi podati se napredi podati se napredi podati se napredi podati se napredi podati se napredi podati se napredi podati se napredi po ste jih naredili s programi pod DOSgramom Bridge zlahka prenesli a tampel and the material control of the particular and the material control of the material control of the particular and the material control of the material control of the material control of the material control of the price)<br>incontine methods with the matter of the stress of the stress of the<br>methods of the matter of the matter of the matter of the matter<br>primary and the matter of the matter of the matter of the<br>methods of the matter o

V zadnjem zvezku niso navodila, ja Hermes Plus, — ome ampak seznam programov, ki po: . Ska 79, 61000. jine a (061) polnoma izkoriščajo okolje NewWa- a in. (081) Jost. faks ve. To so programi, namenjeni grafi-

### Minimalna konfiguracija računalnika

PC: sistem is procesorjem 60298 - Zaskene, monitor: EQA ali vQA in PC in Belanding and Belanding in Belanding in Belanding and Belanding in Belanding in Belanding in Belanding in Belanding in Belanding in Belanding and Be Disketna enota: 1,2 Mb extended<br>Disketna enota: 1,2 Mb S,25° ali 720 | Vhod podatkov: miška, ki jo podpi-<br>Disketna enota: 1,2 Mb 5,25° ali 720 | Vhod podatkov: miška, ki jo podpi-<br>K 3,5° 640 K + 3 Mb expanded (EMS 4.0);<br>80286 standard, 80386 enhanced<br>80286 standard, 80386 enhanced<br>Disketna enota: 1,2 Mb 5,25° ali 720<br>Disketna enota: 1,2 Mb 5,25° ali 720<br>Trdi disk:, svetujejo minimalno 40<br>Trdi disk:, svetuj

Ma (Helisk: svetujejo minimalno 40 **izhod (opcija):** tiskalniki in risalniki.<br>Mb (HP NewWave zasede približno iki jih podpira paket Windows 3.0 Mb)

L

L

ki, podatkovnim bazam, pregledni-<br>cam, komunikaciji, elektronski pošti, obdelavi besedil, multimedialnim prikazom in računalniško podprtemu načrtovanju. Seveda so tu tudi razvojna in pomožna orodja. v knjigi, ki je bila natiskana jeseni 1990, je naštetih 26 programskih paketov. Med niimi sta navadnim uporabnikom najbrž najbolj znana Microsoftov Excel in Lotusov 1-2-3. oba namenjena delu s pregledni- cami.

### Instalacija

NewWave 3.0 dela nad Windowsi,<br>zato ga ne poskušajte instalirati, če nimate instaliranega paketa Win-<br>dows 3.0. Minimalna hardverska konfiguracija sistema je navedena

Constantino paketa je več kot pro-<br>prosta. V disketnik vlaknemo diske<br>bo št. 1, preusmenimo DOS na ta<br>tisketnik in virjasmenimo DOS na ta<br>tisketnik in virjasmenimo v roke časopis in ob-<br>časopis in ob-<br>disketami. Ko prebere (npr. Lotus 1-2-3), y že instaliranit Windowsih pa celo odkrije, kakšen tiskalnik je priključen na računalnik Če z instalacijo niste zadovoljni (uporaba pomnilnika), lahko to spremenite. Instalacijski program tudi voraša za vaše ime, zato da bo te. Vprašanje o časovnem pasu je<br>pomembno le za uporabnike v drža-<br>vah, ki so razširjene čez več časov-<br>nih pasov.

### NewWave 3.0 nad Windowsi 3.0

Če je paket Windows 3.0 velik skok naprej od togega DOS-a, je HP<br>NewWave 3.0 več kot uspešna nadgradnja Windowsov. Ponuja nam še<br>bolj prijazno in elegantno uporabni-<br>ško okolje. Paket ni namenjen pobiško okolje. Paket ni nanenjen pobi- janju marsovcev ali vodenju doma- čega tekočega računa, temveč so-<br>dobnemu pisarniškemu poslovanju.<br>Seveda pa ni nič na tem svetu za- stoni.

HP NewWave 3.0 stane 232 USD<br>dodatna licenca 200 USD: Paket<br>prodaja Hermes Plus, d.d., Celov-

### AUTODESKOVA ZNANSTVENA SERIJA

### CaLAB in Chaos AUTODESKOVA ZNANSTVENA SERIJA<br>CaLAB in Chaos

### JOŽE MARINČEK

D.<br>zujemo z znanim programom Auto- CAD. Zdaj pa je sklenila stoptit na povsem novo ozemlje. Preizkusili<br>povsem novo ozemlje. Preizkusili<br>smo prva programska paketa iz no-<br>ve Autodeskove znanstvene serije,<br>Science Series. smo prva programska paketa iz no-

### l. CaLAB

1.1. Celični avtomati<br>Programski paket CaLAB je na-

1.1. Celichi avtomatic Programski paket CaLAB je na-<br>
menjen spoznavanju in preučevanju<br>
celičnih avtomato:<br>
Celično: avtomate: si lahko pred-<br>
stavljamo kot skupino celic, poveza-<br>
ce so med seboj enake, vsaka pa<br>
lahko z stavijamo kot skupino odic, poveza-<br>nih v n-dimenzionalen kvader. Celi-<br>ce so med seboj enake, vsaka pa<br>hahko zavzame dve ali več stanj (od-<br>visno od modela). Stanja vseh celice<br>nutno stanje celice in njenih (štirih,<br>nutno no Igra življenja, pri nas znana tudi<br>pod imenom Ploskavci; o njej je že<br>pred leti pisal Presek <1-4>.

Z raziskovanjem celičnih avtoma-<br>tov sta se začela ob koncu štiridesetin let ukvarjati matematika John Neumann in Stanislaw Ulam,<br>Spodbujalo ju je vprašanje samore-produkcije: ali je moč konstruirati<br>avtomat, ki bi bili sposoben iz pre-<br>prostin delov sestaviti svojo kopijo,<br>ali pa je to pri Spodbujalo ju je vprašanje samore

delava slik), pri simulacijah v fiziki,<br>kemiji in biologiji, pri razvoju paralelne računalniške tehnologije in

irugo: Čeprav so pravila o delovanju ce ličnih avtomatov zelo preprosta; je<br>že pri preprostih začetnih vzorcih<br>dejansko nemogoče predvideti,<br>kakšna bodo stanja celic po nekaj<br>korakih. Zato si pri raziskovanju, ka-<br>ko se obnašajo taki avtomati, poma-

Celične avtomate danes uporab- ligade avtomate danes uporabilitatiska variantiska principalitatiska variantiska variantiska variantiska variantiska variantiska variantiska variantiska variantiska variantiska variantiska v gamo z računalnikom:<br>
V paketu CaLAB sta dva programe, RC in CA.<br>
Programe CaLAB dobimo na šti-<br>
rih 5,25-palčnih disketah po 760 ozi-<br>
roma dveh 3,5-palčnih disketah po<br>
roma dveh 3,5-palčnih disketah po<br>
romarame red uno na trdi disk, čeprav delujejo tudi z disketnika. Za ves sistem CaLAB si moramo na udam disku pripraviti nekaj manj kot 1,5 Mb prostora. In-STALL.BAT poteka brez težav.  $1.2.$  RC

1.2. RC<br>FC predsta<br>zaslonu v tek:<br>deluje tudi v č<br>dam pjegove s<br>romašene. Vs<br>avtomata je pr<br>**18** Moj mikr AC predstavlja celični aparat na zaslonu v tekstnem načinu. Čeprav. deluje tudi v črno-belih sistemih, so tam njegove sposobnosti precej osi-<br>romašene. Vsaka celica celičnega<br>avtomata je predstavljena z znakom

۰

J

۰

L

is

۰

na záslonu, stanje celice pa z barvonata<br>in obliko znaka, Velikosti avtomata<br>se torej gibljejo med 25 × 80 celice<br>v sistemih MDA oziroma hercules<br>pa do 50 × 80 celic v VGA. Pri barvona hercules<br>in sistemih lahko podvojimo

lahko dodatne parametre, tako da je stevio možnih konkinekturali deparator<br>Stevio možnik konkinekturali deparator<br>Stevio možnik konkinekturali interventingal protection. Pri dvostanjskih pravilih lah-<br>Ko dobilo politico, Pri dvostanjskih pravilih lah-<br>stevio

šamo s tipkovnice med delovanjem<br>avtomata. Program loči velike in mi spravimo ustrezen parameter na<br>začetno vrednost. Dodatna zabava<br>je, da lahko isti ukaz pri različnih<br>pravilih sproži čisto različne akcije.<br>Vendar se že po nekaj minutah dela<br>ukazom privadimo.

and the main state of the main state and the main state of the main state and the main state and the main state and the main state and the main state and the main state and the main state and the main state and the main s Boli pomembni ukazi so: (b)leach presidentials med d'investigin in bar-<br>presidentials mediante d'investigin in bar-<br>presidentials médiantes de la constantino de la constantino de la constantino de la constantino de la constantino de la constantino de la zapustimo program, (w)rap pa izbe-

Slika 1. Program RC, pravilo LIFE.

»mrtve«, v drugem »žive«, v tretjem<br>so izmenično mrtve ali žive, v četr-<br>tem pa je njihovo stanje povsem<br>naključno. Kratkotrajna. vključitev<br>takega bloka lahko trajno. poruši<br>drugače stanje porostim.<br>zorec.<br>ce stako prepro takega bloka lahko trajno poruši

že s tako. prepresi metom i vedejaneko. prepresi metom itve drogim itve drogi opazoriali prevajanje toplote po kovinski plošči, opazova-<br>toplote po kovinski plošči, opazova-<br>ti turbulenco tekočine....<br> $1.3 \text{ C}$ A

13. Program CA zahteva barvno grafično kartico. Mreža avtomata v CA zaje prodstavljena s piko na gra-<br>tično kartico. Mreža vionarija pelice pone zarja njena barva. Na zaslonih CGA<br>in EGA vidimo štiri, na VGA pa do 256 barv Program CA zahteva barvno gra-<br>fično kartico. Mreža avtomata v CA<br>ie velika 320 × 200 celic, vsaka celi-**TICD** 

iki v katere zapiše svoje stanje. Ka- k o uporabi te bite, je odvisno od<br> tov, v katere zapiše svoje stanje. Ka-<br> k auporabi te bite, je odvisno od<br> mat. Lahko vse bite nameni za zapise<br>svojega stanja ali pa nekatere upo-<br> ipd. Poleg njenih osmih bitov je vsa-

ic celle în a volga pe a bit vaskogat de principal solonica pe a principal solonica novel de principal solonica<br>principal solonica (e) principal solonical periodical provincial periodic principal solonical periodic princip evalnikom ali pa jo »uvozimo« iz

Farvna paleta, začetni pogoji in pravilo življenja se dajo zapisati na disk ali prebrati z njega. Poleg tega<br>disk ali prebrati z njega. Poleg tega<br>disk avso sekvenco življenja posna-<br>memo kot risanko in jo pozneje zanko in pravim življenjem celične-<br>ga avtomata je v hitrosti.<br>Sliko z zaslona lahko shranimo<br>v datoteko (s podaljškom .CAP).

v paketu CaLAB je tudi program CAPPS, ki tako datoteko pretvori v obliko PostScript za poznejši izpis<br>s tiskalnikom. Seveda pa lahko da-<br>toteko .CAP tudi naložimo v avto-

mat in uporabimo kot začetni pogoj<br>za nov življenjski ciklus. Ukazi so<br>povsem drugačni, kot. v programu<br>RC. Niso občutlijvi za velike in male črke. Ker si nekaj časa ukazov ne lahko pomanili, si lahko pomaga-<br>hono zapomiji, do katerih pridemo<br>s tipko F1 in s tipkami Ctrl (delo<br>z datotekami), Alt (konfiguracija), E (meni Edit). Tudi tukaj ukaze vnasamo med delovanjem aparata, tako

da je njihov učinek takoj viden na zajstanov koncerne i zajstanov Koncerne verianje na zajstanov koncerne verianje na zajstanov koncerne verianje na zajstanov koncerne verianje na zajstanov koncerne verianje na zajstanov mo napisati kratek program v Turbo

Ko se čez nekaj mesecev naveli-čamo dodajanja novih pravil, nas<br>začne gristi, zakaj ve celica o svojih<br>sosedih tako malo. Čeprav nekaj zagram omogoča, da obidemo to<br>omejitev. Treba je dobro poznati zbirni jezik. CA dopušča, da napišemo datoteko .CAO (ki je samo preoblečena datoteka .COM), v kateri navedemo, kako se spreminjajo stania celice. Seveda moramo pote določiti tudi nova pravila, ki bodo<br>upoštevala, da bolje poznamo osebne<br>de (ali da jih morda poznamo osebne<br>kot osem ipot), Priložen je izvorni<br>vsakega od osmih sosedov).<br>vsakega od osmih sosedov).<br>Priročnik za RC in CA je

deksom. V uvodu je najprej kratek opis, kaj so celični avtomati, zakaj so zanimivi in kie so uporabni. Naslednji poglavji opisujeta RC in CA ter že pripravljene primere življeniskih pravil za ta programa. Teorija celičnih avtomatov je razložena v četrtem poglavju, kratka zgodovina pa v zadnjem, petem. Za kakrš-

nokoli resnejše delo se temu po<br>glavju ne bo moč izogniti.<br>Ce hočete razumeti to snov, ne<br>prefshiga znanja o matematiki ali<br>postebujete kakšnega posebnega<br>računalništvu. Avtorja zelo prijazno<br>ražugata tehnične podrobnosti tve, kot jih vidimo v omenjenih dveh<br>programih in priloženih pravilih.

desnico (ali nasppelini)<br>slonu. Po nekaj<br>slonu. Po nekaj<br>skriti vzorci in kako<br>skriti vzorci in kaj<br>2. **CHAOS**<br>2. LAS az za za V starogrški mi desnico (ali nasppelini)<br>slonu. Po nekaj<br>slonu. Po nekaj<br>skriti vzorci in kako<br>skriti vzorci in kaj<br>2. **CHAOS**<br>2. LAS az za za V starogrški mi že priročnik veliko pripomore<br>k razumevanju dogajanj v celičnih<br>avtomatih. Toda edini pravi način. sa Sani o rank LA je s knjigo v levici in tipkovnico pod desnico (ali nasprotno) ter s pozor-<br>nim spremljanjem dogajanj na za-<br>slonu. Po. nekaj urah bomo začeli<br>spoznavati, kako so sestavljeni prej<br>poznavati, kako so sesta ljeni prej skriti vzorci in kako jih generiramo.

### 2. CHAOS

2.1. Kaos za začetnike<br>V starogrški mitologiji je v začet-

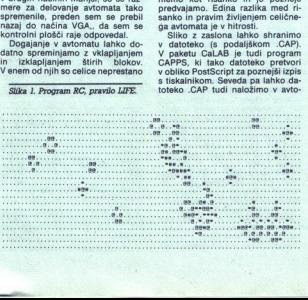

ku iz nič nastal Kaos, v katerem so<br>bile skrite vse stvari. Kako si danes<br>predstavljajo te stvari, si Jahko pogledate v knjigah <5, 6>. Do večine<br>kaotičnih pojavov pridemo s ponav-<br>lianjem kakega procesa, ki je sam po sebi enostaven in razumljiv, tolikokrat ponovljen pa pridobi nekatere značilnosti. Najpomembnejši sta četne pogoje (majhne spremembe<br>v podatkih lahko povzročijo zelo ra-<br>zlične rezultate) in neke vrste pravil-

 ki bi jih si peš«, pač pa kot za raziskovanje. nekaterih pojavov. Grafični zasloni so omogo- čili prikaz informacije v obliki več: barvne mreže, kjer so vidne zakoni: tosti, ki sicer ostanejo skrite v nost (kot je npr. gosta množica periodičnih točk).<br>Kaos je kot znanost zelo mlada<br>matematična disciplina. Nenavadno<br>je, da so za njen razvoj zaslužni<br>je, da so za njen razvoj zaslužni<br>predvsem fiziki, ki so prvi začeli<br>upo žici številk. Raziskovanje kaosa in razumevanje pojavov, ki nastajajo, lahko povsem spremenita vaš po s krilj ne bo nikdar več tako nedolžen, kot je bil doslej.

2.2. Programski paker CHAOS<br>
mon alitim 5.25-palchin dialeksi CHAOS<br>
mon alitim 5.25-palchin dialeksi<br>
mon alitim 5.25-palchin dialeksi<br>
na titul dialeksi okoli 17.16.<br>
ha mon alitim dialeksi okoli 17.16.<br>
ha mondialeksi o

shranjevanjëm prohibel<br>beli način prikaza<br>shranjuje kar nek<br>zato da nas ne<br>bolj, kot je treba,<br>bolj, kot je treba,<br>ustreza deležu oprogramski pal<br>pogresljivo orodje<br>kaotičnih sistemo<br>kaotičnih sistemo zen, kot je bil doslej kot je bil doslej kot je bil doslej kot je bil doslej kot je bil doslej kot je bil doslej kot je bil doslej kot je bil doslej kot je bil doslej kot je bil doslej kot je bil doslej kot je bil doslej k sho all a spectromo, acho da si sabe<br>constante a serie proposario da si sabe<br>proposario da si sabe un constante a serie un constante da si sabe<br>un constante da si sabe un constante da si sabe un constante da si sabe<br>un con žico drugih grafičnih programov.<br>Žal ne poznam nobenega člana te

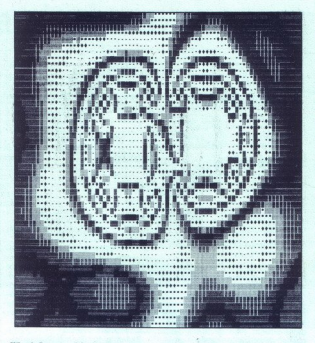

prevajanje toplote.<br>Slika 3. Program CA, pravilo<br>TimeTun.

tem gre pohvaliti hitrost delovanja ter kvaliteto programov in uporabni- gikega presnik. James Gleick je eden po-<br>pularizatorjev kaosa kot znanosti, Rucker pa je prispeval zelo dobro matematično razlago teh po-<br>dobro matem

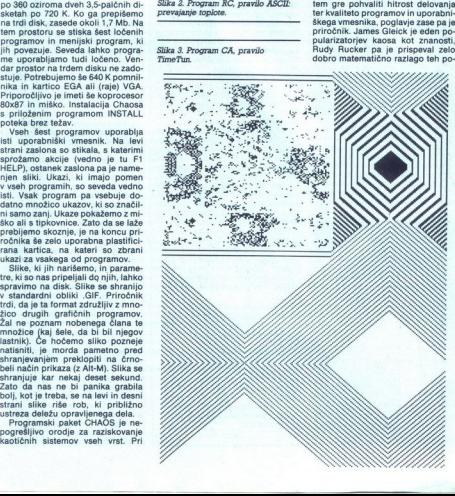

altern de Salario Barbara (1822)<br>Salario de Salario Barbara (1822)<br>Carlo Galicia (1823)<br>Carlo Galicia (1824)<br>Carlo Galicia (1824)<br>Principale (1824)<br>Principale (1824)<br>Principale (1824)<br>Principale (1824)<br>Nasionalpa (1842)<br>Na poglavij. Prvo je zelo pomembno,<br>ker razlaga uporabniški vmesnik. jena. Vmesni del opisuje posebnosti programa in svetuje, kaj je pametro preziduali. Osmo poglavje je posvedano delu z datotekami in uporablovina nastanka programa in tri strani vina nastanka programa in tri strani vina nastanka programa in tri strani vina po

2.4. Mandelbrotove množice so mor-<br>
Mandelbrotove množice so mor-<br>
da najbolj razvpit fraktalni objekt.<br>K vsaki točki Mandelbrotove množica. Ker<br>

so postali računalniki z leti precej<br>
množica ni bilo več tako zanimivo.<br>
H Zato so iznašli kubične Mandelbrotove množice in ustrezne kubične

Juliajeve množice. Kubične množi-<br>Lucijeve množice. Kubične množice v oblimnovativne kubične množice.<br>Vse to in še kaj vam nariše prvi<br>Program. Potem se lahko pomikate<br>po po sliki gor in dol, povečate kakšen<br>ajeva množica

zapre vioceamentali druživi, kuri<br>Salah se politični splatini druživi se politični splatini druživa se politični splatini druživa se politični splatini druživi splatini druživi splatini druživi splatini druživi splatini dr suppose the control of the state of the state of the state of the state of the state of the state of the state of the state of the state of the state of the state of the state of the state of the state of the state of the

reditev. Poleg te<br>mo (in spravince)<br>Opozorilo: program<br>Itaboval več ur, d<br>Isoljo, Najbolj zanimne,<br>Darije, Najbolj zanimne,<br>Primer, Program<br>Koder posamezni<br>utež. To naredi ta<br>z vsake točke na Kopbaneno da program, nam<br>postale parto da cela grado pre-<br>nostale parto da cela grado pre-<br>napovedati, kam bo nihalo zatio. Na<br>napovedati, kam bo nihalo zatio. Na<br>napovedati, kam bo nihalo zatio. Na<br>napovedati, kam bo ni

lacijo.<br>Najbolj zanimiv je zadnji, sedmi<br>primer. Program obarva območja,<br>koder posamezni magneti privlačijo<br>utež. To naredi tako, da spusti utež<br>z vsake točke na zaslonu in notem

L,

pogleda, kie se nihalo ustavi. Druge<br>poti, da bi ugotovili območja privla-<br>ka takega sistema, ni (analitično je<br>nemogoče rešiti že problem treh<br>teles).<br>2.6. Čudni atraktorji<br>Proučujemo zaporedije x, f(x),<br>Proučujemo zapore

da se začne večina teh zaporedij<br>prej ali slej gibati okoli kakšnega<br>območja, pravimo temu območju atraktor. In če matematiki ne znajo takoj razložiti lastnosti tega območ-<br>ia, mu obesijo pridevnik čuden. Pri

delih: Lorenzovem. Yorkovem. Hé-<br>nonovem.... Ko sem nekaj minut spremljal znano kubično preslikavo<br> $\mu x(1-x)$  se je nenadoma prikazalo snoročilo »floating-point error», poskem sistemu. Ta ni prenesel ideje,<br>da bi ga znova zapustil, zato se je da ki ya zili. Če torej pridete do za-<br>nimive konfiguracije, se ne obotavda se začne većina tehnik tehnik tehnik političnih projektarnih tehnik tehnik tehnik tehnik tehnik tehnik tehnik tehnik tehnik tehnik tehnik tehnik tehnik tehnik tehnik tehnik tehnik tehnik tehnik tehnik tehnik tehnik tehn

vulje in podobne reči. Prav za to gre ških mrežah.<br>Ko gledamo številne vzorce, ki jih

pred našimi očmi generira računalnik (nobena stvar ni že posneta), si navljanjem ene in iste (toda za vsak<br>primer druge) linearne (natančneje,<br>afine) preslikave v ravnini.

Med izvajanjem programa se lah-<br>ko (kot pri drugih programih) osre-<br>dotočimo na kakšen del risbe. Naj-Ker program opazi, da ga gledamo.

Slika 5, Program Chaos, Fraktalne ukrivljenosti.

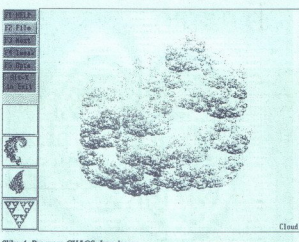

Slika 4. Program CHAOS, Igra kaosa.

preklopi s celoštevijske na realno<br>aritmetiko. Če smo še bolj sitni, moramo čakati še dije, da postanejo<br>vzorci sploh razpoznavni. Nič na-<br>mreč ne pomaga, če gledamo le del<br>silke; igra kaosa je holistična in mo-<br>ramo račun drobnogledom, sramežljivo ru. Več o holistiki preberite v <7>.

2.8. Fraktalne ukrivljenosti<br>
mje s fraktalno dimenzijo. Če dovoji prije s fraktalno dimenzijo.<br>
pridno zvijamo neskončno dolgo črtva<br>
pridno zvijamo neskončno dolgo črtva<br>
to, lahko z nje zapolitno košćek, artik<br>
paplija, ko funkcije, ki priskrbi rezultate.<br>Fraktalno dimenzijo lahko nastavi-<br>moramo med 2 in 3, torej nekje med<br>ploskvijo in prostorom. Večja kot je,<br>bolj bodo objekti nepravilni, saj jih<br>moramo bolj kriviti. Matematično stevio<br> rametri določamo število koeficien-

tov in koeficiente končne Fouriero-<br>ve vrste, program pa izračuna in-<br>verzno Fourierovo. transformacijo. Že čez nekaj dni boste veselo razvi-<br>jali sive jesenske oblake v Fourierovo vrsto in opravljali spektralno ana-<br>lizo okoliških gričev, prijatelji pa vas<br>bodo gledali še bolj postrani kot po

2.3. Preprosti svetovi<br>
22. atem programom tiči celični av tomat, kakršnega poznamo že iz pa-<br>keta ČaLAB. Ne omogoča sicer toli-<br>ko različnih pravil, kot jih lahko ge-<br>neriramo s CA, toda vsaj za začetne<br>kot ustrezen.

### Cene in prodaja

Preizkus programskih paketov CaLAB in CHAOS je s programsko<br>in strojno opremo omogočila druž-<br>ba BASIC d.o.o., Jesenkova 5,<br>61000 Ljubljana. Pri njej lahko oba paketa tudi naročite. Konec avgusta je bila cena vsakega paketa mater-<br>kost pod 4000 din, opozorili pa so da se bo prilagajala dinarskemu<br>me, da se bo prilagajala dinarskemu tečaju. Poleg tega so razmišljali o popustih za študente, ki sta ijim<br>paketa predvse eo ) a ) 9 je a ) 1. (1 / 2 / 12 g - 3 fr 4 ja - 15 g - 12 g - 13 k - 14 k - 15 g - 13 k - 14 k - 15 g - 15 k - 14 k - 15 g - 15 k - 15 g - 15 g - 15 g - 16 g - 17 y - 17 g - 17 y - 17 y - 18 g - 17 y - 17 y - 18 g - 17 nekaj običajnega, žal pa delajo Ka-

### LITERATURA

<1> Pucelj Ivan, Ploskavci, Presek 5 (1977-78), št. 2, str. 91-93 Rojko. Roman, Igra življenja,<br>
Rojko Roman, Igra življenja,<br>
Presek 10 (1982-83), št. 3, str.

Sabar, Italian, Igra življenja, Presek 11 (1983-84), št. 1, str. 17-21<br>
Sabar, 1983-84), št. 1, str. 17-21<br>
rija, Presek 12 (1984-85), št. 1, str.

- Sie Dwany Robert, An Introduction<br>on to Chastic Dynamic Systems<br>- Optics Menne Park: Addissorviveles<br>- Chastic James Chastic Menlo Particular<br>- Wenne Sience (1380), New York<br>- The Menlo Part of Schenby Part of the Schenb

### MICROSOFT VISUAL BASIC

### Objektno.

### **BORUT GRCE**

 $\mathbf{P}_{\text{a} \text{ smooth}}$  a smo ga le dočakali. Basic za programiranje v okenskem okolju Microsoftovih Windows 3.0 namreč.<br>Pri Mjcrosoftu so se tokrat zares politik trudili, saj ne gre zgolj za programi ski jezik, ampak za zbirko objektno<br>orientiranih orodij, s katerimi lahko<br>programirate skoraj brez programi-<br>ranja.<br>Gospodu Mazziniju hvala za za-

upanje, ki pa žal temelji na čisto napačni domnevi. Pri McAfee Asociates pravijo, da očalarjem pač ne kaže zaupati kar tako in brez ustrez-<br>ne zaščite. Ko sem se namesto vas<br>(in zaradi vas) ukvarial z VB sem bil po zaslugi očalastega kolega, ki mi ši pridelek, kar nekaj dni hudo slabe volje:

### Očalarjem ne gre zaupati

Petek, 21.15: Windowsi mi nena-<br>
zloga niso hoteli več delati. To me<br>
zloga niso hoteli več delati. To me<br>
ga že navadil na to, da jih moram<br>
vsake toliko česa znova instilliati.<br>
Pripravil sem si torej diskete in žel.<br>
la da sam moral računalnik resetirati z glavnim stikalom. Dobro, si rečem, nemara bi bilo treba instalirati na program do zdaj delal pod DR DOS-<br>om 5.0, al míslim, to morebitl le ni alborionalisol postečena kombinacija. Po-<br>albolj postečena kombinacija. Po-<br>skusim naprej s starejšo vezijo DR prav<br>DOS-a. Z enakim rezultatom. Čeraz<br>s /R, ENTER, zima. Reset. WIN/S, ENTER, zmrzal. Reset. WIN/E, ENTER,

 $\frac{1}{2}$  (1989) Menio Park Addison-Wesley modo updown, da bi bilo nemara<br>  $\frac{1}{2}$  (1999) Menio Park Addison-Wesley modo updown, da bi bilo nemara<br>  $\frac{1}{2}$  (1999) Menio Park Addison-Wesley modo updown, da bi bilo nema war assulem Container<br>modor ugotovim,<br>coleje, će bi se rač<br>coleje, će bi se rač<br>coleje posterega živ<br>za zadnjo potezo:<br>ražna zadnjo potezo:<br>etonirati naokrogov kak disk<br>colegov kak disk<br>prave sreče. Najbc<br>prave sreče. Najb suho, brez vseh gonilnikov. Pri dru-<br>suho, brez vseh gonilnikov. Pri dru-<br>se par in pravi DOS. Ceprav milia<br>de par in pravi DOS. Ceprav milia<br>de par in pravi DOS. Ceprav milia<br>and mightej anarely anarely between a primeric Sobota, 23.00: Če ni softver, je pa<br>hardver, si rečem in začnem ekspe-<br>rimentirati z nastavitvami, ki so za-Maintenandorum (Maintenandorum da contenandorum da contenandorum (Maintenandorum da contenandorum da contenandorum da contenandorum da contenandorum da contenandorum da contenandorum da contenandorum da contenandorum da co do tega, da se zbuldi z kome, prevendo promini politica (m. 11. požemno Checkfu, Vene OK.<br>Zdaj pa še okna. Pri drugi disketi:<br>Zdaj pa še okna. Pri drugi disketi:<br>Zmrzali in pozeba. Zdaj je že pravi<br>čas za paniko. Erro za lefonirati naokrog, ali ima kdo od<br>kolegov kak disk odveč, pa nimam<br>prave sreče. Najbolj me jezi, ker de-

3

÷.

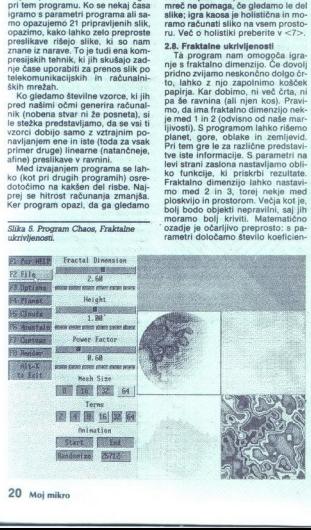

l,

## FOR WINDOWS

### FOR WINDOWS<br>ki te ljubim objektno ki te ljubim objektno n objektno

la vse razen Windowsov, jaz sem pa dokonca<br>Aljoši obljubil, da mu bom do konca<br>nesca dostavil prispevek o VB. Po-<br>leg tega moram nujno narediti nekaj<br>Začnem resno razmišljati o tem, ali<br>Začnem resno razmišljati o tem, ali<br>

Nikjer nikogar; ki bil imel en računalnik preveč.<br>
Nikjer nikogar; ki bil imel en računalnik preveč.<br>
Ponedeljek, 7.20: Računalnik od-<br>
uspeha, in Spet zamenja vse kartice, seveda brez uspeha, in<br>
odpeketa. Bo pogledal, ko

zaj, pravi. Zvečer mi pravi, naj pri-<br>zaj pravi. Zvečer mi pravi, naj pri-<br>za posleje. Najprej ne nahruli, zakaj pravi. da sem briskaj po CMOS, in naj pri-<br>da sem briskaj po CMOS, in naj pri-<br>dam po računalnik. Ko škalto čejo dol po riti, čeprav delajo Win-<br>dowsi le v standardnem načinu.

Certrek, 17.30: S taking singularning per series and selection of the series of a minimizary and a minimizary and a minimizary and a minimizary constraints of the property of a property of a property of a property of the

Sobota, 22.45: Ko sem imel raču-<br>nalnik pri Pavletu, sem si dal vdelati em in zdaj imam končno čas da malo pobrskam po naših Bečle-<br>enkaj zantimivih programov, ki sem<br>pih že dalj časa imel na piki. Medem<br>jih jih že dan skete v enem lu. Posrkam za-<br>goča kopiranje 1.2 ali 1.44 Mb di:<br>skete v enem prehodu. Posrkam za-<br>sket več pričakovati da bi vam pri Micro softu postregli s standardnim mo-<br>softu postregli s standardnim mo-<br>dulom za izbiro datotek. Namesto<br>tega vam zasvinjalo okno z nekakš-<br>nimi. mapastimi i konami, ki naj bi nihče posumil,

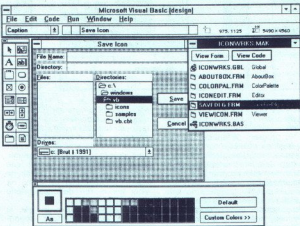

ga uporabnik ne more spreminja

Oznaka (Label) je del besedila, ki<br>ga uporabnik ne more spreminjati.<br>19 vjetne polje (Text Box) omogočanski uporabniku vrost besedila. Nimate<br>19 vjetne more spreminjati.<br>19 vende more spreminje za nad dBASE in podobnih pro

idi razloga združiti skupino osnovnih gradnikov ali pa kar zaradi lepotne-<br>gradi lepotne- in navpične dramike<br>Vodoravne in navpične dramikov<br>(Scroll Bars) boste uporabljali za grafično predstavitev in spreminja-<br>nje vredno (Scroll Bars) boste uporabliali za

Grafični okviri (Picture Box) vam pridejo prav, kadar hočete uporabniku polejsáti dan z že pripravljeno grafiko v formatih JBMF, JCO ali JWMF ali mu omogočiti, da izživi<br>svoje risarske strasti. Izbira formata svoje risarsk je sicer nekoliko nesrečna, saj .BMP<br>potrati največ prostora v pomnilnishranimo, precej več, kot nam daje

kakšen Quick Basic.<br>Na sploh vam okolje Windows<br>omogoča marsikaj, na kar bi v DOS-<br>u sploh ne mogli pomisliti, denimo<br>dinamično izmenjavo. podatkov ali<br>nastavijanje alarmov in budilk, če-

potrebi deluje tudi kot tempirana<br>bomba.

Če vam našteti gradniki niso dovendar morate za to imeti Visual Ba<br>sic Control Development Kit in ne mara še zloglasni SDK. Če se odlo-<br>čite za katerega od Microsoftovih čite za katerega od Microsoftovih jezikov, ponavadi že tako, da potre- bujete za resno delo še vsaj tri dru- ga orodja, ki jih morate kajpak kupi ti posebe našli njihovega seznam:<br>dowsov, v priročniku niti slučajno ne boste našli njihovega seznama: in si boste morali za ta namen omisliti Microsoft Windows Programmer's<br>Reference.<br>Ob VB dobite tri vzorčne aplikacisi boste morali za ta namen omisliti

je. Med njimi boste gotovo najbolj<br>veseli urejevalnika ikon, saj je to

orodje, ki bi moralo bili sestavni del<br>orodje, ki bi moralo bili sestavni del<br>oksija Vindowa, hkrati pa boste ne-<br>oksija Vindowa, hkrati pa boste ne-<br>opličiteljah v svojih<br>opličiteljah v svojih godini sestavalno del obdobi skromna izbira vdelanih sistemskih<br>funkcij. Na voljo so vam denimo da-<br>tumske funkcije, kakršne ste že dol-<br>go zavidali uporabnikom preglednic in podatkovnih baz, ni pa funkcije,<br>ki bi povedala, koliko pomnilnika

imate na voljo za svoj program. Tud<br>kadar Windows delajo v zaščitenem<br>načinu, so nizi še vedno omejeni na sajti<br>64 K. Po drugi strani pa poljubno<br>nalagate druge programe in si z niji.<br>mi izmenjujete podatke (DDL), na<br>da bi tipografijami je z VB povsem trivi oprayek, čeprav se tega v DOSu ne bi lotil za noben denar.

Microsoft sicer ne slovi po tem, da bi znal napraviti programersko ali da bi iz njegovih delavnic prihaale revolucionarne novosti, vendar kaže, da mu je tokrat, morda celo nehote, vendarle uspel veliki met. Neskončen seznam deklaracij, s katerim v Turbo Pascalu narišeš okno, ali nekaj klikov z miško v Visual Ba-<br>sicu - to je pač razlika, ki bo imela<br>daljnosežne posledice. Seveda se<br>Microsoft ni prvi domislili tega nači-<br>na programiranja, saj zadnja leta<br>bolj vse novosti, ki prihajajo iz drugih softverskih delavnic. Tudi prve verzije Windowsov so bile prayzaprav ponesrečena kopija macovega OS ali nemara celo GEM-a. Pač pa znajo Gatesovi možje dobro proda jati svoje izdelke, zato lahko pričakujemo, da bomo o Visual Basicu še veliko slišali. Če nič drugega, je to orodie primerno tako za vsakdanje kot za nedeljske programerje nedvomno eden izmed množice po dobot temeljito spremelili programov, ki grozijo, da bredinemu) zahva- mersko folkloro. Visual Basicu gre<br>mersko folkloro. Visual Basicu gre<br>(čeprav ne edinemu) zahvala, da<br>200 doben način pisanja. pro-<br>aramov.<br>gramov.

Pri Atlantisu, tel. (061) 221-608, kjer som i priskrbei i testin primerek, Visual Basica, pričakujejo, da se bo zadeva dobro prodajala, čeprav ce-<br>na ni ravno nizika; 9900 din za kos.<br>na ni ravno nizika; 9900 din za kos.<br>k

poženem Scan. Vse OK. Pa se mi le ne zdi vse OK. Še enkrat se prijavim na ABM, saj sem prej videl, da imajo<br>najnovejšo verzijo tega programa za<br>odkrivanje virusov. Seveda sem že med prvo seanso pokuril dnevno

L

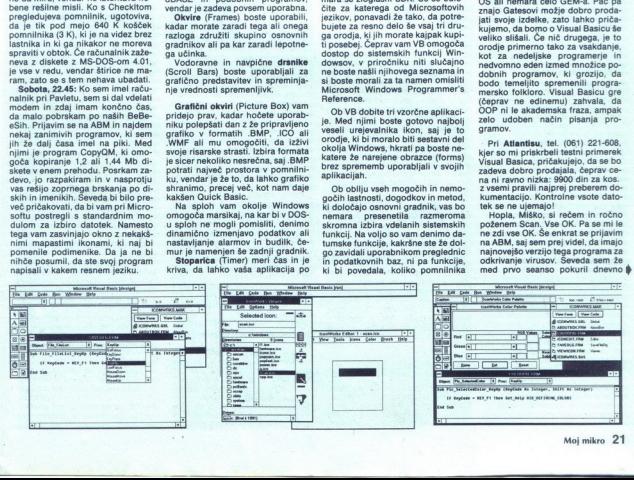

l

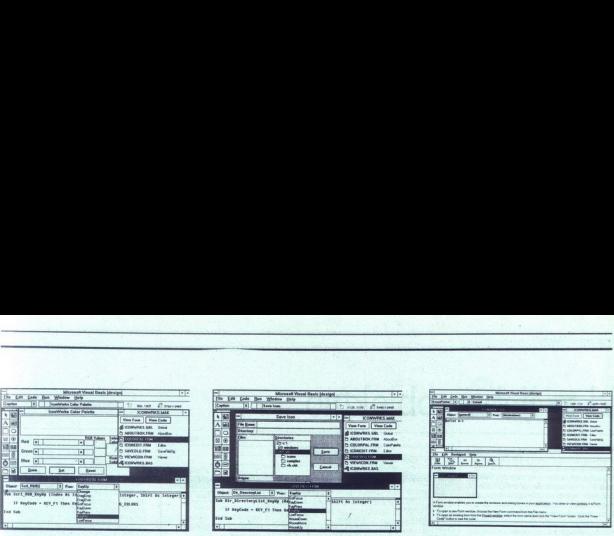

kvoto časa, zato Scana ne morem več sneti. Kaj pa zdaj?<br>Ce mi Miha Mazzini zaupa že za-<br>to ker sem pčalar, mi namars na bo

zameril, če bom Scan snel v njegoma storim. Scan 7 6V80 mi prijazno le, da sem staknil virus Teguila in naj takoj izključim računalnik. Oku-<br>ženih imam čez osemdeset datotek.<br>Ura je pol enih v nedeljo zjutraj. In mene obljva kurja polt.

Tokrat sem jo vendarle poceni odnesel, saj lahko virus Teguila, ki dic odstranite s programom Clean,<br>Proti-četrti uri zjutraj imam spet čist<br>disk in pregledane vse diskete, Windowsi spet delajo, kot je treba, in cowsi spet delajo, kut je treba, in sikaj slabega, naj rečem, da so od quila. Preden grem spat, še enkrat<br>poženem Scan. Just in case...<br>Toliko torej o tem, ali je zaupanje<br>v očalarje upravičeno.

### Neznosna lahkost instalacije

Kot večina programov za Win-<br>dowse je Microsoftov Visual Basic kanj skromnejši pri porabi disket saj ga dobite na vsega dveh DS HO<br>dostavanje pravačnosti pravazprav de-<br>kompresija, vsemo traj anestončno objevanje<br>mogalim trdim disko pri Wakeslo Mb<br>bilo zamimivo vedeli, količkem deleč<br>bilo zamimivo vedeli, količkem del sijo podatkov, skrajno neučinkoviti<br>in počasni.<br>MVB si ob nastanitvi na trdi disk

vam bodo mnogo o<br>pora in nemara va<br>le pred frustracijar<br>stavljajo svoje pod<br>stavljajo svoje pod<br>miljene javnosti.<br>vesti razširjate, saj<br>vesti razširjate, saj<br>uporabo in razmno<br>uporabo in razmno<br>22 Moj mikro Microsoft pray globo known political product pray globo known political political political political products in a material political political political products in a material product of the product product product produ to ikono. V paketu dobite lepo števi-<br>lo drugih ikon, ki jih lahko uporabljate v lastnih stvaritvah. Prihranile vam bodo mnogo nepotrebnega na-<br>pora in nemara vas bodo obvarova-<br>le pred frustracijami, ki so jim izpo-<br>stavljeni vsi mladi umetniki, ko po-<br>stavljanjo svoje podobe pred oči neu-<br>smiljene javnosti. Izdelke, narejene<br>vesti

÷

 

> ne knjižnice VBRun,DLL, ki zago-<br>tavlja vašim programom samostoj-<br>Ko program požennosti na mednarodno priznanje.<br>no za namo zabeljo osnovni meni,<br>na zaslonu pokažejo osnovni meni,<br>paleta z zordji, preglednica za pro-<br>jekte okna, kakršno ima vsaka spodobna<br>okenska aplikacija. Microsoftovci pač morajo pokazati, da zanje pravi-<br>pač morajo pokazati, da zanje pravi-<br>za rajo in skritih štosih za posveče-<br>ne se je torej ponovila. V priročniku<br>boste okna, kakršno ima vsaka spodobna<br>okenska aplikacija. Microsoftovci<br>pač morajo pokazati, da zanje pravi-

Če imate dobre živce in vas vsi programiranju še vedno niso pripra-<br>vili do tega, da bi se lotili programi-<br>ranja v jeziku C++ ali Turbo Pasca-<br>lu, so vas zagovorniki nove mode zdaj končno izbrskali iz vašega zadnjega skrivališča. Najbolj trdovratni bodo odslej lahko programirali po<br>starem le še v cobolu, karkoli že to<br>je. MVB je namreč objektno orienti-<br>rano orodje par excellence. Kliub vsem pomislekom, ki jih je porodilo branje pojave strokovnih in stro-<br>kovnjaških člankov o OOP, vam za delo z MVB ni potreben doktorat<br>Pač pa vam bo neznansko koristilo, če boste tokrat izjemoma prebrali<br>priročnik. Kar je verjetno tudi pogla-<br>ni priročnik. K Pač pa vam bo neznansko koristilo če boste tokrat izjemoma prebral

treba priznati, da so s programi za Windowse postavili nekaj standardostojen program dovolj, da je ob<br>dostojen program dovolj, da je ob<br>pritisku na tipko F1 izpisal na zaslon<br>sporočilo v stilu »če si ne znate po-<br>magati sami, vam tudi mi ne moredostojen program dovol; da je ob pritisku na tipko F1 izpisal na zaslon sporočilo v stilu »če si ne znate po-<br>magati sami, vam tudi mi ne more vam pomaga, da se čim bolj nebole-<br>če spoznate z vsemi dobrotami, ki<br>jih program premore. To ni zgolj<br>lepotni, okrasek, zato si vsekakor<br>vzemite čas in se dovolite temeljito<br>seznaniti s programom.

### Lego kocke in OOP

.

L

Sekalini v program<br>Programiranje<br>Programiranje<br>Programo ostanje<br>Controls), ki so jih<br>Controls), ki so jih Programiranje v VB je še najbolj podobno zlaganju lego kock, saj<br>program gradimo tako, da v okna<br>(form) zlagamo osnovne gradnike<br>(controls), ki so jih za nas pripravili Microsoftovi programerji. Vsak od osnovnih gradnikov. ima, seznam lastnosti (položaj v oknu, barvo, ti-<br>pografijo, ...), ki jih lahko določita že ob pisanju programa ali pa jih poz-<br>neje določa uporabnik programa. Vsak gradnik se odziva na določene (klik z milško, pritisk na jsak tak in dogodek pripne ustrezno proceduro. Za ilustracijo, kako to gre, si ustracijo, kako to gre, si oglejmo seznam lastnosti, dogod- kov in metod, ki priz

### Lastnosti

iBackColor (barva ozadja), Cancel (stikalo, ki je nove, ali pritisk na ta gumbu), gumb pomeni preklic), Caption (be-<br>sedilo, ki je napisano na gumbu), me. latinega (ime igumbu), me. latinega (ime igumba, na katerega,<br>se la ta gumb). Dragicon (ikona. pray v katero se spremeni kazalec miške kadar ta gumb vlečemo naokoli) logomb mogoče prestavljati). Ena-<br>bled (stikalo, ali je gumb aktiven ali<br>ne), FontBold, FontItalic, FontNa-<br>ne, FontSize, FontStrikehru, FontNa-<br>me, FontSize, FontStrikehru, Font<br>tUnderline (tipografija napisa na gumbu), Height (višina gumba), In-<br>dex (vask gradnik je lahko del sku-<br>pine istovrstnih elementov, v tem<br>pine istovrstnih elementov, v tem<br>indeksom), Left (levi roba gumba)<br>- vsl podatki o položaju gradnika<br>so relativni gl on a det (valar primer) is a main particular at the main particular particular particular particular particular particular at the state of the control interaction of the main particular interaction of the main particular rem je), MousePointer (oblika kazal- ca miške, kadar se ta znajde na gumbu), Parent (funkcija, ki vrne ime okna, v an Je limo), Te bindex uporabnik pri delu z aplikacijo pre- mika med gumbi), TabStop (stikalo, ki določa, ali se bomo pri tabulira- nja ustavi na tem gumbu) Tag (oz- za kal kli dar uporabljamo gumb kot parameter<br>ter pri klicu procedure), Top (polo-<br>žaj zgornjega roba), Value (funkcija<br>tis nam pove, ali je kdo pravkar pri-<br>tisnil na ta gumb), Visible (stikalo, ki<br>pove, ali je gumb v tem trenutku,<br> v,

Click, DragDrop (uporabnik je<br>pravkar privlekel gumb in ga izpu-<br>stil), DragOver (uporabnik prav zdaj Focus (uporabnik se je pravkar pritabuliral do gumba), KeyDown (uporabnik medtem, ko je ta gumb v središču pozornosti, tišči kakšno tipkovnici), KeyPress (uporabnik (6 pritisnil tipko na tipkovnici), key-<br>Uporabnik je izpusti tipko).<br>LostFocus (uporabnik se je odtabu-<br>iliral do naslednjega elementa v tre-<br>nutno aktivnem oknu).<br>Dejavnosti (metode), ki jih gumbi<br>obviadalo

Drag (gumb se pusti vied seminari<br>teria), Move (gumb se pusti prema-<br>teria), Move (gumb se pusti prema-<br>memb katerekoli lashrosti gumba,<br>memb katerekoli lashrosti gumba,<br>memb katerekoli lashrosti gumba,<br>memba katerekoli la

zgodi, ko ga uporabnik klikne z miško. Njegovo velikost in položaj v oknu pa določite že s tem, ko ga z miško primete za ušesa in postavite na ustrezno mesto. Tudi kadar ive ali tipografijo, vam ni treba brskati po priročniku a ab-<br>treba brskati po priročniku a ab-<br>skurnimi xodami, ampak si lahko zomagate z ustreznimi orodji.<br>Aplikacije kajpak ne morete zgr

na voljo še nekaj osnovnih grad-

Meni vam omogoča oblikovanje<br>roletnih menijev brez večjega napo-<br>raši.<br>ra. O tem že dolgo sanjajo vsi cilp-<br>peraši.<br>Odkijukovalnik (Check Box) je gradnik, ki uporabniku omogoča<br>zaliti kako lastnost z logičnim da<br>ali ne.

Izbirnik (Option Button) vedno nastopa v krdelu, saj uporabniku<br>se možnostabiro med izključujočimi<br>se možnostmi. Kadar imate v oknu<br>več izbirnih skupin, jih morate raz-<br>mejiti z okviri.<br>Smo že umb (Command Button) smo že

čajo zame o aeseste ir nje List Box<br>Directory List Box in Drive List Box);<br>;<br>;<br>;<br>;<br>;<br>;<br>;<br>;<br>;<br>;<br>;

2

## OEDIT ADVANCED 2.1

### Urejevalnik za prave programerje <sub>omm Anvancm a1</sub><br>Urejevalnik za prave

### MIHA MAZZINI

dietie – recimo – izbere program-<br>ski jezik in potem s srečnim izbran-<br>cem delajo pač programerji. Z ure-

 $\label{eq:2} \begin{tabular}{l|c|c|c|c} \hline \textbf{a} & \textbf{a} & \textbf{b} & \textbf{c} & \textbf{c$ 

rajte pred ogledalom, ker vas to dekoncentrira. Raje izkoristite svojega<br>življenjskega sopotnika ali pa ljubezenskega honorarca.

du, in to je verjetno razlog, da veči-<br>na celjskih podjetij uporablja v te

No. Gloven presidents and procedures and procedures and procedures and procedures and procedures and the state of the state of the state of the state of the state of the state of the state of the state of the state of the io novopecenega di<br>prašala, ali že piše i

 5 grafijo s tem naslovom. Povedati je starianski zapisal poleti zapisalne na kolekce.<br>Zenja hotelov.)<br>Na tečajih in pri obhodih podjetij tovo zastavim. Orgovori so porazni<br>tovo zastavim. Orgovori so porazni<br>Većina sploči ne nem za te naloge uporabljajo kar<br>urejevalnik besedil, le v načinu AS-CII. Nekateri pa so že zelo blizu s SI-<br>deKickom.<br>Malce sem povprašal po BBS-ih,

som povprašal po BBS-ih,<br>Malce sem povprašal po BBS-ih,<br>kaj uporabljajo sodelujoči, in potr-<br>dilo se je, da je ta skupina čisto<br>tilo se je, da je ta skupina čisto

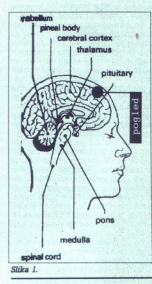

ločena od zgoraj omenjene. BBS-i<br>so zadeva bolj hekerjev: vodi Nor-<br>ton. Editor, sledita Brief in. Quick<br>Edit.

Splošni pogoji, ki naj bi jim pr

gramerski urejevalnik ustrezici<br>
-- zapis ASCII (ne v strogem po-<br>
menu besede, saj je pravi ASCII elev<br>
prvih 128 znakov; bolje rečeno zna-<br>
korvin nabor PC)<br>
-- popolnoma nastavljiv in spre-<br>
menijiv (ne želim se naučiti nove kombinacije tipk: tiste, ki jih

zik, katerega ukaze tipkamo, možost risanja okvirov in polnjenja blokov z izbranim znakom; možno stolpčnih blokov in zamikanja/primikanja blokov z eno tipko. Najvaž-<br>nejše: iskanje pozabljenih oklepa-<br>jev. Kolikokrat vam prevajalnik spo-<br>roči napako zaradi manjkajočega<br>oklepaja in potem šeleje odprte in<br>zaprte ter hudo preklinjate zraven? roči napako zaradi manjkajočega več oken in neomejeno število

datotek v pomnilniku<br>-- biti mora itier in kratek<br>-- ponujati mora vsaj osnovne<br>možnosti neprogramerskega ureje-<br>valnika besedil: prenos besede na<br>desnem robu, centriranje in tiskanje<br>-- močni makri.

Vsaj to; verjetno sem še kaj poza-<br>bil. Zame sta najbolj pomembna po-<br>goja hitrost in kratkost programa.<br>Velikokrat sem na terenu in nosim urejevalnik s seboj. Ker lahko naletim na prastaro mašino, moram vse<br>skupaj stlačiti na disketo s 360 K<br>kar je torej zgornja meja za dolžino<br>programa. Še nekaj: program mo ram imeti v enem kosu, da ne bi<br>slučajno pozabil posneti XY prekri-<br>vala ali ne vem kakšnega gonilnika<br>in bi to uvidel šele 500 milj od doma<br>(kot poje tista stara pesem). vala ali ne vem kakšnega gonilnika (kot poje tista šele 500 milj od doma<br>(kot poje tista stara pesem).<br>Nikakor ne želim s seboj vlačiti 25<br>disket, opraviti polurne instalacije,

napisati s programom nekaj vrstic nazadnje pa vsega skupaj zbrisati

V tej branži sem zamenjal največ paramov. Najti urejevalnik, ki bo čimbolj ustrezal naštetim pogojem ni tako lahko. Pred sedmimi, osm. mi leti sem delal z IBM professiona editoriem. Po ysaki pritisnieni tipk sem tiho zastokal, da mora biti nek » pač posnetek tistega iz velil je nekaj drugegi ne, kjer kraljuje neprijaznost; bolj je program štorast, bolj učen se zdi vsem po vrsti. Torej Ouick Edit: priznam, po nekaj mesecih sumničave uporabe sem si rekel, to je tisto. Vsaj v precejšnji meri. Čisto psiho-<br>loško me je osvojil že prvi dan. Preloško me je osvojil že prvi dan. Pre- bral sem priročnik in videl, da zmo-<br>Presnel sem ga na diskinvi Golg. menj kot 50. K. (natančneje 49.762 bylov, z vdelano pomočio re sto in eno stvar. V redu. Lepo. Posnel sem ga na disk in videl, da je

ż

2

L.

vred)! Zagrabil me je čisto progra<br>merski firbec: kako, za vraga, je av-torju uspelo vse to stlačili v tako<br>kratek program? Za povrh ni pisan<br>v zbirniku, ampak v Turbo Pascalu.<br>Phogram Qedit in drugega kot zbirniku, ampak kratek program? Za povrh ni pisan

proceduro »preberi vrstico pri kurzorju v pomnilnik«, nato proceduro vrini tekst iz pomnilnika v besedilo«. Poleg programa je čisto navad-<br>na datoteka ASCII, v kateri - recimo<br>- niše:

4 »preberi vrstico v pomnilnik« »vrini tekst iz pomnilnika v bese- dilo« Funkcijska tipka bo torej podvo- jila vrstico, v kateri je kurzor. žen program bi sprehodi čez to datoteko definicij in določitve zavari v OEdit. Definicijska datoteka določeni morata biti samo proceduri ESC in ENTER, ki sta lahko na istimenskih lipičan ali ja na Kvi<br>Maria Berlinder, ali ja na Kvi<br>Maria Berlinder, ali ja na kvi<br>Maria Berlinder, ali ja na kvi<br>Maria Berlinder, ali ja na kvi<br>Maria Berlinder, ali ja na kvi<br>Maria Berlinder, ali ja na kvi<br>Ma

primer. Ko sem hotel prvič narisati okvir, se mi ni ljubilo brskati po navodilih. Pokukal sem v help, pritisnil tipko za začetek risanja. Izbral med ponujeni vrstami. izbral med ponujeni vrstami. Spodinjeni vrstami. Izbral med ponujeni vrstami. Izbral med ponujeni vrstami. Okvire (eno jna črta, spodinjeni vrstami vrstami vrstami vr dvojna samo ob straneh, dvojna, ra-<br>dirka) in najbolj logično se mi je zdelo, da črto puščajo za seboj<br>smerniške tipke. Res so jo, Ampak tako čudno, skoraj vsakič nekaj drugega. Za trenutek me je prav zbega-<br>lo, ko pa sem zaštekal, se nisem čudovanja. Okvir rišete takole: položite prst antipko DESNO in vlečete<br>ravno chro, nato se premestite na tipko DOL, Qedit takrat sam položi<br>tipko DOL, Qedit takrat sam položi<br>vieče navpično vodoravno chro. Če<br>med polio ore med prekrižate tegnjene črte, program sam poskribi<br>bilo treba tipko spustiti. Super, kaj<br>naj rečem. Kako z veseljem niti po-<br>gledam ne več SideKickove tabele<br>ASCIL ki sem jo uporabljal prav v ta

bilo treba tipko s<br>naj rećem. Kako<br>gledam ne več š<br>ASCII, ki sem jo t<br>MSCII, ki sem jo t<br>metiče samega dožnih program<br>The tiče samega (obženih program)<br>mi, QCP, poskrbi<br>vajalniki, ki jih ne namen.<br>Naslednja dobrota se pravzaprav<br>ne tiče samega Qedita, temveč pri-<br>loženih programov. Eden med nji:<br>mi, QCP, poskrbi za povezavo s pre-<br>vajalniki, ki jih ne dobite v integrira:  $\hat{p}$ 

Slika 2.

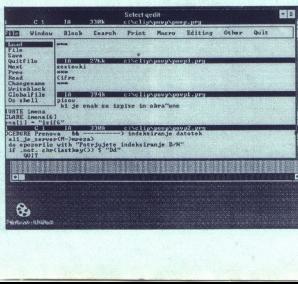

## STATGRAPHICS 4.0

nem okolici; tako kot recimo Turbo Raja<br>Pascal s svojim urejevalnikom, iz katerega poženete prevajalnik, in<br>vam progam ob napaki sam postavi<br>vam progam ob napaki sam postavi<br>kuze vi vatico, koje rek ali naročbo, koje za sv spremenite. Sem že preveč zakompliciral: Qedit požene QCP, ki požein CLIPPER-EXE z imenom program<br>may obdet the revealing of the control of the CHP postering in the control of<br>proper v Gediture of the control of the control of the control of<br>the control of the control of the control of

Pologi taga programa so priozen na priozen na priozen na priozen na priozen na priozen na priozen na priozen na priozen na priozen na priozena na priozena na priozena na priozena na priozena na priozena na priozena na prio programi za obdelavo makrov, spre-<br>minjanje nastavitev programa in ne-

Če želite zamenjati vse črke M na

záčeho v stále z X. polem ste v bezpolenie začelovaný začelovaný začelovaný začelovaný začelovaný začelovaný začelovaný začelovaný začelovaný začelovaný začelovaný začelovaný začelovaný začelovaný začelovaný začelovaný zač

Kaj naj rečem? Če so mene, stare-<br>a zoprneža, prepričali ...

ga zopričali *prepričali ...*<br>SemWare<br>4343 Shallowford Rd., Suite C-3<br>Marietta, GA 30062-5003, USA<br>Telefon +404 641-9002 Marietta, GA 30062-5003, USA

### <del>statgraphics 4.0</del><br>Moč statistike Moč statistike v vaših rokah

### Dr. MIODRAG LOVRIČ

 ${\color{red} \bigcup}$ tatistika je eno tistih področij, ki so se zaradi računalnikov razvijala izjemno dinamično. Zdaj je široke mu krogu uporabnikov na trgu PC na voljo več kot 200 statističnih paketov. Vse pa se je začelo okrog leta 1960, ko so nastali prvi komercialni statistični paketi za velike sisteme. Ti paketi so bili izrazito počasni, tenatančni in večinoma so bili le zbir-<br>ke ločenih programov. Po desetletju<br>izpopolnjevanja se je kakovost stati-<br>izpopolnjevanja se je kakovost stati-<br>statkat so se uveljavili še zdaj znani<br>paketi SAS. SPSS in BMDP. žavni za uporabo, pogosto premalo

Z natatelom peccinica de la constantino de la constantino de la constantino de la constantino de la constantino de la constantino de la constantino de la constantino de la constantino de la constantino de la constantino d

jrame (najpogosteje v fortranu). ez čas smo si kupili SPSS za PC in nismo bili prav nič navdušeni na njim, potem pa smo spoznali Stat- Graphics.

### Instalacija

Verzija StatGraphics, ki smo jo<br>sprva uporabljali, je bila 1.1. Kljubrava uporabljali, je bila 1.1. Kljubravi<br>vrsti pomanjkljivosti nas je pritegni-<br>la z izjemnimi grafičnimi zmogliji<br>rabnika. Nekatere procedure (npr. mili izvedli hitreje kot v minuti! Žal ni-<br>izvedli hitreje kot v minuti! Žal ni-<br>smo imeli priročnikov in tudi dolžina spremenljivke je bila omejena na največ 3000. Zato smo nestrpno ča-

kali dan, ko bomo s prijazno po-

močio podjelja Atlantis iz Ljubljane<br>najpopadne svije su su najpopadne svije pod podjelja svije najpopadne svije su najpopadne svije su najpopadne svije protivne vladar za vrati svije protivne vladar vladar vladar vladar v

bila zabitelna in verzija 4,2 zabinja zabitelna in verzija zabini zabitelna in verzija zabini zabini zabini zabini zabini zabini zabini zabini zabini zabini zabini zabini zabini zabini zabini zabini zabini zabini zabini z prve verzije, je njegova velika prednost to, da imen gonilnika za grafiko in tiskanje ni treba vpisati v dato-<br>teko Config.sys in s tem po nepo-<br>trebnem tratiti pomnilnika. To je<br>zdaj urejeno bolj elegantno, ker se<br>gonilniki naložijo z omenjeno pa-

Slika 1. Glavni meni.

Nethod date<br>block consideration is non-figure principal interaction of the state<br>date of Lice (b) in the state of the state of the state of<br>the state of the state of the state of the state of<br>the state of the state of the  $640 \times 480$  s 16 barvami, za hercules

TA.sys, ki omogoča kreiranje grafičnih prikazov v programu StatGranhics, njihovo preoblikovanje v format CGM (Computer Graphics Metafile) in potem prenos y lasten pro-

gram za obdelavo besedili.<br>No po opravljeni instalaciji prvič<br>Se po opravljeni instalaciji prvič<br>seben uvodni zaslon, Na njem lahko<br>seben uvodni zaslon, Na njem lahko<br>spermenimo opcije za imenike<br>v katerih so datoteke, ter

### Zgradba menijev in ukazi

Paket StatGraphics 4.0 obsega<br>nad 250 vseh mogočih statističnih procedur, obogatenih z zares nadpovprečno grafiko. Posebej poudar-<br>jamo, da je delo z njim izjemno pre-<br>prosto. Po vstopu v program se od-<br>pre glavni meni (slika 1). V primerja-<br>vi s prejšnjimi verzijami so v glav-<br>nem meniju ohranili število opcij (22), ob tem pa zadnjo opcijo pretion v Macros and User Functions. komalo jih natipkamo (npr. ANOVA za izvajanje analize variance ali

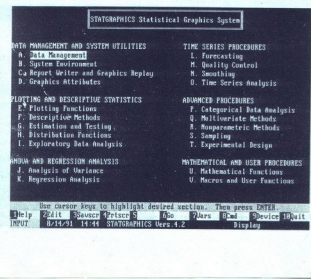

### Podatki o programu

Imes Statynphies, verzija 40<br>Namen: program za statistično in<br>matematično analizo in verzija statistično in<br>Veebina paketa: 10 disket za XT,<br>navodila za instalacijo in uporabo<br>Potreben hardwer: IBM XT ali z njim<br>Potreben h

Dokumentacija: 4 priročniki (1076<br>strani): Installation Guide (46): For-<br>mula Guide (41): Statgraphics, Sta-<br>mula Guide (41): Statgraphics, Sta-<br>tistical Graphics Corporation, L in II. del<br>(990 strani)<br>Založnik: STSC Inc,

NONLIN za ocenjevanje parametrov<br>militara prospesijskoga modelaj pri prospesijskoga modelaj pri pri prospesijskoga modelaj<br>pri branca na upoko "Enter, Vaska<br>pri branca na upoko "Enter, Vaska<br>azioji virsti zaslona (nekaj po

želeno proceduro. Med polji maske za vpis se premikamo s tipko Tab, preslednica (space) pa ima enako<br>funkcijo kot v programu dBASE.

V poljih, kjer je uporabniku na voljo<br>več možnosti, nameć izbiramo<br>z zaporednimi pritiski na preslednico.<br>Tako lahko npr. pri. preprosti<br>regresiji ocenimo parametre linear-<br>nega modela, če pa pritisnemo pre-<br>slednico, lahk

Slika 2. Urejevalnik z menijem za<br>kontrolo vpisa podatkov.

sponentni, recipročni ali multiplika-<br>cijski model

 

> Poleg podmenijev za vnos in ob-<br>delavo podatkov je poseben pod-<br>meni rezerviran za prilagajanje si-<br>stemskega okolja, v katerem pro-<br>gram dela. V njem je na vojio vsta<br>učinkovito nadzorujemo barve na<br>zaslonu, tako pri base grafikonih, spreminjamo glasnost in dolžino trajanja zvočnega signala od vizno vrazličnih stuacijah, spreminjamo pomniliriški prag, izberemo drugać<br>ne političnih stuacijah, spreminjamo ne političnih stuacijah, kije hranimo<br>ne političnih stuacijah, kije hrani

### Vnos podatkov

V StatGraphics vnašamo podatke

neposrednim vpisom v ma-<br>sko, preden pokličemo ustrezno<br>proceduro (ta način uporabljamo<br>stavila podatkov);<br>stevila podatkov);<br>negledniškim (spreadsheet)<br>urejevalnikom;<br>urejevalnikom;<br>oramov. s prepisom iz drugih pro-<br>oramo

Verigin is well to take upon<br>the conduction of the state of the state in the state of the state<br>in the state of the state of the state of the state of the state<br>in the state of the state of the state of the state of the s

naj svoje podstao premesnoj v Stati na postavlja premesnoj v Stati na postavlja premesno premesno u starodnom premesnom u starodnom u starodnom u starodnom u starodnom u starodnom u starodnom u starodnom u starodnom u sta

Ce se odločno za neposredenie metalog i predstavi se postedenie metalog i predstavi se predstavi se predstavi se predstavi se odločno vojnih se odločno vojnih se predstavi se predstavi se predstavi se predstavi se predstav terih je bil urejevalnik zares zelo re-<br>ven in je vseboval veliko neudobnih

Vsaka ustvarjena spremenljivka<br>ima ime, tip, red in dolžino. Redi so<br>trije: 0 za konstanto, 1 za vektor in<br>2 za matriko. Verzija 3.0 je prebila<br>omejitev glede dolžine spremenljiv-<br>ke. Skupina spremenljivk, ki smo jih<br>kreir

Slika 3. Tridimenzionalni graf

kot datoriska s podaljškom ASF (\* meniju File Operatije z datorskami opravljama)<br>20 meniju File Operations, v katerem<br>20 meniju File Operatoriska za začeljena za začeljena za začeljena za začeljena Premieranje Pro ukazu Ex

matematičnih, relacijskih in logičnih so posebno pomembni opera-<br>torji za izbiro in pretvorbo. Tsko<br>s celimi stevili od 1 do 20, z opera-<br>torjema TAKE in DROP izločimo iz<br>spremenljivke kake podatke, s SE-<br>spremenljivke kake podatke, s SE-<br>LECT vplšemo v pr določene vrednosti spremenljivke, odvisno od vrednosti kake druge,

### Obdelava in grafikoni

Program StatGraphics je name-<br>njen statistični in matematični ob-<br>delavi podatkov v industriji in trgo-<br>vini. raziskovaniu trga. operaciiskem raziskovanju, kontroli kakovo sti, psihologiji, izobraževanju, medi-<br>cini itd. Poleg opravljanja statističnih in matematičnih procedur je ena intransmittering the program and page of the program and page of the program and page of the program of the program of the program of the program of the program of the program of the program of the program of the program o bomo kdaj pozneje natisnili ali z nji

Ta izjemno bogati program ponu-<br>ja vrsto možnosti za kvantitativno in<br>grafično analizo, tako poklicnemu<br>statistiku kot uporabniku, ki potre-<br>buje samo nekatere osnovne stati-<br>stične manipulacije z empiričnimi<br>podatki. Omen stične manipulacije z empiričnim

Kako preprosto je delo s Stat-<br>Graphics, naj pokaže zgled. Ko bo-<br>ste prvič pognali program, boste

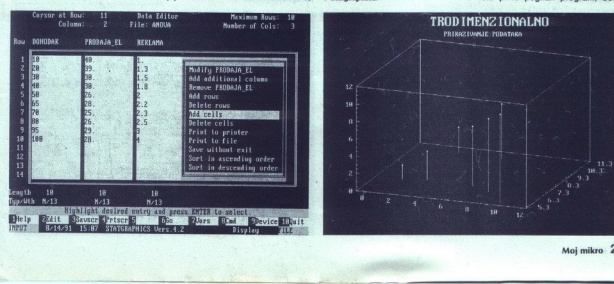

۰

verjetno želeli videti, kako se izraču-<br>najo najpomembnejše numerične within 24th internal parameters approach in the state of the state in the state of the state of the state of the state of the state of the state of the state of the state of the state of the state of the state of the stat

V programu se večini dosegljučini poslednica (1998)<br>Samuel Samuel Constantin (1998)<br>Samuel Constantin (1998)<br>Samuel Constantin (1998)<br>Samuel Constantin (1998)<br>Samuel Constantin (1998)<br>Samuel Constantin (1998)<br>Samuel Const

Slika 4. Interaktivna grafična regresijska analiza.

in Possibino nano su questo de la fabrica de la fabrica de la fabrica de la fabrica de la fabrica de la fabrica de la fabrica de la fabrica de la fabrica de la fabrica de la fabrica de la fabrica de la fabrica de la fabric

### Dodatne možnosti

Ob statističnih metodah ponuja<br>program vrsto možnosti za matema-<br>tično analizo podatkov. Lahko izve-<br>demo numerično ifterenciranje, nu-<br>merično integracijo, rešujeno siste-<br>me linearnih enačb, ugotavljamo<br>poliščenno korene

mo melodo simpleksao, el antiga del propio de la melodo simpleksao vilenariamo de Son (16).<br>Simpleksao de Son (16) de la melodo de Son (16) de la melodo de Son (16) de la melodo de Son (16) de la melodo de Son (16) de la

Slika 4. Prilagojenost podatkov vzorca normalni porazdelitvi.

### Nevarno orodje Nevarno oro

Za kvantitativno analizo podatkov pomeni StatGraphics močno<br>dje. Žal se s tem povečuje tudi mož-<br>nost za zlorabo statističnih metod.<br>Mimogrede ugotovimo, kateri poda-<br>tek nam »ne ustreza«, ga izločimo iz analize in dobimo želeni »statistično pomembni« rezultat. To je toliko slabše, ker nam je zdaj za isti pro-<br>blem na voljo več metod. Izberemo lahko samo tisto, ki pelje k želenemu cilju, in »pozabimo« rezultate vseh drugih metod, ki so ovrgle še hipoteze. Vse je odvisno od mi rale ljudi, ki uporabljajo statistični paket, in uresničitve pričakovanja, da vačina uporabnikov tega ne počela. Sicer bo še vedno veljala »definicija« "ztltke ki je menda ismarckova: vrste laži navadna laž, debela laž in stat a.« Zaradi vsega opisanega menimo, da bi morala imeti StatGraphics vsak poklicni statistik in vsak upo- rabnik, ki namerava pri svojem delu uporabljati kvantitativne metode. Edina velika ovira za profesionalca je, da sam ne more pisati progra- mov, ki naj bi delovali skupaj z že pripravljenimi metodami v pi »definicija« statistike, ki je menda<br>von Bismarckova: »So tri vrste laži:

PL>kPLUS, verzijo 9.0 ali novejšo. Tedaj lahko programiramo v pro- gramskem jeziku APL in kreiramo posebne procedure in grafe. Upam. spremenili zasnovo ter omogočili<br>preprostejše pisanje programov in uporabljati kvanne<br>Edina velika ovira ne more<br>Je, da sam ne more<br>pripravljenimi men<br>pripravljenimi men<br>mamo za PC ekscap<br>imamo za PC ekscap<br>premelili zasnovanja premeli zasnovanja<br>premelili zasnovanja premelili zasnovanja<br> lažjo dostopnost.

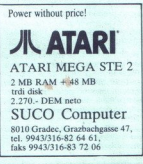

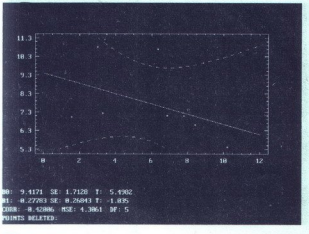

  $-8.5$ n.

### JEROVŠEK COMPUTERS d.o.o. **IEROV**<br>
Nova ulica 11, d

Nova ulica 11, 61230 Domžale, Tel: (061) 714-974 fax.: (061) 621-523

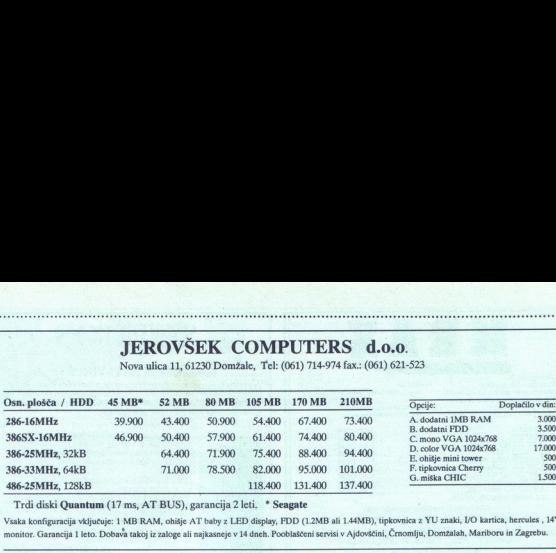

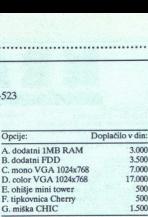

Trdi diski Ouantum (17 ms, AT BUS), garancija 2 leti. " Seagate

 

Vsaka konfiguracija vključuje: 1 MB RAM, ohišje AT baby z LED display, FDD (1.2MB ali 144MB), tipkovnica z YU znaki, I/O kartica, hercules , 14" monitor. Garancija 1 leto. Dobava takoj iz zaloge ali najkasneje v14 dneh. Pooblaščeni servisi v Ajdovščini, Črnomlju, Domžalah, Mariboru in Zagrebu.

### JEROVŠEK COMPUTER ELEKTRONIK GmbH

Unterloibl 41, A-9163 Unterbergen, tel: (9943) 42 27 42 54, Fax: (9943) 42 27 40 45

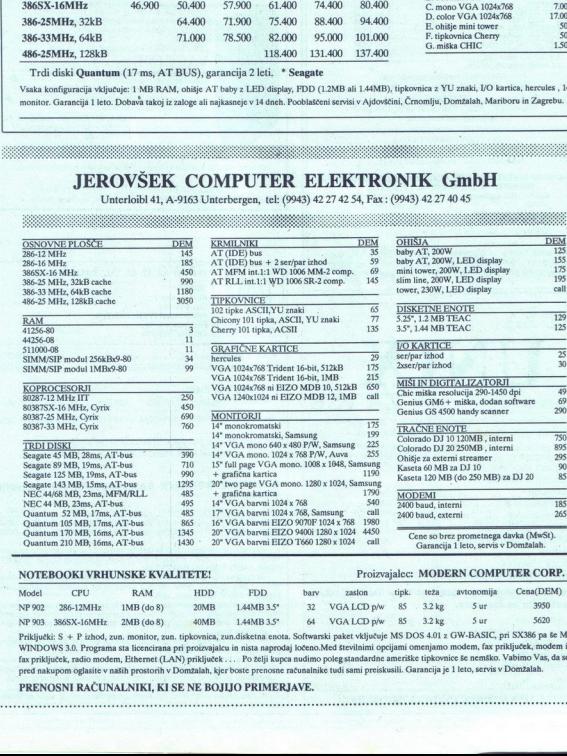

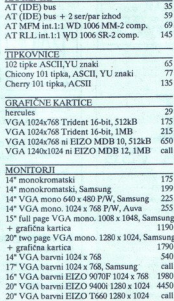

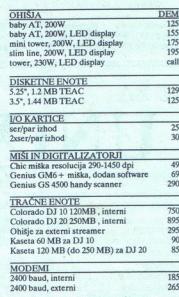

### NOTEBOOKI VRHUNSKE KVALITETE! Proizvajalec: MODERN COMPUTER CORP.

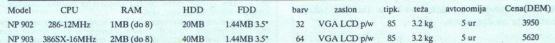

Pisipeki: S + P intod, ran, monitor, tan (ploonist, and disclose arcas, Sofwards) pake Ysipekiya MS DOS 4.01 c OWANSC, pri SS286 pa SMS<br>WINDOWS 3.0. Programa an licenciaran per proizvajaku in niata aaprobij lobeno.Med Bere

### PRENOSNI RAČUNALNIKI, KI SE NE BOJIJO PRIMERJAVE.

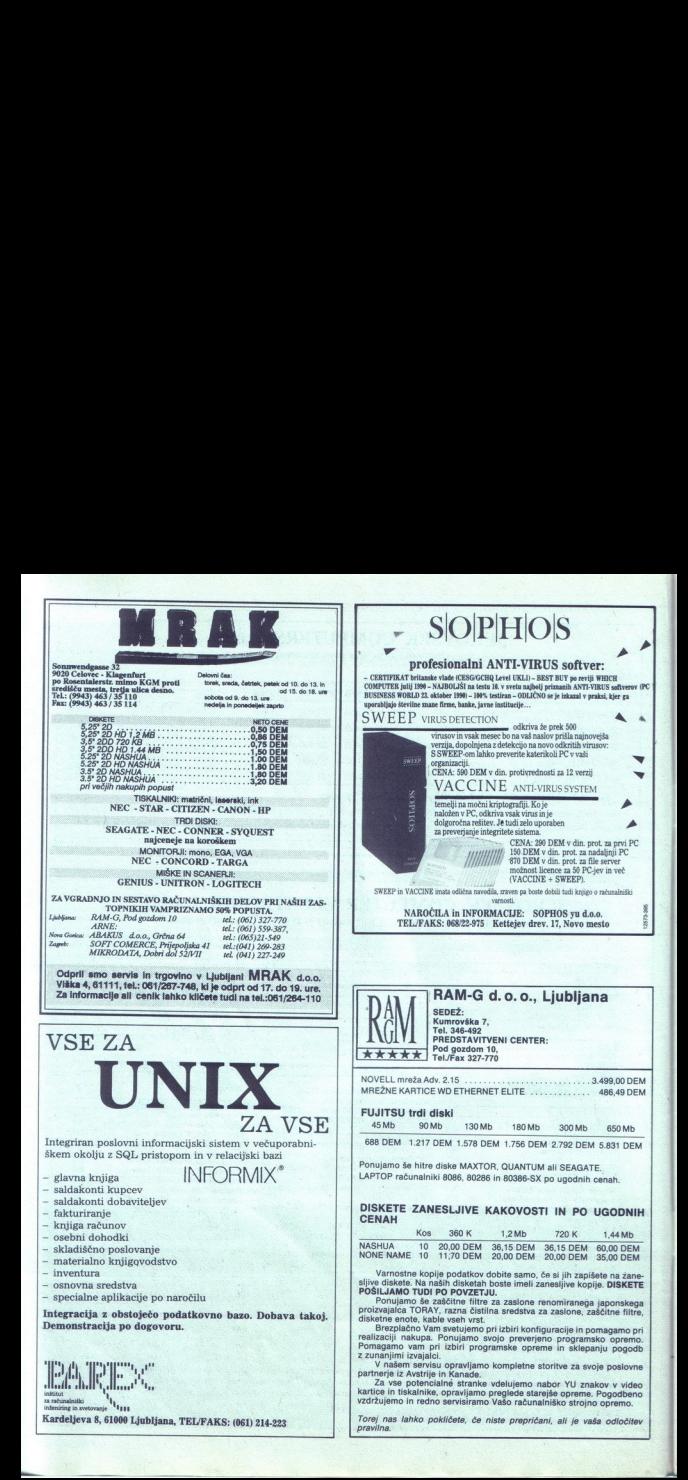

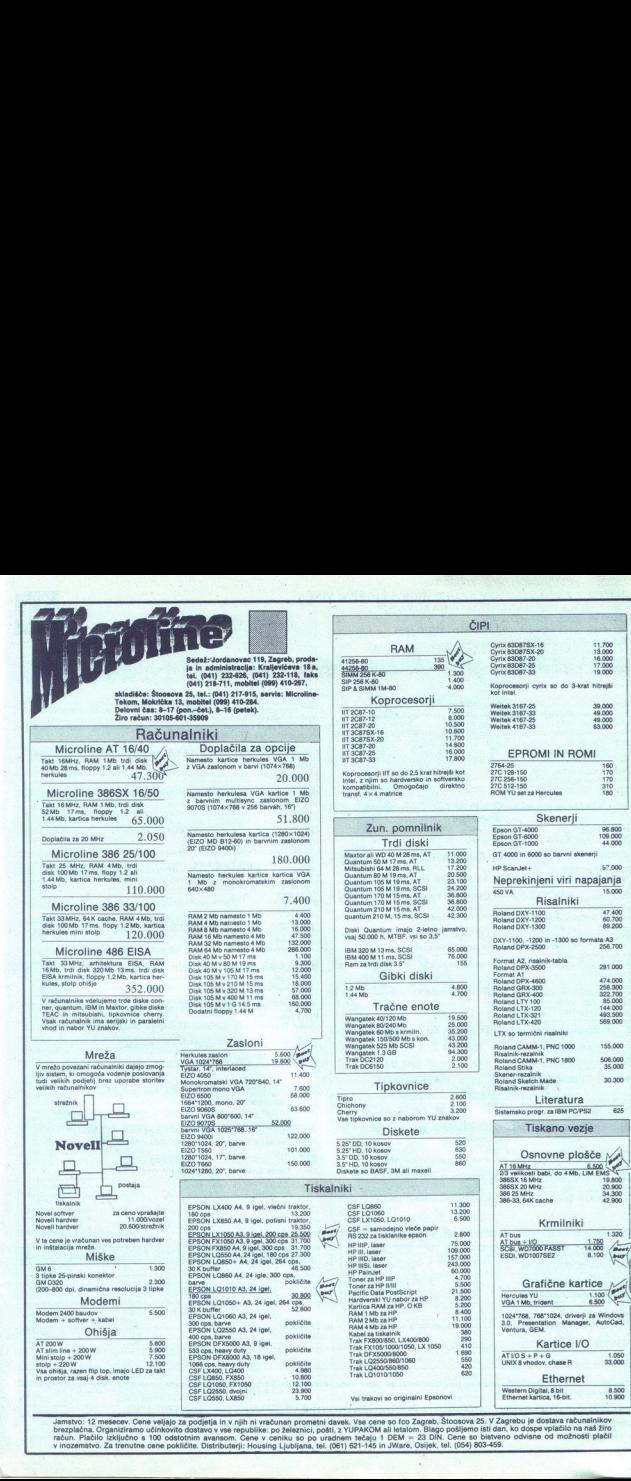

brezplačna. Organiziramo učinkovito dostavo v vse republike: po železnici, po<br>račun. Plačilo izključno s 100 odstotnim avansom. Cene v ceniku so po u<br>v inozemstvo. Za trenutne cene pokličile. Distributerii: Housing Ljublja ometni davek. Vse cene so fco Zagreb, Štoosova 25. V Zagrebu je dostava računalnikov<br>hici, pošti, z YUPAKOM ali letalom. Blago pošljemo isti dan, ko dospe vplačilo na naš žiro<br>j po uradnem 1ečaju 1 DEM = 23 DIN. Cene so bi

lş

ł

 $\overline{\phantom{0}}$ 

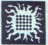

### KNJIGE S PODROČJA PROGRAMIRANJA. PROGRAMSKIH JEZIKOV IN UPORABNOSTI RAČUNALNIKOV

struisanje i projektovanje pomoću personalnih računara (prva izdaja, 1990)<br>(šesta izdaja, 1991) a struis Tamač Kr Avtorja: Boris Damjanović in Petar Damjanović / Latinica, 444 strani, format B5, cena: 780 din

(tretja izdaja, 1990)<br>Avtor: Dragan Pantić / Latinica, 226 strani, format B5, cena: 455 din (prva izdaja, 1991) **WINDOWS 3.0** 

8. Primena programa FRAMEWORK III na personalnim Avtor: Dragan Pantić / Latinica, 411 strani, format BS, cena: 884 din

(prva izdaja, 1990) (prva izdaja, 1991) Avtor: Dragan Pantič / Latinica, 326 strani, format BS, cena: 585 din Avtor: Ljubomir Lazič / Latinica, 306 strani, cena 689 din

**9.** PROGRAMSKI ALATI U MATEMATICI<br>
(prva izdaja, 1990) Mattic.AD, Grapher, Euricia (prva izdaja, 1991) MORDPERFECT (verzija 5.1)<br>
Avtor: Ante Curlin / Latinica, 402 strani, formar B5, cena: 715 din (prva izdaja, 1991) / A

10. Primena programa QUATTRO na personalnim 22. Programiranje u CLIPPER-u 5.01<br>
računarima Avtor: Alemniic Veliović / Prva izdaja, izide v oktobru 91

(prva izdaja, 1990)

L

Avtor: Dragan Pantič / Latinica, 89 strani, format BS, cena: 260 din

1. AutoCAD (verzija 10.0) 12. Vodič za VAX/VMS

Avtorji: Tamaš Kerepeš, Zvonko Oršolić, Saša Matijević / Latinica, 512 strani format B5, cena: 910 din

Avenia Boni Danijanović II Petar Damijanović / Latinica, 444 strata), format BS, comun BS, comun BS, comun BS, comun BS, comun BS, comun BS, comun BS, comun BS, comun BS, comun BS, comun BS, comun BS, comun BS, comun BS, c

žu ia (prva izdaja, 1991) 3. Primena programa STARI na personalnim a LI Latinica, 326 strani, format BS, cena: 715 din

4. OS/2 – vodiš za korisnike<br>
(prva izdija, 1989)<br>
Avtor: Dragan Panis' (Latinica, 273 strani, format B5, cena: 365 din<br>
Netro Zorisa Jelić / Latinica, 253 strani, format B5, cena: 455 din<br> **16. PRIMAVERA – upravljanje pro** 

UHE YENTURA - računarsko izdavaštvo *m (produs)*<br>
- izdaja izdaja Jaroslav Sena: 780 strani, pena a ekonomica Jaroslav Sena: 780 di ena a elementari, rega izdaj<br>
- Petrolinica, 251 strani, format BS, izide anovembra 91.<br>
-

Aver. Dragan Pantić / Latinica, 273 brani, Jomai II. (pera independent) and the space of the space of the space of the space of the space of the space of the space of the space of the space of the space of the space of th Naročam (1991) (1991) (1992) (1992) (1992) (1992) (1993) (1993) (1993) (1993) (1993) (1993) (1993) (1993) (1993) (1993) (1993) (1993) (1993) (1993) (1993) (1993) (1993) (1993) (1993) (1993) (1993) (1993) (1993) (1993) (199

19.<br>(prva izdaja, 1991) (druga izdaja, 1990)<br>Avtor: Zorica Jelić / Latinica, 422 strani, format B5, cena: 780 din (open izdaja, 1991)<br>
(open izdaja, 1991)

računarima 20. dBASE IV priručnik<br>
(prva izdaja, 1991)

Avtor: Alempije Veljović / Prva izdaja, izide v oktobru '91

Cprva izdaja, 1990) (Prva izdaja, 1990) Avior: Dragan Pantić / Latinica, 296 strani, format BS, cena: 585 din 23. FoxPro Avior: Dušan Čašić / Prva izdaja, izide v oktobru '91 11. DOS ukratko

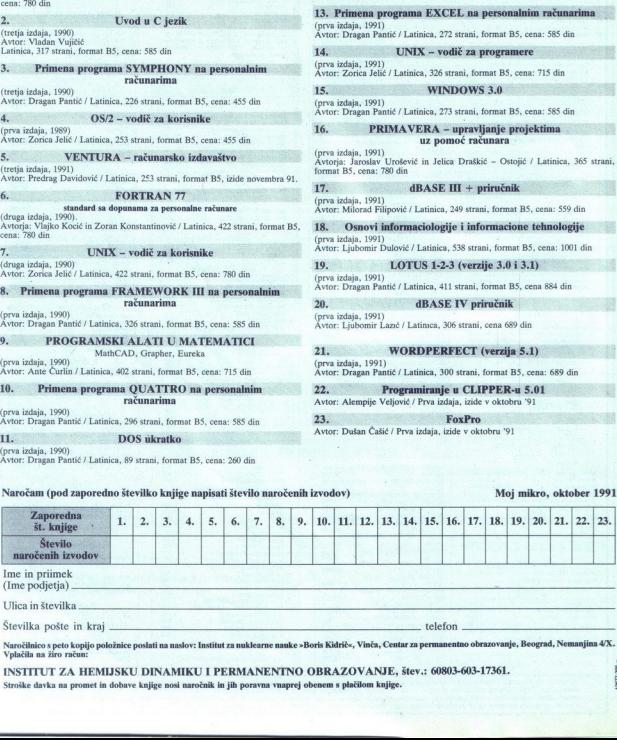

aročilnico s peto kopijo položnice poslati na naslov: Institut za nuklearne nauke »Boris Kidrič«, Vinča, Centar za permanentno obrazovanje, Beograd, Nemanjina 4/X. Vplačila na žiro račun:

### INSTITUT ZA HEMIJSKU DINAMIKU I PERMANENTNO OBRAZOVANJE, štev.: 60803-603-17361. 8

Stroške davka na promet in dobave knjige nosi naročnik in jih poravna vnaprej obenem s plačilom knjige.

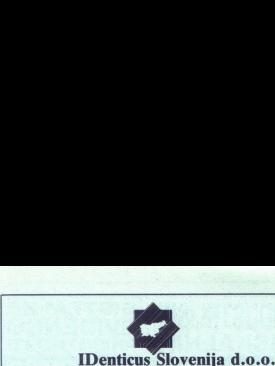

### Podjetje za proizvodnjo in trženje računalnikov, opreme za avtomalsko identifikacijo in storitve

Podjetje IDenticus Slovenija d.o.o. ima prek šestdeset mednarodnih in domačih<br>referenc s področja avtomatske identifikacije. Ponujamo REŠITVE po sistemu<br>KT HIČ V ROKÉ **Positive an extension in the effects. Sloveniga d.o.o.**<br> **Positive an extension in the effects of**  $\mathbf{S}$  **and**  $\mathbf{S}$  **and**  $\mathbf{S}$  **and**  $\mathbf{S}$  **and**  $\mathbf{S}$  **and**  $\mathbf{S}$  **and**  $\mathbf{S}$  **and**  $\mathbf{S}$  **and**  $\mathbf{S}$  **and \math** 

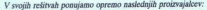

### DATALOGIC, Italija, (oprema za čitanje črtne kode)<br>- prenosni računalniki družine PC 32 in ostala oprema za čitanje črtne kode

**OFTICON, Japonska, (oprema za čitanje črtne kode)**<br>– svedska pjetna za vekinani obiodenj za tplovnico PC XT/ATPS2, DEC VT220, TTL izhod<br>– methoda za vekinani obiodenji za tplovnico PC XT/ATPS2, DEC VT220, TTL izhod<br>– sve

DH-PRINT, ZDA, (termalni tiskalniki za tiskanje EAN črtnih kod).<br>- DH-P 524 CHIPPER termalni tiskalnik širine tiskanja 55 mm, 4 dot/nch, modul za navijanje etiket

THARO, ZDA, (industrijski tiskalniki črtne kode in grafike)<br>– termal transfer tiskalniki grafike in črtne kode širine 112 mm, 8 det/inch, modul za navijanje etike<br>– corinins laserski tiskalniki grafike in črtne kode introd - EASYLABEL programska oprema za izpis črtne kode in grafike

CAERE, ZDA, (oprema za čitanje OCR znakov)<br>- OCR režni čitalci z dekoderjem za 170 tipov različnih terminalov<br>- OMNIPAGE PROFESSIONAL, SW za prepoznavanje teksta z YU znaki

### AVR, ZDA, (scanerji za čitanje slik in teksta).<br>- AVR 3000, A4 format, BIW, color, za čitanje slik in tekstov, HP kompatibilni

SPECTRA-PHYSICS, ZDA, (POS laserski čitalci EAN kod)<br>– model 750 SL z dekoderji za blagajne TEC, OMRON, NCR, HUGIN-SWEDA, IBM, NIXDORF, RS232 - model FREEDOM PLUS z dekoderji za blagajne TEC, OMRON, NCR, HUGIN-SWEDA, IBM,

LOGIKA COMP, Italija, (embosirni in kodimi stroji)<br>-- izdelava kreditnih kartic po sistemu EUROCARD, DINERS, VISA, itd.

JARLTECH, Taiwan, (magnetni čitalci kreditnih kartic)<br>- činki magnetnih kartic z vdelanim dekoderjem za tipkovnico PC XTJATJPS2, VT220, RS232 in<br>- TTL izhodom

SPECIALNE ETIKETE S ČRTNO KODO, proizvajalcev: METALORATT, SCHNOOR, COMPUTYTE antista venerarija, SCHNOOR, COMPUTYTE antista vejastinista veliko veliko veliko veliko veliko veliko veliko veliko veliko veliko veliko veliko

Garancija za navedeno opremo velja na principu zamenjave z ekvivalentno opremo za čas okvare<br>Iščemo posrednike. Možnost plačil pri naši sestrski firmi IDenticus Handels G.m.b.H v Avstriji.

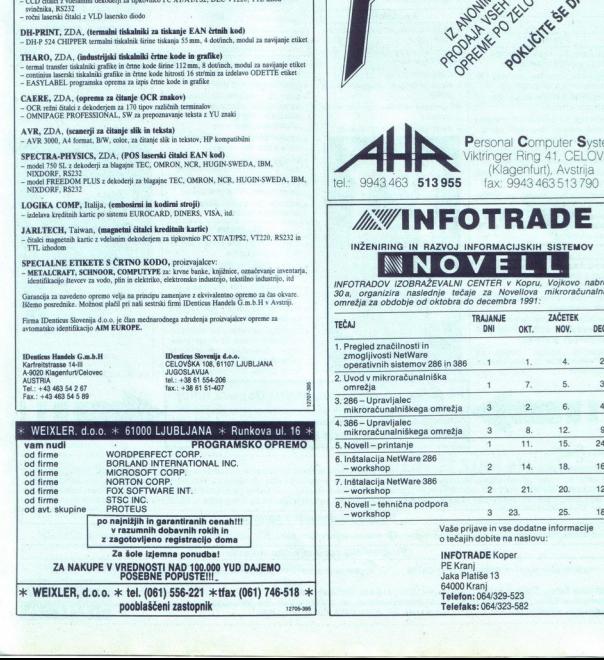

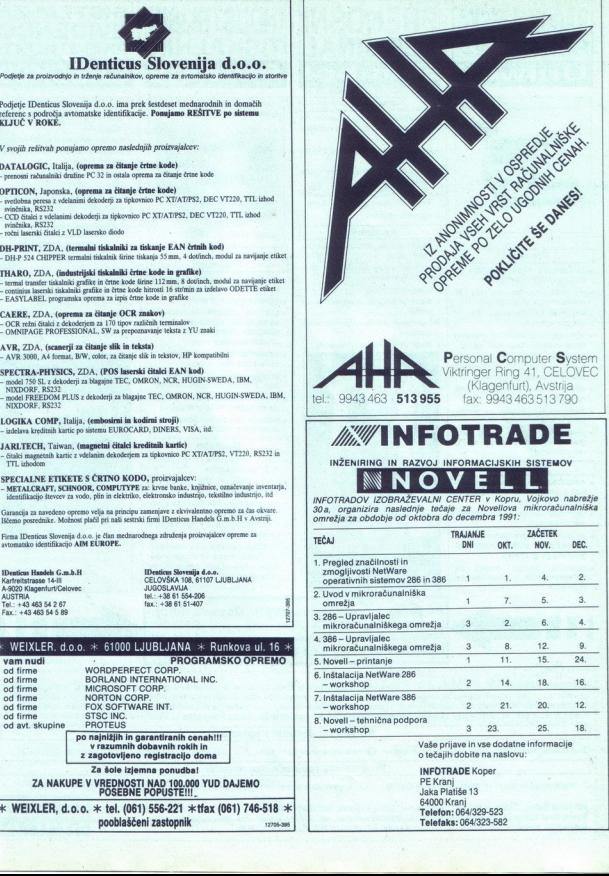

INFOTRADE Koper<br>PE Kranj Telefaks: 064/323-582

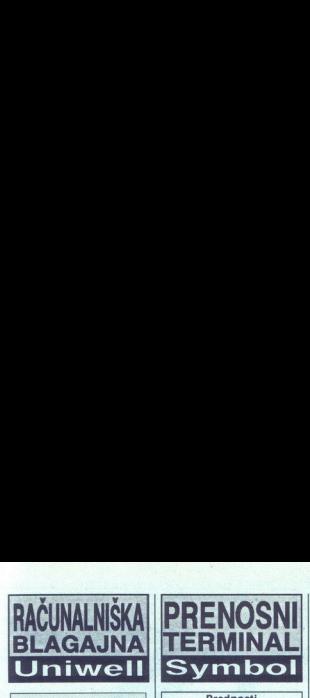

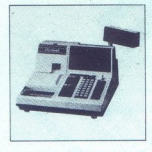

### Prednosti

- samostojna baza podatkov za 5000 aritiklov (max 15000)<br>s vogajene številne funkcije za maloprodajo ali gostinstvo<br>e vmesnik za povezavo do 16<br>blagajn v mrežo<br>e vmesnik za priključitev skenerja<br>e vmesnik za priključitev ske
- « samostojna baza podatkov za 5000 artiklov (max 15000) « vgrajene številne funkcije za maloprodajo ali gostinstvo
- 
- 
- črtne kode ali magnetnih kartic<br>v svesnik RS232 za izmenjavo<br>bodatkov o artiklihi nprodaji med<br>blagajno in računalnikom<br>v artiklihi nprodaji med<br>alitanumerični tiskalnik<br>v mediatanum zaslon za proda-<br>alitanumerični zaslon
- 
- 
- računalniki

- s maloprodajno poslovanje vseh<br>vrst z uporabe ali brez uporabe<br>črtne kode (bar code)<br>s (bar code)<br>sko poslovanje,<br>sko poslovanje,<br>e nostavna integracija v obstoječi<br>informacijski sistem preko pro-<br>gramskega gonlinika<br>paran
- 
- 
- 

 $z$ 

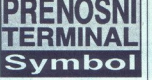

### Prednosti

- **i** uporabniško programabilen v<br>Basicu ali C-ju (DOS kompatibil-
- 
- e baterijsko podprt RAM od 64K do 4M<br>« vmesnik za skener črtne kode (peresni, laserski)<br>« vmesnik RS232 za komunikacijo<br>« vmesnik RS232 za komunikacijo<br>« zračunalnikom oz. tiskalnikom « vgrajeni modem
- 
- 

- Aplikacije<br>• popis stanja števcev elektrike.
- vode, plina<br>
vode, plina<br>
deziji, gozdarstvu...<br>
e skladiščno poslovanje<br>
e skladiščno poslovanje<br>
polje (prejetih in odpremljenih vsiljke<br>
polje (prejetih in osnovnih všiljke<br>
stedstev<br>
e sledenje artiklov s črtno kodo
- · skladiščno poslovanje
- 
- 
- 

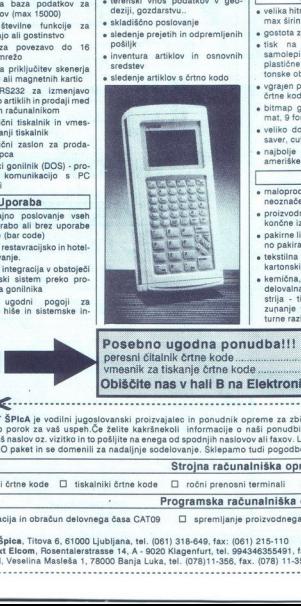

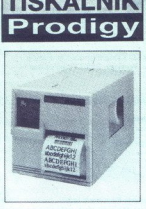

### Prednosti

- 
- 
- velika httpst. do 200 mm/sek pri<br>max širini etikete 119 mm<br>stari etikete 119 mm<br>stari etikete 119 mm<br>stari etikete 119 mm<br>stari etikete 119 mm/sektete 119 mm/sektete 119 mm/sektetes<br>paneline etikete bester velikation etike
- 
- 
- 
- 

- 
- 
- 
- 
- e maloprodaja tisk črtne kode za<br>nepoznačene artikle<br>končne izdelke<br>končne izdelke<br>končne izdelke<br>nepoznačene izdelke<br>nepoznačene izdelke za grup-<br>nepoznačne izdelke končne končne končne<br>končne končne izdelke končne izde

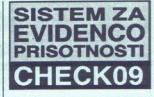

### Prednosti

- 
- 
- 
- 
- 
- e optimalno prilaggianje delov-<br>nega časa<br>s protni vpogled v saldo ur<br>oz. odsotnosti<br>oz. odsotnosti<br>ostatična porošila o delovnem<br>časa za poljubno obdobje<br>e amožnosti primosa sumarniho podstavo<br>podstavo sisteme za obračun<br> podatkov v sisteme za obračun

### Osnovni gradniki

- » osebni računalnik
- 
- « tiskalnik programski paket za evidenco in podatkov v sisteme za obraču<br>osebnih dohodkov<br>**Osnovni gradniki**<br>• osebni računalnik<br>• itskalnik<br>• programski paket za evidenco obračun<br>• programski paket za evidenco obračuni<br>• boračuni delovnega časa CATO9<br>• terminal za
- 
- « obračun delovnega časa»<br>• terminal za registriranje<br>• « osebna registracijska<br>• črtno kodo, magnetnim<br>• ali kartica za brezkontak<br>• striranje » osebna registracijska kartica s e osebna registracijska kartica s<br>črtno kodo, magnetnim zapisom<br>ali kartica za brezkontaktno registriranje striranje

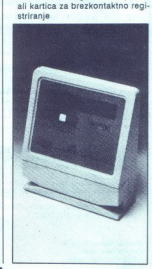

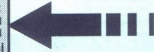

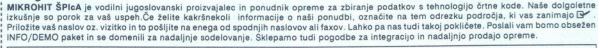

ina ponudba!!! Dobava ai] peresni Sltalnik Črne kode. vmesnik za tiskanje črtne kode ........... Obiščite nas v hali B na Elektroniki 91 v Ljubljan

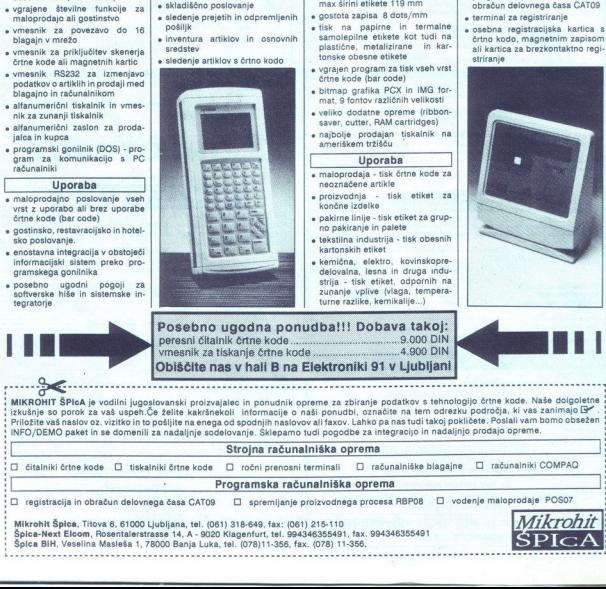

St. Veiterstr. 41, Celovec (Klagenfurt), Avstrija Telefon: 9943 463 50578<br>Telefax: 9943 463 50522 AVTOTECHNA

 $\fbox{ \begin{picture}(120,140)(-20,0) \put(0,0){\line(1,0){100}} \put(15,0){\line(1,0){100}} \put(15,0){\line(1,0){100}} \put(15,0){\line(1,0){100}} \put(15,0){\line(1,0){100}} \put(15,0){\line(1,0){100}} \put(15,0){\line(1,0){100}} \put(15,0){\line(1,0){100}} \put(15,0){\line(1,0){100}} \put(15,0){\line(1,0){100}} \put(15,0){\$ duktions- und Warenhandelsges. m.b.  $\text{Moditions: } \text{und Warenhandeleges. } \text{m.b.}$   $\text{End distributions: } \text{und Warenhandeleges. } \text{m.b.}$ 

### NOTEBOOK CHICONY NB3865X/20 MHz/20 Mb EXAMPLE DEM 3.420.- netto

 $\overline{\phantom{a}}$ 

<u>and the second companies of the second companies of the second companies of the second companies of the second companies of the second companies of the second companies of the second companies of the second companies of t</u>

Konfiguracija: CPU 3865X-20 MHz, 1 Mb RAM, VGA grafika, 2x serijski, 1x paralelni vmesnik, trdi disk 20 Mb/23 ms, dodatna numerična tipkovnica, teža 2,80 kg.

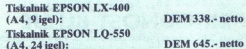

DEM 338.- netto

Kompleten računalnik AT 286<br>v komponentah:<br>Konfiguracija:<br>DEM 1.121.- netto Folialge slim/200 W, CPU-plošča 286-16 AUVA ACER 1207,<br>RAM 1 Mb/80 ns. grafična kartica Hercules kompat. z vmesni-<br>kom za tiskalnik, krmilnik AT/Dus, gibki disk 1.2 Mb, trdi disk<br>Seagate 45 Mb/28 ms. tipkovnica US 102 klik

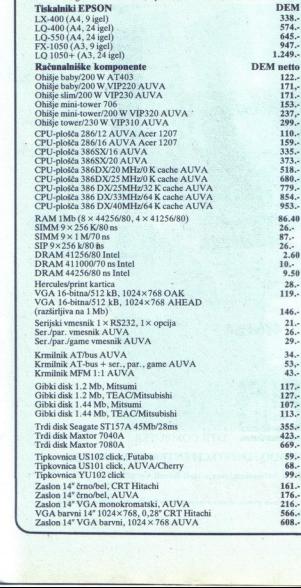

Ľ,

Bogata izbira računalniške opreme<br>in PC-komponent vrhunske kakovosti<br>po izjemno ugodnih cenah.

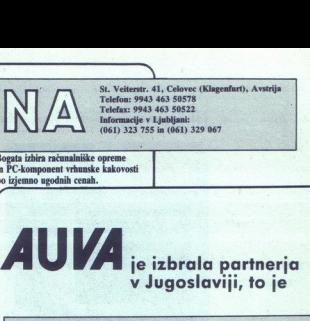

### v Jugoslaviji, to je

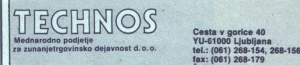

Ž. R.: 50104-601-93123

Skupaj vam ponujamo kompletno linijo<br>PC - računalniških sistemov vrhunske profesionalne kakovosti po izjemnih cenah:

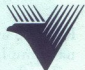

### AT 286/12 MHz<br>AT 286/16 MHz<br>AT 386SX/16 MHz in 20 MHz<br>AT 386DX/20 MHz, 25 MHz, 33 MHz, 40 MHz

### POSEBNE CENE ZA PODJETJA!

### Naši novi partnerji:

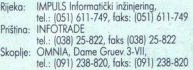

### PRIDRUŽITE SE TUDI VI VEČ<br>KOT 10.000 ZADOVOLJNIM<br>UPORABNIKOM V JUGOSLAVIJI! Noti novi portnerji:<br>
Rijeka: MKPUS folometički indingeneg,<br>
1981 - MKPUSOL Schar (156) 611-749<br>
Prilinna: NK-ONOUS 25: 02: 03:38 725<br>
Skople nel.: (05) 1238-820.<br>
Skople nel.: (09) 1238-820.<br>
PRIDRUŽITE SE TUDI VI VEČ<br>
KO

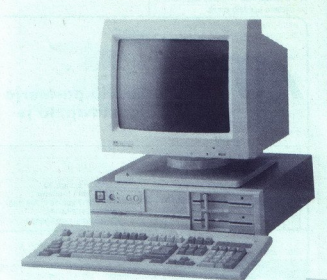

### **DTK** POMENI, DA NAM JE PRIHODNOST BLIŽJE

Nova DTK računalniška generacija vam omogoča,<br>da delo opravite hitreje in zanesljiveje. Za to skrbijo<br>novi računalniki 486-25, 33 MHz z EISA vodilom.

 $\frac{1}{2}$ 

Razstavljamo na sejmu Interbiro v Zagrebu. Obiščite nas.

Pogodbeni DTK distributor

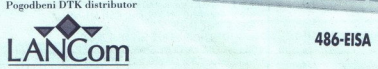

Ľ

 $\begin{tabular}{l|c|c|} \hline \multicolumn{3}{c|}{\multicolumn{2}{c|}{\multicolumn{2}{c|}{\multicolumn{2}{c|}{\multicolumn{2}{c|}{\multicolumn{2}{c|}{\multicolumn{2}{c|}{\multicolumn{2}{c|}{\multicolumn{2}{c|}{\multicolumn{2}{c|}{\multicolumn{2}{c|}{\multicolumn{2}{c|}{\multicolumn{2}{c|}{\multicolumn{2}{c|}{\multicolumn{2}{c|}{\multicolumn{2}{c|}{\multicolumn{2}{c|}{\multicolumn{2}{c|}{\multicolumn{2}{c|}{\multicolumn{2}{c|}{\multicolumn$  $\begin{array}{c}\n\textbf{Tr} \hat{\textbf{a}} \hat{\textbf{k}} \textbf{a} & \hat{\textbf{0}} \textbf{1} & \textbf{M} \textbf{aribor} \\
\textbf{tr} \hat{\textbf{a}} \hat{\textbf{a}} & \hat{\textbf{0}} \hat{\textbf{0}} & \textbf{M} \textbf{a} \textbf{b} & \textbf{0} \textbf{b} \\
\textbf{far: } (\hat{\textbf{0}} \hat{\textbf{c}}) & \textbf{304} & \textbf{408} \\
\textbf{Parter} \hat{\textbf{a}} & \textbf{1} & \textbf{N} \hat{\textbf{c}} & \$ Zagrebi ZAGREB DATA (041) 613 (141-d'ars) 317<br>Splits INFOTEHNA, tel.-fax: (058) 365 930<br>Trebinjes SB OST (089) 222 7, fax: 20250<br>Skonie: I.ANCom SKOPIE tel.-fax: (091) 416 903 DTK računalniki imajo tudi Novell Certifikat!  $\begin{tabular}{l|c|c} \multicolumn{1}{l}{\textbf{286-16}}\\ \multicolumn{1}{l}{\textbf{R}} & \multicolumn{1}{l}{\textbf{R}} & \multicolumn{1}{l}{\textbf{R}} & \multicolumn{1}{l}{\textbf{R}} & \multicolumn{1}{l}{\textbf{R}} & \multicolumn{1}{l}{\textbf{R}} & \multicolumn{1}{l}{\textbf{R}} & \multicolumn{1}{l}{\textbf{R}} & \multicolumn{1}{l}{\textbf{R}} & \multicolumn{1}{l}{\textbf{R}} & \multicolumn{1}{l}{\textbf{R}} & \multicolumn{1}{l}{\text$ 

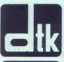

 Na osnovi DTK računalnikov in Noveli mrežnega operacijskega sistema postavljamo kompletne informacijske sisteme. Za informacije in nasvet smo vam vedno na voljo.

## Naša filozofija je preprosta: RACUNALNIŠKA OPREMA:<br>
(496-25-cache (386-33-cache 386-33-cache 386-33-cache 386-33-cache 386-33-cache 386-33-cache 386-33-cache 386-33-cache 386-34-cache<br>
(assaminate BROK photospi ROLAND<br>
(premata as UNK in NOVEM DRIGHAM

### RAČUNALNIŠKA OPREMA:

osebni računalniki BIMAR<br>
486-28-cache, 386-25-cache, 386-25-cache, 386-15-5X, 286-15<br>
1964-cache, 386-25-cache, 386-25-cache, 386-26<br>
tiskalniki EPSON, ploteni ROLAND opera za UNIX in NOVELL okolja<br>
oprema za UNIX in NOVE POS terminali - inteligentne blagajne<br>komunikacije, UPS-i, ...

### PROGRAMSKA OPREMA: POKLIČITE NAS

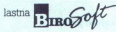

organizacija, inženiring, svetovanje<br>servis in vzdrževanje<br>PROSPEKTE! STORITVE:<br>
BOUTIQUE TRANSISE<br>
PISARNIŠKE<br>
OPREME organizacija, inžening, svetvanje<br>
OPREME servis in vzdrževanje<br>
GLAVNI TRG 19<br>
PISARNIŠKA OPREMA in MATERIALI:

### PISARNIŠKA OPREMA in MATERIALI:

telefaxi, registrske blagajne, fotokopirni stroji računalniško pohištvo obrazci, papir, diskete, filtri, pisalni trakovi

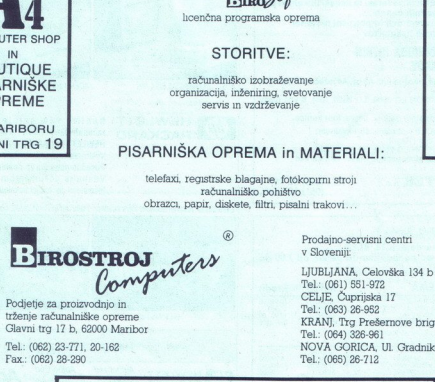

Podi<br>
tržen<br>
Glavi<br>
Tel.:<br>
Fax:<br>
Fax: Podjetje za proizvodnjo in<br>trženie računalniške opreme

Fax.: (062) 28-290 'Tel.: (065) 26-712

**OBIŠČITE** 

*<u>Deserte contenuntario con esta</u>* 

V MARIBORU

'Tel.: (061) 551-972 CELJE, Čuprijska 17<br>Tel: (063) 26-952 tränje računalniške opreme KRANJU var CELI, COMPRISA 17<br>Tränje računalniške opreme KRANJ, Prej Prešemove brigade 10;<br>Glavni trg 17 b, 62000 Maribor<br>Peli: (062) 23-771, 20-162<br>Tel: (062) 23-771, 20-162

> Obiščite nas na sejmu Interbiro-Informatika v Zagrebu! Hala 8, razstavni prostor št. 9, od. 22. do 26. oktobra 1991.

 $h$ cenčna programska oprema  $\blacksquare$ ZAHTEVAJTE COMPUTER SHOP **IN** STORITVE: **STORITVE:** ROBOLHOJE KORA I STORITVE:<br>BOLHOJE komponistički komponizacija, inženiring, svetovanje CENIKE IN NE ORIGE IN NE ORIGE IN NE ORIGE IN NE O PONT<br>CENI<br>PROSE

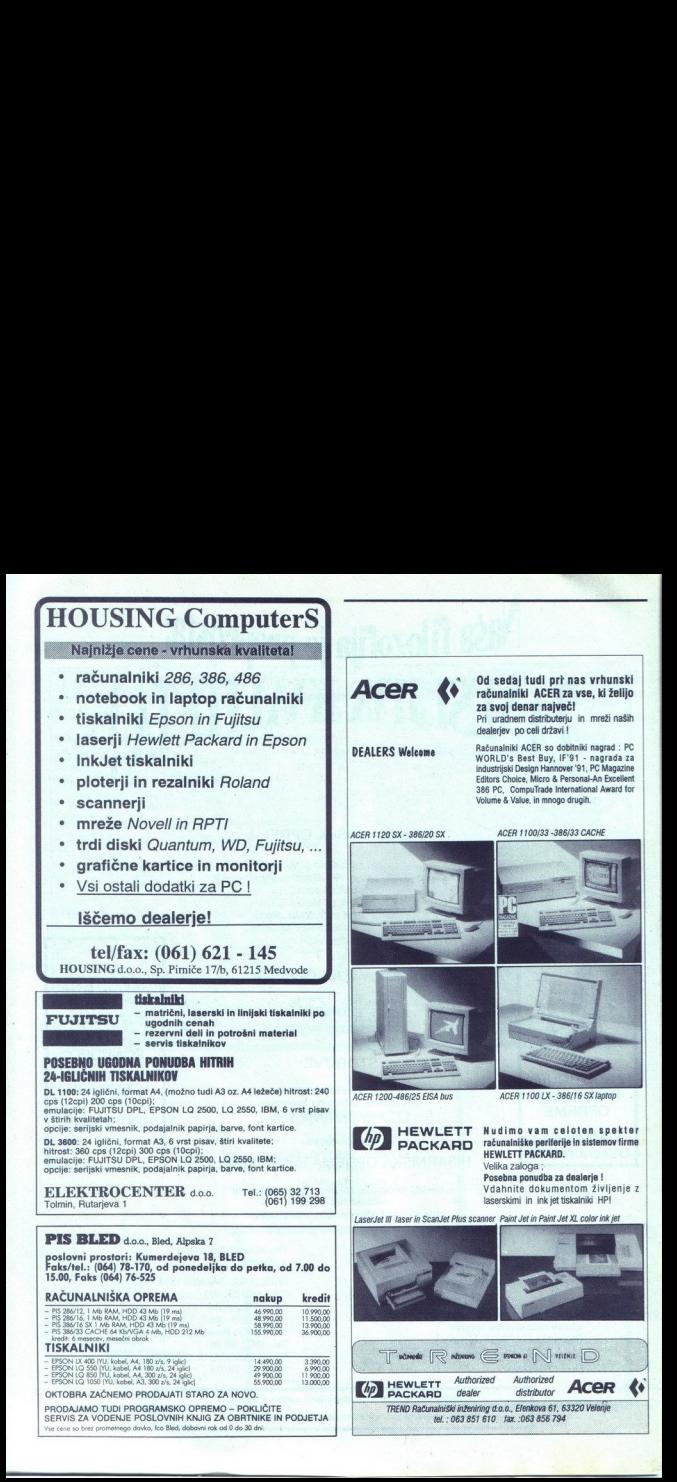

# **MEGA**

Warenhandels Ges MBH<br>9170 FERLACH, Postgasse 5<br>A U S T R I A MEGA<br>Marculandels Ges MBH<br>9170 FERLACH, Postgasse 5<br>4 U ST R 14 A<br>Tel: 04227 58 02, telex: 42 2684, telefax:<br>REPRODUKCIJSKE CENE ZA<br>REPRODUKCIJSKE CENE 9170 FERLACH, Postgasse 5<br>A U S T R I A<br>Tel: 04227 58 02, telex: 42 2684, telefax: 0 42 27 - 29 12 (TYPEG)

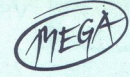

### REPRODUKCIJSKE CENE ZA FIRME IN OBRTNIKE

### $\begin{tabular}{l|c|c|c} \hline \textbf{M} & \textbf{E} & \textbf{G} & \textbf{A} & \textbf{W} \\ \hline \textbf{W} & \textbf{W} & \textbf{W} & \textbf{W} & \textbf{W} \\ \hline \textbf{W} & \textbf{W} & \textbf{W} & \textbf{W} & \textbf{W} \\ \hline \textbf{A} & \textbf{U} & \textbf{S} & \textbf{T} & \textbf{B} & \textbf{A} & \textbf{U} & \textbf{A} \\ \hline \textbf{A} & \textbf{U} & \textbf{S} & \textbf{T} & \textbf{$ REPRODUKCIJSKE CENE ZA STREET AND THE SURFACE OF SURFACE OF SURFACE OF SURFACE OF SURFACE OF SURFACE OF SURFACE OF SURFACE OF SURFACE OF SURFACE OF SURFACE OF SURFACE OF SURFACE OF SURFACE OF SURFACE OF SURFACE OF SURFACE OF SURFACE OF SURFACE m M/B 286-12 TI Chipset<br>• Vgrajen kontrolnik za 2 FDD/HDD • Dimenzije:  $504 \times 550 \times 57$  mm. \* 586-SX16 INTEL/VLSI Chipset, 1/2 Size<br>\* Hardware EMS LIM 4.0

### 80302 386-SX16 KENTECH 60302 386-SX16 KENTECH 9105 KOPPORT SS UGODNOL 640 INTEL TOP-CAT DEM 410.00 %

- 
- 
- 2/4 Page Interleave mode
- Max 584 KB Shadow RAM
- » Max 52 MB na plošči SIMM/DIP 44256<br>• Parity anable disable<br>• Geslo in druge funkcije v BIOS-u
- 
- 

### MAG 51003 TRACKBALL AERO DEM 85.00<br>- BM PC/Microsoft kompatibil RS 232<br>- Resolucija 100–1000 doj

- 
- 
- $\cdot$  Dimenzije 98  $\times$  150  $\times$  50 mm
- \* Potrebuje malo prostora za delo \* Ergonómsko oblikovan
- 
- . POP-UP Menu in DR HALLO software.
- z "FCC klasa B / 15 J atest

### NAŠI POOBLAŠČENI SERVISI:

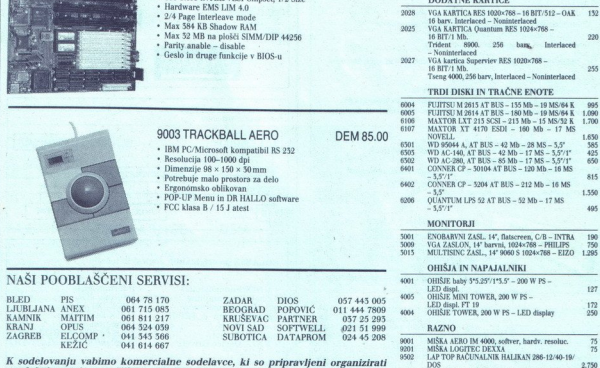

K sodelovanju vabimo komercialne sodelavce, ki so pripravljeni organizirati prodajo in servis po večjih mestih. Sprejemamo pismene ponudbe ali po faksu:

Avstrija: +43 4227 2912 / Jugoslavija: 061 813 064

MEGA<sub>rit</sub><br>dinarska proi

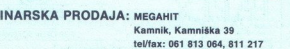

### CENIK KOMPONENT ZA IBM

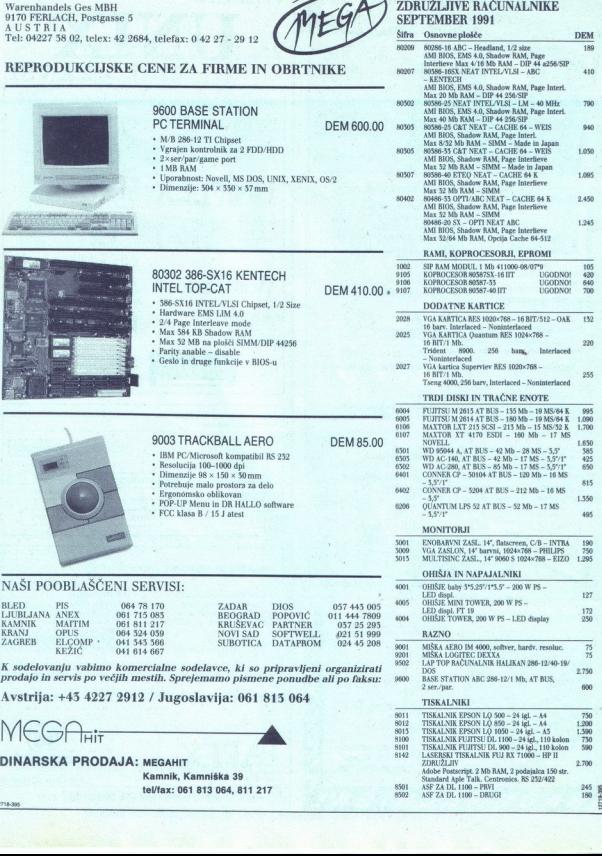

12718-395

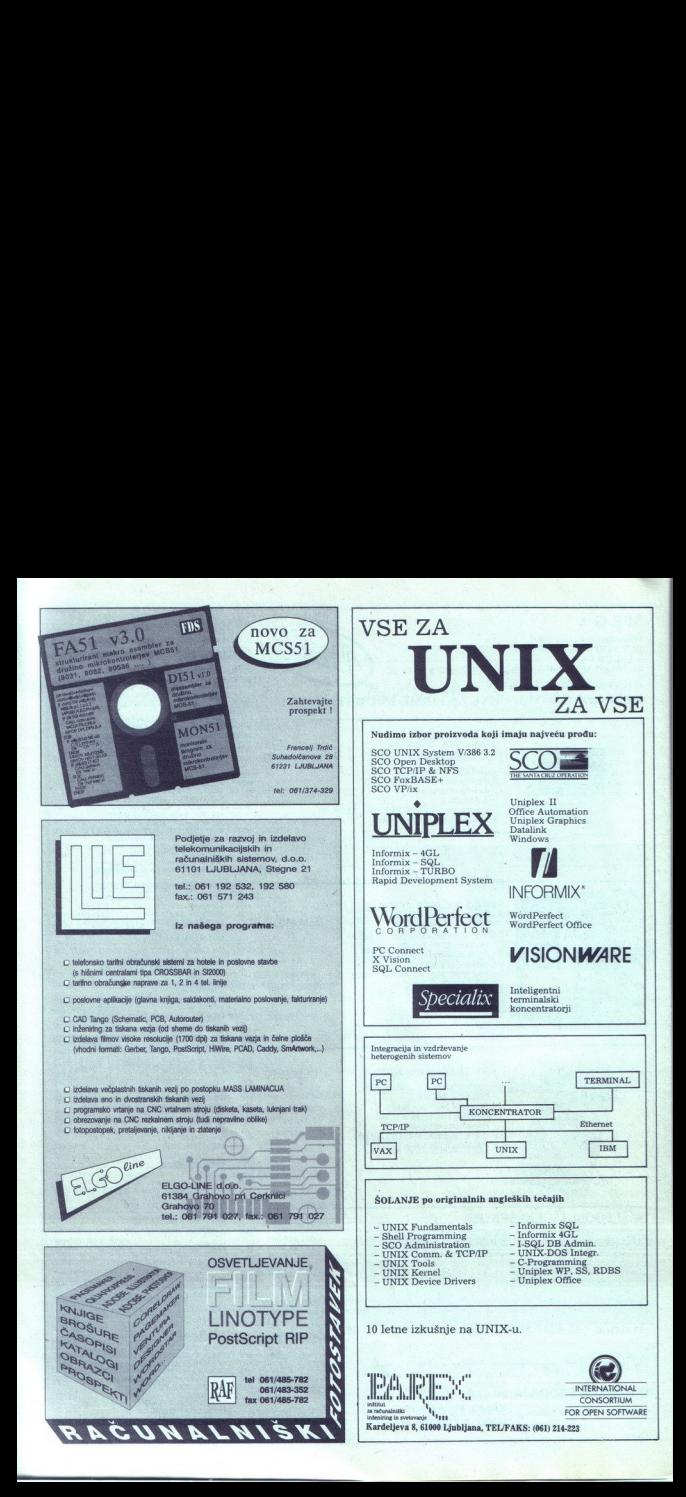

### $SISTEMI \wedge ITALIA$

### NOVI PC 386/25 IN 486 PO NEVERJETNIH CENAH SISTEMI<br>
NOVI PC 386/25 IN 486 PO NEVERJETNIH CENAH<br>
AT 286 SUPER VGA<br>
PC 386/25 IN 486/25 286 SUPER NGA PC 386/25 IN 486/25 <u>NOVI</u><br>AT 286

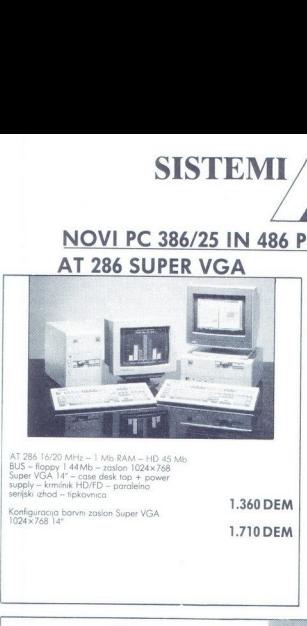

AT 286 16/20 MHz – 1 Mb RAM – HD 45 Mb<br>BUS – floppy 1 44Mb – zaslon 1024x768<br>Super VGA 14" – case desk top + power<br>supply – krmilnik HD/FD – paralelno<br>serijski izhod – ipkovnica

Konfiguracja barvni zaslon Super VGA<br>1024×768 14°

Li.

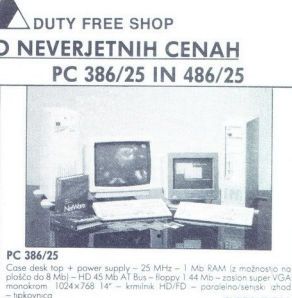

DUTY FREE SHOP

1.710 DEM PC 386/25 Case desk top -t power supply — 25 MHz — 1 Mb RAM Ploščo do Mi -HIDA5 MRAT Ba fogovi s4Mi monokrom 1024x768 14" — krmilnik HD/FD — - tipkovnico 2.050 DEM PC 486/25 Čose desklop power supply 128 Ko Cocbe memov- Megnrani koprocesor — -HDA y Z sli sonet VGA monakrom. 10244768 14" krmilnik HBJED -

1.360 DEM

lelno/serijski izhod - tipkovnica Case desk fop + power supply - 128 Kb Cache memory - 150 MHz LM test<br>- integrirani koprocesor - 2 Mb RAM - HD 45 Mb - floppy 1 44 Mb<br>- zaslon super VGA monokrom 1024x768 14" - krmilnik HD/FD - para-

3.970 DEM<br>3.970 DEM Rozikka za konfigurodjo z borvnim zaslonom super VGA ovtoswiching 14<br>350 DEM 350 DEM

PC NOTEBOOK - PRENOSNI 286 in 386 TELEFONIRATI

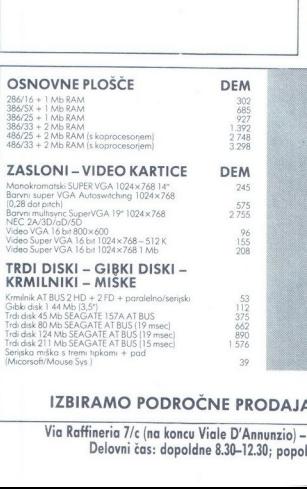

### MATEMATIČNI KOPROCESOR II

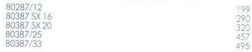

### TISKALNIKI

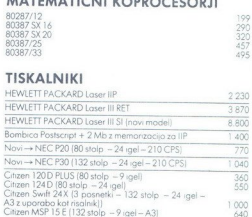

L

Telefonirajte, da vas seznanimo z najnovejšimi cenami.

### IZBIRAMO PODROČNE PRODAJALCE (EKSKLUZIVNE AGENCIJE)

Via Raffineria 7/c (na koncu Viale D'Annunzio) – TRST, tel. 9939 40/731 493, 722270, faks 722277<br>Delovni čas: dopoldne 8.30–12.30; popoldne 15.00–19.00; ob sobotah ZAPRTO Delovni čas: dopoldne 8.30-12.30;

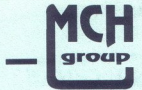

MCH Computer d.o.o. MCH Solution d.o.o. MCH Technologies d.o.o.<br>62000 Maribor. Tomšičeva 19 11070 N.Beograd. Omladinskih brigad 104 41000 Zagreb, Proleterskih brigada 78 62000 Maribor, Tomšičeva 19 11070 N.Beograd, Omladinskih brigad 104 41000 Zagreb, Proleterskih brigada 78 Tel.: (062) 28 250, 26 091 Tel.: (011) 154 904 Tel.: (041) 539 892 Fax.: (011) 161 445

### MCH ITALY TRST v USTANAVLJANJU

### VZAMITE KVALITETO, TO SI . ZASLUŽITE !

Zastopamo svetovno znana imena : Nudimo vam : Nudimo vam :

MCH Computer Systeme Računalniško opremo PEACOCK Software MITSUBISHI Mreže SIGMA DESINGNS Servis TALLGRASS Komponente WESTERN DIGITAL »in vso ostalo podporo MCH Computer 4.0.0.<br>
MCH Computer 4.0.0.<br>
MCH Computer 3.200<sup>11</sup><br>
The Cost 31.200<sup>11</sup><br>
The Cost 31.200<sup>11</sup><br>
MCH Computer Systeme<br> *MCH Computer Systeme*<br> *PEACOCK*<br>
MITSUBSHI<br>
SIGMA DESINGNS<br>
TALLGRASS<br>
WESTERN DIGITAL<br>
DB MCH Computer -systems<br>
SECOND COMPUTER SOLUTION<br>
FRACE CONSULTER THE CONTRACT OF THE CONTRACT OF THE CONTRACT OF THE CONTRACT OF THE CONTRACT OF THE CONTRACT OF THE CONTRACT OF THE CONTRACT OF THE CONTRACT OF THE CONTRACT MCH Computer d.o.o.<br>
SECOND MARGE CONSIDER AND THE SOLUTION RESEARCH CONSIDERATION (SEE THE SOLUTION REGISTER VALUES)<br>
FALL (SEE 2023 22:00)<br>
MCH ITALY TRST V<br>
VZAMITE KVAI<br>
. ZASLU.<br>
2AMORA DESINGNS<br>
MEH COMPUTE SYSTEM DI MCH Computer d.o.o.<br>
SECOND MCH SOLUTION SOLUTION<br>
STATE NORMAL TRIST V<br>
THE COMPANY OF THE COMPUTER SURVEY CONTINUES<br>
THE CONTROLLOR OF THE CONTROLLOR MITSURE<br>
MCH Computer Systems<br>
MCH Computer Systems<br>
MCH COMPUTER NORM

### OBIŠČITE NAS na sejmu INTERBIRO v Zagrebu hala 8A

### COMPUTER SHOP

MCH Computer-Systeme Ges.m.b.H. A - 8472 Strass / Stmk., H ofgreith 2, Tel.: 00 34 53 44 50, Fax.: 00 34 53 43 65

### CENIK RAČUNALNIŠKE OPREME

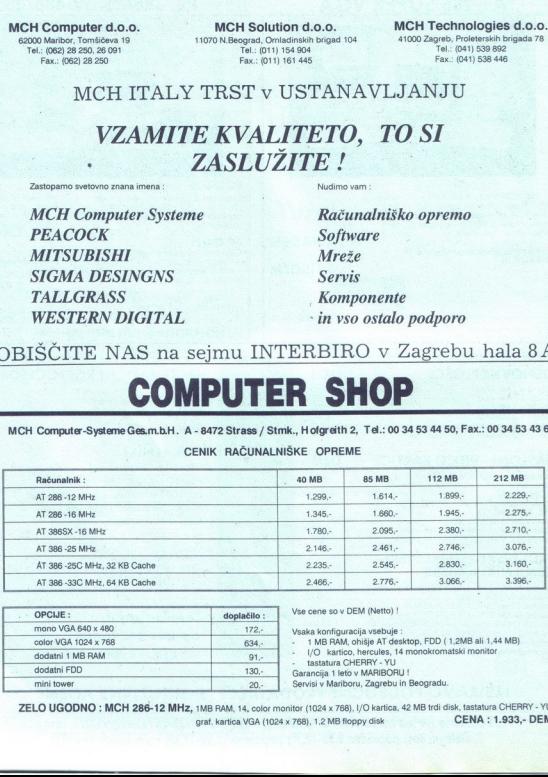

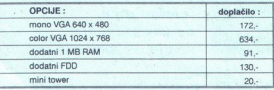

Vse cene so v DEM (Neto) !

- Vsaka konfiguracija vsebuje :<br>- RMB RAM, ohišje AT desktop, FDD ( 1,2MB ali 1,44 MB)<br>- MO. kartico, hercules, 14 monokromatski monitor<br>- tastatura OHERRY YU<br>Garancija 1 leto v MARIBORU ! Servisi v Mariboru, Zagrebu in Be
- 

ZELO UGODNO : MCH 286-12 MHz, 1MB RAM, 14, color monitor (1024 x 768), l/O kartica, 42 MB trdi disk, tastatura CHERRY - YU graf. kartica VGA (1024 x 768), 1,2 MB tloppy disk CENA : 1.933,- DEM

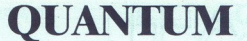

D.O.O. Stegne 25, 61000 Ljubljang DOO. Stegne 25<br>tel. 061/191-133 int.: 21, 51tel. 061/191-133 int.: 21, 51— 061/191-740 fax. 061/192-566

Pri nas je vsak mesec kaj novega. Tako smo s 1. septembrom 1991 postali tudi distributerji ARC-Net mrežnih proizvodov **OUAN**<br>
tel. 061/191-133 int.: 21, 51-<br> **Pri nas je vsak m**<br> **Pri nas je vsak m**<br> **Pri nas je vsak m**<br> **IGRO SMO SI, septeml**<br>
distributerji ARC-Ne<br>
firme SMC SOR<br>
vodilnega p<br>
ARC-Net mr Pri nas je vsak m<br>
Tako smo s 1. septemk<br>
distributerji ARC-Ne<br>
firme SMC STAN<br>
vodilnega p<br>
ARC-Net mrc<br>
se vedno smo tudi pravi naslov za tra<br>
se vedno smo tudi pravi naslov za tra<br>
WESTER<br>
trdim diskom zaupajo: Oliver<br>

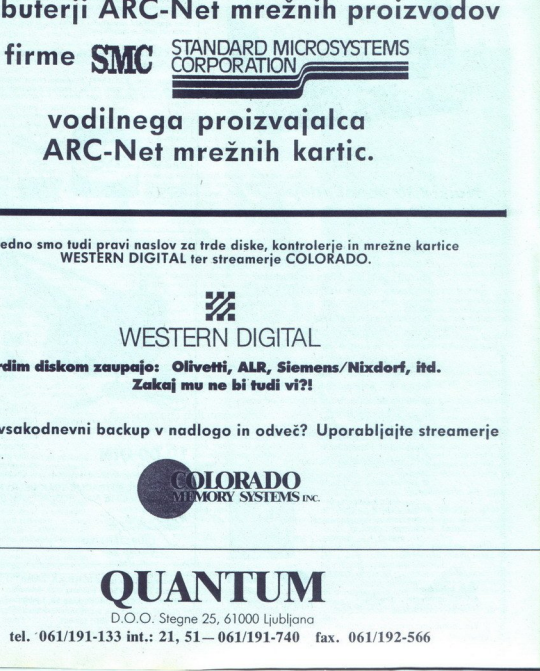

vodilnega proizvajalca ARC-Net mrežnih kartic.

Še vedno smo tudi pravi naslov za trde diske, kontrolerje in mrežne kartice<br>WESTERN DIGITAL ter streamerje COLORADO.

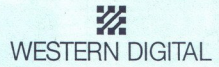

trdim diskom zaupajo: Olivetti, ALR, Siemens/Nixdorf, itd. Zakaj mu ne bi tudi vi?!

Vam je vsakodnevni backup v nadlogo in odveč? Uporabljajte streamerje

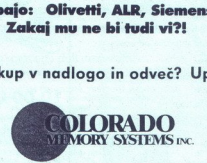

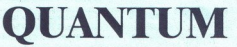

D.O.O. Stegne 25, 61000 Ljubljana tel. 061/191-133 int.: 21, 51 - 061/191-740 fax. 061/192-566

### DY DGRAPI

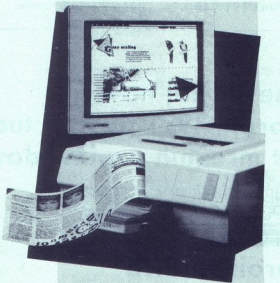

Najkrajša pot od ideje pobijelovacija<br>do tiskane<br>strani do tiskane strani skane strani sonomali sonomali<br>Strani socializinali

### Namizno založništvo SYSGRAPH:

Z osebnim typesetterjem LaserMaster natisnete na Vaši pisalni mizi odtis s profesionalno kakovostjo: 1000 x 1000 ali 1200 x 800 TurboRes. 135 pisav velikosti od 1-1200 točk in posebni učinki PostScript omogočajo profesionalno pripravo časnikov. Na voljo so formati do velikosti A3 za PC/AT in Mac. Sysgraph Computergraphik je vaš ekskluzivni distributer za EGS; pri svetovanju,<br>načrtovanju in instalacijah pa Vaš strokovnjak za namizno založništvo. Zahtevajte od nas<br>dodatne informacije o: State of the state of the state of the state of the state of the state of the state of the state of the state of the state of the state of the state of the state of the state of the state of the state of the state of the

- » osebnih typesetterjih LaserMaster
- " monitorjih Hitachi HM
- « 'PC računalnikih za vse namene
- » LAN-u

Sysgraph Computergraphik A-1140 Wien, Felbigergasse 38,<br>Tel 0222/94 85 41-0<br>Fox 9185 62, Telex 135992 Sysar o

۰

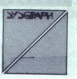

**HSM INFORMATIKA** 

dodate intermediate and the probability of the monotonic state of the state of the state of the state of the state of the state of the state of the state of the state of the state of the state of the state of the state of **HSM Informatika**<br>41000 Zagreb, Hercegovačka 9<br>Tel 041/57 02 58, Fax 041/57 30 88

Vsa uporobljeno imena so registrirani zaščitni znaki

### IDenticus Slovenija d.o.o.

Podjetje za proizvodnjo in trženje računalnikov, opreme za avtomatsko identifikacijo in storitve

### ŠTAMPANJE LINIJSKOG KODA

 $\overline{\phantom{a}}$ 

OZNAČAVANJE ARTIKALA EAN KO- DOVIMA "Za označavanje artikla linijskim kodom ioznačavanje cena na rafovima potreba je kvalitetni termalni Štampač koji svojim svostvima nadnašie osadašje modele na a, Termal amp DH- PRINT model 2 je alna vau ovna, ši proizvodnje Bd očal JEAN kodovima, širina ispsa SS mm, gustoča zapisa do labo, Ri 237 imej, YU zatori

UPOTREBA U INDUSTRIJI Za primenu u industriji preporočujemo upotrebu termal transfer štampača THARO T112. Područje sa je. dekronsta, te. stina, bučka, ba substrija, studi tamo seje po kala tka ša područka sa područkom graf

Širina ispisa 114 mm, gustoća zapisa 8 dovmin, brzina ispisa do 100 mm/s, RS232 interfejs, dodatni memorijski modul za upotrebu grafike.

### PROGRAMSKA OPREMA **EASYLABEL**

Programska oprema EASVLABEL je mamenjena ispisu linijskih kodova i grafike na različnim, termalnim, termal transfer i lasenskim štampačina. Možemo da upotrebljavamo baze podataka iz vedeg računara). Već izrađene oblike cit

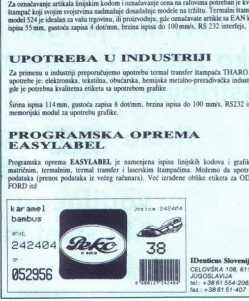

CELOVŠKA 108, 61107 LJUBLJANA<br>JUGOSLAWJA<br>tel: +38 61 554-206, 557-656<br>fax: +38 61 554-206, 557-656

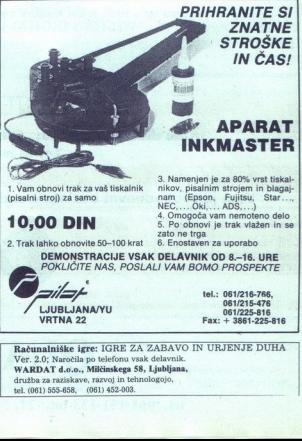

Računalniške igre: IGRE ZA ZABAVO IN URJENJE DUHA Ver. 2.0; Naročila po telefonu vsak delavnik.<br>Ver. 2.0; Neročila po telefonu vsak delavnik.<br>družba za raziskave, razvoj in telnologojo, radiska za raziskave, razvoj in teln

L

### <sub>riloga mojega mikra: urejevalniki besedil.<br>Kako oceniti in kako</sub> Kako oceniti in kako izbrati? PRILOGA MOJEGA MIKRA: UREJEVALNIKI BESEDIL<br>Kakc oceniti in kakc

### JANEZ TOPLIŠEK

 $\mathbf{R}$ ačunalniška obdelava besedil velja v računalništvu oz. informatiki za razmeroma trivialno področje (milo rečeno). Nasproti angleškemu<br>izrazu »text editing« se pri nas pojavljajo poleg dobesednega prevoda »urejanje besedil« tudi<br>drugi izrazi, npr. »obravnavanje besedil« - kot

 $\mathbb{R}^2$  version del terminalistic besed i postal spatial WS Legacy (1.800)<br>
v stupico distribution (program ed WS Legacy 11.800)<br>
the start, product spatial policine (program ed VS Legacy 11.800)<br>
the start and policin

Čeprav stopamo v čas grafično orientiranih<br>zaslonov in tridimenzionalnih preglednic, je obi-

čajen znakovni urejevatnik besedil eden prvih programov, ki jih uporabnik instalira v PC.<br>Med poznavalci je slišati trditev, da že dolgo<br>niso videli res slabega urejevatnika in da večina<br>priso videli res slabega urejevatni uporabniku svetovali optimalno izbiro, saj se<br>uporabniki pogosto odločajo naključno ali pa<br>pod pristranskim vplivom. Naštejmo nekaj glav-<br>nih razlogov, zaradi katerih sodimo, da je treba<br>uporabnikom svetovati pravočasno in onalno:

Nembilino il uporabilisor<br>L'Accionalisor del proporcionalisor del controllo del proporcionalisor del controllo del controllo del controllo del controllo del controllo del controllo del controllo del controllo del controllo

Trg:<br>Stevilni in v posameznih razredih dokaj ena-<br>Stevredni urejevalniki prehitevajo drug drugega<br>z novimi različicami. Te so včasih le navidezne<br>izboljšave. Prav zato je treba ločevati dejanski

Shevin in v posamernih razviro sometih dolaj energia del sensibilitati in venden political energia del sensible del sensible del sensible del sensible del sensible del sensible del sensible del sensible del sensible del s Razvoj:<br>Ob klasičnih urejevalnih funkcijah se pojavlja<br>čedalje več posebnih, ki so z urejanjem besedil<br>tesno povezane ali pa so dodane kot razmeroma neodvisni moduli. Gre za področja, kot so na prima ramizno založništvo, grafika, laserski ti-<br>primer namizno založništvo, grafika, laserski ti-<br>lava obrazove, prezentacije, delo z adresarji, oslovnik področja, upor<br>elektro

ì,

Stroški:<br>Cene posameznih razredov urejevalnikov so<br>dokaj izenačene. Primerjava nekaterih povpreč-<br>nih cen (dinarji v začetku junija 1991);

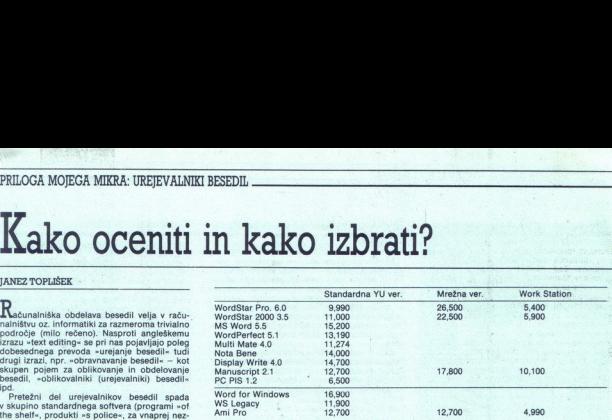

Contenting the main content of the content of the content of the position of the position of the content of the content of the content of the content of the content of the content of the content of the content of the conte ausoriano<br>ne novega programa na osebo; če pa prištejemo<br>še posredne stroške, kot so izguba delovnega - nakupna cena programa<br>- svetovanje med uporabo («skrbnik aplikacij»)

- 
- strošek za ažuriranje verzije (upgrade)
- 
- 

– literatura v domačem jeziku<br>– strošek instalacije<br>– strošek instalacije v urej nik besedival literatoris pravila in nabavljali ustrezno število paketov, bi bil<br>strošek niskupa preciv visov. Kalyvečji strošek jeziku<br>torej

V nadaljevanju bomo skušali analitično členiti skupine funkcij urejevalnika, kako se uporabljajo posamezni segmenti in kakšno vlogo imajo urejevalniki v posameznih poklicnih vanje kakovosti oz. ustreznosti urejevalnikov. Ali je moč ugotoviti, katera načela za ugotavlja nje kakovosti programske opreme so uporabna za urejevalnike, oz. katera merila s področja<br>standardnega softvera so neposredno uporabna<br>na tudi za urejevalnike? Kako je s testi in njiho-<br>vo uporabnostjo?<br>Glede na obrazce pri izbiri softvera in ugoto-

vitve, ki jih ponuja praksa, bomo skušali nakaza-<br>ti relevantna merila in njihovo prioriteto pri od-<br>ločanju za urejevalnik.

### Funkcionalni deli urejevalnika

Srednji in zgornji razred urejevalnikov ima veliko funkcij (možnosti), zato je že na prvi pogled jasno, da vsi uporabniki ne potrebujejo vseh. Če želimo razpravljati o kakovosti in upovsen. ve zemno ruspravnja u gotoviti njihove bi-<br>rabi urejevalnikov, moramo ugotoviti njihove bi-<br>stvene skupine funkcij. Izbrali smo tele:

OKOLJE: instalacija in kasnejša možnost nastavitev, sistem menijev, ukazov in zaslonska komunikacija, obvladovanje tipkovnice in funkcij ske tipke, pomoč pri delu (on-line), format/style<br>za celoten dokument

za celoten dokume "SISTEMSKE« FUNKCIJE (datoteke): kopira- nje, preimenovanje, premikanje, brisanje, začasen izhod v DOS

PISANJE: otvoritev teksta, gibanje kurzorja, tipkanje, brisanje, tekst za enkratno rabo (speed

ali ročno, vmesno, končno, pod drugim ime-<br>nom, avtomatska kopija besedila, zaščita pri-SHRANJEVANJE (ARHIVIRANJE): avtomatično

L,

L

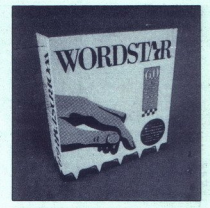

OBLIKOVANJE STRANI: robovi, tabulatorij, zapednosti predstavanje deneracija, tabele, stoljenje zapednosti zapednosti zapednosti zapednosti zapednosti zapednosti zapednosti zapednosti zapednosti zapednosti zapednosti zapedn

importalismor rotor di delovativa (mortie delovativa (mo-<br>nje, računanje, import-eksport delov teksta (mo-<br>duina korespondenca)<br>OKNA: delo z več teksti hkrati

zapis na disk, delo kot s pisalnim strojem (ty-IZPISOVANJE: matrični oz. laserski tiskalnik,

MAKRI (PROGRAMIRANJE): izdelava, uporaba,<br>zbirka ukazov, operacije s tekstom<br>IMENIKI, SERIJSKA POŠTA: seznami, telefon-<br>ski imeniki, programiranje izpisa, izpisovanje IMENIKI, SERIJSKA POŠTA: seznami, telefon-

olnem zapis zgodovine teksta (historical metal)<br>CNNA, calo z we teksti hivrati chistorical control of the statistical<br>rapis of all  $\alpha$  (see the statistical metal)<br>rapis and all  $\alpha$  (see the statistical metal)<br>rapis and a podatkov), zapis zgodovine teksta (history), av-<br>tomatična primerjava dveh tekstov, orodja za

analizo oz. statistiko teksta<br>GRAFIKA: izdelava, predelovanje slik (risb), vključevanje v tekst<br>UEŽIKOVNA/KOREKTURNA ORODJA: prever-

janje tipkopisa, pravopisa, sloga, uporaba slo-<br>varjev, sinonimi, povezave. besed, definicije<br>pojmov

KOMUNIKACIJA: prenos teksta na stavski sistem, konverzije med formati, elektronska ko-<br>munikacija, pisarniška integracija<br>matično copombe, gornja in spodnja glava, avto-<br>matično kazalo, sklicevanje na stran, avtomatič-

matično kazalo, sklicevanje na stran, avtomatič-<br>no ponavljanje ukaza, iskanje in nadomeščanje

Uporablianost posameznih delov urejeval- à

i.

## PRILOGA MOJEGA MIKRA: UREJEVALNIKI BESEDIL.

Zeleli smo ugotoviti, koliko uporabijajo posa-<br>nazne segmente urejevalnika besedii. Pri tem<br>mazne segmente urejevalnika besedii. Pri tem<br>valnika iz prejšnjega poglavja. Od 1 do 5 smo<br>ločeno točkovali frekvenco in obseg upo saj sta v približno enakem obsegu zastopana pri<br>vsakem uporabniku. Omejeno vrednost imata<br>tudi podatka za uporabo korekturnih (jezikovinih modulov in za komunikacije (izpopolnjeni<br>in splošno uporabljani korekturni programi in splošno uporabljani korekturni programi PRILOGA MOJECA MIKRA: UREJEVALNIK<br>
Zeleti amo ugotoviti, koliko ugorabilajo posa-<br>
zeleti amo ugotoviti, koliko ugorabilajo posa-<br>
mezinaren segundaria ugorabilajo posa-<br>
mezinaren segundaria ugorabilajo posa-<br>
mezinaren

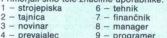

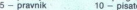

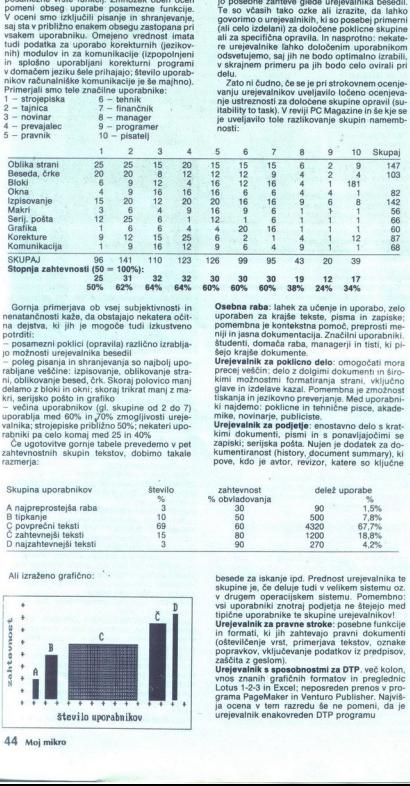

jo možnosti urejevalnika besedil<br>- poleg pisanja in shranjevanja so najbolj upo-

- večina uporabnikov (gl. skupine od 2 do 7)<br>uporablja med 60% in 70% zmogljivosti urejevalnika; strojepiske približno 50%; nekateri upo-

**Osebna raba:** lainek za učenje in uporab. založenia privatelja u prostori za kraja tekste, pisma in zapiske,<br>uporaben za kraja tekste, pisma in zapiske,<br>šludenti, domača raba, paradelini prostati metodom sludenti, domača

Urejevalnik za podjetje: enostavno delo s kratkimi dokumenti, pismi in s ponavljajočimi se zapiski; serijska pošta. Nujen je dodatek za do kumentiranost (history, document summary), ki pove, kdo je avtor, revizor, katere so ključne

besede za iskanje ipd. Prednost urejevalnika te<br>skupine je, če deluje tudi v velikem sistemu oz.<br>v drugem operacijskem sistemu. Pomembno:<br>vsi uporabniki znotraj podjetja ne štejejo med<br>tipične uporabnike te skupine urejeva

in formali, in a talicarie primerjava tekstov, oznake<br>popravkov, vključevanje podatkov iz predpisov,<br>zaščita z geslom).<br>Urejevalnik s sposobnostmi za DTP. več kolon,

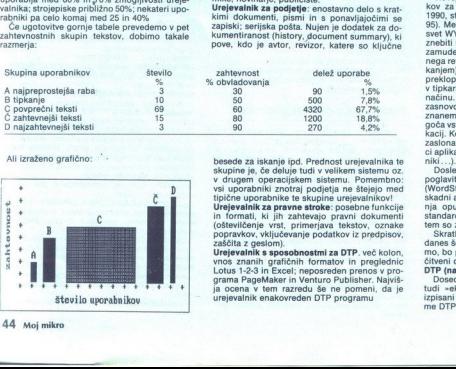

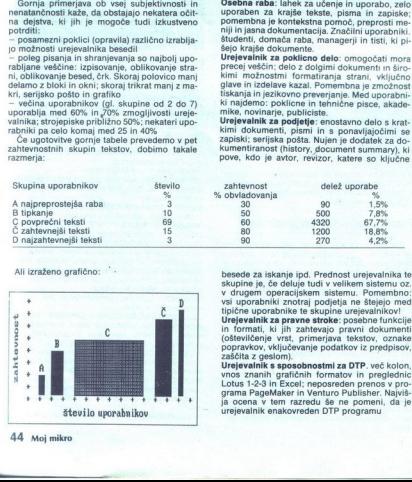

Urejevalniki besedil v poklicnih skupinah ESEDIL<br>Urejevalniki besedil v poklici<br>skupinah

Nekatere poklicne skupine uporabnikov ima-<br>jo posebne zahteve glede urejevalnika besedil.<br>Te so včasih tako ozke ali izrazite, da lahko (ali celo izdelani) za določene poklicne skupine<br>ali za specifična opravila. In nasprotno: nekate-<br>re urejevalnike lahko določenim uporabnikom<br>odsvetujemo, saj jih ne bodo optimalno izrabili,<br>v skrajnem primeru pa jih bodo

Zato ni čudno, če se je pri strokovnem ocenjevanju urejevalnikov uveljavilo ločeno ocenjeva-<br>nje ustreznosti za določene skupine opravil (su-<sup>1</sup> tability to task). V reviji PC Magazine in še kje se<br>itability to task). V reviji PC Magazine in še kje se<br>prevajavilo tole razlikovanje skupin namemb-

### O razvojnih trend O razvojnih trendih

Povezave urejevalnikov z drugimi področji<br>računalniških obdelav<br>Ena od pričakovanih tendenc bo povezovanje<br>urejevalnikov z obdelavami, ki jih pisec teksta<br>včasih pogreša. Neudobno je prekiniti delo<br>v urejevalniku in nato v programov, pri tem pa se ubadati s formati zapisov (številčne preglednice, baze podatkov, gra-<br>fika...). Ne gre za to, da bi dobili nove integrirane rešitve tipa Framework ali Symphony – to so<br>z vidika povprečnega urejanja besedil prekompleksni paketi - ampak gre za pomožne dodat-<br>ke, ki bodo zadovoljili nekaj dejanskih uporabrabio mentirani nakovno ' orientirani programi m rajo o pregledovanje programi m rajo o pregledovanje programi m - orientirani programi m rajo o pregledovanje zan ve strani (Pose plove ki Je danes na ve strani programi m -

urejevalniki. Znakovno orientirani programi mo-Star. Nudi celo možnost zoomiranja in pregle-<br>dovanja več strani hkrati. Žal pa v tem načinu ni mogoče urejati besedila oz. spreminjati oblikov-

nih elementov.<br>
Grafično orientirani urejevalniki nudijo poleg<br>
možnosti, da posredujejo »skoraj dejansko« sliko, tudi poseganje v tekst in obliko (MS Word). Zares celovito rešitev na tem področju lahko pričakujemo z urejevalniki, ki bodo narejeni za Okolje Windows.

Windows<br>Ceprav gre za celosten prijem, ki je že znan

Coptar (a) considerable principal principal principal principal principal principal principal principal principal principal principal principal principal principal principal principal principal principal principal princip zaslona, za tiskalnik, miško, fonte, so proizvajal-<br>ci aplikacij razbremenjeni teh problemov (gonij-

niki...).<br>Doslej so bili pri urejevalnikih uveljavljeni trije<br>poglavitni načini izvajanja ukazov: Ctrl-tipka

nja opuščati). Slog katik<br>standard Alt-lipk, ki<br>standard Alt-lipk, ki<br>Skratka: čeprav za<br>Skratka: čeprav za<br>mo, bo postala v bili<br>čilveni dejavnik pri posednje urejev<br>DDFP (namizno založ<br>DDFP (namizno založ<br>izpišani š tišk nja opuščali). Slog Windows začenja vvajatelja spaliti sa postavlja standard Alt-tipk, ki spozaja oroletne menije (e) slog Windows, Windows Alt-tips (e) standard Alt-tipk (a) standard Alt-tips (a) and the standard menitor

me DTP zaradi nadaljnje obdelave. V prihodnje

i.

L

L

۰ L í

2

bodo urejevalniči odalje bolj neposredno interestinacija zamestojno posegali na področje DTP (grafika, able sa smostjeno u svoje področje DTP (grafika, velijanjena v okoju i Windows še ini tako mesoprativnih pod Windows še urejanja besedil ostala na dosedanji ravni - za-

 

Nowe material pipies considerably considered the<br>information of considerably considered in the constrained in the<br>information of the construction of the constraints of the constraints<br>in this considerably considered in the miki so bili npr. proporcionalna pisava, izpiso-

eni strani integracija dodobne opreme, po drugi<br>strani pa integracija dola (nostopkov) v skupi<br>strani pa integracija dola (nostopkov) v skupi<br>ijenega veliko časa, prihaja na trg Li. -groupwa-<br>re- — programska oprema, ki na strani pa integracija dela (postopkov) v skupiljenega veliko časa, prihaja na trg t.i. »groupwaopreme, prostorov...), Možni dodatki pa:<br>vajnik besedili, kalkulator, finančna preglednica, vajnik besedili, kalkulator, finančna preglednica,<br>vajnik besedili, kalkulator, finančna preglednica,<br>ware so načeloma dvojne:<br>- p

Tekstoure baze podatkov (Toxt Data Manage-Tostoure baze podatkov (Toxt Data arhiviranje in hitro iskanje podatkov deskriptorjih ali polnem tekstu. Većina sodobnih urejevalnikov ima videlan določen načini kota sistavni del

Imageanna obdetica della composizione di control della control della control della control della control della control della control della control della control della control della control della control della control dell

Uporaba miške<br>V znakovno orientiranih urejevalnikih ta pri-<br>pomoček ni bil nesporno priljubljen, saj je velja-<br>lo, da premikanje roke s tipkovnice zaradi ene same krajše operacije z miško, ni ustrezno. Novinom pomen pa miška dobiva v okoju GUI, kjer je zabilno izvorili od pratičnih simbolih na rabnostkovanja po gratičnih simbolih na rabnostkov, globalno zabilno zabilno zabilno rabna zlasti za hitro označevanje blokov, global-

Localizacija programov<br>Saltzariga programovačnejo celovite ali delne prilagodite programovačnejo<br>Sembra (2008)<br>Saltzariga programovačnejo programovačnejo programovačnejo programovačnejo<br>Saltzariga (2008)<br>Saltzariga progra

<sup>27</sup> Fivi znani urejevalnik, ki bo preveden v do-<br>mač jezik, bo imel pri odločitiv uporabnikovelilio prednost, kaji mongu purozhniko moti<br>angleško komuniciranje s programon. Pri tem<br>bo seveda problem neustaljena terminolog

### Kaj je kakovost urejevalnika besedil?

### Načela za presojo kakovosti programske

optene<br>
Major Anadel in metod za preverjanje kakovo-<br>
dročje nestadkodnega kolteva (Seba na bivora de metod za preverjanje kakovo-<br>
dienjsko fazo softvera se te metode v glavnem<br>
anadaljo na čas metode v glavnem<br>
anadaljo

skupek lastnosti, ki jih vsebuje izdelek in ki<br>omogočajo izpolnjevanje uporabnikovih zahtev.<br>Komponente kakovosti so danes že znane in

Naskinsma se zahteve glede kakovosti drugače konceli stranica in zahvani se zahtev glede konceli stranica in zahvani se zahvani se zahvani se zahvani se zahvani se zahvani se zahvani se zahvani se zahvani se zahvani se zah racijskih postopkih in pri makroprogramiranju.<br>Na dejavnika, ki ju pri programski opremi ozna

lgajo: pikakovost softverskega produkta je treba obravnavati glede na potrebe in prioritete bodo-<br>bega uporabnika;<br> $\alpha$ zaradi tega ne obstaja enovita metrika, s po-<br>močjo katere bi lahko univerzalno rangirali sof-<br>twe:

L

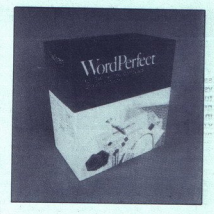

- za uporabnika utegne biti najkoristnejši izčr-

pen seznam pogoje oz. zahter in priorilet.<br>- ker obstoječa metrika ni dovoji izčrpna: so<br>dobljeni rezultati bolj priporočilo kot pa sklep<br>ali celo pravilog-<br>- zaradi vsega navedenega je po današnjem<br>stanju stvari preverjan

Testi<br> Nasploh je videti, da se literatura bolj kot<br>s standardno programsko opremo ukvarja<br>Z ugottavljanjem kakovosti softvera po naročilu.<br>Pri tem je velik problem, kako pravočasno ugo-Nasploh je videti, da se literatura bolj kot

ma unema a specificació variación de la ciencia de la ciencia de la ciencia de la ciencia de la ciencia de la ciencia de la ciencia de la ciencia de la ciencia de la ciencia de la ciencia de la ciencia de la ciencia de la tode, kriteriji). Se pred tremi leti so prevladovali

Merljive in opisne ocene kakovosti valitativne ocene programske opreme so v končni obliki izražene s pojmi kot: ustreza, ne odreza, odličen, izvrsten, zadovoljivo, komaj uporabno, dobro... Do takšnega samostojnega samostoj gih količinskih kazalcev znotraj posameznih razredov urejevalnikov je bilo treba ocene dopolniti<br>niti z opisnimi ocenami, ki pa jih je nemogoče<br>eksaktno izraziti. K manišemu pomenu meritev al celo pravile state and the matrix and the state and the state and the state and the state and the state and the state and the state and the state of the state and the state and the state of the state and the state of th

menhe,<br>Magislan arsto best production and the global calculation of the state<br>of the program produle<br>(signal production) controllers are controlled by the program produle<br>(c) the potential calculation of the production of gih količinskih kazalov znotnji posameznih na:<br>neki količinskih kazalov znotnji postavanje za postavljen za postavljen za postavljen za postavljen za postavljen za postavljen za postavljen za postavljen za postavljen za po

Primerjava desetih znanih urejevalnikov (Jo-1)<br>rges, Die grossen 10, Computer Persoenlich," 1990/18) je pokazala, da je kar šest izdelkov<br>zaslužilo oceno DOBRO. Primer kvalitativne primerjave je npr. v Consumer Product Guide iz<br>leta 1988. Skupni rezultat je seštevek točkova-<br>nja posameznih lastnosti programa — torej »iz-<br>merjena kakovost«: »

i.

۰

### PRILOGA MOIEGA MIKRA: UREIEVALNIKI BESEDIL MOJEGA MIKRA: UREJEVALNIKI BESEDIL

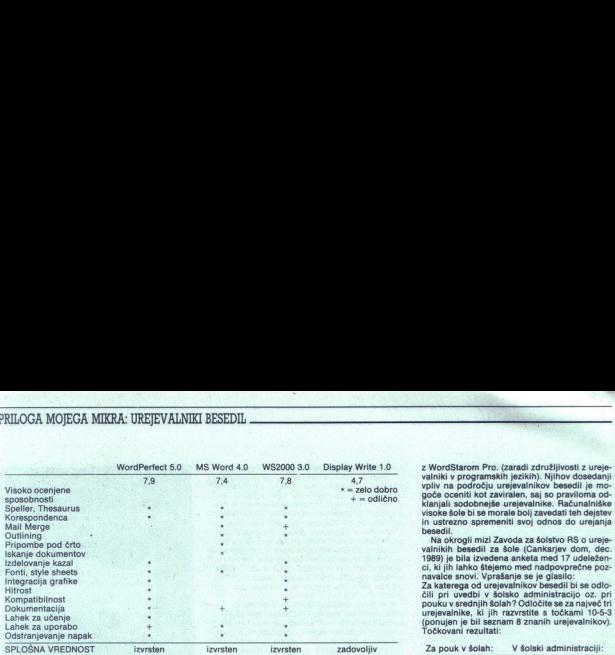

Ob omejitvi, ki smo jo omenili glede verzij<br>programa, in če spregledamo nekatere čudne<br>ocene, daje takšna kvalitativna primerjava ne-<br>kakšno globalno oceno uporabnosti urejevalni-

specifičnih sposobnosti, ki jih želi uporabnik.<br>Politik pri primer skolovostnoga ocenjevšanja je vrsta i uporabnik primer skolovstnoga ocenjevšanja s svojimi matričnimi stevila.<br>Politik primer skolovstnoga ocenjevšanja je ocene: zelo dobro, dobro, solidno, slabo.Ooce ne se nanašajo na splošne zmogljivosti progra ma, lahkost uporabe, urejevalne sposobnosti,<br>podporo tiskalnikov, mrežno delovanje, doku-

mentacijo, servisno podporo in splošno vrednosti<br>nostacijo, servisno podporo in splošno vrednosti<br>nostacijo di obliko splošno vrednosti principali test<br>obleh WordStarov in MS Words (glej drugi del<br>priloge). Prvotni namen t predi sposobnej intra modernije informatije intra<br>diskon integral procedure in the modernization of the control of the<br>model of the control of the control of the control of the control of<br>the control of the control of the since program was Protessince and Marina Barbara and Marina Barbara and Marina Barbara and Marina Barbara and Marina Barbara and Marina Barbara and Marina Barbara and Marina Barbara and Marina Barbara and Marina Barbara an

jih mora imeti program; poznavanje administrativnih nalog; seznam problemov);<br>-- določanje kritičnih dejavnikov uspeha (kateri<br>-- določanje kritičnih dejavnikov uspeha (kateri<br>dejavniki za doseganje uspeha so bistveni: teh

in ungosabljanigi informacijo priozvajalcaj:<br>
"anosabljanigi informacijo priozvajalcaj:<br>
"analiza insizitinaje značilnosti programa (gle-<br>
de na kritikije upotablikaj: navada nekaterija informacijo<br>
"analiza" informacijo  $\alpha$  and the main of the main of the main of the main of the main of the main of the main of the main of the main of the main of the main of the main of the main of the main of the main of the main of the main of the main osti vzdrževania, varnost in krmilne enote

la, tehnologija podatkovne baze, enostavno sanskiller<br>
v v v v v v v v v v v v v v v<br>te<br>saitev, pre pre miširatkov, jep<br>satvno niširatkov, niširatkov, pre miširatkov, pre miširatkov, pre miširatkov, pre miširatkov, pre miširatkov<br>
katvino niširatkov, pre miširatkov

L

J,

da bo, ne glede na to, ali uporabimo eno ali več<br>metod, na končno izbiro vplivalo pristransko<br>stališče uporabnika. Večjo verjetnost imajo na-<br>meto dogodki, ki so lažje predstavljivi, ki se jih<br>nače dogodki, ki so se godiji ki so bližje uporabnikovi stereotipni predstavijene metode za izbiranje programa delna pod-<br>jene metode za izbiranje programa delna pod-<br>pora neizkušenemu uporabniku; izkušen upo-<br>rabnik pa se mora v večji meri zanesti na racionalno obdelavo pridobljenih informacij in biti čim mani pristranski.

Proizvajalcem programske opreme je jasno, Proizvajalcem programske opreme je jasno<br>da se kupci zaradi široke ponudbe trga ne znaj-<br>dejo, zato tudi sami ponujajo primere odločitve pripravila firma Ashton- Tate (Guide, 1990) Ali bo program deloval y vaših računalnikih?

All je program lahek za uporabo?

Ali ima program glede na vaše zahteve potrebno funkcionalnost in fleksibilnost?

Ali je paket priznan industrijski standard?

ical illustra — dinaminal assonante del constantino del constantino del constantino del constantino del constantino del constantino del constantino del constantino del constantino del constantino del constantino del const – Kadan je njegova znatništva drugi pro-<br>narodno politični strandardi (američni strandardi) (američni strandardi)<br>američni strandardi (američni strandardi)<br>američni strandardi (američni strandardi)<br>američni strandardi (am somen pomoc future allo dossitellar<br>solidangs, zamelijolega protence<br>solidangs, zamelijolega protence<br>mortografijolega protence<br>no prilingojeni zmožnostim protez<br>mortografijolega protence in kvantitatione<br>allo dossitellari

sno vklju<br>treznahko<br>enzio<br>se da od<br>čji mora<br>jučer<br>jučer<br>jučer<br>ka, k

ništva, ki so donedavnega praktično delali le

L

ź

z WordStarom Pro. (zaradi združljivosti z ureje-valniki v programskih jezikih). Njihov dosedanji<br>vpliv na področju urejevalnikov besedil je mo-<br>goče oceniti kot zaviralen, saj so praviloma od-

- Na okrogli mizi Zavoda za šolstvo RS o urejevalnikih besedili za šole (Cankarjev dom, dec.)<br>1989) je bila izvedena anketa med 17 udeleženci, ki jih lahko štejeno med nadpovrečne pozitivnici, ki jih lahko štejeno med nadp

Za katerega od urejevalnikov besedil bi se odlo-<br>čili pri uvedbi v šolsko administracijo oz. pri<br>pouku v srednjih šolah? Odločite se za največ tri

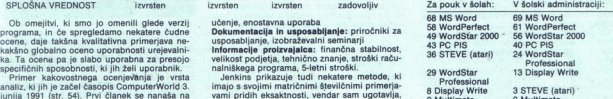

Gornji odgovori kažejo na naslednje ugoto-

razširjen urejevalnik WS Protessional - nesorazmerno visoko je uvrščen v Sloveniji malo uporabljani WordPerfect, kar je treba pri-<br>je nesorazmerno visoko je uvrščen v Sloveniji malo uporabljani r<br>pisati mnenju anketiranih, malo uporabljani WordPerfect, kar je treba pri-

(ameriške) razmeriške iz pomembna uporaba a jezika tudi pri komuniciranju z raču- področju solstva področju z raču- PIS-a, katerega razvoj in nalnikom (uvrstitev PC PIS-a, katerega razvoj in pri komuniciranju z raču-

prva tri mesta so zasedli sodobni urejevalniki. -- prva tri mesta so zasedli sodobni urejevalniki.<br>
V velikih poslovnih sistemih je poleg vpliva računalniških inženirjev pomembna vezanost

mo (IBM). Včasih precenjujejo pomen poveza-<br>nosti centralnega sistema in PC-jev, kar zlasti<br>pri urejanju tekstov nima opravičila. Če je že<br>treba povezati skupine sodelavcev, je primernej-<br>ša rešitev lokalna mreža PC-jev.

vladuje pouk WordStara Pro in MS Worda. Word<br>Perfect in drugi so le redkokdaj obravnavani. Ti centri vse preveč prirejajo tečaje za uporabnike,<br>ki so se že odločili, premalo pa sami usmerjajo<br>razvoj. Podobno stanje je tudi pri prodaji ureje-<br>valnikov: distributerii si tudi z neobiektivnimi v rekunnaliških kankraševsinih premiri premiri vezirali za vidu vidaluje pouk WordStara Pro in MS Words. Words<br>Perfect in drugi so le redokotaj obravnavani. Teretet in drugi so le redokotaj obravnavani.<br>Teretet in drugi so

prijemi prizadevajo povećati zaslužek.<br>«Neodvisna« slovenska literatura je doslej<br>izdana za WordStar Pro, WordStar 2000, MS<br>Word in Chi Writer, na srbskohrvatskem po-<br>dročju pa dobite tudi knjige o WordPerfectu.

### Razširjenost urejevalnikov in mnenja o programih

DisplayWrite<br>PFS: Professional Write Najobšinejšo pinnej neo objavil PC Magazine leta 92); zajla je 55 produk. godine leta 92); zajla je 55 produk. godine je 55 produk. godine zani ib cej podatki zanimivi, če jih cej podatki zanimnivi, če jih cej podatki zan Razširje<br>
Imnenja<br>
Majobšir<br>
Majobšir<br>
dil ja vsrlo.<br>
1988 (29. h<br>
choja dob<br>
posebej pr<br>
Materi ure<br>
WordStar<br>
MultiMate<br>
MultiMate<br>
PC-Write<br>
PURS<br>
POSED<br>
POSED<br>
POSED<br>
POSED<br>
POSED<br>
POSED<br>
POSED<br>
POSED<br>
POSED<br>
POSED<br>
PO las): Kateri urejevalnik uporabljate sedaj: WordPertect 27% WordStar 19% MS Word 11% MultiMate. 7% PC-Write 6% DisplayWrite 6% PFS:Professional Write 4%

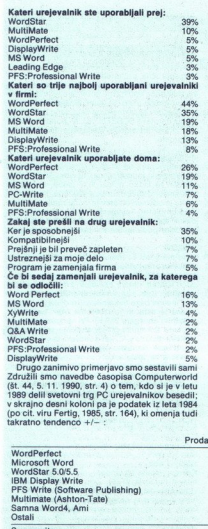

 <u>alar sunungi bahasa da</u>

Drugo zanimivo primerjavo smo sestavili sami<br>Združili smo navedbe časopisa Computerworld<br>(št. 44, 5, 11, 1990, str. 4) o tem, kdo si je v letu 1989 delil svetovni trg PC urejevalnikov besedil; v skrajno desni koloni pa je podatek iz leta 1984<br>(po cit. viru Fertig, 1985, str. 164), ki omenja tudi<br>takratno tendenco +/—

enako zanimiva za vse uporabnike (DTP, nove<br>možnosti izpisa, tekstualne baze podatkov, interpretna obdelava teksta...).<br>Interpretna obdelava teksta...<br>Interpretna delacem superior states and the state of the most imajo coe

Znotraj istih kakovostnih razredov je postala hitrost urejevalnika manj pomembna. Na to je vplival tudi razvoj hardvera. Veliko bolj kot te hitrost postajata v primerjavi pomembni funkci-<br>onalnost in slogovna domiselnost.

Če v odločanje vključimo več kriterijev in značilnosti urejevalnikov, lahko zmanjšamo pristranskosti v analizi vrednosti. Pri vrednotenju množice posamičnih meril pa moramo paziti, da se ta ne prekrivajo, kajti sicer bi nekatere elemente vrednotili dvakrat (ali pa vsaj z večjo

Pri sintezi primerjanih ugotovitev je treba bit novalec) in uravnoteženost primerjanih lastnosti. Ob začetku primerjave je treba imeti predstato algoritmu za bredo sintenio (E)<br>tale principali provincia algoritmu za bredo sintenio sintenio sintenio sintenio sintenio sintenio sintenio sintenio sintenio sintenio sintenio sintenio sintenio sintenio sintenio sint

- ali so bile pri vrednotenjih uporabljene ne-<br>sporne količinske vrednosti<br>- ali se rezultat ujema z globalnimi izkušnjami

vincu med urejevalniki: pri dobavitelju primerja-<br>ti seznam funkcij (možnosti), ki je napisan na<br>embalaži produkta; krajši čas pogledati demon-<br>stracijo programov, ki so v ožji izbiri — nato pa

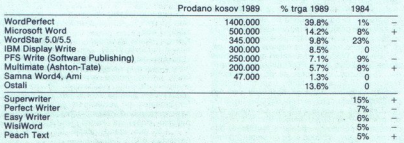

iz gornje primerjave se vidi, da je bil razvoj<br>urejevalnikov besedil pred petimi leti še nepred-<br>vidljiv, saj se napovedani trend ujema le pri MS kovno orientiranimi urejevalniki zlepa ne bo mo-<br>goče prehiteti Word Perfecta in Worda; za<br>WordStarovo družino pa je že težje napovedati,<br>ali se bo obdržala v ožjem vrhu. Superwriter<br>
Ferfect Writer<br>
Pearl of the Captain Superwriter<br>
Kash Text<br>
Le gong primerjave<br>
Le gong primerjave<br>
Le gong primerjave<br>
Wordin, nekateri - perspecting<br>
Wordin, nekateri - perspecting<br>
Wordin of the Model of t

### Kako torej izbrati pravi urejevalnik besedil?

Pri odločanju za urejevalnik mora uporabnik upoštevati razvojne trende (tu bo praviloma po-<br>treboval svetovalcaj pa tudi lasten predvideni razvoj.<br>razvoj. Kot bistveni razvojni trendi pri urejevalnikih

**TOYOSU**<br>
S ali se bo obdržala v ožje<br>Kako totrej izbrati<br>besedil?<br>Pri odlećanju za urej<br>produkavali razvejne trenboval svetovalce<br>produkavali razvejni<br>razvoj.<br>Eventoval svetovalcej produkavali pri kot bistveni razvojni<br>menogali so tu besedil se ta trenutek nakazujejo: okolje Win-<br>dows, povezave delovnega okolja (LAN, Group-<br>ware), integracija pisarniške opreme. Izrazite novosti so tudi na posebnih področjih, ki niso

sti. Najboljši je tisti, za katerega si lahko predstavljate, da boste lahko živeli z njim v prihod

se remai la obdobiu. Kupie skoria premotajne sociologije pred premotajne pred biologije pred biologije pred biologije pred biologije pred biologije pred biologije pred biologije pred biologije pred biologije pred biologije valnika potrebujete; nato sledi poskusno delo<br>s tistimi programi, ki so v ožjem izboru; poizvežence posameznih urejevalnikov. Izbira bo ver-

Temeljna naloga pri izbiri urejevalnika mora<br>biti: iščemo najustreznejši in ne najboljši urejevalnik! To pravilo velja pri izbiri kateregakoli

omembno je postaviti čimveč vprašanj. Do-

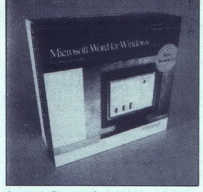

bro postavimo o presidente il silo over vendom<br>In postavimo del presidente del materiale del materiale del materiale del materiale del materiale del materiale del materiale del materiale del materiale del materiale del ma

moramo ta dva pristopa podvajati, je treba po-<br>skrbeti za visoko stopnjo združljivosti tekstov.

si že veliko uporabljamo miško?<br>Splosno o programu:<br>- V katerem jeziku naj komunicira program<br>(zasion)?<br>- (akšne so posebne zahteve glede izpisov?<br>- Kakšne so posebne zahteve glede izpisov?<br>O uporabniku:

- Katere skupine zaposlenih bodo glavni upo-<br>rabniki?<br>- Katere urejevalnike zaposleni že poznajo?

Seznam problemov, vrste dela. . .<br>- Katere vrste funkcij mora program zadovo-<br>liiti?

Ali bodo teksti prenašani v bližnjem in dalj-

njem okolju?<br>- Ali je potrebna združljivost s stavskimi sistemi<br>in DTP?

preverjati (slovarji, sinonimi)?

-- Elektronska izmenjava tekstov?<br>-- Uproraba grafike?<br>-- Uproraba grafike?<br>-- Uproraba grafike?<br>- Daljudenno dolge zalo strukturirane sestavke<br>- Daljudenno dolge zalo strukturirane sestavke<br>-- Ali ja treba teksta prevajat

mi strokovnjak, znanec, svetovalec pri-<br>poroča določen urejevalnik?<br>interfected urejevalnik strokovne primerjave (teste) sem pre-<br>pledal?<br>usposabljanje?<br>intervalnik se mi zdi preprostejši za<br>posabljanje?

uporabo (učenje)?<br>- Ali dobim dodatno slovensko literaturo za

program?<br>- Kdo in za kakšno ceno me bo usposobil za<br>delo?

Son i bo nudil kasnejšo pomoč (nasvete) pri uporablja<br>
— Kako bom uporabljal (prevedel) doslej napisa-<br>
— Kako bom uporabljal (prevedel) doslej napisa-<br>
— Katere izbire so bile ključne (odločilne) in ali<br>
ni katera ostala<br>

L

L

L

L

- Pri kateri izbiri sem bil pristranski?<br>S tem predlog vprašanj seveda ni izčrpan.

L

### PRILOGA MOJEGA MIKRA: UREJEVALNIKI BESEDIL

### Primerjalni test

PETER BERDEN BRANKO ŠAFARIČ JANEZ TOPLIŠEK

 $\mathbf N$ eposredni povod za ta test, ki je bil opravljen<br>WordStarov. Številni uporabniki namreč ne ve-<br>do, da obstajata v istem razredu najzmogljivej-<br>do, da obstajata v istem razredu najzmogljivejših urejevalnikov besedil dva WordStara. Večina<br>tistih, ki vedo za oba urejevalnika, pa ne ve, ob prehodu v leto 1991, je bil primerjava obeh katshe so razlike med njima, oz., ali je mogoče smo uvrstili se MS Word. Vse tri programe smo testirali po isti, vnaprej pripravljeni metodologi-<br>i: Čeprav smo se skušali čimbolj izogibati navi-<br>testirali po isti, vnaprej janju za «svoj« urejevalnik, je tu in tam opazna<br>neuravnoteženost pri opisnih mnenjih (ocenah)<br>Zlasti pri kakovostnih ocenah je preprosto ne-<br>mogoče biti popolnoma objektiven. Meritve, ki<br>so izražene v številikah, so dosti **Processor Andrew Constant Constant Constant Constant Constant Constant Constant Constant Constant Constant Constant Constant Constant Constant Constant Constant Constant Constant Constant Constant Constant Constant Const** 

Testni PC je bil Mikronitov 386/25 Mhz, 64<br>cache, 4 Mb RAM, 42 Mb trdi disk, 24 msec.<br>Disketna enota 1,2 Mb je bila počasnejša, kot bi<br>smela biti, zato so izmerjeni časi v povezavi s to<br>enoto verjetno nekoliko predolgi (ve

Testni tekst, dolg 110,384 K v obliki ASCII, je bil vkopiran v standardno obliko urejevalnikov.<br>Primerjalni rezultati so napisani deloma kot skuneje merljiv, ker je bil manjši od treh sekund, je označen z znakom » $\leq$ ». Mnogih možnosti, ki so prisotne v vseh sodobnih urejevalnikih besedili<br>prisotne v vseh sodobnih urejevalnikih besedili<br>in so vključene v testiran so izražene v stevikan<br>Danes sta WS in Workham<br>Caceles, 4 MD Fish Minimum Caceles, 4 MD Fish<br>Steven and 12.7 MD<br>Steven and 11, 200 Similar Steven and 11, 200 Similar<br>In Testin I with the internal metal of the Primerjalni r njamo.

Word<br>254 strani Reference, 635 str. Using MS Word,<br>291 str. Printer information, 110 str. Sampler: An<br>Idea Book, 25 str. Pocket Guide.<br>WS

860 strani Reference, 60 str. Install in Customi-<br>ze, 49 str. Pocket WS<br>WS2000<br>746 strani Reference, 107 str. Starting & Lear-

### Cena, junij 1991

15.200 din (isti program dela tudi v mreži – po-<br>sebna izbira v setup-u)<br>ws

9.990; 26.500 LAN strežnik; 5.400 Work Station<br>WS2000<br>11.000: 22.500 LAN strežnik; 5.900 Work Station

### Uporaba pomnilnika

word<br>Minim. 384 K; uporablja razširjeni RAM (LIM<br>standard)<br>Minim. 285 K RAM (če izklopimo Spell Checker<br>in Hyphenation). Običajno uporablja 385 K. Za

11.000; 22.500 LAN stream<br>
Word<br>
Minim. 384 K; uporabl<br>
Minim. 384 K; uporabl<br>
Minim. 285 K RAM (če i<br>
Minim. 285 K RAM (če i<br>
in Hyphenation). Občas<br>
238 K RAM je spodnja m<br>
WS2000<br>
WS2000<br>
238 K RAM je spodnja m<br>
WS200<br> 746 rence, 107 str. Supplement. Printer information of the Starting Bureau Condition of the Starting Marine (100 sin, Gommana Bo- of the Starting Condition of the Starting Condition of the Starting Condition of the Startin besedilo ne uporablja podaljšanega ali razširje<br>nega RAM, temveč le razpoložljivega (do 640 K).<br>wspona

328 K RAM je spodnja meja, pri kateri je mogoče<br>izvesti večino osnovnih operacij; s 425 K lahko

L

L

L

L

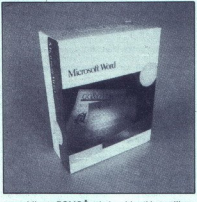

uporabljamo POMOČ, tri okna hkrati in spelling;<br>dodatnih 64 K porabi FileLocator (iskanje tekdodatnih 100 K pa sprem-<br>ilajoči moduli, če jih poženemo znotraj WS2000.<br>S standardnimi 640 K torej že delamo, kar hoče. mo; ker program zbirko sporočil (message file)<br>avtomatsko naloži v RAM, zelo pridobi pri hitro-

Samuatement of Korea and Samuatement and Samuatement of the state of the state of the state of the state of the state of the state of the state of the state of the state of the state of the state of the state of the state

ko opravilo, je bolj kot njeno trajanje pomemb-<br>na kakovost postopka: preglednost zaslonov, ki cije, pri drugem Lim. Godan i pozem Na ga ni pri spisarih stara istorije nje pri stara stara stara stara i spisarih stara i spisarih stara i spisarih stara i spisarih stara i spisarih stara i spisarih stara i spisarih sta

verzije modulov. Tako je npr. šele ver. 3.5.<br>WS2000 dobila isto verzijo INSET-a in STA-<br>REXCHANGE-a, kot je v WS 5.5. Če imamo oba<br>programa, torej lahko kombiniramo z višjimi<br>verzijamo modulov – doslej s tem še ni bilo posebnih težav. WS2000 je že pri verziji 3.0 imel<br>nekaj modulov, od katerih je WS šelé pri 5.0<br>dobil PC OUTLINE. Če pogledamo zadnjo verzi-<br>jo enega od WordStarov, lahko predvidimo, kane novosti bo cooli ampali verzostar pri nasiednici<br>nji verziji. Modula COMPARERITE ne pozna<br>skoraj noben uporabnik WS, a je sestavni del<br>WordStar Easy). To je zelo uporabno orodje za<br>avtomatsko primerjavo dveh tekstov, ki biti seveda napisana z istim urejevalnikom. Če razlike pri uporabi iste avtoma<br>biti sev<br>prav so<br>ga mo<br>skupnil<br>STAR State Locality and the state of the state of the state of the state of the state in the state of the state of the state of the state of the state of the state of the state of the state of the state of the state of the sta pa modula v WS ali v WS2000, gre za vrsto **Konverzija teksta iz WS2000 v druge urejevalnike**<br>skupnih rešitev, in čudno je, da firma WORD-**z modulom StarExchange**, ki je enak pri obeh STAR agresivneje ne usmeri svoje razvojne in and the same state is proposition of the same state is problem and the same state is problem and the same state is problem and the same state is a state of the same state is a state of the same state is a state of the sam

marketinške strategije k približevanju obeh ure-<br>jevalnikov.<br>Word

Installation is the control of the profit material of the control of the control of the control of the control of the control of the control of the control of the control of the control of the control of the control of th aljo sporocila.

Instalacija traja manj kot 11 minut. Možno je<br>izbirati, kateri od modulov naj se instalirajo.<br>Konverzijski modul je enak tistemu pri WS2000,

gramske podimenike kretira pri instalaciji proceduraciji produkaciji proceduracija zadobni produkljani zaposli produkljani zaposli produkljani za produkljani za produkljani za produkljani za produkljani za produkljani za cities have been approximated to the set of the set of the set of the set of the set of the set of the set of the set of the set of the set of the set of the set of the set of the set of the set of the set of the set of t nekoliko prejeldnejší kor pri WS in se je pri delu<br>teko zmotil, Pri konverzijskem modulu je mo-poče izbito zmotil, Pri konverzijskem modulu je mo-poče izbitali, katere prevajalne možnosti borni stili ločeni<br>tratalirali (np

### Primerjave pri delu s tekstom

Naisagne teksta: MS Word: <br/> $<sup>1</sup>$ Sok Word: NS Word: NS Word Naisagne teksta: NS (WS 5): < 1 sek, WordStar 2000 31, S(WS Kirzer Nord)<br>10. Star Sok WordStar 2000 31, S(WS Kirzer Nord)<br>10. Star Sok WordStar 2001 (10.5)</sup> znakov v sekundi; standardno: 30 zn/sek. Pri

Kurzor na konec leksta: Word:  $<$  1 sek. WS 5: 2 sek. WS 2000:  $<$  1 sek. WS4: 2000:  $<$  1 sek. WS4: 7 sek. WS5: 5 sek. WS5: 2000:  $<$  1 sek. WS5: 2000:  $<$  1 sek. WS5: 5 sek. WS5: 2000:  $<$  1 sek. Kurzor na 50. stran: Word: < 1 sek. WS 5: 5 sek.

Kurzor k znaku na 50. strani: Word:  $<$  1 sek. WS 5: 6 sek. WS 2000:  $<$  3 sek

z modulom StarExchange, ki je enak pri obeh

÷

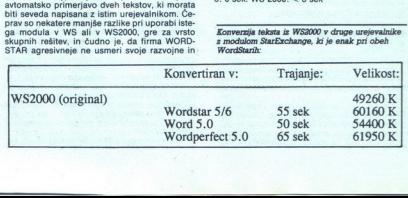

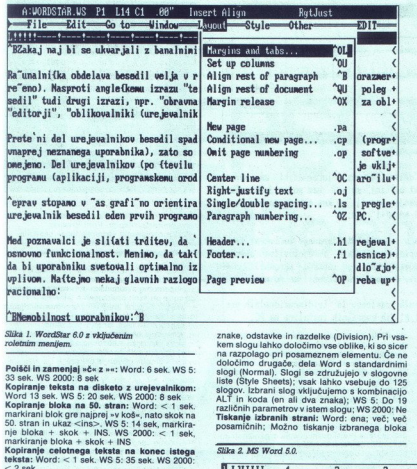

 <u> 1999 - Johann Barnett, fransk politiker (</u>

Polišči in zamenjaj »č« z »«: Word: 6 sek. WS 5:<br>33 sek. WS 2000: 8 sek<br>Kopiranje teksta na disketo z urejevalnikom:<br>Word 13 sek. WS 5: 20 sek. WS 2000: 8 sek<br>Kopiranje bloka na 50. stran: Word: < 1 sek.

33 sek. WS 200<br>Kopiranje blok<br>Word 13 sek. Word<br>The blok sek. Word 13 sek.<br>The bloka + skaring blok<br>The bloka + skaring blok<br>Kopiranje celo<br>Kopiranje celo<br>Kopiranje celo<br>Vstavljanje (Index teksta: (Varianti)<br>C<2 sek<br>Vstavl markirani blok gre najprej »v koš«, nato skok na 50. stran in ukaz <-ins.>, WS 5: 14 sek, markiranje bloka +- skok +- INS. WS 2000: <- 1-sek<br>-- markiranje bloka -- skok -- INS. WS 2000: <- 1-sek<br>-- markiranje bloka -- skok

sek)<br>Brisanje bloka: Word:  $<$  1 sek. WS 5:  $<$  1 sek.<br>WS 2000:  $<$  1 sek

Zapis formatiranega teksta na disk v ASCII:<br>Word: 17 sek. WS 5: 1 min 18 sek. WS 2000:

marting blocks - stock - Hotel - Most - Stock - Stock - Stock - Stock - Stock - Stock - Stock - Stock - Stock - Stock - Stock - Stock - Stock - Stock - Stock - Stock - Stock - Stock - Stock - Stock - Stock - Stock - Stock UMBER (WHEER IN 80, MERR) (1988) (1988) (1988) (1988) (1988) (1988) (1988) (1988) (1988) (1988) (1988) (1988) (1988) (1988) (1988) (1988) (1988) (1988) (1988) (1988) (1988) (1988) (1988) (1988) (1988) (1988) (1988) (1988) inavanje desnega roba: Word: avtomat- sko; v hipu. Word: avtomatik, npr. po izvedenih točkovi ih, visualit, po<br>sko; sko; sko; v hipu. Ws 5: 36 sek, ti ga je posebej ukazati, npr. words<br>avtomatik, npr. po izvedenih točkovi Poravnavanje desnega roba: Word: avtomat-<br>sko; v hipu. WS 5: 36 sek, treba ga je posebej<br>ukazati, npr. po izvedenih točkovnih ukazih, po

Na tri načine: kot število vrstic; AUTO – avto-<br>matski razmik glede na največjo črko v vrstici;<br>v pikah (points) – ena vrstica je 12 pik. WS 5:<br>Ne. WS 2000: Ne tavitev razmika med vrstami: Word:<br>Inačine: kot število vrstic; AUTO — avto-<br>di razmik glede na največjo črko v vrstici;<br>hh (points) — ena vrstica je 12 pik. WS 5:

Zamik teksta z obeh strani hkrati: Word: Da.<br>WS 5: Ne. WS 2000: Da<br>Viseči zamik (hanging): Word: Da. WS 5: Da.<br>WS 2000: Da<br>Stopničasti zamik z leve in nazaj: Word: Ne.<br>WS 5: Ne. WS 2000: Da

Centriranje za celo stran: Word: Da. Ws 5: Da.<br>WS 2000: Ne

Število možnih kolon: Word: 22; različne širine;<br>reguliranje razmika med kolonami. WS 5: do 8;<br>različne Sirine; reguliranje razmika med kolona:<br>mi. WS 2000: do 3; enaka širina kolon; razmik je<br>možno regulirati lične širine; reguliranje razmika med kolona-<br>mi. WS 2000: do 3; enaka širina kolon; razmik je<br>mi. WS 2000: do 3; enaka širina kolon; razmik je<br>Definiranje poljubnih slogov za krajše ali dalj-<br>še dele besedila (Style sheet

۹

Slika 1. WordStar 1. WordStar 60 z vključenim znake, odstavke in razdelke (Division). Pri vsa-<br>Slika 1. WordStar 60 z vključenim znake, odstavke in razdelke (Division). Pri vsa- zoletnim menjem. menijem.<br>
kem slogu lahko določimo vse oblike, ki so sicer.<br>
na razpolago pri posameznem elementu. Če ne določino drugade, dela Word s standardnimi<br>slogi (Normal), Slogi se združujejo v slogovne<br>slogi (Normal), Slogi se združujejo v slogovne<br>slogov. Izbrani slog Wilucujeno s kombinacijo<br>ALT in koda (en ali dva znaka); WS 5: D različnih parametrov v istem slogu; WS 2000: Ne<br>Tiskanje izbranih strani: Word: ena; več; več<br>posamičnih; Možno tiskanje izbranega bloka besedila; WS 5: ena; več; več posamičnih. WS<br>2000: ena; več<br>Pisanje kot s pisalnim strojem: Word: Da. WS<br>5: Da. WS 2000: Da

5: Da. WS 2000: Da<br>Maksimalno število oken: Word: 8. WS 5: 2. WS

Vetavljanje (finerf) grafike : WS in WS 2002<br>intak identifiem modul za delo z grafiko – IN-<br>SET. Word: Protein za sliko se v besedilu avro<br>matsko razmakne. Podnapis je moč avlomatizi-<br>pranovenaliz-INC, Palinthush ProX all Vstavljanje (insert) grafike: WS in WS 2000<br>imata identičen modul za delo z grafiko - IN-<br>SET. Word: Prostor za sliko se v besedilu avtoal

WS 2000: Prostor za sliko se v besedi sko razmakne, Insetov format PIX (druge je tre ba konvertirati z Insetovim programom Hijaak). naenkrat v Print Preview; brez zoomiranja. WS 2000 imata enak modul za PREVE s 2000 imata s hkrati; 2-4 x zoom; dnamični izrez; vklop<br>stranj hkrati; 2-4 x zoom; dnamični izrez; vklop<br>membe v te čezivso stran...<br>Opombe v te

Word: Opomba je tiskana na isti strani kot ozna-<br>ka za opombo. Kontinuirano oštevilčenje. Ozna-<br>ka opombe je lahko dolga do 28 znakov.<br>Z opombami delamo v posebnem oknu (Footnotë Window); na zaslonu so opombe vidne na<br>koncu razdelka. Če je opomba daljša od strani,

ob instalaciji)

jo program izpēles na naskednji strani. Omejitev<br>dožine narmo našil.<br>1985 - Na strani: na skoruc teksta: anotacija stranica (princes)<br>2008 - Samuel došine matematika izpedante (princes)<br>2009 - Samuel došine matematika izp

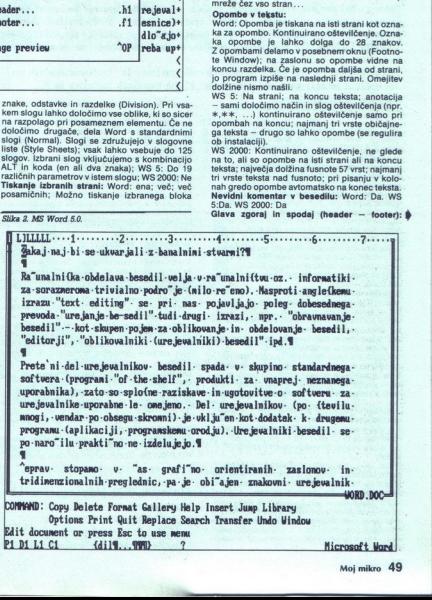

L

L

## PRILOGA MOJEGA MIKRA: UREJEVALNIKI BESEDIL

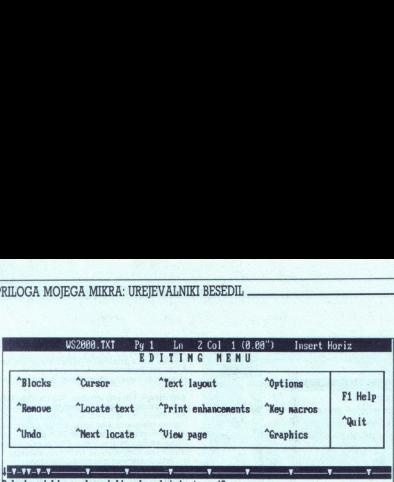

.<br>Zakaj naj bi se ukvarjali z banalnimi stvarni

Ra~unalni{ka obdelava besedil velja v ra~unalni{tvu. oz. informatiki. za. soraz re"eno). Nasproti anglefkemu izrazu "text editing" se pri nas pojavljajo poleg il" tudi drugi izrazi, npr. "obravnavanje besedil" - kot skupen pojem za o "editorji", "oblikovalniki (urejevalniki) besedil" ipd.

Prete'ni del urejevalnikov besedil spada v skupino standardnega softvera (pro Maprej neznanega uporabnika), zato so splofne raziskave in ugotovitve o soft bnejeno. Del urejevalnikov (po 4tevilu mnogi, vendar po. obsegu. skromni). je programu (aplikaciji, programskem orodju). Urejevalniki besedil se po naro"ilu . .

Peprav stopano v <sup>"</sup>as grafi"no orientiranih zaslonov in tridinenzionalnih pre<br>urejevalnik besedil eden prvih programov, ki jih uporabnik instalira na PC.

Word: Omejitev dolžine ni omenjena. Running<br>Head je lahko kjerkoli na strani. WS 5: 00 tri<br>rega teksta).<br>Weste. WS 2000: Čela stran (razen ene vrste red-<br>Wmesno shranjevanje (kurzor na začetku — na<br>: sek (4 sek). WS 2000:

sex (4 sex), WS 2000. < 5 sex (<br/> $<$ s sex (4 sex), WS 2000. C. Sex (4 sex), WS 2000. C. Sex (4 sex), WS 2010<br>Markoving postalistic postalistic postalistic postalistic postalistic postalistic postalistic postalistic pos re mon). Rasprod i angle lowe izrae<br>angle lowe izrael versa. "Let'is the principle and the specified of the specified state of the specified proposition of the specified proposition of the specified proposition of the spe

Avtomatska kontrola preloma strani (orphan/<br>window kontrola): Word: Da. Neposredno nadt-<br>zira eno vrstico. Lahko določimo tiskanie vsega odstavka na isti strani. WS 5: Ne. WS 2000: Da.<br>(na izbiro dve ali tri vrstice pod nadzorom). opina werklasha drota.<br>Tomani para and a particular drota (mental) and a visitant to kalindra and with a model of the state of the state of the state of the state of the state of the state of the state of the state of the

Word: Neomejeno število makrov v posamezni makro datoteki; velikost makra neomejena; ime makru. Verižni makro ni možen.<br>nem makru. Verižni makro ni možen.<br>NS 5: Maksimalna dolžina makra je slaba vrsti-<br>za oz. 54 znakov. Im

whometers control allows the model of the model of the model of the model of the model of the model of the model of the model of the model of the model of the model of the model of the model of the model of the model of th standardni nastavitvi na 1 K (instalacijska vred-<br>nost). Makri se lahko kličejo med seboj in rekur- zivno

L

L

WS 2000: En makro je omejen na 11 vrst (možno ga je povezati z drugim makrom); ime makra do 15 znakov; v eni zbirki je lahko do 40 makrov; število makro-zbirk ni omejeno, na ta način lah-

ko oblikujemo specializirane zbirke makro $\text{Wax}$ oblikujemo specializirane zbirke makro $\text{Wax}$ i specializirane boka: Word:  $\sim$  3 sek.<br>Wazy,  $\text{W5 S}$ : 7 sek. WS 2000: 4 sek.<br>Iskanje -pozabljenega e teksta: Word: Ne. WS

Readmann's v betatu. Wordt.  $x - i = 0$ . WS S C S<br>Selete Bosed of the Kurt Word. Christmas and the Selection of the Selection of the Selection of the Columbus Prince political particle political capability and the Selection Izdelava kazala: Word: Da. Določanje nivoja<br>zamikov; kazalo iz kod ali iz strukture besedila.<br>WS 5: Da. WS 2000: Da. Določanje nivoja zami-

Dutline (orodje za oblikovanje strukture tek-<br>staj): Word: Da. WS S: Da. WS 2000: Da.<br>History (dokumentacija o tekstu): Word: Summary Sheet podoben History v 82 2000. Iskanje<br>prazy Sheet podoben History v WS 2000.<br>Da (možn the visible of the search of the deskth of the deskth of the deskth of the deskth of the search of the search of the search of the search of the search of the search of the search of the search of the search of the search

WS 2000: Da; CompareRite (dodani program).

### Možnosti, ki jih pri programu pogrešamo

۰

- možnost zaščite besedila z geslom
- i. pisanje najzahtevnejših matematičnih formul

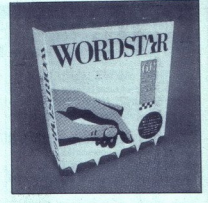

- 
- zoomiranje slike pri Print Preview<br>- možnost iskanja »izgubljenega- besedila<br>- statistična analiza teksta<br>- avtomatska primerjava dveh besedil<br>WS 5:
- 
- -
	-
- 
- večja hitroct pri pomikanju po besedilu<br>– slabo urejeni makro ukazi<br>– slabo urejeni makro ukazi<br>pa roba pri svem pomikaliko poravnavanje desne-<br>– NSET bi moral imeti vključeno konverzijo za<br>– knjer bi moral imeti vključe
- 
- 
- širše možnosti statistične analize teksta
- 
- okvirjanje dela besedita ali stran<br>- indeksiranje poljubne besede<br>- indeksiranje poljubne besede<br>- invarsativi cirki besedita pri vstavljanju gra-<br>- invarsativi kosta z geslom<br>- svojenje dela pri vstavljenje<br>- svojenje i
- 
- 

l

Ľ

- 
- 
- 
- 
- 
- 
- 
- 
- 
- 
- 
- nin grafičnih formatov (ACAD....)<br>
 sirše možnosti statistične analize teksta<br>
 formati (slogi) za bloke<br>
 formato a koncu poglavja<br>
 nepozeedna združljivost z Venturo Publisher<br>
 nepozeedna združljivost z Venturo Pub
- 
- 
- 

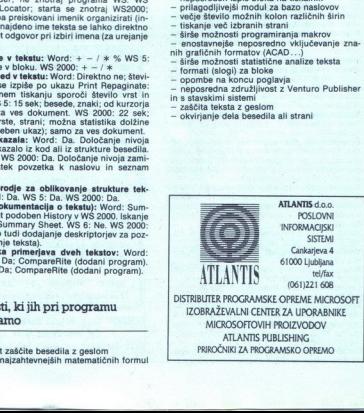

L

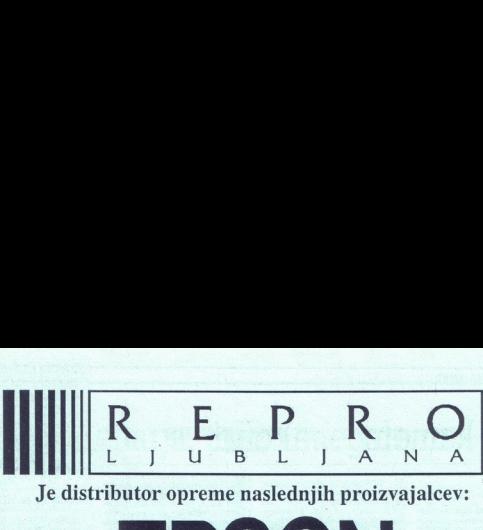

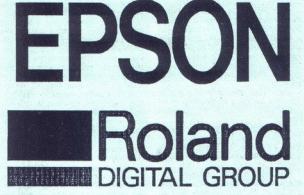

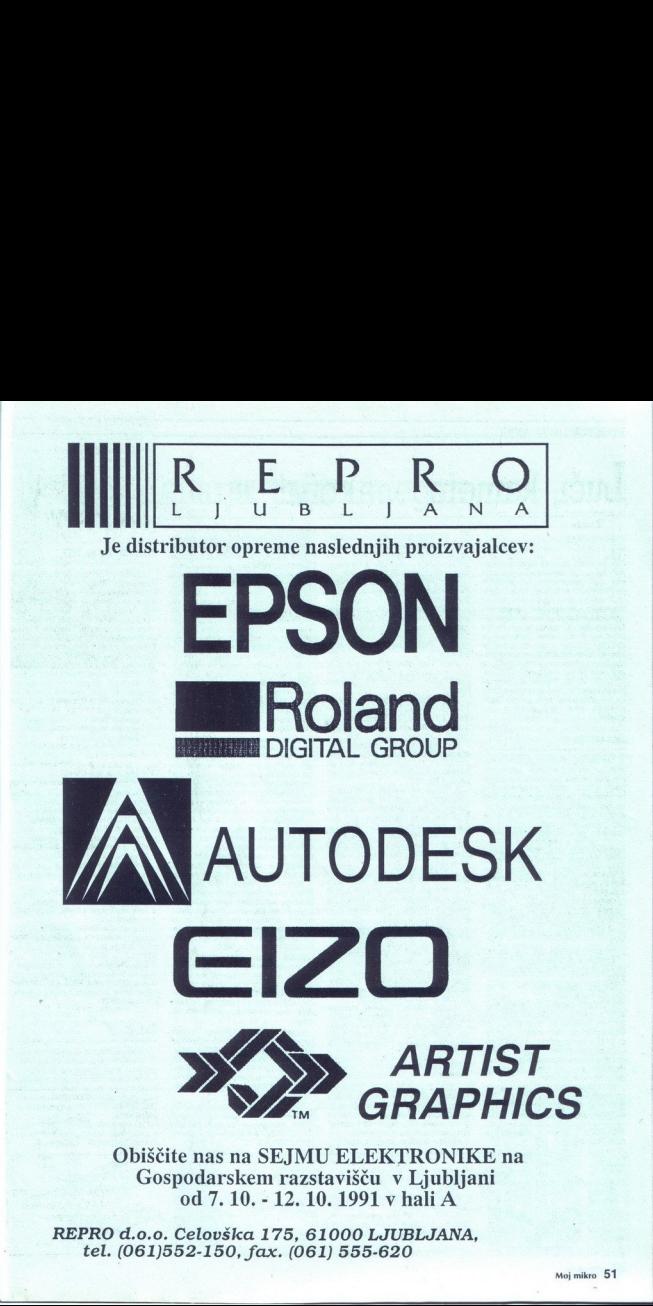

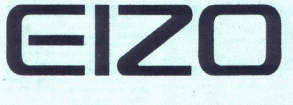

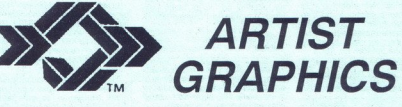

Obiščite nas na SEJMU ELEKTRONIKE na Gospodarskem razstavišču v Ljubljani od7. 10. - 12.10. 1991 v hali A

REPRO d.o.o. Celovška 175, 61000 LJUBLJANA, tel. (061)552-150, fax. (061) 555-620

## DIRECTOR 2.00 ZA AMIGO

## Luči, kamera... akcija!

### SERGEJ HVALA

V<br>kot zadnjem času se tako za amigo<br>kot za druge računalnike pojavlja vse več programov, namenjenih<br>predvsem 2D animaciji. Ta je najlaž-<br>je izvedljiva prav na Commodorievi prijateljici, saj močna hardverska podpora omogoča hitro in učinkovi to opravljanje nalog, ki so jih še pred nekaj leti lahko opravljale le delovne postaje višjih razredov. Iz kopice animacijskih programov bo-<br>mo tokrat izbrali program hiše Right Answers (Pravi odgovori) THE DI-<br>RECTOR V2.00. Prva verzija programa je izšla predlani in je v tem času že kar zastarela, zato so pri Right Answers izdali novo različico pro-

### Drobovie

Tak naslov poglavje sicer v na- vadi pri testih hardvera (upam, da a zako le bodo)<br>Tak naslov poglavje sicer v na- vadi pri testih hardvera (upam, da a zako le bodo)<br>Tak na vadi pri testih hardvera (upam, da a zako le bod ir pa se ne bomo zalo zmotili, še izraz uporabimo tudi tu. Kaj Director pravzaprav je? V bi- stvu je to programski jezik, ki pa je samo delu z grafiko in stano delu z grafiko in studi deloma z zvokom. Nekakšna oskub-<br>iljen LE/DO itd., izredno močna pa je podpora za delo z grafiko in vsemi njenimi elementi, torej posamezni: mi piksli; področji, spriti itd. Temu je Director navsezadnje tudi name-<br>ije Director navsezadnje tudi name-<br>njen. Continuo de la continuo de la continuo de la continuo de la continuo de la continuo de la continuo de la continuo de la continuo de la continuo de la continuo de la continuo de la continuo de la continuo de la continuo de

in zugara zasalji Mb pomninika, Zalendar<br>Zamanje po potebno okoli Zalendar<br>Zalendar<br>Zalendar<br>Zalendar<br>Zalendar<br>Zalendar<br>Zalendar<br>Zalendar<br>Zalendar<br>Zalendar<br>Zalendar<br>Zalendar<br>Zalendar<br>Zalendar<br>Zalendar<br>Zalendar<br>Zalendar<br>Zal

Function Keys na vsako funkcijsko določen niz ASCII.<br>iBlit Utility: ukaz BLIT je pojasnjen v nadaljevanju, zato tu le opis pro-<br>grama, ki omogoča nastavitev uka-<br>za, poleg tega pa še obdelavo uka-

zov DISSOLVE in WIPE v določe-<br>nem odseku (BUFFER), Z Object File naložite določeno datoteko, nato pa jo po želji obdelujete s kombina-<br>cijo prej omenjenih treh ukazov.<br>View SMUS File: s tem programč-<br>kom pregledate datoteko, SMUS,

kom pregledate datoteko, si vsebuje zvok v standardnem formatu programov v standardnem formatu programov Sonix, Deluxe Music in Synthia. Pe rametri so nasladnji: ime zvočne da-<br>toteke, število kanalov, tempo, glas-<br>toteke,

View IFF: standardna funkcija,<br>s katero na hitro pogledamo dolo-<br>čeno sliko formata IFF (Deluxe Paint).

Opciji Blit Utility in View SMUS<br>File sta v meniju User, medtem ko je File sta v meniju User, medicini Uve<br>View IFF v meniju Tools, Prvi dve opciji sta dostopni tudi, ko v Work Benchu odpremo predal Tools

Flun (menu Run); požene pro-<br>gram, ki je trenutno vpisan v program<br>mu DEdit. Po opravljenem delu ali<br>napaki, o kateri nas obvesti, se vrne<br>nazaj v DEdit.<br>2. D2; alias Director 2.00. Glavni napaki, o kateri nas obvesti, se vrne

program na disketi zahteva ime da-<br>toteke, ki ste jo predhodno posneli<br>iz DEdita, in jo začne izvajati. V pri-<br>meru napake (datoteka ni na disketa,<br>it, poškodovana: disketa, napačen<br>ukaz jpd.) nam vme standardno WB meru napake (datoteka ni na diske

3. PROJ2: tj. Projector 2.00. De-<br>luje podobno kot D2, le da ne išče<br>datoteke po disketi, ampak začne izvajati animacijo in je na koncu ne<br>zapiše na disketo. Pravi filmski pro-<br>jektor torej.<br>4. Ostale datoteke: ADDENDA<br>(Read.Me – dodatne. informacije

k priročniku, ki pa jih ni (!)), SHELL<br>In trije direktoriji: TOOLS, LIBRARY<br>(knjižnice Direktorja, ki so nujno poin fruje diretkorija, Kisoman problem pri priorija (koji kisoman problem premier mene a za Koslovanje problem problem problem problem za Didavid (koji kisoman problem za Didavid Spanje)<br>Bizalizeta (koji kisoman problem pr fični moduli, ki jih lahko uporabite<br>za izdelavo svojih animacij).<br>Druga disketa (Tutorial) vsebuje

nih učinkov itd., ki jih ravno tako<br>lahko uporabite pri izdelavi lastnih

Srce in duša Directorja je njegov<br>programski jezik. V tem poglavju si<br>bomo ogledali nekaj glavnih ukazov in vse, kar je z njimi povezano (med alinejami je podana sintaksa): ANIM - abuffer, pbuffer, abs, rel,

end. Izolala naisedino palice (trieno)<br>animacije na podlagi številke movi<br>animacije na podlagi številke movi<br>Director spravlja elemente svoje<br>Director spravlja elemente svoje<br>Director spravlja elemente svoje<br>Director spra macije); -end nam poda število 0, če<br>slika, ki jo Director obdeluje, ni bila<br>zadnja v vrsti, ki bo animirana, in

ra), -fromx, -fromy (abscisa in ordinata) in ga prenese v naslednio sli toy, width, height; uses all for one of the substitutions of the substitution of the substitution of the substitution of the substitution of the substitution of the substitution of the substitution of the substitution of ko ali buffer s podatki tox, toy,<br>width, height (na koordinate tox,<br>toy, width in height pa določata širino in višino blitterja, tj. položaj, ka-

tox, toy, width, height, speed - DIS-<br>SOLVE daje učinek stapljanja dveh<br>slik. Prvi parameter vzame številko prostora, v katerem je slika, ki se bo postopoma zamenjala s trenutno sliko; -fromx in -fromy sta koordina ti zgornjega levega roba trenutne Slike, -tox in -toy pa koordinati slike, ki bo trenutno sliko zamenjala; višina in širina sta višina in širina slike Speed označuje število pikslov, ki bodo pranešeni (pretopljeni), pri čemer je standardno število med 1000<br>in 3000 (optimalno 3000)

FADE - flag, buffer, speed: če je<br>flag=1, potem se bo slika pojavila iz črnine. Buffer in speed določata nja« slike (0-10 je v razumnih me-<br>jah). Če je flag=0, potem se bo slika zatemnila s hitrostjo -speed do čr-

— buffer, filename: LOAD bo naložil IFF sliko z imenom -file-<br>name v prostor -buffer v CHIP RAM. name v prostor -buffer v CHIP RAM.<br>La nalaganje v FAST z istima parame-<br>troma. Za nalaganje animacije se ubina, za narayanje animacije se<br>uporablja ukaz LOADANIM -buffer,

rikaže določen tekst na zaslonu ali ga prenese v med pomnilnik (Buffer) in ga prikaže tam (BLITDEST), v določenem. fontu (SETFONT -n).

### Osebna izkaznica The Director 2.00

Hardware: Commodore amiga<br>(vsi modeli); dve 3,5° disketi 880 K; min. 1 Mb RAM; KickStart<br>1.2 ali višii. 1.2 ali višji.<br>**Tip:** programski jezik za 2D ani-

Proizvalalec: Right Answers

Box 3699, Torrance, Cana-Inc  $da$  90510

### Instalacija na HD

Lastniki trdih diskov bodo veseli<br>naslednjih navodil za instalacijo:<br>potrebovali boste vsaj 1, 5Mb pro-<br>stora za kopiranje obeh disket Na<br>HD ustvarite dva predala, npr.<br>»progdrawer« za disketo Director in state Tutorialdrawer« za disketo Tutori-<br>Director v okno Progdrawer in vse<br>Director v okno Progdrawer in vse<br>aldrawer. Pri kliku držite pritisnjeno<br>aldrawer. Pri kliku držite pritisnjeno<br>bijko Shift. Ikone SHELL vam ni tre se začenia z »LOADWB« Za nio vnišite vrstici-

- assign Director: progdrawer.<br>- assign Tutorial; tutorialdrawer.<br>Instalacija je končana.

### V1.00 VS V2.00

Onove izboljšave nove varzija Z00<br>glede na prejšnjo so: - verzija Z00<br>vsebuje vse, kar je potrebno za de-<br>lo; pri V1.00 ni bilo urejevalnika, ta-<br>ko da je bilo treba programe pisatin<br>v kakšnem drugem urejevalniku<br>Z Dirach ko da je bilo treba programe pisati

četnikom

- povečana je hitrost izvajanja,<br>
- povečan je nabor ukazor in<br>
s tem možnosti animacije in dela<br>
Pomanjkljivost pa je, da zdaj Di-<br>
rector potrebuje veliko več pomnil<br>
nika, kot ga je prej (v verziji 1.00 že<br>
- 512 k),<br>
5

Obe verziji omogočata prikazova-<br>nje slik vseh amiginih formatov, od<br>lo-res 320c3 prek HAM-a do overs-<br>cana, slike pa morajo biti posnete<br>v formatu IFF. s tem možnosti<br>z zvokom.<br>Pomanjkljivost rector potrebuje<br>nika, kot ga je pr<br>siž ko.<br>Siž kontexti ome objevanje silik vseh amlji<br>caraa, slike pa metaraa, slike pa v formatu IFF.<br>Skelep

### Sklep

Dvodimenzialna animacija doslej še nikoli nikoli tako lahika. Pro<br>gramski jezik Directorja je zelo lahika. Program. pa bodo. večkrat naložili tudi stari mački. Zato vam program. pa bodo. večkrat naložili tudi stari mački. še nikoli ni bila tako lahka. Prohek in s tem primeren za začetnike

o programu, lahko piše avtorju na naslov Tomšičeva 17A, Idrija.

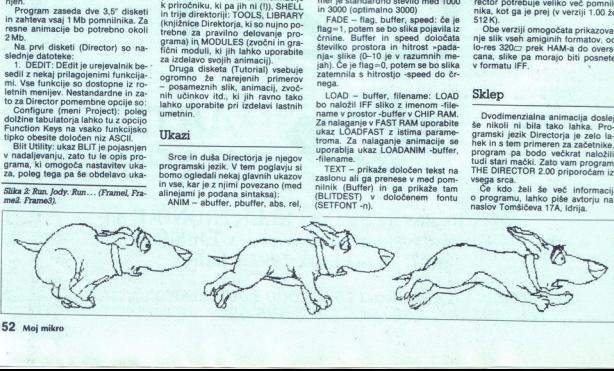

## DODATKI ZA ATARI ST

### <sub>DODATEI ZA ATARI ST</sub><br>Kolikor denarja, tolil Kolikor denarja, toliko megabytov

### SANJIN FRLAN

nik z zmogljivostio 360 K je bil po

skem se trenutka, ko ste prvič vključili. svoj ST. Pomnilnik s 512 K se vam je zdel velikanski. Di s nik z zmogljivostj kasetofonu pravcato olajšanje, gla fka je bla vet fantastična, Motor. rocesorjem z 8 Mhz pa so ene kolena, Sčasoma so se začela po- čila kot »Out of nemont, disket- nikova zmogljivost je majhna, grafika omejena in niti Mo- torola se vam ni več zdela tako hitra. Zato ste sklenili, da kaj ukrenete. Prva (in dražja) možnost je nakup novega mega ST-ja ali s katero se bomo tukaj ukvarjali, pa je dopolnilo sistema glede na v potrebe. Vprašanje pri tem je, kako se s tem »samoraslim« računalni- kom znajti v svetu, kjer prevladujejo Veliki Modri in PC-ji. Pomagal naj bi vam tale članek. majhna, grafika omejena in niti Monovega mega ST-ja ali TT-ja, druga, nikova zmogljivosa<br>majhna, grafika on<br>brola se vam ni ve<br>Zato ste sklenili,<br>Prva (in dražja) r<br>Svatero se bomo<br>skatero se bomo<br>potrebe. Vprašanj<br>se s tem -samor<br>kom znajti v svetu<br>veliki Modri in PC<br>vam tale članek.<br>Veliki

### Pomnilniške razširitve

Pred nekaj leti sem prebral izjavo<br>cés da je 1 K pomnilnika Sje. vega ZX-a zanj pravcata potrta, saj<br>vega ZX-a zanj pravcata potrta, saj<br>došča 512 bytov! Kdor je tedaj imel<br>zvega ZX 81, razširjen na 16 K, je bil<br>voja in: d

atariST, celo tisti, ki se samo igra, bo kaj hitro uvidel, da mu pol Mb ne zadošča. Večina »resnih« progra-<br>mov zahteva<sup>6</sup> 1 Mb, pogoltnejši pa<br>tud več.<br>Udi več.<br>Na domačem trgu se tre »izdelo-<br>i va domačem trgu se tre »iz

Na domačem trgu se tre »izdelo-<br>Valcev« pomnilniških razširitev. Večie pomi v le dopolni na dejavnost. Na srečo so tudi izje-<br>me, npr. zagrebški Microcomputing<br>ali splitski P.N.P, ki ponujata pestro<br>izbiro razširitev, najpogosteje na 1, ne bomo navaja-<br>il, saj se spreminjajo glede na cene deviz na črnem trgu.

Na tujem trgu je izbira veliko več-<br>ja. Tu velja pravilo — kolikor denar-<br>ja, toliko glasbe (beri: megabytov).<br>Tako se cene pri podjetju Third Coast Technologies, ki se sama ime

Tower power.

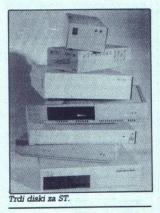

širitve», gibljejo od 80 funtov za raz-<br>Siritev atarija 520 na 1 Mb do 325<br>funtov za razširitev na 4 Mb. isto<br>podjetje ponuja razširitve tudi v verziji kit. Če ste vešči spajkanja, lahko prihranite tudi do 35 odstotkov ce-<br>ne.<br>Odlične razširitve, imenovane je »strokovnjak za pomnilniške raz

Odlične razširitve, imenovane xtra-RAM izdeluje Frontier Softwa- re. Njihova značilnost je spremem- ba zmogljivosti pomnilnika, a pre- lo por či- a oeralel razšiitev se giblje od TO funtov navzgor. Če imate z omeji- bojo na 4 Mb težave, ponujajo Nem ci kartico z . je Cona 4000 DEM ikanni ramo vski rijevim geslom »Power wit- hout the price«. Distributer te ka Ge je H, Richter al prosto zamenjavo pomnilniških čipov. Cena teh razširitev se giblie od du z atarijevim geslom »Power wit-

Io, kaji stroj i STE uporabljajo mo-<br>Lej kaji stroj i SIGnje Inime Memory Module). Ti modul so industrijekis<br>standard in uporabljajo jih v števil-<br>standard in uporabljajo jih v števil-<br>toh...). Pomninki ražištite s pre-<br>p

Britanski Evesham Micros se je po-<br>trudil, da lastniki navadnega ST-ja<br>ne bodo žalostni, in je za 60 funtov nudil kartico za module SIMM.

### Gibki in trdi diski

**Povprečni uporabnik bo na**<br>stožil nad zunanjim pomnilni otožil nad zunanjim pomnilnikom Standardna disketna enota je pre Gibki in trdi diski<br>Povprečni uporabnik bo<br>potožil nad zunanjim pomnili<br>Standardna disketna enota je<br>malo zmogljiva, zlasti, če imat<br>kilobytno, ki sodi k atariju 5 kilobytno, ki sodi k atariju 520 ali 260 ST. Ta disketnik je moč zame-<br>njati z dvostranskim disketnim modulom z zmogljivostjo 720 K ali 1.44<br>Mb kateregakoli proizvajalca (Nec, Citizen...). Pri nakupu bodite pozorni na to, ali se modul prilega

zomi na to, ali se modul prilega<br>ohišju, da se izognete kasnejšem<br>rezanju Na atari tahko seveda priključimo<br>tudi zunanjo disketno enoto. Na do-<br>mačem trgu jih prodajajo 3C-CO-<br>NING (generalni Atarijev zastopnik<br>za Jugoslav razdelimo glede na format in zmog-<br>liivost. Edini, disketnik, z. zmogliivostjo 360 K za računalnike atari je<br>Atarijev SF 354, ki ga ne izdelujejo nima zveze z mojima začetnicama).<br>Ta model je prevelik in predrag, ne-<br>odvisni proizvajalci (Cumana, Nec,<br>Third Coast...) ponujajo kvalitet-<br>nejše in lepše disketnike slim-line

Papeles Cystell Following and the state of the state of the state of the state of the state of the state of the state of the state of the state of the state of the state of the state of the state of the state of the state 200 DEM, medtem ko so večji, 5,25plača kupiti le, če imate PC emula<br>tor, ali če želite prihraniti kak dina z uporabo cenejših disket. Tistim, ki<br>se ne morejo odločiti med tema dve-<br>ma formatoma, ponuja firma Power<br>Computing za 200 funtov Multidrive nim formatom v enem ohišju. Vsi sto pa tudi števec sledi

če potrebujete hitro kopiranje,<br>vam Datel Electronic ponuja napravo Syncro Express 2, ki dvostransko<br>disketo prekopira za manj kot 50<br>sekundi Syncro Express deluje samo na dodatni disketni enoti, če pa<br>ne no na dodatni disketni enoti, če pa<br>i je nimate, jo lahko hkrati s Syncrom<br>Express mo na dodatni disketni enoti, če pa

čelo presedati, da o hitrosti ne go-<br>vorimo. Kot logična rešitev se ponu-<br>ja trdi disk. Ko boste enkrat delali<br>z zijim, ne boste mogli več brzez njega.<br>Edina pomanjkljivost trdega di-<br>ska je visoka cena, ki je veliko večja z njim, ne boste mogli več brez njeska je visoka cena, ki je veliko večja mu pa s širjenjem kroga lastnikov pa raste tudi število potencial-<br>nih kupcev trdih diskov. Proizvod-<br>nih kupcev trdih diskov. Proizvod-<br>zmanjšujejo, cene pa padajo, kar je<br>v korist kupcu.<br>Prvi trdi disk za ST je seveda izde-

Ľ Ľ

lal Atari, To je bil megalile 30. Atar<br>ponuja tudi megalile 30. Atari<br>miče nisite bolestno zagledani v črkovne<br>miče nisite bolestno zagledani v črkovne<br>tvi disk drugega proizvajalca. Zelci<br>tvi kvalitetne trde diske izdeluj R, obdano s krogom - priskrbite<br>trdi disk drugega proizvajalca. Zelo<br>kvalitetne trde diske izdeluje Third face. Mjihov model s 105 Mb ima<br>whelan Quantomov modul z dostop-<br>nim časom 9 msl Nekaj cenejši so<br>trdi diski firme Power Computing.<br>Čeprav so bolj podobni amiglinemu<br>transformatorju, so zelo' zanesljivi, m

hitrost 25-28 ms pa bo zadošćala (Cena Konstantino Cena<br>Mb je občutno nižaj glede na konstantino kao konstantino kao konstantino kao konstantino del konstantino del konstantino del materiale (Cena Cena)<br>Piper del signo in podatki. Na domačem trgu ga pro

delay z conato R 44 ponini tudi<br>ale ale construction and A production through the main state production<br>period is to be a constructed point of the product of the PC pair and the<br>period S (a) constraint of the Constraint of

Z razvojem zunanjih pomnilniških enot se zmanjšuje hitrost pristopa podatkom, povečuje pa zmogljivost.

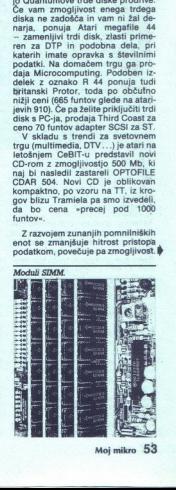

ower.<br>— 77 s. accept 40 or 5.25 inch

L

÷,

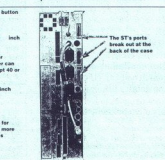

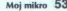

Ľ

Denarja in megabytov ni nikoli do-

<u> 1999 - Jan James, Amerikaansk politik</u>

### Kartice

Pomanjkljivosti ST-jev skušajo nadomestiti s karticami. Hitrost pro-cesorjev povečujejo s pospeševalni-<br>ki in karticami turbo. Pospeševalni-<br>ki in karticami turbo. Pospeševalni-<br>ki so hitrejši, ker samo pospešujejo procesor, medtem ko imajo kartice modestri procesor. To sta najbolj procesor. To sta nas trgu, vendar je to le vprašanje časa. inikov je najbolj znan hypercashe, ki povečuje hi-<br>je to le vprašanje časa. inikov je najbolj z

ceno 200 funtov ga prodaja Third<br>Coast Technology, pri nas pa Micro-

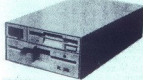

computing. Za polovico te cene po-<br>nuja Silica Shop, vodilni britanski<br>ST dealer ICD card – pospeševalnik<br>na 16 Mhz z vdelanih 32 K predpom-<br>nilnika (cache).

O PC emulatorjih je že tekia besedintacija (glej MM 291). Međem sta se pojavili novi verziji znanih emulatorjih verziji znanih emulatorjih znanih emulatorjih pišejo z malo ATO Compov HT-speed v najnoveljših ponulata emulac

Naskoku vse boljših in hitrejših<br>grafičnih kartic se ni izognil niti ST.<br>Podjetje Titan Design ponuja na primer za 225 funtov grafično kartico reflex card, ki omogoča prikaz fan-<br>tastične ločjivosti 1024 x 1024 pik.<br>S kartico dobite tudi še kako po-<br>trebnih 128 K video pomnilnika.<br>Za tiste, ki jim primanjkuje barv,<br>ponujajo Američani kartico ISAC, ki<br>nas ustrezne

vost super VGA  $1024 \times 768$  v I6 barvah iz palete do 4096. Kartica žal deluje samo v mega ST-ju, prodaja pa jo System Corporation.

Kartice, diski in podobni dodat zahtevajo preveč prostora na vaši že tako prepolni pisalni mizi. Reši ponuja nemški Radio Service, ime- nuje pa se tower power. Za tem imenom se skriva ohišja big tower, po-<br>dobno tistim pri PC-iih. v katerega lahko spravite do štiri disketnike ali power prodaja in vanj vdeluje do-<br>datke zagrebški 3C-CONING. From Mysterskin, ki powiechu tik (140 km)<br>
Constrained the main and the state of the state of the state of the state of the state of the state of the state of the state of the state of the state of the state of the state Alivam fonti? cenah. Ke Monter s bo naj sa Nr črke? ? Tel.: (061) 265-525

### Monitorii

ni (antinopi sp. bili col medalji silica Alli va nomogolajo prima na nomogolajo prima:<br>"Ili va diferenta na nomogolajo prima:<br>"Ili ceste transformation" (antinopi va nomogolajo ke Ti Ceste (antinopi va nomogolajo ke Ti Ce manual and the manual and the manual and the manual and the manual and the manual and the manual and the manual property of the manual property of the manual property of the manual property of the manual property of the ma stran ST-jev. Cepray so zelo kvalitetvseh treh ločljivosti. Na monitorjih che za većino vynášanj odgovorili zda, potem pokličite na Yu ZNAKE EN tel<br>YOL nssoio smort pokličite na Yu ZNAKE EN tel OL nssoio smog prika- HITRO, poznat je moč prika- HITRO, POCENI<br>I

-

L.

rešiti z nakupom monitorjev multi-<br>siyoc. Plonir na tem področju je Nec,<br>ki ima v svoji široki ponudbi raču-<br>nalniških izdelkov veliko tovrstnih<br>monitorjev (2A, SD, 4D in 5D). Prva<br>dva imata zaslon z diagonalo 14 palsmi rad je. 16-palčni, medtem; ko imenovani megas-<br>ima Nec 5D tako imenovani megas-<br>creen - 20-palčni zaslon. Necovi<br>monitorji so kvaltetnejši od monitori<br>torjev drugih azliskih proizvajalcev.  $\begin{tabular}{|c|c|c|c|} \hline & {\bf M}{\bf A}{\bf I}{\bf I}} & {\bf M}{\bf A}{\bf I}{\bf I}} & {\bf O}{\bf G}{\bf I}{\bf A}{\bf S}{\bf I}} & {\bf M}{\bf B}{\bf I}} & {\bf M}{\bf B}{\bf I}} & {\bf M}{\bf B}{\bf I}} & {\bf M}{\bf B}{\bf I}} & {\bf M}{\bf B}{\bf I}} & {\bf M}{\bf B}{\bf I}} & {\bf M}{\bf B}{\bf I}} & {\bf M}{\bf B}{\bf I}} & {\bf M}{\bf B}{\bf I}} & {\bf M}{\bf B}{\bf I}} & {\bf M}{\bf B}{\bf I$ vendar je "to opaziti tudi pri centralno vendar obraziti pri centralno vendar manji znanih proizvativnom manji znanih proizvativnom manji znanih proizvativnom vendar svih tudi i standardi i standardi i standardi i standard striji gibliejo okrog 850 DEM. Svoj

monitor je pred kratkim predstavil<br>Atari, Ima ločijivost 1280  $\times$  960 pik<br>ter vertikalno frekvenco in frekvenco nimi potrebami (CAD, DTP...) poco obnavljanja pri 72 Khz, kar omo- goča zelo kakovosten prikaz. ve, Hopkins, Minesota 56343 NING, 1992, 1993 NING, 1993, 1993, 1993, 1993, 1993, 1993, 1993, 1993, 1993, 1993, 1993, 1993, 1993, 1993, 1993, 1993, 1993, 1993, 1993, 1993, 1993, 1993, 1993, 1993, 1993, 1993, 1993, 1993, 19 

Kontaktni naslovi:<br>Evesham Micros, Unit 9, ST. Ric-<br>hards RD, Evesham, WORCS WR11<br>6XJ.

Harrogate, N. Yorkshire, HG2 OBE<br>Silica Shop, Dept ATSTR 191-38, 1-4<br>The Mews, Hastherley Rd., Sidcup,<br>Kent DA14 4DX Frontier Software, P.O. Box 113. Kontaktin neskor, 1971<br>Roman Barbara, 1981<br>Param Barbara, 1982<br>Param Barbara, 1982<br>Param Barbara, 1982<br>Param Barbara, 1982<br>Param Barbara, 1982<br>Param Barbara, 1983<br>The Mean Barbara Barbara, 1983<br>The Mean Barbara Barbara, 19

Power Computin, Power House, 44 A Stanley St., Bedford, MK41 7RW Bradley Hall, Standish, Wigan, Lan-<br>cashire, WN6 OXQ<br>Surface Ltd, 5 Rockware Avenue,<br>Greenford, Middx, OB6 OAA Third Coast TEchnologies, Unit 8.

H. Richter, Hager str. 65, D-5820 Ge-

vortex, Computsys GmbH, Falterstr.<br>51-53, D-/101 Flein

3C-CONING, 8. maja 15-17, 41000

**MALI OGLASI**<br> **PRODAM:**<br> **CONDATA AND A SO 1 MB z uro, dodatni licini, o diskov irami organizmo, in uporabnimi programi; ocari Snljva 14, 61<br>
<b>CONDATA 14, 6100 Ljub- EO 156-158 255 makronimi programi; ocari Programi; ocar MALI OGLASI**<br> **PRODAM:**<br>
PRODAM: ANGLA 50, 1 MB E UPS distribution of the state of the state of the state of the state of the state of the state of the state of the state of the state of the state of the state of the stat ne) in uporabnimi programi: ocaitnjano.<br>53 Milena Pravet, Britejeva 14, 61000 Ljub-<br>18 Milena Pravet, Britejeva 14, 61000 Ljub-<br>18 Milena – Kori Zaški ON za računalnik, pr<br>19 Milena – Kori Zaški Centri, proporabnik, pr<br>19 **FRAME OCHASI**<br> **ENERGY VALUE COMPANY (SURFAME OF A COMPANY CONFIDENTIAL COMPANY (SURFAME OF A COMPANY CONFIDENTIAL COMPANY CONTINUES)**<br> **ENERGY VALUE COMPANY (SURFAME OF A COMPANY CONTINUES)**<br> **ENERGY VALUE COMPANY (SURF** 

dule; elektronske inQuickshot palice; svet-**PRODUCT AND THE COMPROSITY CONTINUES AND COMPROSITY CONTINUES ARE COMPROSITY CONTINUES AND CONTINUES ARE COMPROSITY CONTINUES AND CONTINUES ARE COMPROSITY CONTINUES AND CONTINUES ARE COMPROSITY CONTINUES ARE COMPROSITY C** 

### 3,5" DD in HD ter drobne potrebščine za<br>amigo, prodam. **o**r (041) 333-589. 800168<br>AURORA IBM & ATARI ST<br>— hardver (deli in komplet) za IBM ali atari<br>— hardver (deli in komplet) za IBM ali atari

luce cabel below the price of the posterior cabel below the below of the posterior  $\frac{1}{2}$  of the posterior  $\frac{1}{2}$  of the posterior  $\frac{1}{2}$  of the posterior  $\frac{1}{2}$  of the posterior  $\frac{1}{2}$  of  $\frac{1}{2}$  of  $\frac{$ Program as Zolomba Simurich Protonology<br>
91.4000 Zagreb,  $\pi$  (041) 227-678.<br>
1.34° DD in HD far drobbe potieblicity za<br>
1.49° DD in HD far drobbe potieblicity za<br>
1.4900 Proder (641) 335-860.<br>
AURORA IBM & ATARI ST<br>
2.76

ATARI<br>1040 STE, Mega 2, SM 124<br>diskete 3,5 DD<br>prodam. 53 Boris Gruden, Palmotičeva. 57, 41000<br>23 Boris Gruden, Frie 228 ali 436-002, 600172

PIC.DRAW - risarski programi za atari ST<br>Hiter, poceni, kvaliteten. <br/>  $\alpha$ : (0608) 31-584, Matija od 15. do 16. ure.

UGODNO prodam računalnik amstrad CPC 464<br>zapienim zaslonom dve igralni palici, literaturo,<br>Kupca čaka presenečenje. 55 Alen Flego, Kve<br>drova 6, 66000 Koper. (@ (066) 33-540. Super VGA (Samsuno). @ (0608) 67-693.<br>nim zaslon 41 PO (1991) Splits, Suid-Basic, Jeretova 89, 58000 Split, tel:058/526-620 IM naslednie programe: zaskado Splits, Applications, na- vaon si in razno ir. Sel state si in razno ir. Gabrovka 14, 61274 Gabrovka 14, 61274 Gabr AMERICANA MARIA A TANK ST<br>  $\frac{1}{2}$  - Channel to the ATACH ST<br>  $\frac{1}{2}$  - Channel to the Law and the United States (1) and the United States (1)<br>  $\frac{1}{2}$  - Channel Channel Channel Channel Channel Channel Channel Chann

AUDIOFIL 2.0<br>Programski paket za ljubitelje glasbe<br>Informacije in naročila:  $\pi$  (083) 33-807

### Ali imate tiskalnik NEC?

Ali vedno pred delom nalagate YU črke?

- Ali vas prepričujejo, da se ne da vdelati YU črk?
- 
- Ali ne morete uporabljati **vseh fontov,** ker ni YU črk?<br>Ali vam zasedejo polovico tiskalnikovega **pomnjinjka** fonti?
- 

z delom in nalożi!<br>rmalno delali s ti:<br>i z da, potem pok<br>B. Kidrić, Pravna fa<br>et Zreče, SDK Ljub

e ko visoka ločljivost zahteva ima ima nekaj referenc: Kemijski inštitut B. Kidrič, Pravna fakulteta, Pomor i Samonekaj referenc: Kemijski inštitut B. Kidrič, Pravna fakulteta, Pomor i Samonekaj Marodni muzej, Delavska uni monokromatski monitor, kakršna Narodni muzej, Delavska univerza, Komet Zreče, SDK Ljubljana...) 'Tel

 $\equiv$ 

IBM PC & COMP.<br>Izdelava in ponudba programov za računal-<br>niče PC z vseh področij.<br>NOVOI

**zear Po**<br> **zear Poeta Source Second Second Second Second Second Second Second<br>
<b>zear Poeta Second Second Second Second Second Second Second Second<br>
Poeta Second Second Second Second Second<br>
Contract Transfer So Juneira Se** 

Banja Luka, (078) 40-40.

Brez-PLACKOU Veloci (1981)<br>Chaine Tradicis do San Carlos Carlos Carlos Carlos Carlos Carlos Carlos Carlos Carlos Carlos Carlos Carlos Carlos Carlos Carlos Carlos Carlos Carlos Carlos Carlos Carlos Carlos Carlos Carlos Carl IBM PC združijive računalnike, za<br>SHARP 1401-1403; kasetne vmesnike,<br>RS232, Centronics - povezava s tiskalniki.<br>@1064) 311-043. MABOR YU ZNAKOV<br>
tomiko (prebajanje)<br>
tomiko (prebajanje)<br>
nikov na entikskiniko za prikovi<br>
nikov na entikskiniko za prikovi<br>
SHARP 1 401-1403<br>
SHARP 1 401-1403<br>
PC AT/388/286 Izdell<br>
PC AT/388/286 Izdell<br>
PC AT/388/286 I x (a)  $\frac{1}{2}$  (a)  $\frac{1}{2}$  (b)  $\frac{1}{2}$  (b)  $\frac{1}{2}$  (c)  $\frac{1}{2}$  (c)  $\frac{1}{2}$  (c)  $\frac{1}{2}$  (c)  $\frac{1}{2}$  (c)  $\frac{1}{2}$  (e)  $\frac{1}{2}$  (e)  $\frac{1}{2}$  (e)  $\frac{1}{2}$  (e)  $\frac{1}{2}$  (e)  $\frac{1}{2}$  (e)  $\frac{1}{2}$  (e)  $\frac{1$ 

**PC AT/386/286 Izdelava softvera, izdelava**<br>fontov za Venturo Windovs... Izdelajte se-<br>avfonskega softvera.<br>avtorskega actorera.<br>avtorskega actorera. avtorskega soft

YU znake najceneje vdelujem v vse<br>tiskalnike in vlako kartice,<br>NEMOGOČE JE MOGOČE!<br>NEC P2200, P24, P64, P74, P60,<br>POKličite in se prepričajte

### **COMPUTER SERVICE** VIII Vrbik 33a/6

- 41000 Zagreb
- 
- 
- 
- 
- 
- hitra in kvalitetna popravila<br>- hitra in kvalitetna popravila<br>- vdelava YU znakov v tiskalnike in raču-
- prodaja flopy pogonov, tiskalnikov,  $\frac{m}{\sqrt{2}}$  (18)  $\frac{1}{2}$  (19)  $277$  m (1941)<br> $\frac{1}{2}$  (18)  $\frac{1}{2}$  (18)  $\frac{1}{2}$  (18)  $\frac{1}{2}$  (18)  $\frac{1}{2}$  (18)  $\frac{1}{2}$  (18)  $\frac{1}{2}$  (18)  $\frac{1}{2}$  (18)  $\frac{1}{2}$  (18)  $\frac{1}{2}$  (18)  $\frac{1}{2}$  (18)  $\frac{1}{2}$
- 
- 
- vmesnikov,<br>- pomnilniške razširitve, kabi i<br>- vmesnik ZX centronics, vmesnik za igral no palico<br>- C 64 eprom moduli, kabel centronics,
- rezervni deli za računalnike<br>Zahtevaite braziplačen katalog.
- 

Samo vse areni Georgia East jo kič ko, pomnim razlite la amin'ny teny aren'ny teny aren'ny teny aren'ny teny aren'ny teny ara-<br>
ny faritr'i Consequent Castrolland (062) SE TAS. The component castrolland (062) SE TAS. The

600064

nike in dele z garancijo prodajamo<br>po najugodnejših cenah. Količinski

YU ZNAKE<br>Vdelujem v tiskalnike NEC.<br>HITRO, KAKOVOSTNO, POCENI.<br>NEC<br>TeVfaks: (051) 251-355 ali (051) 789-414.

### NEC YU FONTI

Microssin unit 8, ST. Richard Maria (1974)<br>
Schwalter, Polish (1976)<br>
Schwalter, Polish (1976)<br>
Schwalter, Polish (1976)<br>
Microssine Republic Maria (1976)<br>
Microssine Republic Maria (1976)<br>
Microssine Republic Maria (1976 

# PRVA POMOČ

### Goldrush (Amiga)

Leto 1848 - začetek ziato muzica, ki se odpravilno zapednika i slovnog mladeniča, ki se odpravilnosti i skatizacijski zapednika i slovnica i slovnica i slovnica i slovnica i slovnica i slovnica i slovnica i slovnica i stan Ste v vlogi Jerroda Wilsona, ambic te pred levo okence in zahtevajte<br>direktorja (ASK FOR MANAGER).<br>Zaprosite za denar (GET MONEY) in<br>povedal vam bo številko vašega ra-Vzemnite pismo in ga odprite. Pisal<br>vam je brat Jake, ki je v Kaliforniji<br>našel zlato. Odlepite znamko in od-<br>krili boste košček zlata. Dajte hiso<br>naprodai (SELL, HOUSE) – denar boste potrebovali za prevoz. Še prej<br>stopite vanjo in vzemite fotografijo<br>iz družinskega albuma. Govorite<br>z moškim pred hišo in mu jo prodajstopite vanjo in vzemite fotz moškim pred hišo in odpovejte zaposlitev.<br>bo in odpovejte zaposlitev.<br>Zdaj se morate odločiti za vrsto

potovanja: z ladjo preko Paname ali<br>Zahodne obale ZDA. Pri prvih dveho<br>znaddne obale ZDA. Pri prvih dveho<br>možnostih kupite karto pri moške prave in mu dajte ves denar. Po-<br>kramljajte tudi z drugimi člani. Eden<br>od njih vam bo dal knjigo (Biblijo).<br>Opravite nalogo, ki ste jo dobili od<br>kapitana – za vleko vzemite stare<br>vole (MATURE OXEN). Zopet govo-<br>nite z vodj pokažite moškemu v konjušnici ter<br>vstopite v kočijo. Prispeli boste do<br>karavane, ki se pripravlja na pot<br>v Kalifornijo. Govorite z vodjo od-<br>prave in mu dajte ves denar. Pot<br>kramljate tudi z drugimi člani. Eden ni die na sever in opazujte pokrajino<br>(LOOK PLAIN). Ko bodo izginile še<br>zadnje blatne luže in bo vsa pokraji-<br>na zelena, sporočite kapitanu, da je<br>vse pripravljeno za odhod.

yrnite v utrdbo ir<br>Viena skovačem. Neliko ir viena skovačem. Neliko ir pie skovačem. Neliko ir pie skovačem. Neliko ir skovačem. Neliko ir skovačem. Neliko ir skovačem. Neliko ir skovačem. Neliko ir skovačem. Neliko ir sko Med napornim potovanjem se bo-<br>ste ustavili na vrhu strmega kanjo-<br>na. Spustite žejne živali (LEAVE<br>ANIMALS) do reke in povežite kole-<br>sa z verigami (TIE CHAIN ON WHE-<br>EL). V puščavi odprite sod na voz<br>in popijte vodo. Pog aliforni jo. Vstopite v utrdbo in II Ringbo in III Ringbo in III.<br>Jo. Vstopite v utrdbo in III Ringbo in III Ringbo in III Ringbook<br>Na pokopališču preglejte grobove<br>(READ GRAVE). Ugotovili boste, da je vaš brat ubil šerita fPAN) in svetilko (LANTERN), Govorite<br>rite s kovačem, Na njegova vpraša-<br>nja odgovorite z: YES, YES, WIL-<br>SON, JERROD, JAKE, Dobili boste<br>201, Kupite mulo in jo vzemite (GET<br>MULE). Pojdite v kovačnico in se-<br>grejte žig na grejte žig na ognju (POT IRON ON<br>FIRE). Žigosajte mulo (USE IRON<br>ON MULE). Nazaj na zlata najdišča.

ŝ

J.

尘

ć

Po 17 miljah pridite v mestece Colo-<br>na. Mulo privežite na drog pred ho-<br>telom, Tako ste končali 50% igre. Če<br>se jo komu posreči končati, naj to<br>sporoči v MM.

Elvina: Zelo preprosto lahko nada, Napa prej poteg-<br>jujete igro, kjer ste jo, končali, Na<br>vorite pritrdilno, toda še prej poteg-<br>nite disketo iz diska. Ko se pojavi Se igro, vrnite<br>zaislon, kjer ste končali lgro, vrnite<br>Že željeno disketo nazaj!

### SimCity (PC)

vani za denar in prav toliko za čas.<br>Teoretično je torej možno imeti pri-<br>bližno 2.1 milijarde dolarjev V datoteki \*.cty so 4 byti rezervi-(TEFFEFE; to is absolutni maksi-<br>mum, po katerem izgubite predznak<br>in ves denar v naslednjem letu). Žal<br>pa Simcity pri snemaniu mesta pa Sima, da sta prva dva byta, ki vse-<br>bujeta vrednost denarja, enaka prvi-<br>ma dvema bytoma, namenjenima času, kar pomeni, da neogibno pri-<br>če do pomika časa, če imamo večema beta do pomika časa, če imamo večema<br>kot 65535 in yes denar y nasledniem letu), Zal stemu znese FFF, ali pozicijsko na-<br>tamareje: 0000FFF dolarjevi, 10<br>navaja k sklepu, da je MOGOČE<br>meti več kot 65535 dolarjev, vendar več kot 6535<br>le, če je mesto dovolj staro, kar je<br>Urdjolcho.<br>Vednost bytov, predvidenih

1955 -- 55 let  $\times$  12 mesecev  $\times$  4 ted-<br>ni = dec 2640>-hex A50. Če imate<br>disk z 515 byti na sektor, gre za<br>naslednje byte (PCT displacement):

denar: relativni sektor 6; 36, 37, 38

Ža diske s 1024 byti na sektor velja:<br>čas: relativni sektor 2; 976, 977, 978,<br>979

V statistics are all the statistics and the statistics and the statistics and the statistics and the statistics are all the statistics and the statistics are all the statistics and the statistics are all the statistics an sr denaries and distance and the byton in the control of the state of the byton in the control of the byton in the control of the state of the state of the state of the state of the state of the state of the state of the če na vaši disketi teh bytov ni na<br>tem mestu, naredite naslednje: nav tako narejeni datoteki x s cty political constant v Jmenu mesta). Ko ga POT najde, ke Hennu mesta). Ko ga POT najde, ke Edit. Kurzor bo postavljen na hex 4E (ASCII N) in to je tretji byte po vrsti. Gre seveda za byte, ki v imenu mesta). Ko ga PCT najde,<br>izberite Edit. Kurzor bo postavljem<br>ha hex 4E (ASCII N) in to je tretji<br>hranijo denarno stanje. Zapomnite<br>hranijo denarno stanje. Zapomnite<br>si, v katerem relativnem sektorju ste<br>ga našli, i

an Amalian distancemental and a state of the state of the state of the state of the state of the property of the property of the state of the state of the state of the state of the state of the state of the state of the st nunijo vonamini<br>Si, v katerom relati<br>Si, v katerom relati<br>Byti, namonjeni<br>njem relativnem s<br>Si, namonjeni<br>starost mesta, kateromini v hex,<br>starost mesta, kateromini v hex,<br>čunati čas, lahko<br>čunati čas, lahko<br>približno 1,8 ste prepoznali, morate izračunati starost mesta, kakor sem opisal, in  $\frac{1}{\text{dolarje}}$ 

L.

۰

×

à,

36-38: GFFFFFFF; 7FFFFFFF vam iz<br>razloženih razlogov ne priporočam)<br>in kupovali boste brez odhajanja<br>v PCT (kot v primeru, če imamo 65535 dolarjev) in si nato nastavili<br>čas po izbiri.<br>Ivan Gurdullé, hadivoja Koraća 6, 41000 Zagreb

 $41000$  Zagre<br>
Nasveti in zvijače (amiga)<br>
Pang: Ko se pokaže mapa, virgi<br>
kajte WHAT A NICE CHEAT. Slika a<br>
pobavas vijelično, vi pa lahko po<br>
E-Swat: Ustavies igro (Pause)<br>
E-Swat: Ustavies igro (Pause)<br>
vijekajte kodo,

jubno skažete po stopniah<br>ESW (Paus Carlo Capachina)<br>FSWatje kodo JUSTIFIED ANC-<br>ENTS OF MU MU. Slika bo zatrepe-<br>ENTS OF MU MU. Slika bo zatrepe-<br>Itala, vi pa boste dobili 99 življenji<br>Se povašika, pritisnite tipko TAB in **Parts:** Co se postado en Signa, vila de Antonio<br>Parts: Co de Antonio en Signa, vila de Antonio Sedeste po stoprajan (1991)<br>Constant Marin Barbara (1991)<br>E-Branch Marin Barbara (1991)<br>Barbara (1991)<br>Marin Barbara (1991)<br>Ba

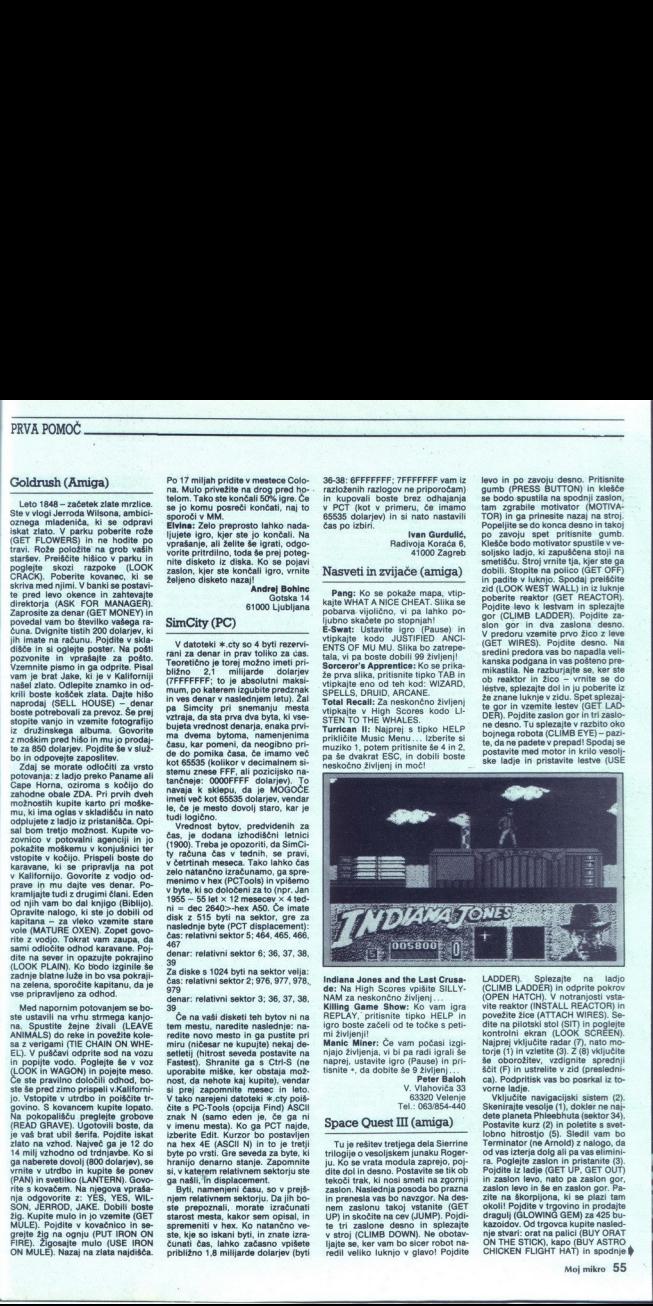

Indiana Jones and the Last Crusa-<br>de: Na High Scores vpišite SILLY-<br>NAM za neskončno življenj...<br>Killing Game Show: Ko vam igra

Peter Baloh<br>V. Vlahoviča 33<br>63320 Velenje<br>Tel.: 063/854-440

L

i.

### Space Ouest III (amiga)

ju. Ko se vrata mn<br>dite dol in desno.<br>tekoči trak, ki no<br>zaslon. Naslednje<br>in prenesla vas b<br>in prenesla vas b<br>UP) in skočite na<br>te tri zaslonu ta<br>v stroj (CLIMB D<br>ljajte se, ker vam<br>redil veliko luknj prior boste začeli od te točke s pet: mi življenji Manic Mineri Manic Mineri Manic Mineri Sharkin Manic Mineri še njegove počasi igrali še nje njajo življenja, vi bi pa radi igrali še naprej, ustavite igro (Pause) in pri-<br> Tu je rešitev tretjega dela Sierrine<br>trilogije o vesoljskem junaku Roger-<br>ju. Ko se vrata modula zaprejo, poj-<br>dite dol in desno. Postavite se tik ob<br>tekoči trak, ki nosi smetl na zgornji<br>zaslon. Naslednja posoda bo prazna in prenesla vas bo navzgor. Na des-<br>UP) in skočite na cev (JUMP). Pojdi-<br>UP) in skočite na cev (JUMP). Pojdi-<br>te tri zaslone desno in splezajte<br>v stroj (CLIMB DOWN). Ne obotav-<br>tjajte se, ker vam bo sicer robot na-<br>dil vel levo in po zavoju desen. Prilisinis a politika<br>Sa bodo spusili a spočinji katedro spusili a spočinji katedro spusili a međuvari katedrom izvar politika<br>Internacional specifical specification in the political specifical sp sredini predora vas bo napadla veli-<br>kanska podgana in vas pošteno pre-<br>mikastla. Ne razburjajte se, ker ste<br>ob reaktor in žico — vrnite se do<br>léstve, splezajte dol in ju poberite iz te gor in vzemite lestev (GET LAD-<br>DER). Pojdite zaslon gor in tri zaslo-<br>ne desno. Tu splezajte v razbito oko<br>bojnega robota (CLIMB EYE) – pazi-<br>te, da ne padete v prepadl Spodaj se<br>postavte med motor in krilo vesolj-<br>ske

LADDER). Splezajte na ladjo (CLIMB LADDER) in odprite pokrov<br>(OPEN HATCH), V notranjosti vsta-<br>vite reaktor (INSTALL REACTOR) in<br>povežite žice (ATTACH WIRES). Se-<br>dite na pilotski stol (SIT) in poglejte kontrolni ekran (LOOK SCREEN)<br>Najprej vključite radar (7), nato modite na pilotski stol (STI) in pogleje<br>kontrolni ekran (LOOK SCREEN).<br>Najprej wključite radar (7), nato mo-<br>korje (1) in vzietite (3). 2 (8) wključite<br>be oborzitev, vzdignite sprednjica<br>Sti (F) in ustrelite v zid (presiden

zasion levo in še en zasion gor. Pazite na škorpijona, ki se plazi tam<br>okolil: Pojdite v trgovino in prodajte<br>okolil: Pojdite v trgovino in prodajte<br>dragulj (GLOWING GEM) za 425 bu-<br>kazoidov. Od trgovca kupite nasled-<br>nje Pedro (ne Arnold) z nalogo, da od vas izterja dolg ali pa vas elimini- zaslon in pristanite (3).<br>
24 Pedro in pristanite (3). | GET OUT) ra. Poglejte zaile(ne in pristanite (3).<br>
16 Zeta od vas elimini- and ite v govin in CHICKEN FLIGHT HAT) in spodnie **ID** 

L

perio (THERMOWEAVE UNDER-<br>
verzion (Termonical Termonical Termonical Termonical Proprietation (Termonical Proprietation (Termonical Proprietation)<br>
private do svoje ladje. Hitro pojdite do svoje ladje. Hitro pojdite do svo minator in vam da 10 enot časa, da<br>pridete do svoje ladje. Hitro pojdite<br>dol, dol in desno. Na stropu voltine<br>je naselbina živalic. Pojdite desno in<br>takoj nazaj levo. Terminator vam bo<br>sledil (ker ima nevidnostni pas, lahnator, ga bodo te zgrabile in ga požrle (isto se bo zgodilo z vami, če se jim boste približali!). Postavite se<br>levo od Terminatorjevih ostankov in<br>z ortom (USE ORAT) poberite pas (INVISIBILITY BELT). Pojdite nazaj

Skenirajte vesolje in poletite na planet Ortega (procedura je ista, kot za Phieebhut). Pred izstopom oble-<br>cite perilo (WEAR UNDERWEAR).<br>Poidite levo. (Invo in no sredini monu dol. Tu počakajte, da arheologa oddideta, pa. vzemite detonator (GET DETONATOR) in palico (GET PLOT).

Pojdite desno, desno in gor ter po<br>stopnicah dol, levo, desno in gor po<br>lestvi (CLIMB LADDER). Zgoraj spu-<br>stite detonator, da unicite zarek<br>(DROP DETONATOR). Zdaj se ĉim-<br>bolj hitro odpravite po istit poti.<br>zai. Most se j zato uporabite palico (USE<sup>'</sup>PLOT),<br>da se zavihtite na drugo stran. Zdaj<br>samo še desno in gor, v ladjo in<br>hitro vzletite. stite detonator, da unicite zarek

ni sorti (presienica). Ko jih boste<br>sklatili dovolj, se bo prikazalo spo-<br>ročilo in lahko si boste ogledali animani<br>mirani konec.<br>Tomšičeva 17a Spet skenirajte vesolje in poletite<br>ta planet Pestulon. Preden zapusti-<br>te ladjo, si nadenite pas (WEAR<br>BELT). Poldite levo. Pred vhodom Patients a resolution of the control of the state of the state of the state of the state in the state of the state of the state of the state of the state of the state of the state of the state of the state of the state of postanite nevidni (TURN BELT).<br>Spustite se po stopnicah, pritisnite<br>gumb in vstopite v dvigalo. Spustite<br>se dol do konca in izstopite. Pojdite<br>levo, dokler ne zagledate vrat; vsto-<br>pite, se razglejte (LOOK AROUND)<br>in vzemi (USE COPIER). Položite originalno<br>sliko nazaj in pojdite ven. Pojdite deseno, dokler ne maletite na vrata<br>z avtomatom za prepustnice. Upora-<br>blte sliko in kartico (USE CARD,<br>USE PICTURE). Ko se vrata odpro, v past in se znašli v bojni ladji.<br>S, kurzorji potisnite nasprotnika<br>v kot in ga uničite, nato pa zbežite<br>v svojo ladjo. Vzletite in nastavite v svoji nagad (ATTACK SPEED).<br>Počakajte, da se prikažejo sovražniki, vključite sistem za orožje (WE-4)<br>APONS SYSTEM), vzdignite še zadnik<br>nji ščit (B) in jih začnite uničevati in vientine we Specifical way in the specific term of the specifical conduction of the specifical specifical specifical proposition of the proposition of the proposition of the proposition of the proposition of the specif

 $6526$ 

L

### Amiga **Amiga**

 

> Amiga Soccer: Gol najlažje dose- žete tako, da se s svojim igralcem zakadite v mrežo, pri čemer vas na sprotni vratar ne bo niti poskušal

Battle Squadron: Za neskončno življenj med igro vtipkajte CASTOR.

Conflict Europe: Dostop do jedrskega orožja boste dobili s šifro<br>MIDNIGHT

Dela voita caractería de la mesmo de la construcción de la mesmo de la construcción de la construcción de la construcción de la construcción de la construcción de la construcción de la construcción de la construcción de la Black since the policine and since the distribution of the state in the state of the state in policine in policine in the state of the state of the state of the state of the state of the state of the state of the state of v hotelu, pojdite ven in krenite des-<br>no. Vstopite v zgradbo (železniško postajo), kupite karto za Chicago in<br>postajo), kupite karto za Chicago in se odpeljite. Prava igra se začne še-<br>boj, odpira vrata vašega apartmaja se  $155.41$ v Chicagu. Ko ga najdete, vam bodo<br>stvari jasnejše.<br>**Dogs of War:** Za neskončno živ-

Dogs of War: Za neskončno živ-<br>ljenj na začetku igre vpišite TIMBO<br>in pritisnite F5. Če prvič ne bo uspe-<br>lo, ponavljajte postopek.

Fighter. Bomber: Vpišite ime BUCKAROO. S priiskom. na črko igro vas računalnik prenese pred cilj, v glavnem meniju pa so vam na začetku dostopne vse

opeije.<br>
Lemmings: Šifre za rating Fun<br>
1. 2. IKLDJCCK, 3. NJLDLCADCY,<br>
4. HNLHCIOECW, 5. LDLCAJNFCK,<br>
6. DLCJJNLGGT, 7. HCCNNNLHCO,<br>
8. CINNLDLICJ, 9. CEKHMDLJCO, NOLHOCL, 17. CEKJNNHBDO, 18.<br>IRMHPICOD, 19. NHLNHCADDN,<br>IRMHPICOD, 19. NHLNHCADDN,<br>CERJLFHOW, 24. COONNNHIDD,<br>CERJLFHOW, 24. COONNNHOD,<br>ISBN -CERSINNING (CER),<br>IRMHCADDN, 21. NHOLLOCLOX,<br>IRMHDO, 30. RLOKAMDDD,<br>IRMHCADDN, 2 CAJMEDT, 22. NHCMJNNGDO, 23.<br>LCEOLLFHDW, 24. COONNNHIDJ, 25. CEKHMNJJDX, 26. ILJIMFLCKOW, 27. NJMGLCCLDX<br>28. JONHCIOMDU, 29. OOHCE<br>KLINDQ, 30. FLCIKMMODP, 20. HLFLCIOEL<br>CAJMFDT, 22. NI<br>CAJMFDT, 22. NI<br>25. CEKHM, 22.<br>28. JONHCIOMD, 22.<br>W.INDO, 30. FLCI<br>Micromoz: za vsi<br>fight, To je le ena<br>stopnjo FUN. Na IOMDU, 29. OOHCE

stopnio za vsako stopnjo je veo<br>Effer. To je le ena izmed različic za<br>stopnjo FUN. Na drugi težavnostni<br>...

L

٤

e<br>L

J,

stopnji, s številko 28 («Lost somet-<br>hing?») je vhod skrit in sicer zgoraj.

desno od stara. Do njega pridere<br>Izolog za stara Do njega pridere latio, da postavite graditelja, ko Le-<br>nice do vzpetine nared, si izkopljitelja (med stare), vlad je na sredini, na<br>nice do vzpetine nared, si izkopljitelja področji na zahodu, ki mejijo z indijanskimi ozemlji, temveč skušajte

tia napočili valenja nastročinka, da među konstruktura namenik za starih valovnik na među za starih valovnik na među za starih valovnik valovnik na među za starih valovnik valovnik valovnik valovnik valovnik valovnik valo X94B, 47. E114, 48. DB24, 49. G4D5, 50, SOL 1. 51. FORO, 52. 2FF7, 53. SOL 1. 51. FORO, 56. OPPS, 57. R4G8, 58. MFO3, 59. DPPS, 62. TI27, G5. UPPS, 57. REW Q, 68. IPPO1, 68. S. TRENG, 74. GUILD, 75. JUGB, FEE, 73. MIRO, 74 76, R3T7, 77, TUP8, 78, KOP9, BIWI, 80. EB01, 81, SA3A, 82, S4A9. 83. LABD, 84. MUE0, 85. ERTE; 86.<br>NEPT, 87. W8GA, 88. Pl31, 89. Z110, Ne. 7. 199.<br>90. A234, 91. X3Q1, 92. NEC1, 93.<br>GUF7, 94. A3K9, 95. C5J0, 96. JH90,<br>97. JUBI, 98. WO69, 99. TB00, 100.<br>4799.

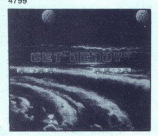

Opomba: Če je po naključju pi šlo do tiskarske napake, lahko najdete šifre z Disk X-om. Šifre so na<br>disketi v bloku 238 in 239, vpisane Gisketi v bloku 2009, vpisane Rei obrnjenim vrstnim redom<br>Telio (najžih, vse do prve), vse do nižjih, vse do nižjih, vse do nižjih, vse do nižjih, vse do ničjih, vse do ničjih, vse do ničjih, vse do ničjih, vse do ničjih,

tegom palice proti sebi hitro obrnite<br>letalo na hrbet, nato se obrnite za<br>180 stopinj, tako da potegnete pali-

co denno ali levo, in nadil es bosto in alian de la costano<br>La construction de la construction de la construction de la construction de la construction de la construction de la construction de la construction de la constru

rešili tega problema, je rešitev tu. glavnem meniiu je opcija IN-STALL. Ta ni namenjena instaliraniu diskete, temveč menjavam parametrov v igri. Če jo izberete, se boste znašli na zaslonu z dvema meni-<br>jema. V zgornjem meniju so tri opci-<br>je, med katerimi sta zlasti pomembi:<br>ni dve, ki sta namenjeni menjavi<br>scenskih diskov, oziroma, uporabi dodatnih avtomobilov. Z igralno palico izberite opcijo Scenery Disk in pritisnite strel. Prikazal se bo kurzor. Tukaj navadno piše df1:, kar pomen, da igra yole scenari e a constituito a presidente anno 11. Zontilis<br>panje disketine enote diff. Zontilis<br>panje disketine enote diff. Zontilis<br>commitism. Originalma disketine enote differenti panje differenti panje d

ionistine gere so viene in applingente<br>contraste de viene in applicació de la contraste mais de la contraste de la contraste de la contraste de la contraste de la contraste de la contraste de la contraste de la contraste d

boste sporočilo: 6h-22h. Sporočilo se verietno nanaša na čas odpiranja blindiranih vrat v kleti. Računalnik<br>izključite tako, da vpišete BYE.<br>Goran Paulin,

Rade Šupića 1,<br>51000 Rijeka

## <u>read to the community of the community of the community of the community of the community of the community of the community of the community of the community of the community of the community of the community of the commu</u> VAŠ MIKRO

### Nekaj groznega, drugič

Odgovori Zavodu za šolstvo:<br>Odgovorili ste prav v biblijskem<br>smislu: zob za zob, čvek za čvek.<br>čeprav se mi zdi, da zem v svojem čeprav se mi zdi, da zem v svojem<br>članku vseeno precej manj čvekal in<br>ča ne drugega, zastavil šanį, na katera niste odgo

ni prišel paket z novo verzijo.<br>O opisovanju programa zgolj<br>s programerskega stališča: pozabijate, da je bil članek priobčen v reviji Moj mikro. Kako in kaj dela - ka:<br>dar dela - je stvar knjižničarskega<br>glasila in za tako ocenjevanje stro-<br>kovno nisem podkovan, kar sem<br>v članku jasno in glasno zapisal.

vsak brake sam ogleda program<br>v lokalní šolski knjižnici in si ustvari<br>menje.<br>Podjetju SAOP:<br>Pod objavi članka sem dobli precep<br>klicev iz vesoljne Slovenije. Uporab-<br>klicev iz vesoljne Slovenije. Uporab-<br>stokali (celo v an povrh: če jih prej ni motila zamenja-<br>va tipk ESC in ENTER, zakaj jih je

Presenetilo pa me je, kako veli-<br>kanske količine softvera je prodala<br>firma, za katero nisem slišal nikoli prej. In tole je zares namenjeno<br>vam, dragi SAOP-ejevci: postavite<br>spomenik. svojemu komercialistu (ali komurkoli, ki vam programe<br>prodala): vsako jutro: mu poljubite kisa<br>vsaj roke, minimalno. Človek, ki mu ti ogromna količine ta:<br>kih (in podobnih) programov. je vre-<br>don vsakega sobcidovanja. Tega se a me da naučiti, s

### Zelo oseben odgovor Borisu Ju-

Magdo el monda, Not sinovska kanadel (\* 1800)<br>1818 - Branch Magdon, amerikansk politik (\* 1800)<br>1818 - Branch Magdon, amerikansk politik (\* 1800)<br>1818 - Branch Magdon, amerikansk politik (\* 1800)<br>1818 - Branch Magdon, amer dinovi en móra za već kot dvajselkrati<br>manjso vsoto gladovno stavkati in skonaj umetli, recimo. SAOP pa je stavkati in<br>prišel, videl in pokasiral, če lahko<br>parafraziram rajnkega Julija. Ne<br>parafraziram rajnkega Julija. Ne<br> VAŠ MIKRO  $\frac{1}{2}$ <br>
VAŠ MIKRO  $\frac{1}{2}$  (ali komunto), ki vam programe<br>
Odgever Zavodu za šesteve:<br>
Odgever Zavodu za šesteve:<br>
Odgever Zavodu za šesteve:<br>
Odgever Zavodu za šesteve:<br>
Odgever Zavodu za šesteve:<br>
Odgever Ospora Neuron e San Estado e Para Neuron e Para Neuron e Para Neuron e Para Neuron e Para Neuron e Para Neuron e Para Neuron e Para Neuron e Para Neuron e Para Neuron e Para Neuron e Para Neuron e Para Neuron e Para Neuro

avtomobilu s toplim vetrom v laseh;<br>skočiš vL. A pogledat kako v prav.<br>kar odprti restavraciji kuna Špiel-<br>bergova mama; pokloniš Meg Ryan<br>za poročno darilo vrtnico, rdečo kot<br>kri, s pozlačenimi listi.<br>P, S. Biba je seveda za poročno darilo vrtnico, rdečo kot

Podrobnosti si lahko prebereš<br>v knjigi Godbe, zgodba z naslovom<br>Strangers in the Night.<br>**Miha Mazzini** 

Spoštovani gospodjel<br>V septembrski številki vaše revije smo<br>prebrail članek g. Mazzinija Promocije in<br>druge kolobocije, v katerem je omenjeno<br>tudi naše podjetje, zato bi radi v zvezi<br>s tem zaladili nekaj očitnih nespora-

Veseli ma, ca di ma g. Marzini dobro principale del principale del principale del principale del principale del principale del principale del principale del principale del principale del principale del principale del prin

Skušajmo pojasniti, zakaj. Posta osla je Perpetuum sprva dai oral kon z WordPerfectom. Šlo je ličen izdelek, ki smo ga dobro poz-<br>za odličen izdelek, ki smo ga dobro poz-<br>našem trgu zelo iskan. V nadaljnijih po;<br>slih pa se je izkazalo, da je Nantucket<br>Ger lotil enako kot z WordPerfectom. Ŝio je za Jangoslavijo, skraljen Interbiro, sami veste, kakšno zanimanje je izdelek, kakšno zanimanje je izvelikimi statava veste, kakšno zanimanje je izilo vaši reviji. Problemi so se sčasoma povećali: pošiljke so zamujal, prih perjem smo zaradi težav, ki so se kopičile in prinašale veliko škodo ugledu podjetja, začeli razmišljati o prekinitvi sodelo

Ker smo hoteli pred tako drastično po-<br>ezo ukreniti vse, kar je bilo v naših mo-<br>Seh, smo se obrniti na g. ReBella v Los venc Siloperjem v Jugoslaviji skrčil na sve kopije, vendar smo mi res storili vse,<br>da se to ne bi zgodilo.<br>Poglavje zase v vsej zgodbi je tehnična<br>podpora. Sami dobro veste, da daje Per-<br>petuum vrhunsko podporo svojim upo-

priprave posebnih tiskalniških definicij<br>za tiskalnike, ki jih ni na seznamu v pake-<br>tu. Prav tako kvalitetno podporo smo že-<br>lell dajati uporabnikom Ciloperia. Toda za profesionalmo organizacijo fehničnega polazine<br>podpore (vsa čast entuzizarnu g. Mazzini<br>zajočnika softwara ann. disebitelem (vsa čast entuzizarnu g. Mazzini<br>zajočnika softwara ann. disebitelem (v. Mazzini<br>zajočnika soft

Takole, upam da vas s to zgodbo ni-<br>smo preveč zamorili. Verjemite nam, da<br>gre le za vrh ledene gore vseh naših težav

### <sub>NAGRADNA IGRA</sub><br>ZABAVNE MATEMATIČNE NALOGE

### REŠITVE NALOG IZ<br>JULIJSKO-<br>AVGUSTOVSKE<br>ŠTEVILKE

Štiri karte<br>Becimo, da je napis na drugi karti res

nicen.<br>
. Recimo, da je prva karta črna. Po-<br>
tem je tretja karta rdeča in napisa na prvi<br>
in tretji karti sta neresnična. Zato je četrit<br>
napis resnične in četrik karta je čma.<br>
. Recimo, da je prva karta rdeča. Po-<br>
tem

tem je trega kara<br>
Počimo, da je doljeno povih treh karakterista Sosednji<br>
Počim sta sosednji i<br>
Počim sta sosednji i<br>
Počim sta sosednji i<br>
napis resničen, drug<br>
četrti napis resničen<br>
Četrti sta<br>
Četrti napis resničen<br>
Č r voor kart startigen, drugi pa napačen, žito četrti napis resničen, drugi pa napačen, žito četrti napis napačen, tretji pa resničen. Šoste Botri napis resničen. Šoste Botri napis resničen. Soste Botri napis resničen. Odet

črna.

Prva generacija sestoji iz ločenih sku-prva prezidala pri iz ločenih sku-pri pri zgeni RR in BB, druga ima gene RB<br>pin z geni RR in BB, druga ima gene RB<br>verjetnostjo 25 %. Vsak od teh parov<br>z enako verjetnostjo nastopa tu

ob Tonetovi, je lahko Tonetova soba sasamo še ena (Janezova). Klemenova ne more biti. Ker pa tudi Tonetova soba ni<br>ob Klemenovi, mora to biti Janezova.<br>Trditve, id se nanašajo same nase<br>Trditve, ič aje napačni aji hkrati tela ral ev zaje kala ovacaje kala ovacaje kala o

resnični. Zaradi vrstnega reda pa ne more<br>nesnični. Zaradi vrstnega reda pa ne more<br>napačni. Zato je tudi četrta trditev napač<br>na. Sledi, da je napačna tudi tretja trdi<br>tev. Zadnja trditev je seveda resnična.<br>NOVE NALiOGE<br>

### NOVE NALOGE

ok, ki je imel deset listkov označe-

nih s ciframi od 0 do 9, je enega izgubile<br>Njegov oče ni poznal številke na izgubile<br>nem listku, ker pa je bil sposoben logik,<br>je želel ugotoviti pravo stanje stvari.<br>Sinu je postavil vše vprašanji:<br>Sinu je postavil do v p

tri ekunine teko, da hodo vsote v vseh

dilno in oče je takoj vedel, kateri listek se<br>je izgubil. Ugotovite to tudi vi!

teo leži puščava, Tvoja naloga o štiri dni hoje v notra<br>i papičiti zastave štiri dni hoje v notra<br>njem puščave. Pri tem se moraš zanesti<br>na svoje moči, lahko pa ti pomagajo tudi<br>družabniki.<br>Hrana in zastavica nista problem

na omejitev je voda: vsaka oseba lahko nosi samo petdnevno zalogo vode. To pomeni, da bi lahko s petdnevno zalogo prišel le 2,5 dni hoje v notranjost, da se še varno vrneš na izhodišče. Vodo je dovoljeno pustiti na določenem mestu

۰ Koliko litrov vode najmanj porabiš za

۰

۰

Stranice in višina nekega trikotnika so štiri zaporedna cela števila. Koliko znaša ploščina tega trikotnika?

### **NAGRADE**

the paročnine eme tekrat Z encloting materials and the state of the state of the state of the state of the state of the state of the state of the state of the state of the state of the state of the state of the state of the state of the state of Z enol

izpolnitev naloge?

S Pokažite, da je število<br>  $S^{28k+1} + 4^{28k+2} + 3^{6k}$ <br>
deljivo z 11, za vsak k, ki je naravno<br>
število.<br>
Trikotnik

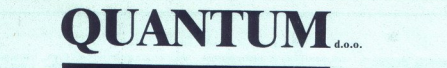

Stegne 25, 61000 LJUBLJANA tel. 061/191-133 int.: 21, 51 061/191-740

fax. 061/192-566

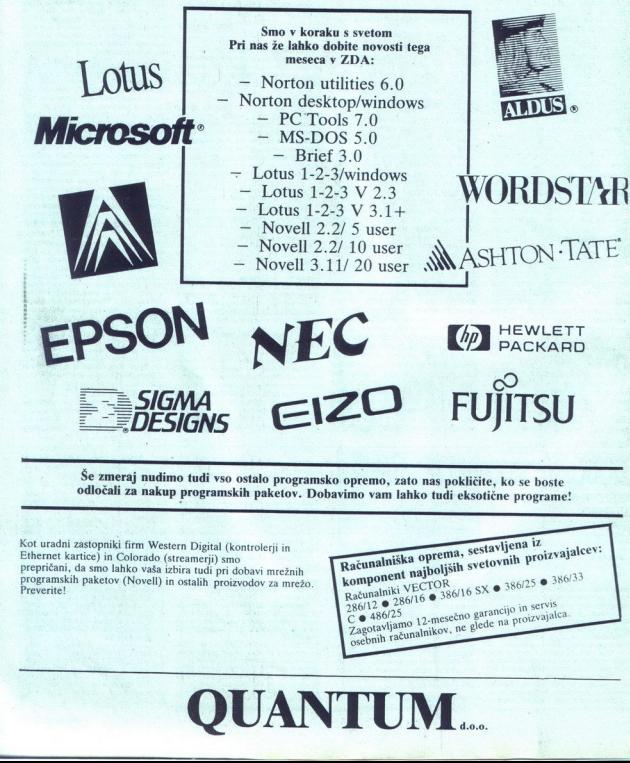

--

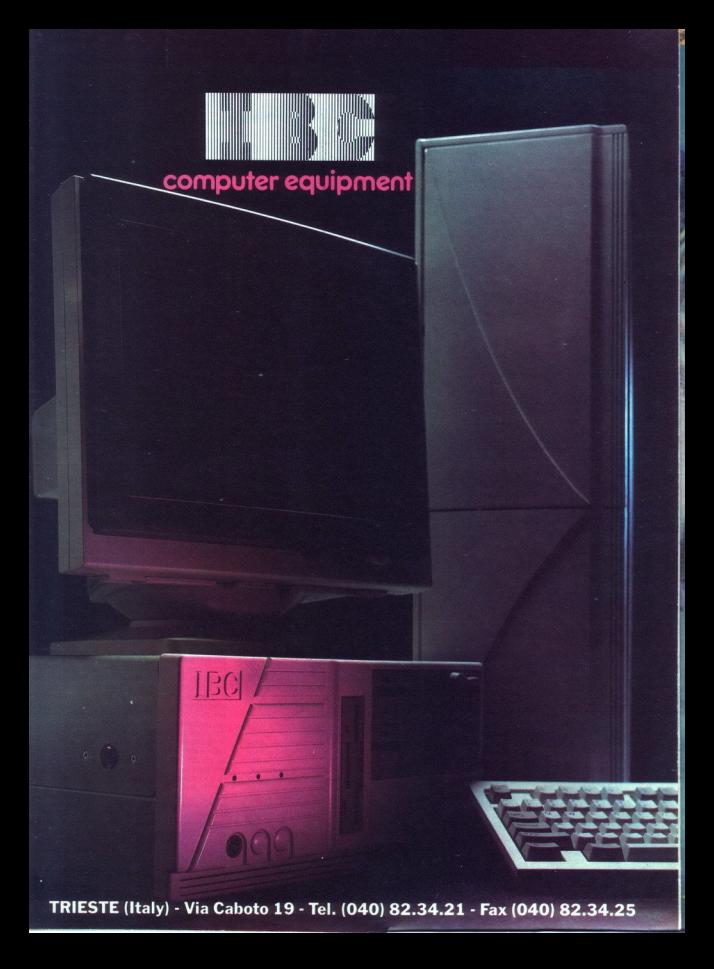

### IGRE<br>Sim Earth: The Living<br>Sim Earth: The Living Planet

simulacija e IBM PC, spectrum, C 64, amiga<br>e Maxis software e 9/10

 

### ARLO ROŽMAN

 $P$ . O velikem uspehu simulacije gradnje mesta City so se pri Maxisu odločili še za enotoben poskus. Sledila je zelo lepo izdelana<br>podoben poskus. Sledila je zelo lepo izdelana<br>jera Sim Earth. Verzija za IBM PC zavzame ok Mb. Opremljena je z odlično grafiko ter malce Telus Commission and the commission and the real state of the family and the commission and the commission of the family and the state calculate the state of the average state and the property planet and planet in the prop

Svetujem vam da za začetek izberete EYPERI-MENYAL MODE, sai poste tako menjenov noje in suberbi na količinih suberbi su zabereli podoble, v katerem boste igrail. Na razledkog in starikov obdoble nastajama plastica razledkog invisco obdoble matikalna plastical poste

dvakrat kliknete na to ikono, se vam bo prikazal<br>**Burger HIKE N** 

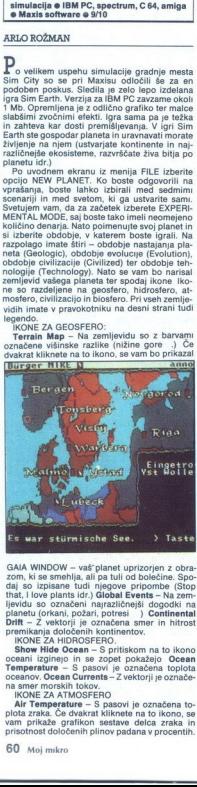

that, live plants idr.)<br>Beat and the system of the system of the system of the system of<br>the system of the system of the system of the system of<br>the system of the system of the system of the system of<br>the system of the sys GAIA WINDOW - vaš"planet uprizorjen z obra-zom, ki se smehlja, ali pa tuli od bolečine. Sportaj<br>daj so izpisane tudi njegove pripombe (Stop<br>daj so izpisane tudi njegove pripombe (Stop<br>that, I love plants ldr.) Global Event zom, ki se smehlja, ali pa tuli od bolečine. Spo-

 $-$  2 vektorij je označnom kontrologiczne<br>skanja določenih kontrologiczne<br>ow Hide Ocean – S joszovi<br>ow Hide Ocean – S joszovi<br>over Hide Ocean Currents<br>over Lender – S pasovi<br>ner morskih tokov.<br>Temperature – S picka. Če dv planets (rotan), postri, pores and contract (reductional of the DM DH  $-$  2 vektori) is occasion some immediation of the Hitch Holiday Show Hitle Ocean - S priiskom na to like the Monday Show Hitle Ocean - S priiskom na t

vam prikaže grafikon sestave delca zraka in prisotnost določenih plinov padana v procentih.

-

۰

۰

Rain Fall – Na zemljevidu je s pasovi podana<br>količina padavin na določenih krajih planeta<br>Air Currents – Z vektorji so označene smeri<br>zračnih tokov.

### **IKONE ZA BIOSFERO**

Biomes - S kvadratki so označeni najrazličnejši ekosistemi na planetu (puščava, džungla...). Dvakratni klik na to ikono vam na ekrazmernosti ekosistemov Lite<br>nu pokaže graf sorazmernosti ekosistemov Lite<br>- S kvadratki so označena vsa živa bitja na<br>ni RAN (insekti, sesalci ...). Če dvakrat Kliknete<br>na to i

na to ikono, se prikaže graf nazmerja med razre<br>d živin bili), cvylu zacujo;<br>čivinizaran živa bilija (V igri Sim Earth so to ikonomačenski bilija (V igri Sim Earth so to ikonomizaran živa bilija (V igri Sim Earth so to iko a<br>ivi

ra itn.). Če kliknete na pravokotnik, v katerem je im codelih uravnavate (večate, zmanjšujete) najra-<br>
začate, zmanjšujete) najra-<br>
zličnejše dogodke. Držite levi gumb miške in<br>
premaknite ročico v zaželeno pozicijo.<br>
MODELGEGESFERE:<br>
MODI SENSERE:<br>
Velcanic Activity – izb eno teh imen, se vam bo prikazal njihov model.

nih fazah vašega planeta bo to zelo vplivalo na<br>izoblikovanje kontinentov). Erosion - Erozija, krušenie tal zaradi vetra in vode. Meteor Impacts – Stevilo ponavljajočih zadetkov planeta<br>z meteorji (lahko povzroči množično izumiranje<br>zaradi prahu, ki se sprošča v atmosfero). Core<br>Heat – Temperatura planetovega jedra (čim več-<br>ja je, tem večja je nevarnost vulk ia ie, tem večia je nevarnost vuklanskih izbiva<br>ia je, tem večia je nevarnost vuklanskih izbiva<br>hov). Continental Drift Rate – Razmerje, v kate<br>Core Formation – Razmerje, v katerem nastaja<br>jedro planeta (vpliva na hitrost

Star from the control specific contractor and contract the Conduction Conduction Conduction Conduction (Conduction Star)<br>The first conduction of the conduction of the first conduction of<br>the first conduction of the conduc va na razdelitev ekosistemov. Cloud Albedo<br>- Odbojnost oblakov, ki vpliva na količino sončte, ki je blokirana zaradi njih. Greenhouse Ef-<br>fects – Silovitost učinkov tople grede Učinek<br>tople grede nastane, ko določeni plini (metan,

MODEL BIOSFERE.<br>Thermal Tolerance - Skraina temperaturn mea, v kterí lahko živa biljikog prábola. Ca, které politikog prábola za pozablje za živijenje prábola za pozablje za živijenje prábola za zvijenje prábola za živijenje prábola za zvijenje prábola za zvijenje prábola za zv Mutation Rate - Hitrost mutacii. Pri mutacijah

ita hitree dosegue visualmente<br>utation Rate – Hitrost<br>utation Rate – Hitrost<br>in in pri tem preskočil dana in pri tem preskočil<br>a in pri tem preskočil<br>Bioanergy – Gorenne – Subranica a energija, delo oprav<br>memini na veter – Bioenergy - Gorenje lesa, živalska in rastlinska energija, delo opravljeno z rokami. Solar Wind Power - Sušenje hrane in oblačil na son-<br>Wind Power - Sušenje hrane in oblačil na son-<br>cu, mlini na veter, sončne celice ... H Fossil Fuel – Premog, nastal iz izumrlih rastlin<br>in živali. Nuclear Power – Atomski reaktorji,<br>bombe

L

RAZPOREDITEV ENERGIJE:<br>
Philosophy - Investiranje v filozofijo zmanjša<br>število vojn. Sclence - Vložitev denarja v zna-<br>
nost pomaga vaši civilizaciji napredovati v višje tehnološke stopnje. Agriculture – investiranjen<br>v poljedelstvo poveča proizvodnjo hrane, ki vpli-<br>v poljedelstvo poveča proizvodnjo hrane, ki vpli-<br>stiranje v medicino zmanjša število in nevarnost<br>nalezljivih bolezni. Art v umetnost in v sredstva javnega obveščanja<br>izboljša kvaliteto življenja prebivalcev.<br>Ob teh modelih vam ostanejo še tri majhne

s kontinenti, ki se vrti okoli svoje osi Če kliknete to ée enkret in zonet se ho zyrtel. Kader kliknete v notraniost planeta, se bo ta pehal vrteti. Klikni-

PLACE LIFE - S to okono postavljate po planetu živa bitja (Na voljo imate štirinajt vrst živali,<br>od mehkužcev do sesalcev) ter mesta civilizira-<br>nih živih bitij (sedem vrst mest, vsako v drugih

dividual zumpi pianeta ko zumpi boristal predichi<br>Solaris zumpi pianeta ko zumpi boristal predichi<br>Solaris de la constantino pianeta ko zoolet zavredichi<br>Vice de la constantino pianeta che constantino della constantino del za ohlajanje vročega planeta, vendar pa povzroči ogenj. VAPORATOR - V atmosfero spušča<br>vodne hlape in s tem povečuje padanje dežja.<br>CO. GENERATOR - Proizvaja CO., ki je potrenajrazličnejše katastrofe - orkan, plimni val, meteor, izbruh vulkana, atomsko bombo, ogenj, potres ali nalezljivo bolezen. MOOVING TOOL (roka) Stem orodjem lahko poberete kateriko-<br>li ekosistem, živo bitje ali mesto in ga premakne-<br>ta na drugo lokacijo. (Kliknete na pre nogledate katerikoli kvadratek na zemljevidu.<br>Izpišejo se vam podatki o ekosistemu, živalskih vrstah in civiliziranih živih bitjih, povprečne let-<br>ne padavine, moč in smer vetra, nadmorska

spodaj. Vse veljajo le za tedaj plova<br>obmoćje Te so: HEAT – povpreć<br>na, prikazana s kvadratki. RAINFAT<br>ne letne padavine, prikazane<br>WINDS – smer vetra, prikazane<br>FLOW – smer morskega toka, pr<br>torji. SEAHEAT – povprećna tem rem je sličica oroda in Maja Karla Kalik<br>Sala politične švetljen (koji koji koji koji politične švetljen (koji projed), koji projed, ko<br>spetljojski projed, ko<br>spetljojski projed, koncelo i projed, ko<br>vede), ši OMES (ekosis te quino prestavità possibilità possibilità dell'altre Biologne del Carlo Contentino prestavità possibilità della contentino prestavità della presentazione della contentino presentazione della contentino propostavità dell gled, ko<br>e ikone :<br>(ekosist<br>i EVENT<br>...). Ost<br>ljajo le :<br>: **HEAT** 

prikazana s kvadratki in **MAGMA -** z vektorji.<br>pickazana smer toka magme Pod vsemi temi<br>konami i je v spodnjem levem kotu v pravokotniku<br>ku še količina denarja, izražena v energiji, Zgo-<br>raj imate tud obsežne menije, venda

 

### ELITE PIUS<br>
e arkadna pustolovščina e PC e Realtime<br>
Software e 10/10

### MARIO MARIČEVIČ

 $\frac{1}{2}$  regrameri Realtime Softwarea so napravil<br>dim Patel Realtime Softwarea so napravil<br>drug exponentially a registrary between proposition and the set of the state and<br>drug exponentially a disjoint proposition of the 

Kabina pe videti kot v stari Elite, ke v starioni pred kot starioni kontrolici starioni protecci v starioni protecci starioni protecci starioni protecci starioni protecci starioni principalmente ( $x_1$  ),  $y_2$  ,  $y_3$  ,

arteire, ECM - unicipie testiene, dodatin prostor a statemente a statemente a statemente a statemente a statemente a statemente a statemente a statemente a statemente a statemente and the statement of the statement of the

primeira de la ciudad de la ciudad de la ciudad de mais de la ciudad de la ciudad de la ciudad de la ciudad de la ciudad de la ciudad de la ciudad de la ciudad de la ciudad de la ciudad de la ciudad de la ciudad de la ciu

daleč ni prijetno. Ni načina, da bi se jih znebilli gusarstvo. Cene posameznih izdelkov na dolo-<br>gusarstvo. Cene posameznih izdelkov na dolo-<br>čenem planetu so odvisne od njihovega gospo-<br>darjenja in razvojne stopnje, zato pravzaprav uničujemo druge ladje in zbiramo<br>njihov tovor s pomočjo FUEL SCOOPS V praksi<br>preskusite oba načina

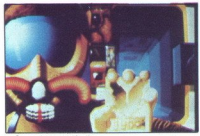

Če hočete doseči status ELITE, morate uničiti 1000 ladij, Ker sta v igri najpomembnejša denar<br>in število uničenih ladij, vam bom razložil, kako<br>je mogoče s preprosim popravkom nastavit<br>semana istatus Potem ko stariate, program pre-<br>ide na opcijo SAVE COMMANDER (F7), s SHELL-om v HEX EDIT FILE. Ko se začne štetje<br>Sd ničelnega bita, imajo biti 140, 141 in 142<br>vrednosti E8 03 00. Ti trije biti so zapis, koliko ovancemente de la maria de la maria de la maria de la maria de la maria de la maria de la maria de la maria de<br>16 de junho de la maria de la maria de la maria de la maria de la maria de la maria de la maria de la maria de<br> morate 50000 preračunati V tet bite pa v tet bite pa vpisati 20<br>1 N teX, kar znaša 7A120, v te tri bite pa vpisati 20<br>1107 Bra 145 in 146 sta namenjena za zapiso-<br>19 vanje uničenih ladij. Če želite takoj dobite status

vanje uničenih izgli, Če želite nakoj dobitni zaje za predstavljanje EUE, potebujete 1000 uničenih izgli, ji, HEX<br>EUE, potebujete 1000 uničenih izgli, ji, HEX<br>spremenbe.<br>SPSR Na tak drva bila priješite ES 03 Nato snemaji<br>

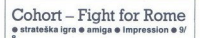

### ANTE RAMLJAK

 $\begin{tabular}{l|c|c|c|c|c} \hline \multicolumn{1}{c}{\textbf{M}nogi od vas so si od nekday vroce zeleli in se nadigi di obre stratiz kise gire, v katerbi elahko reraici presiciiz preskudali svojo botbeno nadarjenost semie od tegal Ce madio peritavam, lahko reem. 48 so z impresionovim novim holum Coshem. 48 so z impresionovim novim holum. 18 in kia i pe pred asomaj valala forekro. 18. Mula. 18. mia: 18. lema isto temo kot Cohort. Klub. 18. mua: 18. m$ 

slovu jo ponazarja figur osobne političke česta.<br>Jašče Česta Tanje Bijače Česta.<br>Tanje Tanje Tanje Tanje Tanje Tanje Tanje Tanje Tanje Tanje Tanje Tanje Tanje Tanje Tanje Tanje Tanje Tanje Tanje Tanje Tanje Tanje Tanje Tan table primerijevi, zisati kao začena lahkoncat<br>1930 - primerijevi splasi na začena lahkoncat<br>1931 - primerijevi splasi na začena primerijevi splasi na začena na začena na začena na začena na začena na začena na začena na itsc: Open Field, The Bridge, Cliff Defence in Hill<br>Terrain, Potem ko izberete bolišče, je na vrsti

 macije, denimo četverokotnike ali linije, tako da bitka ni golo preganjanje po bojišču. Ko se začne samoideino. Spopad lahko zaustavite in  $\begin{array}{l} \text{preglued to 10} \\ \text{of lowshift index. } \text{Yzchéku varh}\text{ in }\text{d}t\text{ index. } \text{Vzchéku varh}\text{ in }\text{d}t\text{ index. } \text{Vzchéku varh}\text{ in }\text{d}t\text{ index. } \text{d}t\text{ index. } \text{d}t\text{ index. } \text{d}t\text{ index. } \text{d}t\text{ index. } \text{d}t\text{ index. } \text{d}t\text{ index. } \text{d}t\text{ index. } \text{d}t\text{ index. } \text{d}t\text{ index. } \text{d}t$ o človeških žrtvah in daste svojim enotam nove ukaze. V začetku vam ne bo lahko, ker se morate dobro seznaniti z načinom vodenja, pozneje te dobro seznaniti z načinom vodenja, pozneje<br>pa bo trd oreh samo strategija, za katero ni<br>treba, da je kdove kako dobra, da dotolčete

poura da bolj napeti može si treba bolj napeti možgane.<br>
Vseeno menim, da bo pri takih igrah v prihod-<br>
viet treba bolj napeti možgane. Zdaj je, kar je.<br>
Vsak začetek je težak OK, za Impression to ni začetek, pa vendarle...

### Crime Does Not Pay o arkadna pustolovščina 6 amiga, ST, C 64 Titus o 8/7

### SERGEJ HVALA

»Če imaš kaj posebno rad, je tisto zagotovo nezakonito, nemoralno ali škoduje zdravju!« Murpihjev zakon.

**D** leno classing and all all taxs someoned proposes and the space of the space of the space space and the proposed proposed proposed proposed proposed proposed proposed proposed proposed proposed proposed proposed propose S<br>igro, ki za spremembo ni simulacija avtomobil-<br>iskih dirk ali divjih voženj z motornimi čolni.

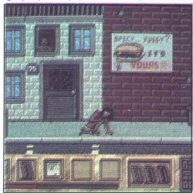

**Example 18 (1998)**<br>
The state of the state of the state of the state of the state of the state of the state of the state of the state of the state of the state of the state of the state of the state of the state of the st pravem mestu Předmeti so v hišah, v katere<br>vstopate s kombinacijo gor + strel. Po vstopu se<br>zgoraj levo pokaže slika prostora, ki ga preisku<br>jete s premikanjem kvadrata. Če je v sobi kak<br>uporabem predmet, se bo ta, ko ga b

 IGRE

saj se po hišah potikajo različni nezaželeni elementi (lastnik, oskrbnik...).

<u>Kail (1948 - 200)</u><br>Demografia (1953 - 200)

Za ungelezo igranje potrebuje de filme denar al pagnine, igranda igranda principal, velici e principal, velici e principal, e principal, e principal, e principal, e principal, e principal, e principal, e principal, e prin

stratiglie policiales pose precipi al morto precipiere televisionis chiese chiese relations of the proposition of the policial control of the policial policial proposition of the policial policial proposition of the polic

Če ste aretirani ali če vam zmanjka energije,<br>vas bo nadomestil naslednji član tolpe Ko so

ubili al aretirani vai trije člani, je igre konec, bez<br>oblast nad mestom prevzame nasprotna tolpa, vas pa se spominjajo le še s posmehom.<br>Spogramerja sta se najbolj potrudila pri zvo-<br>spogramerja sta se najbolj potrudila p poplavi odličnih arkadnih pustolovščin ne verja-<br>mem, da se bo Crime Does Not Pay obdržal na<br>trgu. Vseeno pa si zasluži, da ga vsaj preizku-

### **Brat**

e arkadna miselna igra e amiga, ST<br>e Image Works e 9/9

JURE ALEKSIČ

 $\mathrm B_{\mathrm{rat}}$  (v prevodu iz angleščine to pomeni »otro-<br>čaj«, »smrkavec«). Še najbolj spominja na Psygvrti okoli srčkanega malega otročička, ki je poprav nasprotno. Duška si daje z demoliranjem<br>vsega, kar mu pride pod šibke deške ročice po

ikon, ki so na desni stranovno princeso<br>zaustavimo – pri tempo stranovno sratnino pomikalnje zaustavimo pomikalnje<br>zaustavimo pomikalnje zaustavimo pomikalnje zaustavimo pomikalnje<br>S pritiskom na raznovano pridobivate tudi  $\mathbb{E} \mathbf{a}_1 = \text{snr}^2 \sin 2\theta$ . San alberta (1981) aportunis and Paye Care (1981) and the same of the same of the same of the same of the same of the same of the same of the same of the same of the same of the same of the lgro začnete s Play Game in takoj se znajdete<br>na prvi stopniji. Vse se odvija v ogromnem labi-<br>rintu, ki ga opazujemo iz polptičje perspektive.<br>Ovire so predvsem avtomobili, ki brezglavo drvi<br>no čez zaslon. cestne blokade

je igrače, ki jih pogosto najde ob poti.<br>Večkrat lahko poberete koristene predmete.<br>S prometnim znakom STOP lahko zablokirate<br>ulice za promet, z vžigalico prižgete top, ki uničil<br>določeno prepreko, za podobne namene upo-<br>r

۰

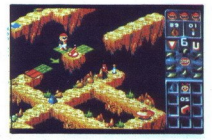

jim na pot postavio uliche si Sicilione se dovrata la chiesa della chiesa della chiesa della chiesa della chiesa della chiesa della chiesa della chiesa della chiesa della chiesa della chiesa della chiesa della chiesa dell

Metal Mutant o arkadna pustolovščina o amiga, ST  $\bullet$  Silmaris  $\bullet$  8/9

### SINIŠA KONJEVIĆ

L

 $\mathbf{P}_0$  continuous material Control in realizing material proposition and the state and proposition in the state of the state of the state and material proposed in the state of the state of the state and material propos v francoščini (to pa govori precej malo povprečnih uporabnikov računalnika), običajen igralec

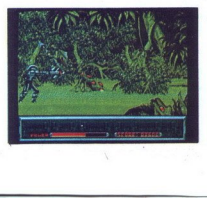

nem, po zraku in po vodi. Koperate ubijalo soperate<br>Imagio po vodi. Koperate ubijalo soperate u koncerna, sovreni kisi z vodi. Koperate<br>Kar pri mirio Pri tem je pomembno poudariti, da kar pri mirio Pri tem je pomembno poud ki, ki jih dobivate med igro. Zato zbirajte vse po

### Armour Ceddon

 $K$ adarkoli se amigovci pogovarjamo o igral beseda ponavadi teče tudi o Psygnosisu, sof-<br>tverski hiši, ki nas je preprosto napravila kar do Tudi v letošnjem letu si je Psygnosis zadal<br>nekaj ambicioznih načrtov, eden prvih, ki smo<br>jih letos dobili, pa je prav Armour Geddon. Os-<br>novni zaplet pa je takšen.

V neism drugem času, v nekom drugem pro veliko veliko veliko veliko kontrasti staru. S svojo veliko veliko veliko veliko veliko veliko veliko veliko veliko veliko veliko veliko veliko veliko veliko veliko veliko veliko ve

And the state of the state of the state of the state of the state of the state of the state of the state of the state of the state of the state of the state of the state of the state of the state of the state of the stat le vozila V uvodnem meniu (MSCELLANEO)<br>US) so osnovne opcije: TRAINING MODE (Če je popije viljučena, prinska določene ugodnosti,<br>pa o tem pozneje); začetek igne; predaja; snemanje pozicije jodi. S pritiskom na opcijo HO<br>(H vpleteni Na zgornjem robu imate opcije za do-<br>datne menije, na spodnjem desnem robu pa izbirate predhodno opremljeno si natančneje dodatne menije: - R & D (RE-<br>SEARCH AND DEVELOPMENT - raziskave in

čena vozila oz. oborožitev in opremo. Tukaj vam<br>opcija TRAINING MODE pride precej prav, saj<br>imate, če izberete to opcijo, vso opremo razen<br>navtronske bombe že razvito in v določenem V tem meniju z določenim številom znanstve- nikov in delavcev razvijate oz. proizvajate dološtevilu tudi že proizvedeno, kar vam prihrani

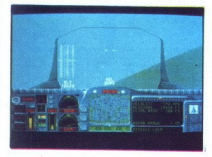

 <u>and the second contract of the second contract of the second contract of the second contract of the second contract of the second contract of the second contract of the second contract of the second contract of the second</u>

precej časa, saj pozneje med igro vozila in opre-<br>mo le še proizvajate. O tem, katera vozila in<br>opremo je koristno proizvajati v največjem števi-<br>lu pa v meniju EQUIPMENT.

The Theodore Constitution Constitution of the same of the same of the same of the same of the same of the same of the same of the same of the same of the same of the same of the same of the same of the same of the same of bojišću. V oknu ACCESORY GRAPHIC izbirate<br>med vozili, predstavljenimi v 3D grafiki, ki sov<br>vam na voljo – to pa so: težki in lahki tank, ladja<br>na zračno blazino, bombnik, lovec in helikopter<br>Pritisnite z miško na izbrano v VEHICLE GRAPHIC. Tako ste si določili vozilo.<br>Na enak način si izberite tudi orožie (lahko ima-

V tem menju si lahko ogledata podatke o vo-<br>V tem menju si lahko ogledata podatke o vo-<br>Zillih, orožju in opremi, pa tudi o survenikali, ki jih<br>menjude za izdelavo nekronikali, ki jih<br>menjudom baza Tehnologijo za to bombo

drugi je uvod), je izvedba fantastična Poleo odlične vektorske grafike sta simulirana tudi mrak in noč, zato si morate na nočne vožnie s seboj vzeli tudi posebno napravo za gledanije posebno napravo za gledanije posebno ponoci (NIGHT – SIGHT) Vožnie so precej teže.<br>Ne, sovraznikovi lovci ali helikopteriji so kralju kondine oblava in vas neuamiljeno raket the most proposed to the most proposed to the most proposed in the most proposed in the most proposed in the most proposed in the most proposed in the proposed in the proposed in the proposed in the proposed in the propose

In hangada) vasto postavi<br>
mangada) vasto postavi<br>
Tali upps vasto postavi<br>
Tali upps vasto postavi<br>
Tali upps vasto postavi<br>
Tali upps vasto postavi<br>
– Tali upps vasto postavi<br>
– HERL desno od 3' postavi<br>
– HERL desno od

- 
- 
- 
- O.A.Y izbira orožja<br>
 CAB. CTRL: dvig, spust topovske cevi tanka<br>
 S: vžig motorja<br>
 izbak desno od ?: pospeševanje<br>
 tipka desno od ?: pospeševanje<br>
 HELP, DEL: ščiti .<br>
vzima desno od ?: različni pogledi od<br>
vzima
	-

i.

- V, misije/drugi splošni podatki<br>FUNKCIJSKE TIPKE: izbor vozila<br>SPACE: uporaba miške
- 
- 

### Kengi

o miselna igra e amiga, ST, PC, C 64 Software 2000 e 8/7

**ANDREJ BOHINC** 

 $\begin{tabular}{l} \textbf{W} \text{ bistuv gro za predolavo igre -šifiv vroto-v} \\ \textbf{Razlika med originalom in Kongilem je le, da seu tujra odvijainno je. S. Kvadratvo na FCHih  
plattorman Trorej lahko razvršťate Kenglje (ma-  
la bihija, kij in popraljida namesto žetorovj v šli-  
ih dimenzijahl Koliko pameti in koncentracije je potebho zato, boste ob igri kaj kmalu ugoto-  
vil. \end{tabular}$ 

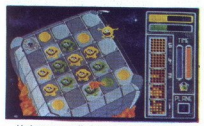

ben- in inhito izpodnie drugogla ali pa van da partid politike in valorità della partida partida partida partida partida partida partida partida partida partida partida partida partida partida partida partida partida part V giavem meningi lahko kobeen med stopping lahko kobeen meningi lahko kobeen media stopping lahko takat, ko pelan component giavem stopping lahko takat, ko pelan component giavem stopping (state) (state) (state) (state) (

Concilient and same and same and same and a relation of the state of the state of the state of the state of the state of the state of the state of the state of the state of the state of the state of the state of the state

Super Grand Prix e športna simulacija e amiga, ST, C 64, CPC e Code Masters 6 8/8

### DAMIR DIZDAREVIĆ

**X**<br> **A** sen izdelek družbe Co<br>
u simulacije vožnje, Mar<br>
segendarni simulaci Gregoria<br>
princi. Pravzaprav jima<br>
princi. Pravzaprav jima<br>
princi. Pravzaprav jima<br>
2.0 začetek dobite produce<br>
2.0 začetek dobite princi<br>
2.0 legendarni simulator Grand Prix ali na Super

ju simulacije vožnje. Marskoga, ki je imel pred predstavanju sa zaprednja na pred predstavanju simulacije Spredstavanju spredstavanju Spredstavanju Spredstavanju Spredstavanju Spredstavanju Spredstavanju Spredstavanju Spre govora in glasbe dva menija. Prvega imate že na

gov posamezne dirko (8, 4, 5 krogov), število avtomobilov, ki tekmuje- jo (2, 4 ali 6 avtomobilov), komande (igralno

palico all tripiconico, Ce hodete priti iz tega<br>menia, pritisnete na Exit.<br>
V drugem meniuj umate stir silico: na eni co<br>
V drugem meniuj umate diri silico: na eni co<br>
V drugem menium de coleil, na tretji tako imenium<br>
mon

len in ne reagira na oljne madeže. Prav pride za oviranje nasprotnika na ovinkih, ker je dovolj širok 3. Ghieftain: tank. Tudi zelo počasen in širok

 $\frac{1}{4}$ , Dragster neka vrsta normule. Zalo je hiter,<br>pa tudi zelo nestabilen, tormule. Zalo je hiter,<br>velikokrat zleteli s proge, ako da boste z njim<br>5. Celica special. Majhen in prece jniter, ven-<br>5. Celica special. Ma

5. Celica special. Maihen in precei hiter, ven-

5. Colicis apecial. Majimn in proce hiter, wendalism and the interaction and the interaction more tor complication more tor  $\mathcal{L}$  is a stabilen, when the line model of the line must be likely the line of the line of the

**Kennyi selata yang kenta ali kenancing kenta ali kenancing kenta ali kenta ali kenta ali kenta ali kenta ali kenta ali kenta ali kenta ali kenta ali kenta ali kenta ali kenta ali kenta ali kenta ali kenta ali kenta ali k** s uso carta mentejn hite, ziahnia zavisnia, de najpodana indicina zavisnia zavisnia zavisnia zavisnia zavisnia zavisnia zavisnia zavisnia zavisnia zavisnia zavisnia zavisnia zavisnia zavisnia zavisnia zavisnia zavisnia za ko, ki je zasnovana po načelu simulatorja G.P.<br>in Super Sprinta, kar pomeni, da gledamo iz<br>ptičje perspektive. Igra poteka na 90% zaslona,<br>međtem ko je zgornji del rezerviran za osnovne so za vas oljni madeži, predori (skozi katere<br>vozite na slepo), križišča in ostri ovinki (iz katerih lahko zletite in s tem izgubite veliko energial analytic map the main star of the main star of the star in the star of the main star in the star in the main star in the star of the main star in the main star in the main star in the main star in the main star in the

Dick Tracy o arkadna igra € C 64, spectrum, amiga, o Titus o 4/7

ZLATKO ČOVIČ

Llegendarni detektiv Dick Tracy se je prikradel<br>tudi na računalniške zaslone. Od hita, ki so ga

**Leonardon Container (Calculate School)**<br> **Leonardon Container (Calculate School)**<br>
Indice is the policity of the state of the Big Boya.<br>
Indice to lope Big Boya.<br>
Indice to lope Big Boya.<br>
Indice School (Calculate School) napovedovali ljudje iz Titusa, pa niti sledi<br>Igro sestavlja pet stopenj, vaša naloga je, da<br>uničite tolpo Big Boya. V verziji za C 64 igro<br>spremlja glasba, ki se spreminja glede na stop- $\begin{tabular}{l|p{0.1cm}|} \hline \textbf{L}}& \textbf{d}}& \textbf{d$ 

verzija ne premore zvoka, igra je črno-bela.<br>1. ja STOPNA (manutaturske ulice) – vaše<br>2. ja STOPNA (manutaturske ulice) – vaše<br>2. ja STOPNA (bar, ulice) – dobite pištolo<br>2. ja STOPNA (bar, ulice) – dobite pištolo<br>2. ja STO

Orožje izbirate s pritiskom na tipko ENTER. Na-<br>sprotniki so isti kot na prejšnji stopnji.

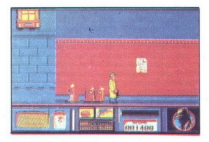

 

3. STOPNJA (ulice) - zdaj premorete tudi br-<br>
zostrelko (najboljše orožje).<br>
4. STOPNJA (strehe hiš) — od ostalih stopenj<br>
se razlikuje edinole po ozadju in številnejših<br>
5 sovražnikih.<br>
mest, vidite v ozadju newyorške zgr

Na koncu vsake stopnje policija odpelje Big Boya, vi pa se smehljate, saj ste nalogo spet enkrat uspešno izpeljali. most, vidite v objetive v ha koncu vsa Boya, vi pa se<br>Boya, vi pa se<br>Predvsem je i predvsem je hrad<br>Zanimiva. Mirno<br>Zanimiva. Mirno<br>Se igre te vrste.<br>HELP FOR CO ko), od 16. do 2<br>Das Boc

Predvsem je igra precej lahka in ne kaj dosti preceptiva. Mirno jo preskočite, saj obstajajo boljetje<br>HELP FOR COMMODORE: (024) 20-672 (Zlat-<br>HELP FOR COMMODORE: (024) 20-672 (Zlat-<br>ko), od 16. do 20. ure.

### Das Boot 6 simulacija e amiga, ST e Three — Sixty Pacific Inc. 6 9/10

### SERGEI HVALA

Te morske globine... Na dnu se kakor prestrašen zajec stiska bojna podmornica, saj je to njena edina zaščita pred sokolom - rušllcem, ki lačen ladini in čaka, da se dolgo preganjana žrtev prikaže, ali da opazi najmanjše znamenje premikanja, nakar bi strmoglavil v smrtonosni neped. o steni v objem ostrih krempljev in jo raztrgal v svojem gnezdu lih višavah, Senar, sokolove oči, pregle" sije alno ped za pedjo in končno je trud popla- in — zvok se močno ojači. Takoj zadoni stavek Eomče away!« in ducat globinskih bomb pade čez palubo, se hitro potaplja in na 90 metrih globine končno eksplodira. Je podmornica po- k 7 Kje s oli made: il Klbi morali Javati na pov se končno sadra plenit drugam. Prestraše- na, kot miš tiha posadka podmornice si zdaj lahko oddahne in'se iz žrtne spet prelevi v na: padalca, strah in trepet sovražnikovih konvojev. naveliča in se odpravi plenit drugam. Prestraše-

Nova simulacija podmornica, prvenca ameri<br>Ke ka isla Three – Sixty Pacific, prinaša s sebojnov veter v set simulacij V nasprotiju, z že zamernimi igrami tega tije Siervice 2 in Up Periscopel je v Das Boot ujethir<br>Pamermogo

dovoji poudarjena ludi<br>slabov daratnjam luhko<br>tako da program lahko<br>slabov daratna je zelo objekti lahko prikazeni<br>slabov daratna daratni dopolni<br>zvok<br>zvok realnosti dopolni zvok<br>noga Prostor operacije zvok<br>morata spopasti riopado israelo prikazani izredno resistantico Colophologica<br>Corde Linke resinosti dopolnjuje še zatio dober, polnikazani izredi Čilek resnosti dopolnjuje še zatio dober, polnikazani izredi čilek resnosti dopolnjuje še zao Igralec v Das Boot prevzame vlogo posadke<br>nacistične podmornice, ujete v vihre 2. svetovne<br>vojne. Prostor operacij sega od Sredozemskega lojne. Prostor morja do Grenlandije in severnih obal Sovjetske zveze Pri opravljanju zadanih misij se bo po nike da program halvo zadovolji pratoč obelo pomenili planetachi alebo politika laborativno da politika predo dobra, velkorsko izperioristica politika laborativno da politika predo politika predo politika predo politika d

-

i,

ki se bodo po uspešnem zadatku torpeda ovgali<br>iznad njej na milost in nemilost prepuščenega<br>Manije pet (FJORD – NORWAY CAMPAIGN,<br>ARCTIC MISSION, GIBRALTAR, NORTH ATLAN<br>TC PATROLS, BAY OF BISCAY MISSION, po-<br>leg tega pa je co ciperiori insignini promovima, sa tropical promovima, sa tropical altre proporcional promovima control and the fit in the second proporcional primary control in the second proporcional primary of the second proporciona čila, nadzoruje pogon podmornice in še in še. vek kmalu privadi in v krmarjenju pod vodo

izvedila mediatelja – kela a introplevija politika<br> politika politika (politika politika je politika politika je politika politika je politika politika je politika je politika je politika je politika je politika je politi mači pristan pričakali ljudje s pisanimi zastavidnimi v rokah in nasmehi na obrazih in tako bo<br>cami v rokah in nasmehi na obrazih in tako bo<br>njih sreča postala vaša največja nagrada — vse<br>blovec!<br>plovec! n še tri z morja. Vas aktor<br>siska ali kurzorskega balondomi tipik, ki so<br>odobenin tipik, ki so<br>odomo tunkcji pozorskega balondomi tipik, ki so<br>odomo tunkcji pozornomi za stanovni pravilno tudi dovolj strateške spa<br>na se ko

**Carthage** e strateška igra e amiga, PC, ST<br>e Psygnosis e 9/10

### JURE ALEKSIČ

 $\mathbf{Q}_{\text{off}}$  programske historyceptocal characteristic procedure cells<br>of the matching in the contribution of the propagation of the propagation<br>of the konstant of the system of the propagation of the system of<br>the syste ga časa, s tem, da ste vi v vlogi kartažanskega

lahko s pritiskom na miško ob vsakem času<br>dobite željene podatke (vojaška moč, finance, oddaljenost, ) V zgornjem levem kotu je sama

Kartağina.<br>Ala začetku imate tri opcije — CARTHAGE (in-<br>Ma začetku imate in si ga ogledate iz različ-<br>zemljevid zoomirate in si ga ogledate iz različ-<br>nih zornih kotov) in GAME (začetek igre in dolo-

۰

L

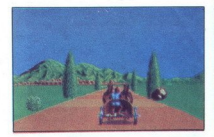

čitev nem hiristini, Meri san ne amerie ugolijali, Meri san ne amerických skotských spisovatel (\* 1838)<br>16. prosince – Kining Politik, americký filozof (\* 1838)<br>18. prosince – Kining Politik, americký filozof (\* 1838)<br>18. sobiti sovražnikovo vozilo. Pomagate si lahko

vojaki, konjeniki in strelci. Splošno načelo je. kolikor denarja, toliko muzike, zato nikar ne

sioparies Wr valsh financia o trgovale ladje, ki<br>obdano zaplujejo v Kartažanski zaliv.<br>100 je bila prva faza igre, kater ci ilje, da prva faza igre, kater ci ilje, da prva film prva divlomičnom obranica v splatnica v splat

veliko vec podrobnosti Grafika, afilmacija<br>zvok so odlični, atmosfera fantastična Če imate s Psygnosisovimi programi že izkušnje, si<br>lahko predstavljate, da je igra izjemno težka.<br>**Mavy Seals**<br>**e arkadna igra e C 64, amiga, ST, amstrad e arkadna igra e C 64, amiga, ST, amstrad C 44000, spectrum e Ocean e 8** Dela tudi 's S12 K. Vendar pa öbespa z 1 Mb<br>veliko več podrobnosti Grafika, animacija in veliko več podrobnosti Grafika, animacija in interestiva Grafika, animacija in interestiva Grafika, animacija in interestival interes

verkadna igra o C64, amiga, ST, amstrad GX4000, spectrum o Ocean o 8/9<br>HRVOIE KARALIČ

 $\label{eq:2.1} \begin{array}{l} \textbf{Ly} \textbf{m} \textbf{ is } \textbf{non} \textbf{verz} \textbf{ is } \textbf{non} \textbf{r} \textbf{ is } \textbf{non} \textbf{r} \textbf{ is } \textbf{non} \textbf{r} \textbf{ is } (25 \textbf{A}) \textbf{ or } (20 \textbf{A}) \textbf{ or } (20 \textbf{A}) \textbf{ is } (20 \textbf{A}) \textbf{ or } (20 \textbf{A}) \textbf{ or } (20 \textbf{A}) \textbf{ or } (20 \textbf{A}) \textbf{ or } (20 \textbf{A$ 

Prezivele so obdziali konstali konstali konstali konstali konstali konstali konstali konstali konstali konstali konstali konstali konstali konstali konstali konstali konstali konstali konstali konstali konstali konstali ko ške rakteje, ki so lahko patalang akademia (alaman Na začetkiu igr<br>glavami Na začetkiu igr<br>v Volgi pripadnika amandosov, kivy Seals,<br>v Volgi pripadnika amandosov, kivy Seals,<br>mandosov, kivy Seals,<br>Na poti po kompleksija ta v slogu Saboteur in Green Beret v ožganih ruše-<br>vinah Bejruta pobijate Arabce z razilčnim orož<br>- jem, deaktivirate rakete in osvobajate talce Hi-<br>tra in izjemno napeta akcija je časovno ome-<br>- Jena.

L

L

ČAS - Luka - 3.34 časovne enote, Stolp, Barake in Osvobajanje talcev po 4.34, Kompleks za

 <u>a sa tanàna amin'ny fivondronan-kaominin'i Paris-</u>

beg 2.34 in Bejrut 3.34.<br>
RAKETE – zasežene ameriške rakete so v za-<br>
boju z ameriške zasežene ameriške rakete so v za-<br>
boju z ameriške zastave, deaktivirate jih tako,<br>
da greste poleg njih. Tako pustite detonator<br>
zraven

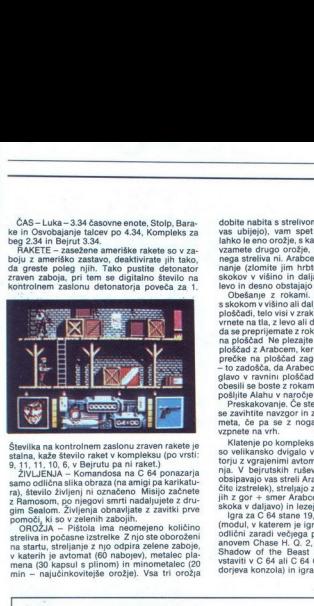

Številka na kontrolnem zaslonu zraven rakete je

 $\frac{3}{2}$ ,  $\frac{1}{2}$ ,  $\frac{1}{2}$ ,

dobite nabita s strelivom, ko pa ga porabite (ali nabita s strelivom, ko pa ga porabite (ali<br>djego), vam spet ostane pratoa kosite<br>ta drugo orožia, izgubite pratoa kosite<br>ta drugo orožia, izgubite prvega, Dodatvas ubijejo), vam spet ostane pištola Nosite Pravila igre vzamete drugo orožje, izgubite prvega. Dodatvianie v vieto nega streliva ni. Arabce ubijete tudi, če skočite Ta rubrika je odprta za vse bralce. Prosi-<br>nanje (zlomite jim hrbtenico). Poleg običajnih mo, upoštevajte navodila:

nanje (zlomite jim hribanico). Polegi oblesnini na kao slobovanje i bila kao slobova v višino in dalijavo, počepa in teka na<br>slobova v višino in dalijavo se z rokami primetela slobovanje za slobodne v višino ali dalijavo s ite navyzgor in zitema in zitema in zitema in zitema in zitema in zitema se z nogami odrinete odrinete odrinete odrinete na vri Klatenje po kompleksih ne body z zatimi<br>podeda z Arabec na vri Klatenje po kompleksih ne body ploščadi, telo visi v zraku. Z obratom navzdol se<br>vrnete na tla, z levo ali desno se premikate tako,

Preskakovanje. Če ste zraven soda ali zaboja, se zavihtite navzgor in z rokami oprimete pred-

mia. V bejuttatin ruseinan incéde na desnois<br>politica de la despoisition de la despoisition de la despoisition de la despoisition de la despoisition de la despoisition de la despoisition de la despoisition de la despoisit

L,

mo, upoštevalje navodla:<br>
mo, upoštevalje navodla:<br>
exportite, kaj pripravljate. Počakajte na naso-<br>
govor. Rezervacija opisa velja en mesec.<br>
govoi raje ba znakov) je omejena. Arkadna<br>
30 vrstic po 64 znakov) je omejena.

igra: največ 3, pustolovščina: največ<br>5 strani. Obvezno tipkajte z dvojnim presled-<br>kom in samo na eni strani lista.

**e** Objavljamo samo karte, narisane s črni-

ma (lahko tudi žiro računa staršev, če stemladoletni). Honorar pričakujte konec mese-<br>ca, v katerem je vaš opis objavljen.<br>• Honorar za objavljeno tipkano stran je<br>165-200 din.

**začetki tip igre, za kateri računalnik je napisana, založnika in kateri računalnik je napisana, založnika in oceno igre (ideja/izvedba).** e Po možnosti priložite opisu barvno silik priložite opisu barvno silik priložite o

ko, Če ste pripravljeni odgovarjati na vpra šanja bratcev, dodajte opišu svoj kontaktni<br>naslov oziroma telefonsko števiko. V na-<br>sprotnem primeru uredništvo teh informacij<br>ne bo posredovalo bratcem.<br>• bo posredovalo bratcem.<br>• bi je podobno, kot če bi v oceni krimin  $\begin{tabular}{ll} \bf{a} & \bf{Prog} \\ \bf{a} & \bf{Prog} \\ \bf{na} & \bf{Q} \\ \bf{na} & \bf{Q} \\ \bf{a} & \bf{a} \\ \bf{a} & \bf{a} \\ \bf{a} & \bf{a} \\ \bf{a} & \bf{a} \\ \bf{a} & \bf{a} \\ \bf{a} & \bf{a} \\ \bf{a} & \bf{a} \\ \bf{a} & \bf{a} \\ \bf{a} & \bf{a} \\ \bf{a} & \bf{a} \\ \bf{a} & \bf{a} \\ \bf{a} & \bf{a} \\ \bf{a} & \bf{a} \\ \bf{a} &$ 

Uredništvo

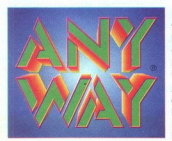

L

iz Trsta Firma ANY-WAY Personal Computers vam predstavi nekaj svojih izdelkov, ki jih prodaja v Evropi po sistemu (DUTY. FREE), njen ekskluzivni predstavnik je podjetje NUCLEAR SRL (DUTY FREE), njen ekskluzivni

ANY-WAY Personal Computers<br>obvešča vse svoje cenjene stranke, da<br>bo iz promocijskih razlogov vse leto 1991<br>ponujala dveletno jamstvo za vse izdelke<br>kot dokaz njihove kakovosti

ANY-WAY Personal Computers razpolaga z izredno široko izbiro matičnih<br>plošč (80286, 80386, 80386SX, 80486), video kartic in trdih diskov. Novost<br>za jugoslovanski trg je tipkovnica z jugoslovanskim črkopisom

Izdelki ANY-WAY Personal Computers imajo različne cene, od 700 000 lir za modele AT 286 do 1 050 000 za modele 80386

### SMO TUDI DISTRIBUTERJI IZDELKOV NASLEDNJIH FIRM

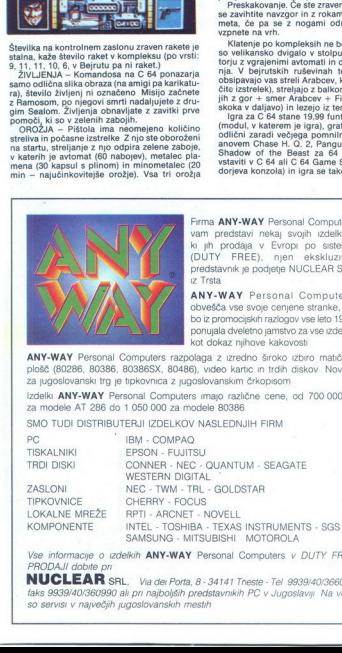

PRODAJI dobite pri Vse informacije o izdelkih ANY-WAY Personal Computers v DUTY FREE

WUCLEAR srt., Va dei Porta, 8 - 34141 Trieste - Tel 9939/40/366036<br>faks 9939/40/360990 ali pri najboljših predstavnikih PC v Jugoslaviji Na voljo so servisi v največjih jugoslovanskih mestih

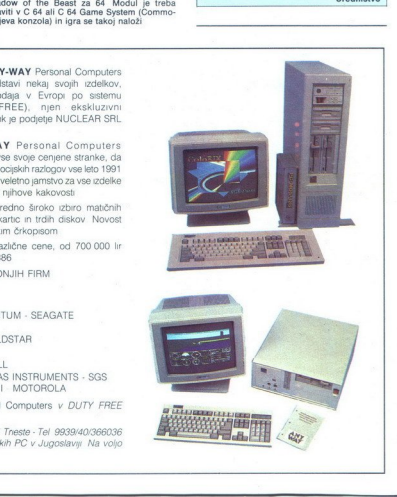

۰

L.

L

# S amount in the state of the state of the state of the state of the state of the state of the state of the state of the state of the state of the state of the state of the state of the state of the state of the state of th

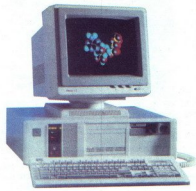

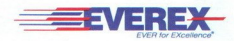

Vrhunski ameriški proizvajalec PC sistemov in opreme. Najzmogjivejši sistemi brez omejitev! EVEREX STEP, TEMPO, MEGACUBE. Serije 286, 386, 486. Komunikacijska in grafična oprema.

### FACIT

 $\overline{a}$ 

Visoko kvaliteten švedski proizvajalec zanesljive in vzdržljive računalniške opreme. Matrični tiskalniki, laserski tiskalniki, terminali, NC periferije, čitalci in luknjači trakov.

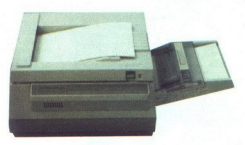

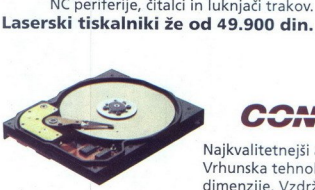

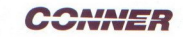

Najkvalitetnejši ameriški proizvajalec trdih diskov. Vrhunska tehnologija, izjemna zmogljivost, majhne dimenzije. Vzdržljivost in odpornost na udarce.

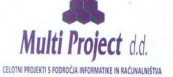

Multi Project<br>
Multi Project<br>
Taška 132, 6101<br>
1.: 061/274-568<br>
061/274-568<br>
ax: 061/274-568 Fax: 061/274-568

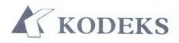

ZEČE ZA INFORMA<br>ZEČE ZA INFORMA<br>Meduličeva<br>Tel/ Tržaška 132, 61000 Ljubljana PODUZEČE ZA INFORMATIČKU DJELATNOST 061/274-361 int.: 715 Meduličeva 1, 41000 Zagreb<br>161/268-341 Tel/Fax: 041/421-194 Tel/Fax: 041/421-194

## **PSON**  $\textbf{ZANESLJIVA}\ \textcolor{red}{\overbrace{\textbf{WALITEIA}}} \textcolor{red}{\overbrace{\textbf{N}}^{\text{KQCDNOR R-2D}}\textcolor{red}{\overbrace{\textbf{N}}^{\text{KQCDNOR R-2D}}\textcolor{red}{\overbrace{\textbf{N}}^{\text{KQCDNRA}}\textcolor{red}{\overbrace{\textbf{N}}^{\text{KQCDNRA}}\textcolor{red}{\overbrace{\textbf{N}}^{\text{KQCDNRA}}\textcolor{red}{\overbrace{\textbf{N}}^{\text{KQCDNRA}}\textcolor{red}{\overbrace{\textbf{N}}^{\text{KQCDNRA}}\textcolor{red}{\over$ VELIKO IME,<br>
ZANESLJIVA<br>
KVALITETA!<br>
FRONT POON

Ni : Ani : Ani : Ani : Ani : Ani : Ani : Ani : Ani : Ani : Ani : Ani : Ani : Ani : Ani : Ani : Ani : Ani : Ani tajajo – med drugimi – tudi:

 $\frac{1}{\sqrt{2}}\int_{\frac{1}{2}}^{2}\frac{1}{\sqrt{2}}\int_{\frac{1}{2}}^{2}\frac{1}{\sqrt{2}}\int_{\frac{1}{2}}^{2}\frac{1}{\sqrt{2}}\int_{\frac{1}{2}}^{2}\frac{1}{\sqrt{2}}\int_{\frac{1}{2}}^{2}\frac{1}{\sqrt{2}}\int_{\frac{1}{2}}^{2}\frac{1}{\sqrt{2}}\int_{\frac{1}{2}}^{2}\frac{1}{\sqrt{2}}\int_{\frac{1}{2}}^{2}\frac{1}{\sqrt{2}}\int_{\frac{1}{2}}^{2}\frac{1}{\sqrt{2}}\int_{\frac{1}{2}}^{2$ CELOVŠKA 175 TVU **ALITETA IZMESLJIVO IME,**<br>USTOT LJUBLJANA **IIIIIII**III. L<sup>E</sup> A <sup>L</sup>A NA Z**ANESLJIVO IME,**<br>TELEFON 0611552-341, 552-150, TLX 31 639 yu-autena p.p. 69<br>TLX 31 639 yu-autena p.p. 69

×

PREM

### POVEZANI SMO SE MOČNEJŠI! BORLANDOV SISTEM INTEROPERABILITY NESKONČNA MOŽNOST POVEZOVANJA

OUATTROPRO

arround

(061) Pooblaščeni 211-047. 161-300. 161-300. prodajalci: MAOP<br>MK BOOKSHOP<br>MK KNJIGARNA<br>MEDIA **X** 310-736. Di 301 MK COMPUTER SHOP (011) 3: 316-343 488-547: 126-202. MIKROADI (o21). st.o09 183381. MK BIKOOPREMA (024) 851-532 556-221. WEMLER (027) 21-387 191740. ODANTUM (041). 440-028 578-293 4p2: (ose) ŽaGAŠ MS 426-053 28-290. BIROSTR! 521-237 27-492. MK KNJIGARNA .9-891 (063) 28-220 — EUROCOM (051) 611-749 28-511 YUCE a (068) 21-745 ALAN 31-992 26-126 FENIX če) 4zi37 (0601) 62-075. JOHNSTON (071) 732027 Procession and the control of the state of the state of the state of the state of the state of the state of the state of the state of the state of the state of the state of the state of the state of the state of the state

CET OR THE AMIKROSOFTAGENC ADA<br>-532 AMIKROSOFTAGENC ADA<br>-028 INTES<br>-028 INTES<br>-460 MK KNJIGARNA<br>-460 MK KNJIGARNA<br>-460 GRAD INCOTRADE<br>-460 GRAD INFOTRADE<br>-160 GRAD INFOTRADE<br>-167 ALMIDO. IBRO. IBRO. IBRO. IBRO. IBRO. IBRO. IBR

### MARANB

(Generalni zastopnik BORLAND Kardeljeva ploščad 24 6100 Ljubljana pod Januarijana pod Januarijana pod Januarija<br>1982 - Karl Januarijana prijeva pod Januarijana pod Januarijana pod Januarijana pod Januarijana pod Januarija<br> tel: (061) 340-652, 182-401, 182-418 tax (061) 342757

### Vsi produkti BORLAND so zaščitene blagovne znamke BORLAND INTERNATIONAL

**PARADOX** 

BORLANDC